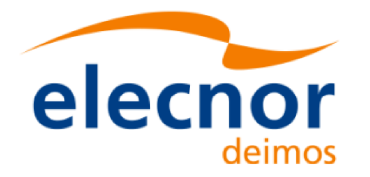

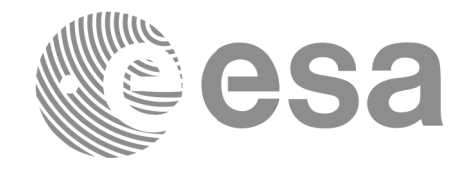

# Earth Observation Mission CFI Software

# EO\_DATA\_HANDLING SOFTWARE USER MANUAL

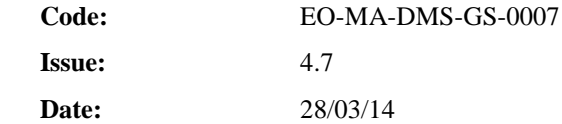

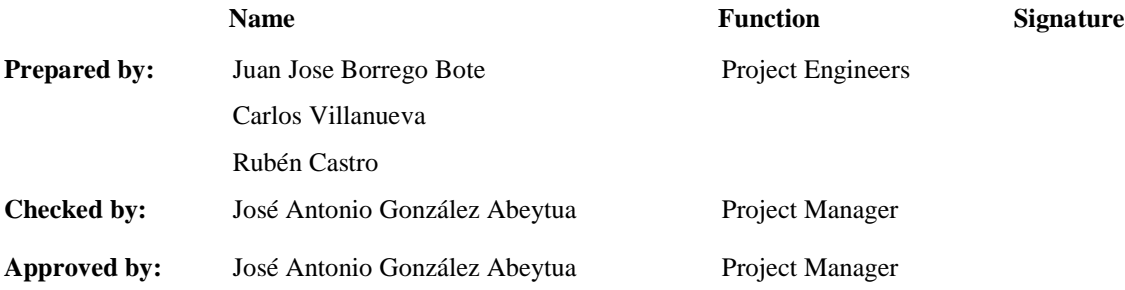

DEIMOS Space S.L.U. Ronda de Poniente, 19 Edificio Fiteni VI, Portal 2, 2ª Planta 28760 Tres Cantos (Madrid), SPAIN Tel.: +34 91 806 34 50 Fax: +34 91 806 34 51 E-mail: deimos@deimos-space.com

© DEIMOS Space S.L.U.

All Rights Reserved. No part of this document may be reproduced, stored in a retrieval system, or transmitted, in any form or by any means, electronic, mechanical, photocopying, recording or otherwise, without the prior written permission of DEIMOS Space S.L.U. or ESA.

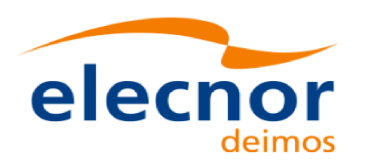

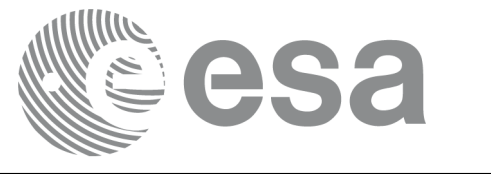

## **DOCUMENT INFORMATION**

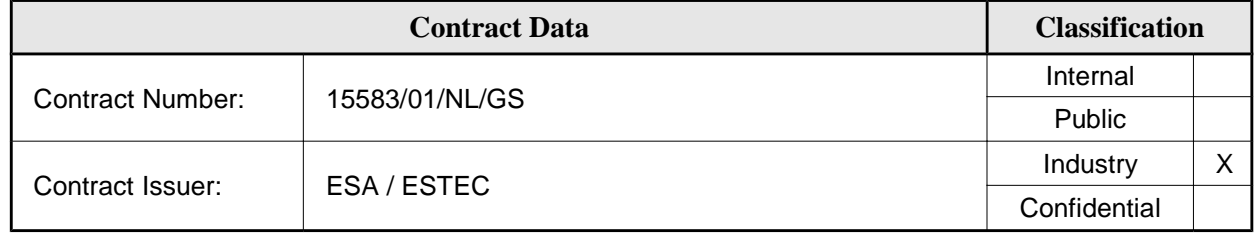

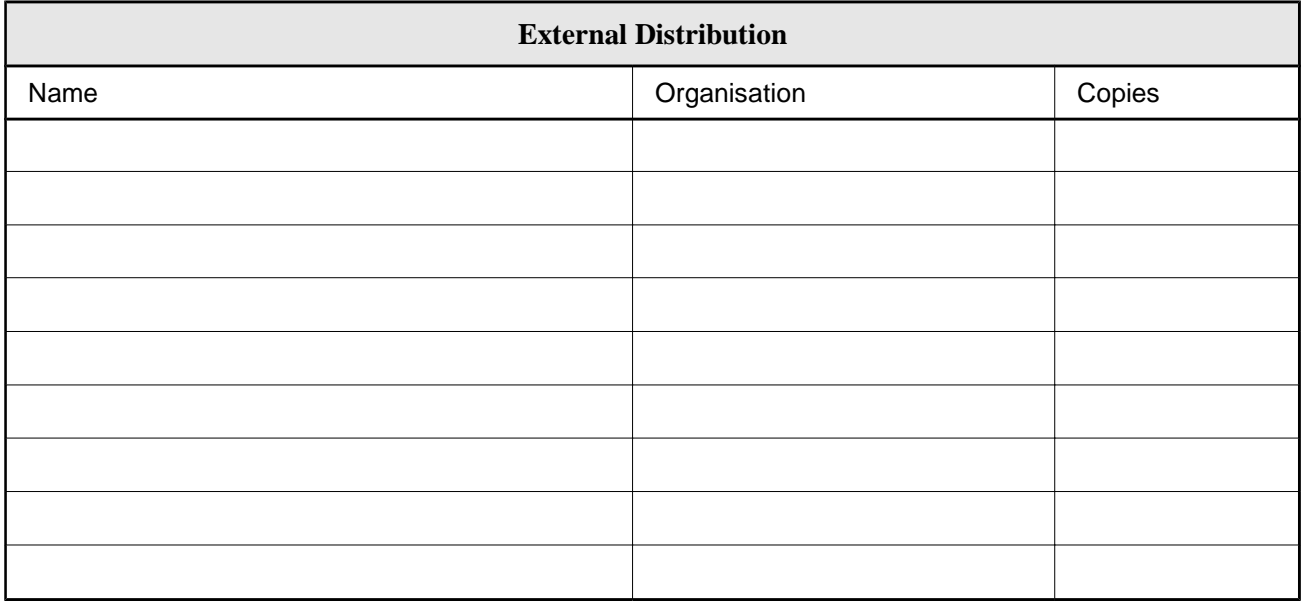

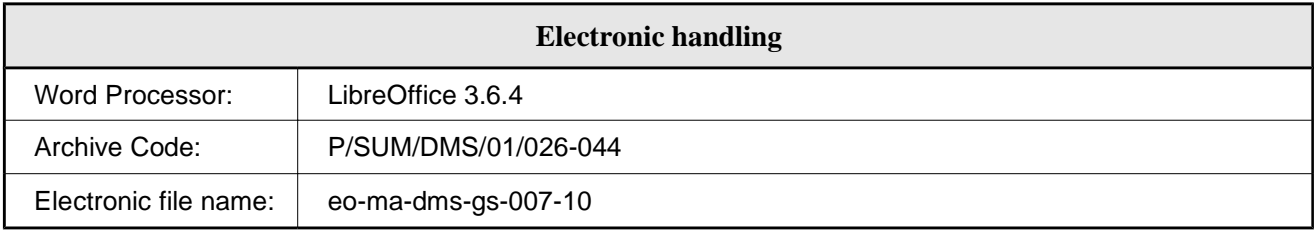

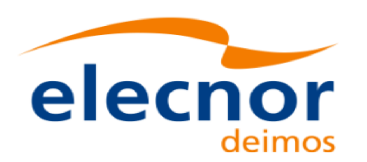

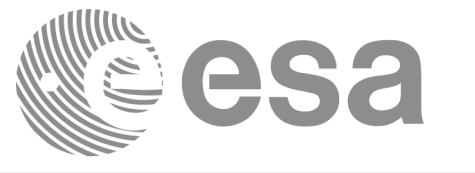

## **DOCUMENT STATUS LOG**

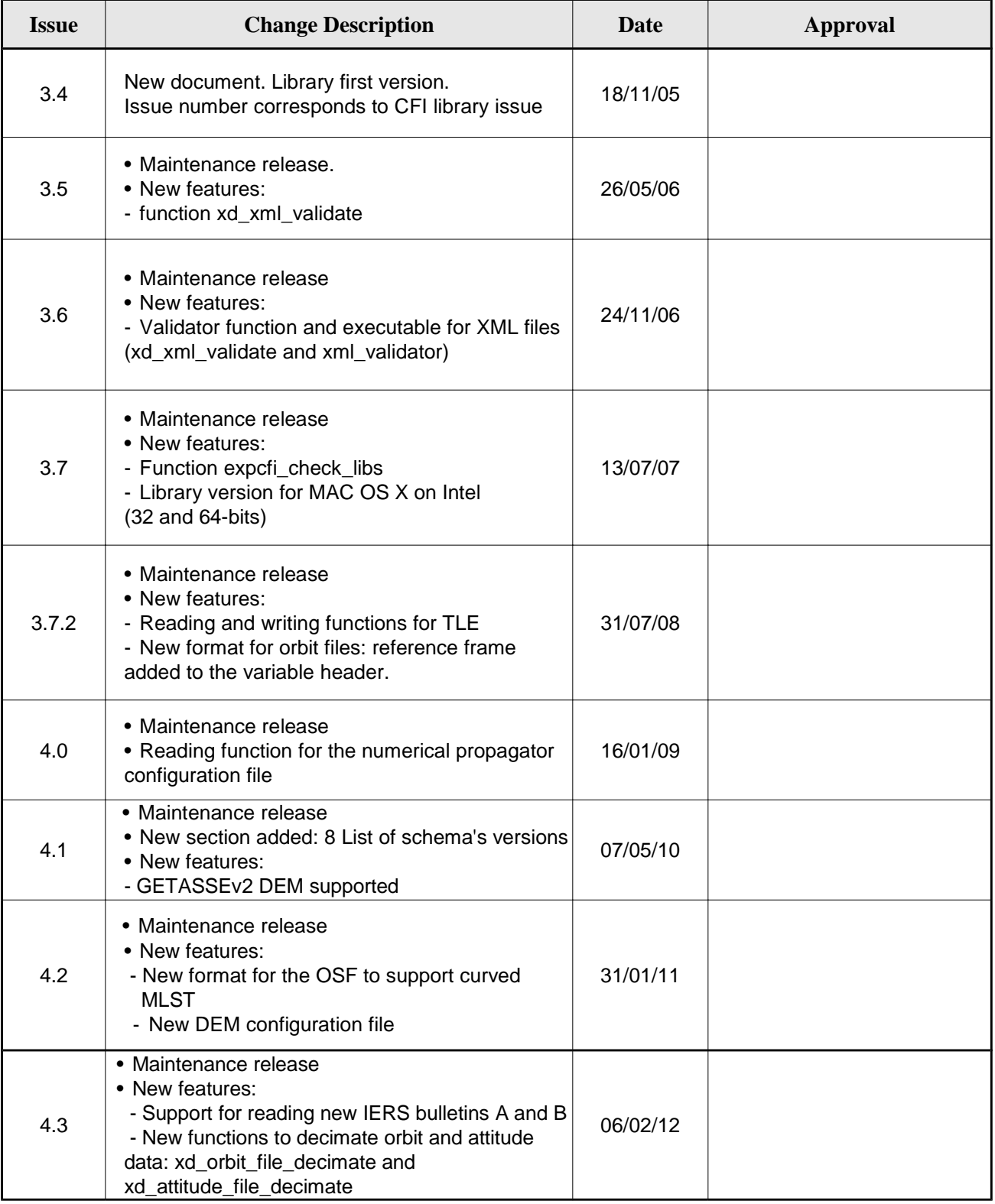

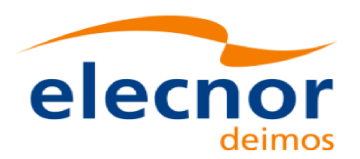

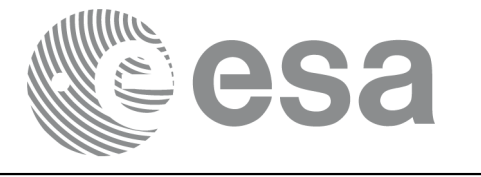

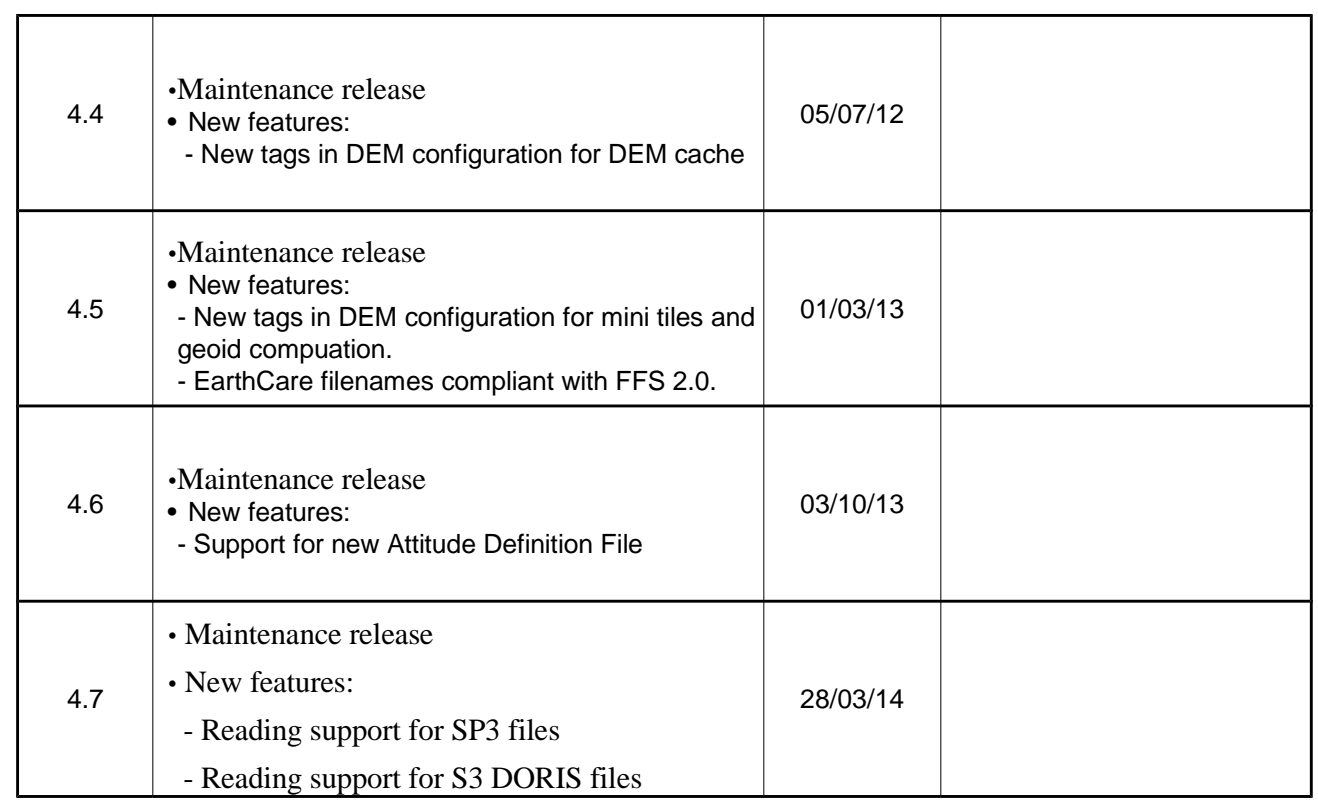

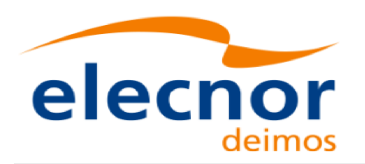

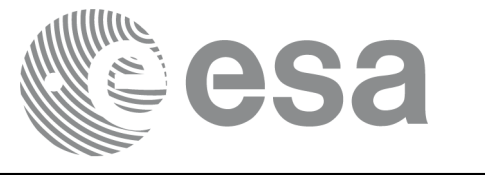

# **TABLE OF CONTENTS**

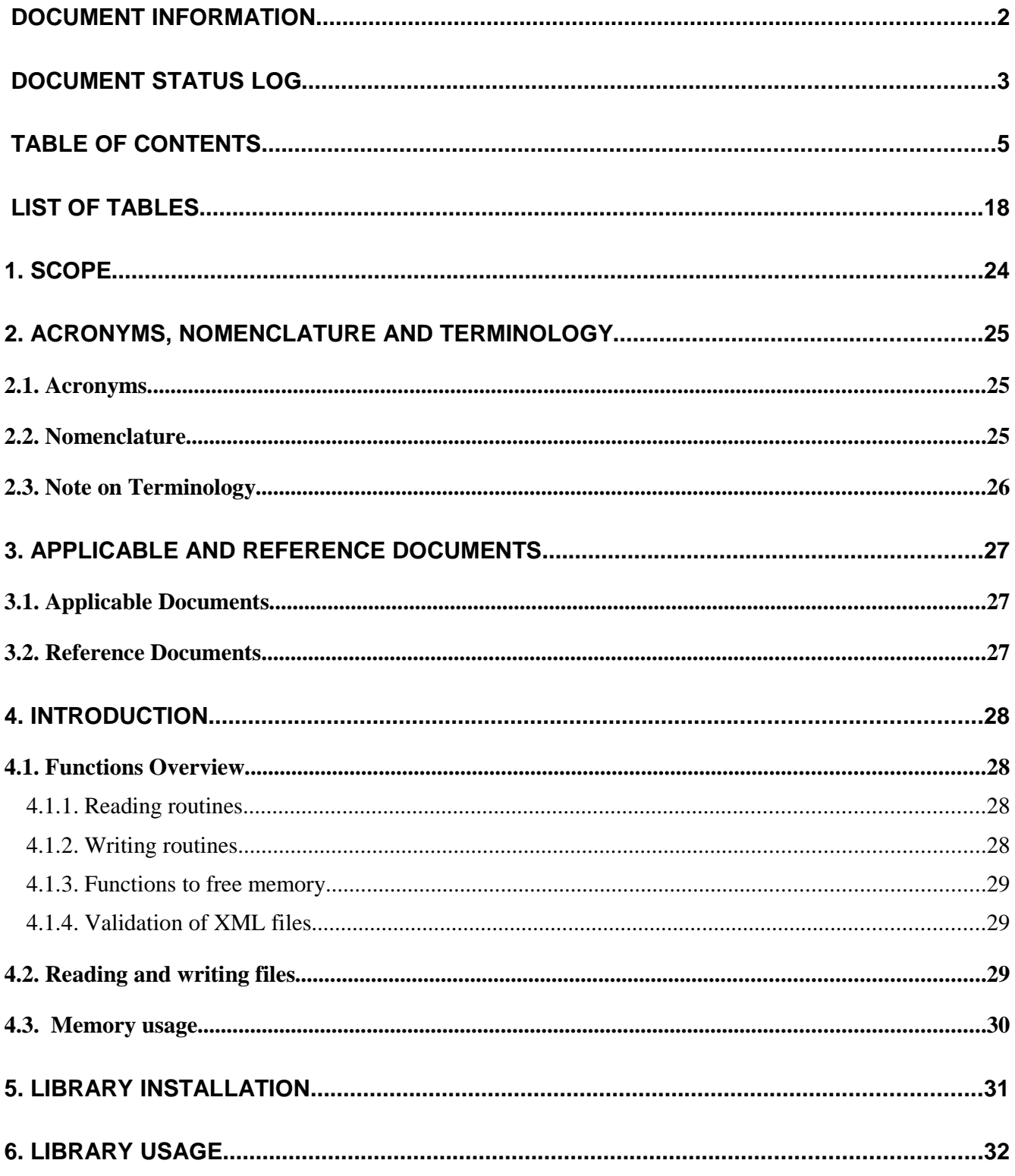

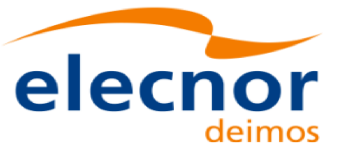

 $\sqrt{6}$ 

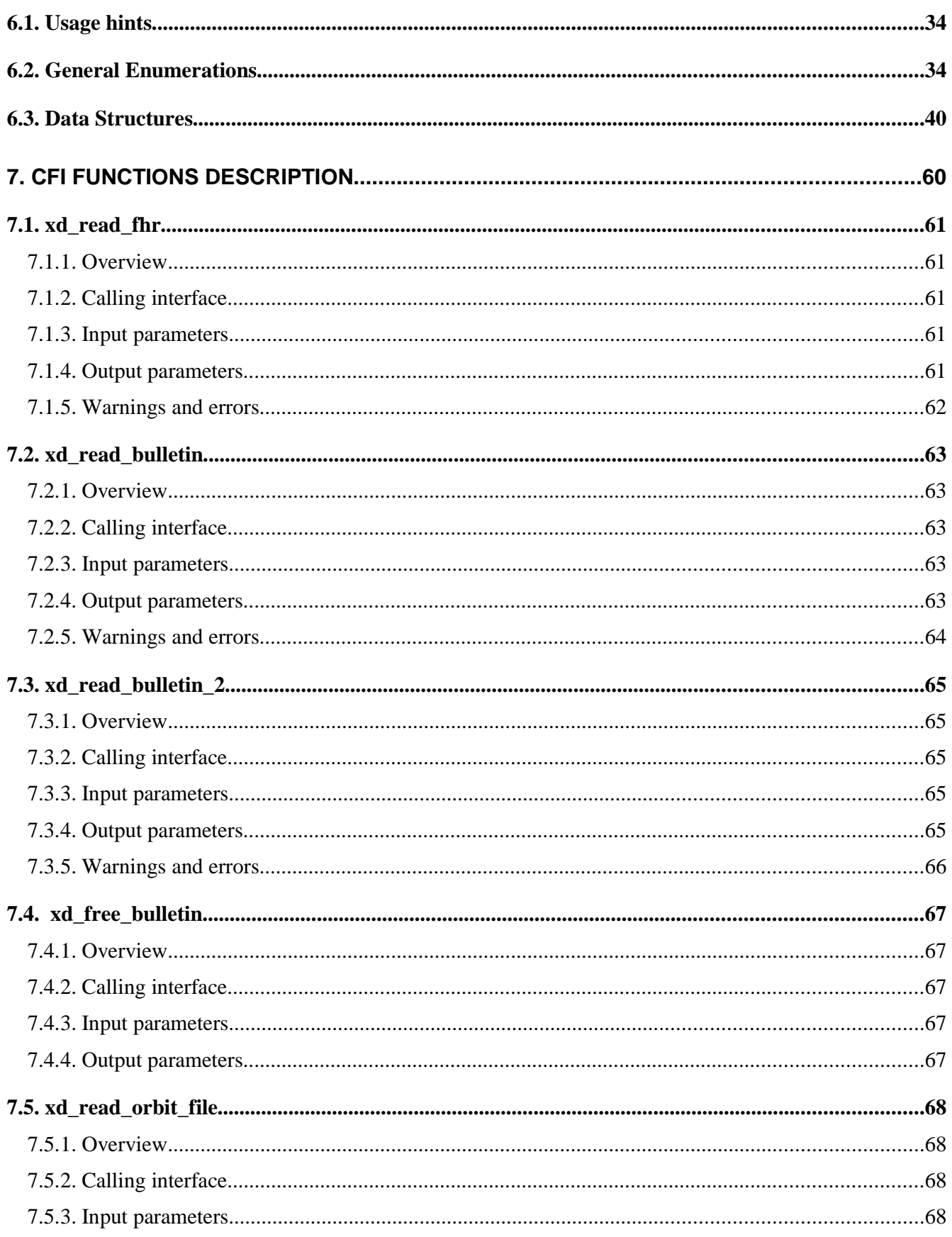

esa

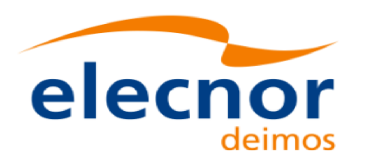

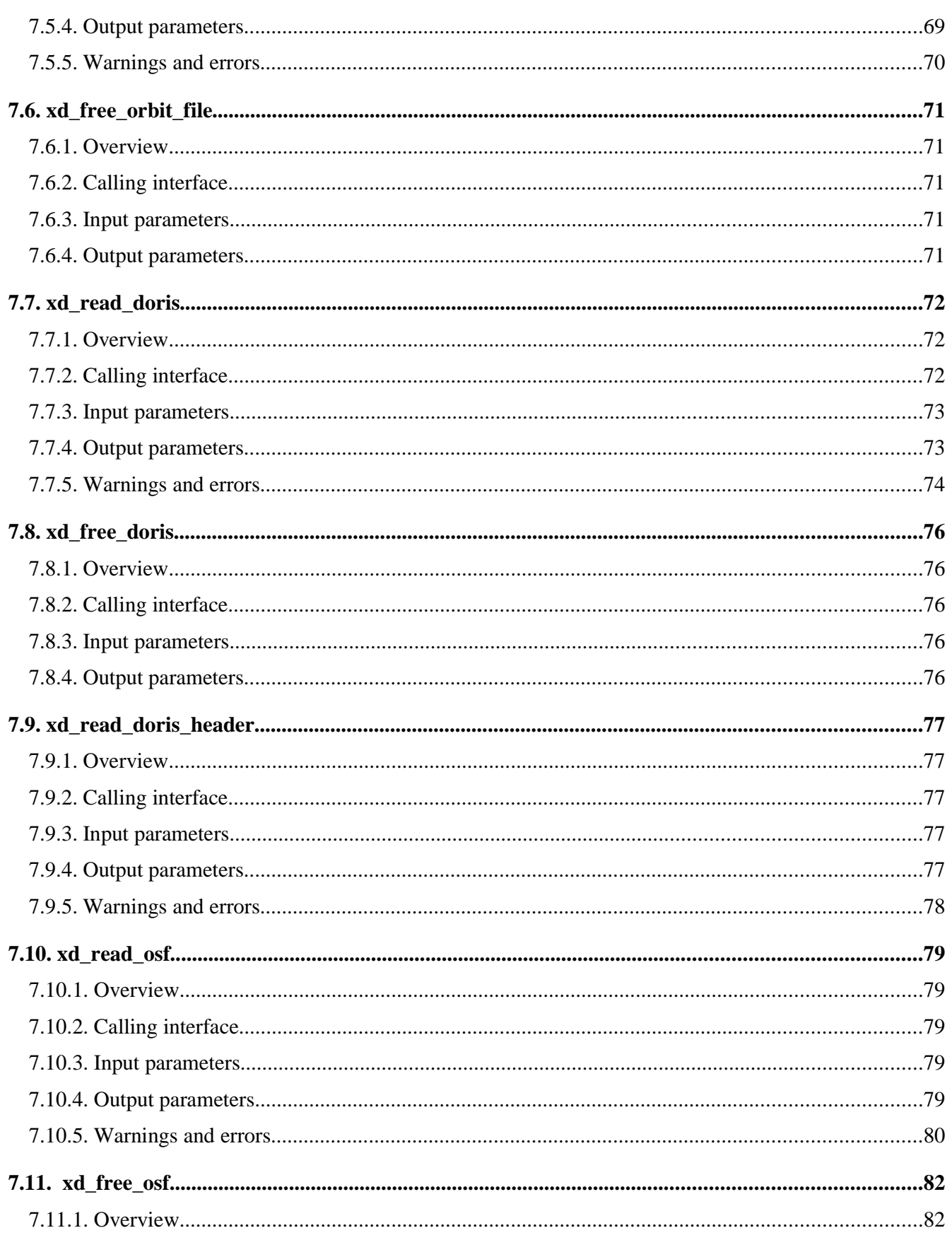

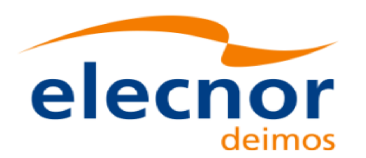

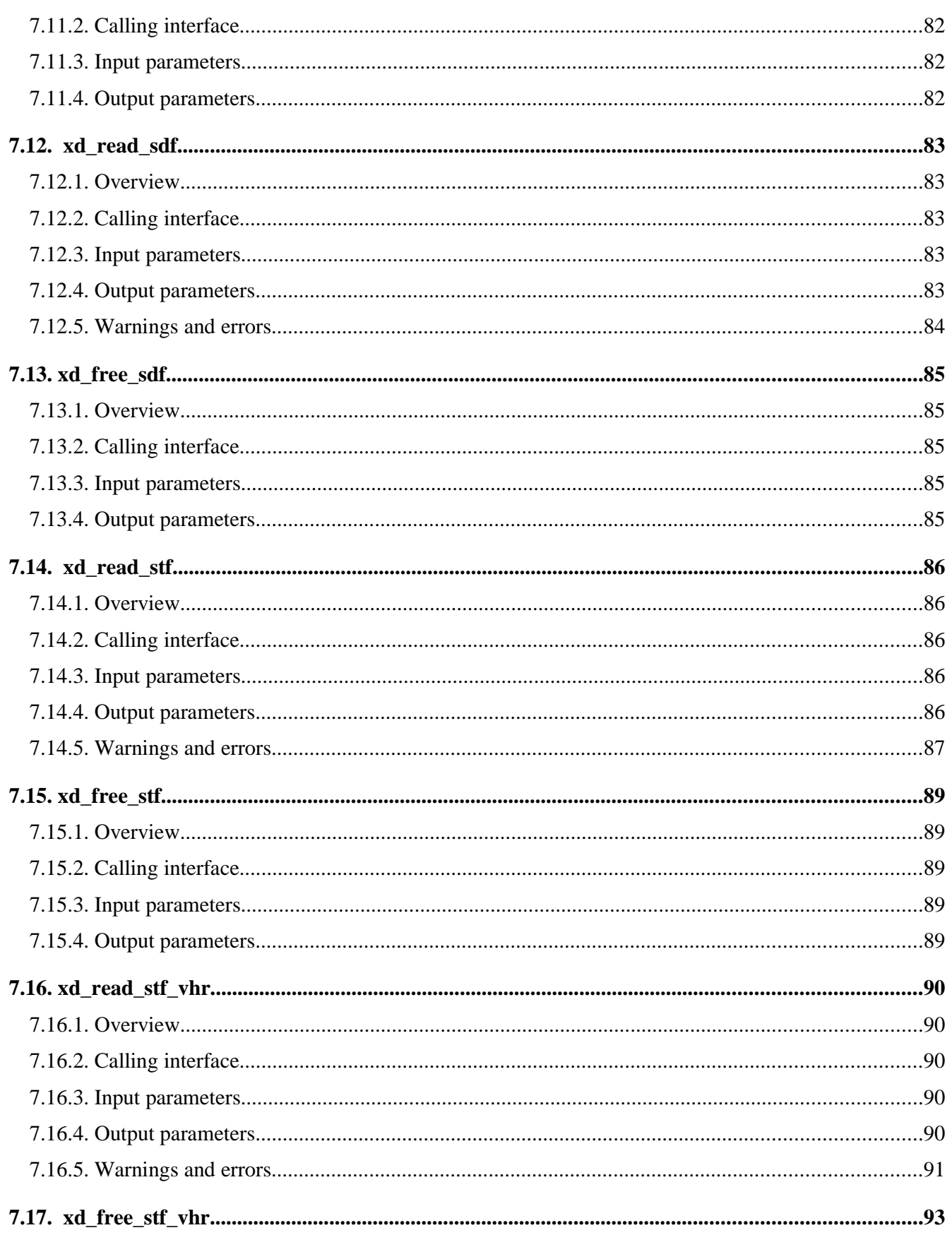

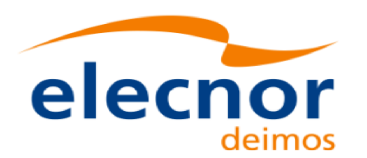

Code: EO-MA-DMS-GS-0007 Date:  $4.7$ Issue: 28/03/14 Page: 9

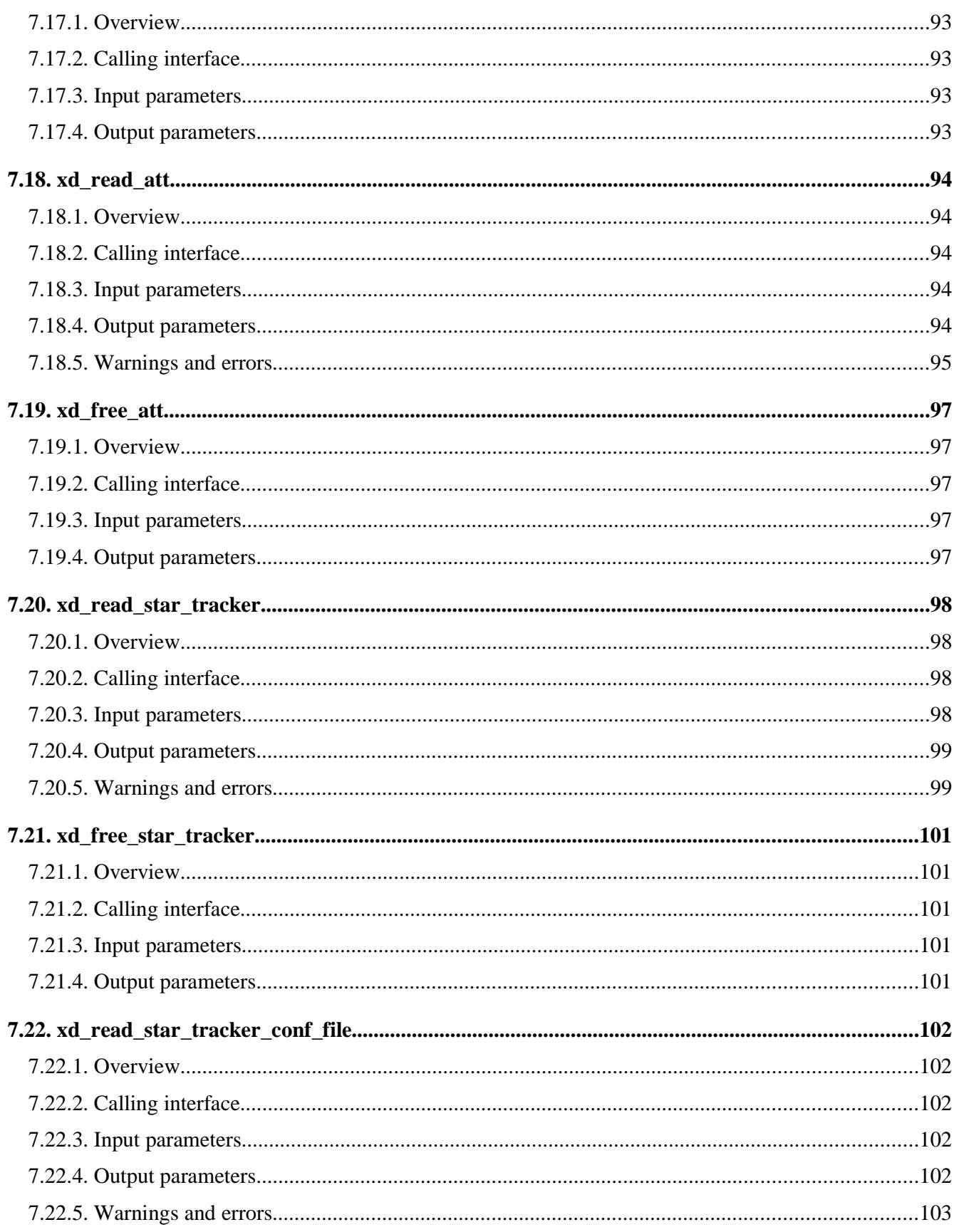

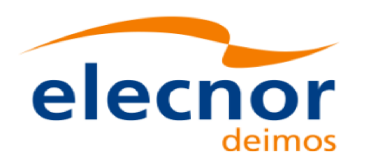

Code: EO-MA-DMS-GS-0007 Date:  $4.7$ Issue: 28/03/14 Page: 10

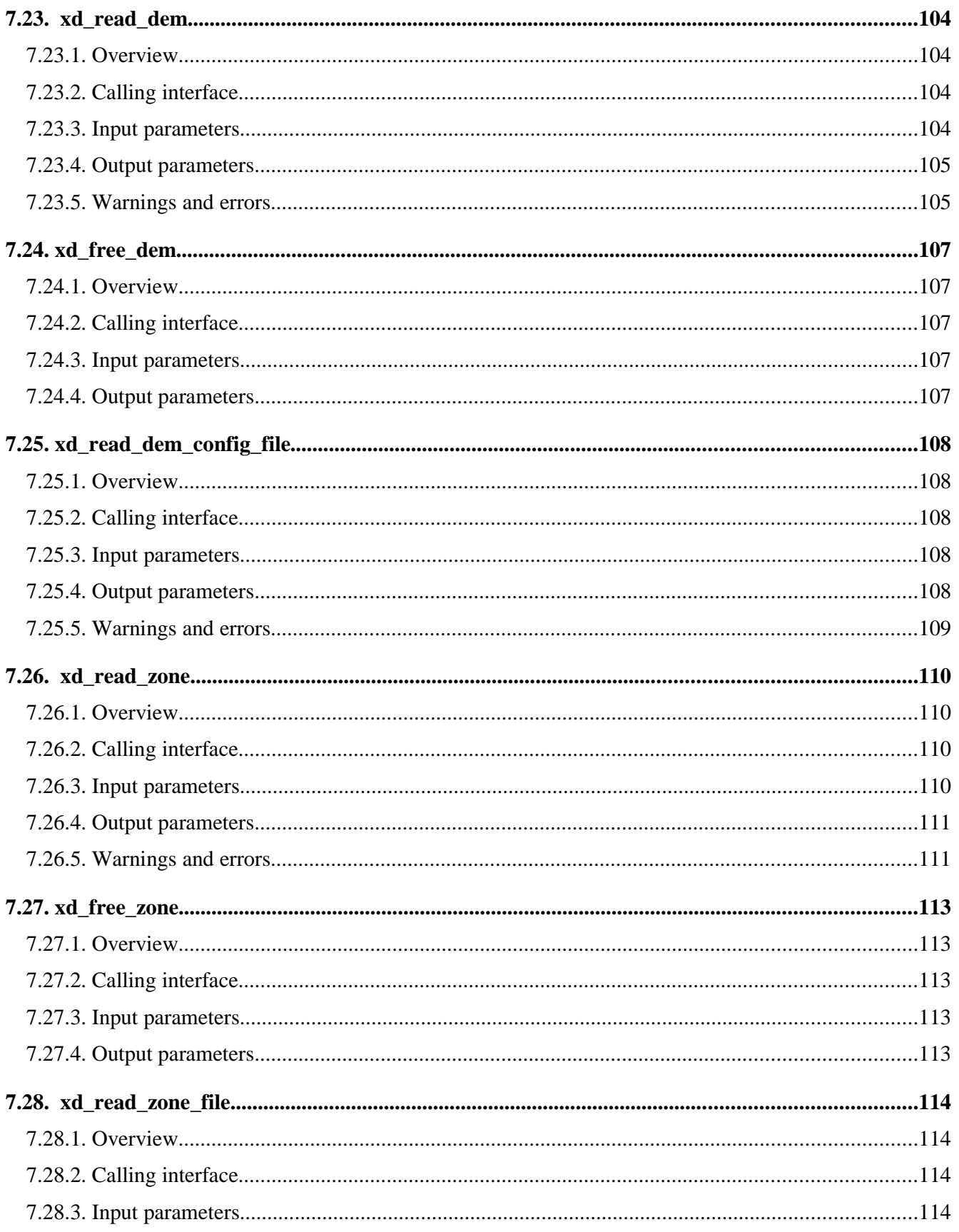

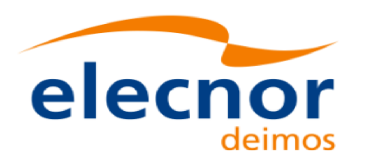

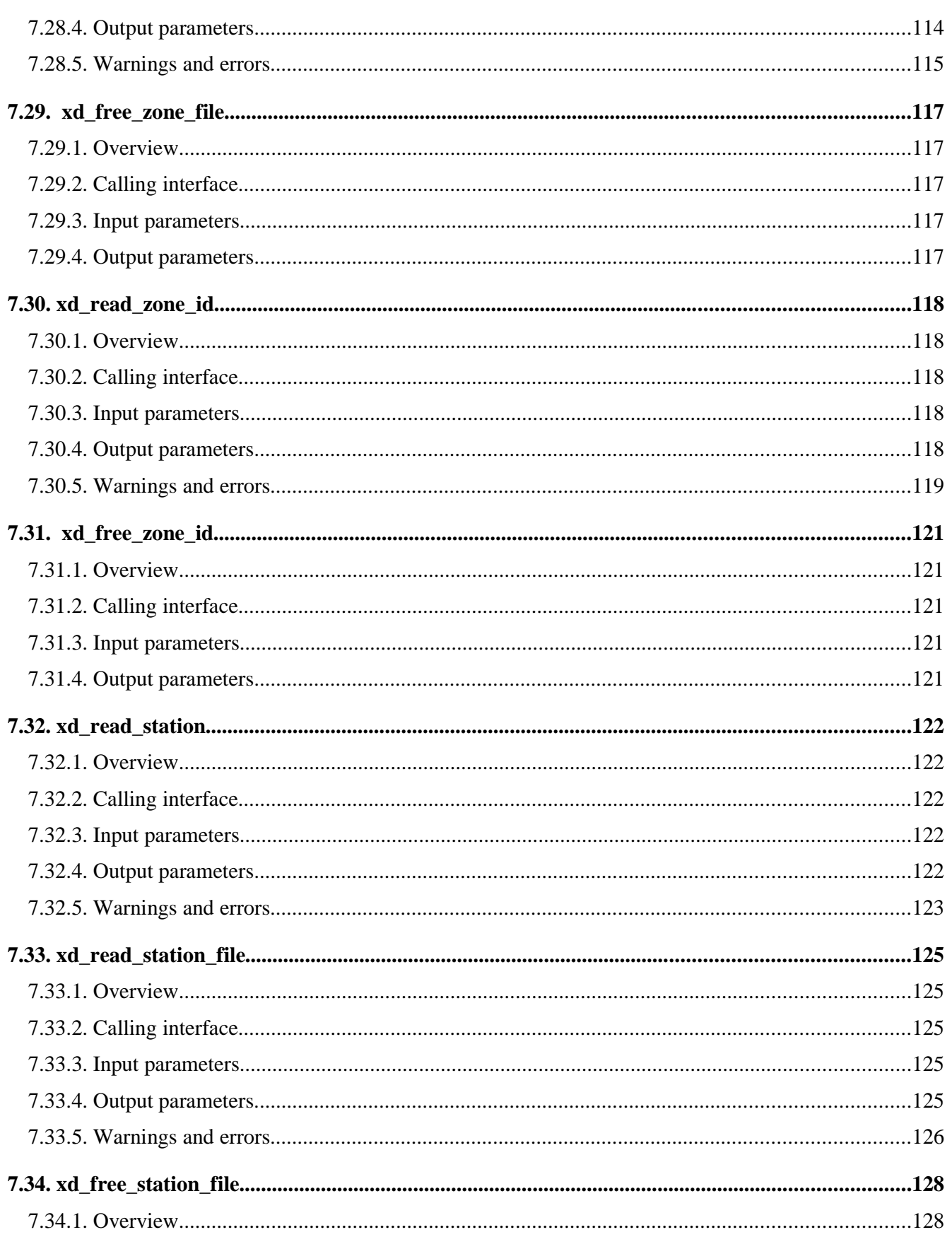

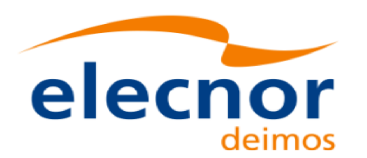

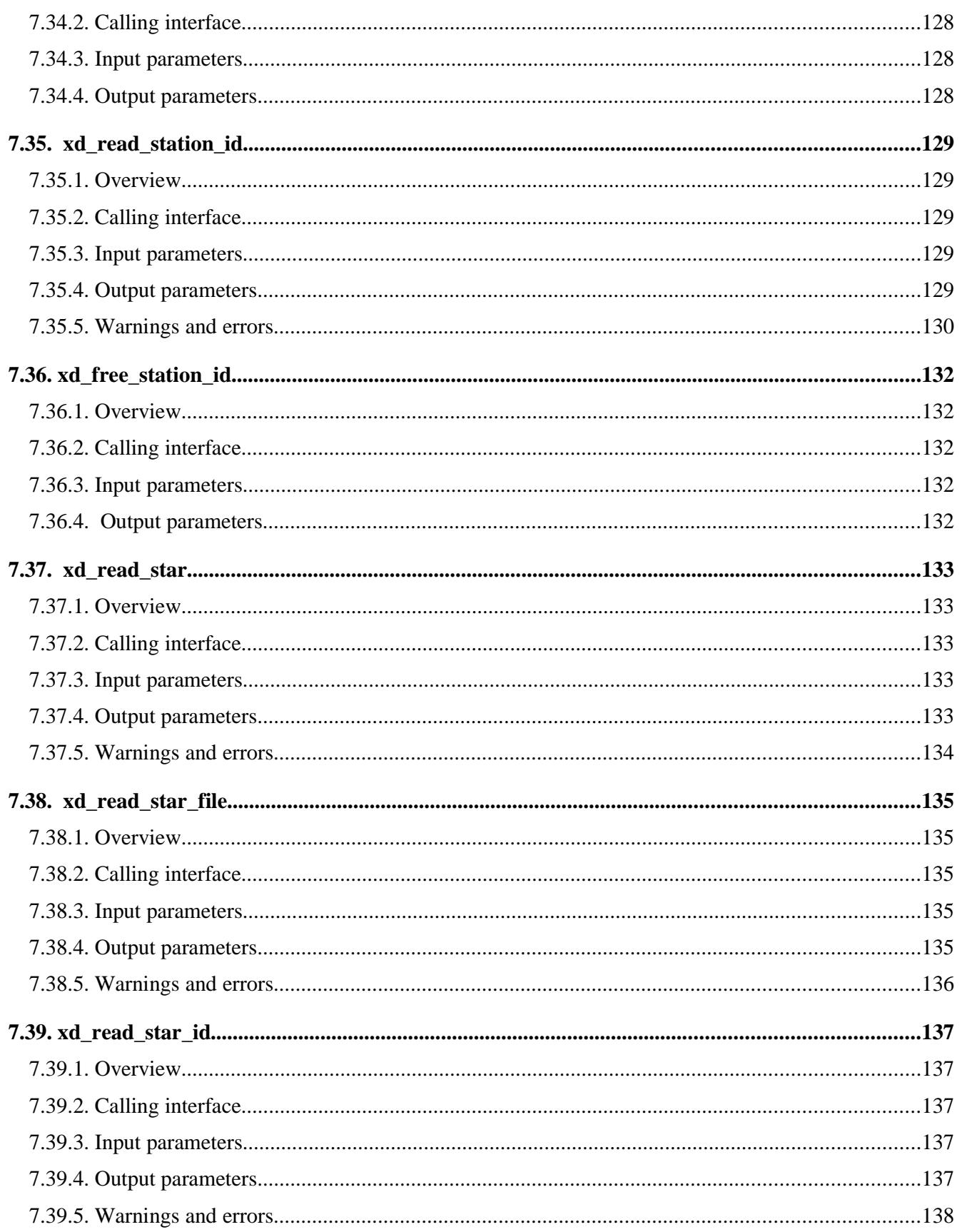

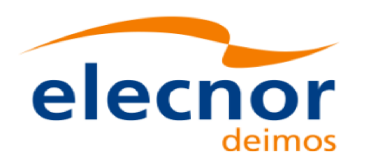

Code: EO-MA-DMS-GS-0007 Date:  $4.7$ Issue: 28/03/14 Page: 13

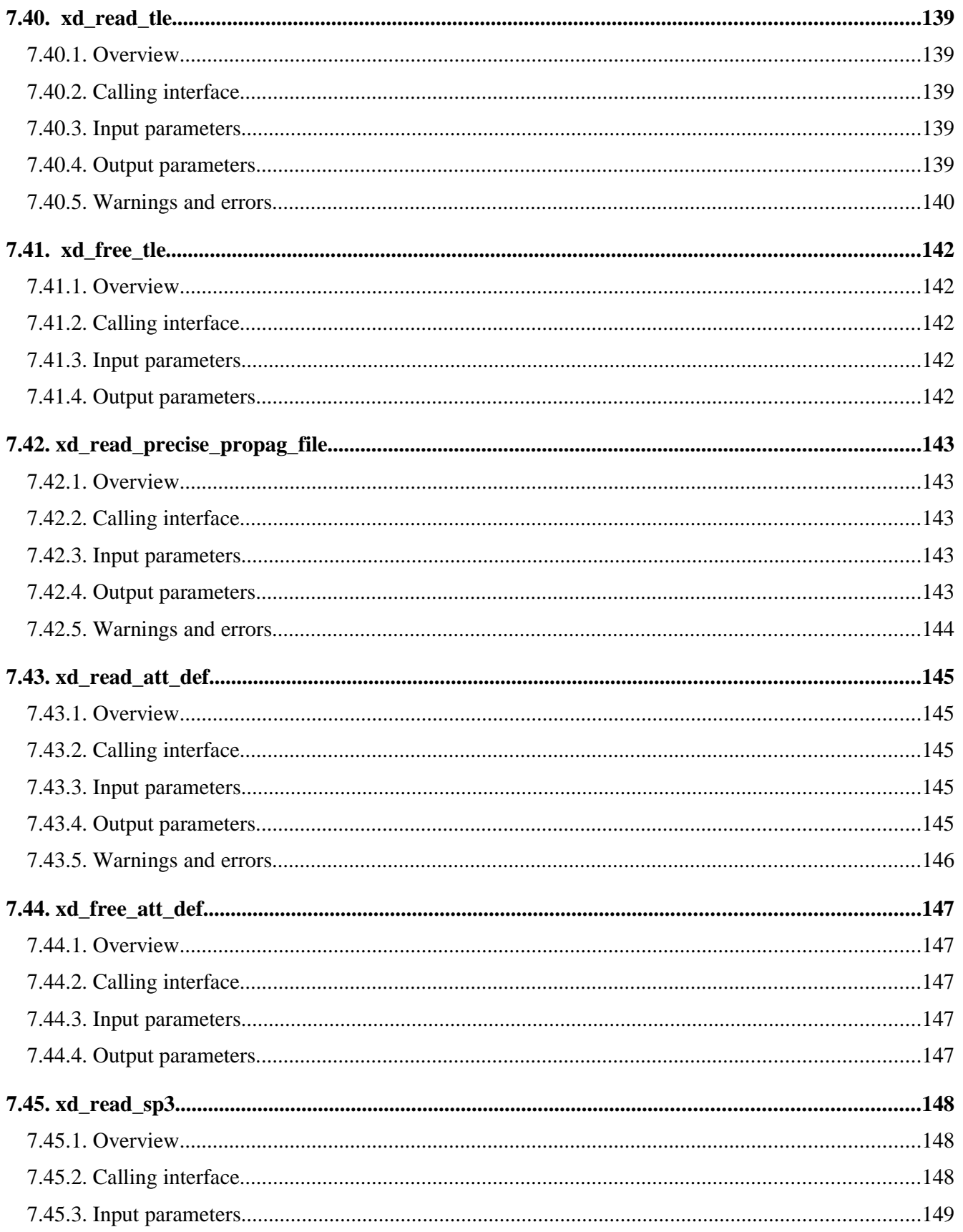

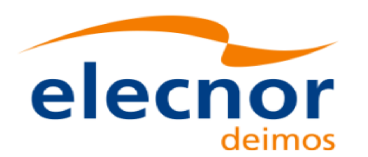

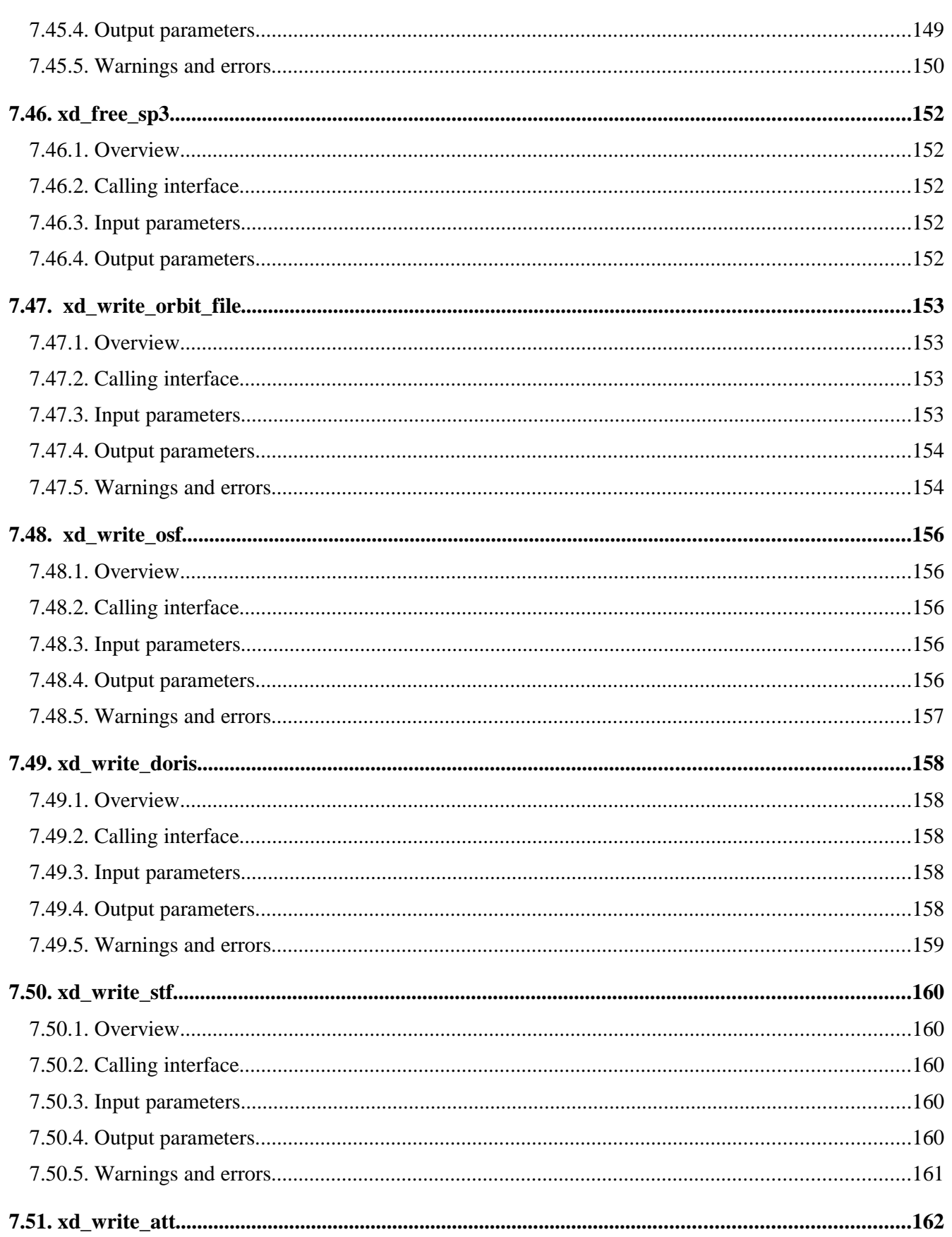

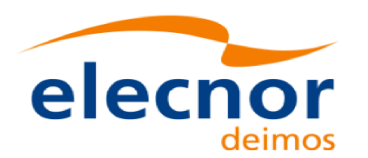

Code: EO-MA-DMS-GS-0007 Date:  $4.7$ Issue: 28/03/14 Page: 15

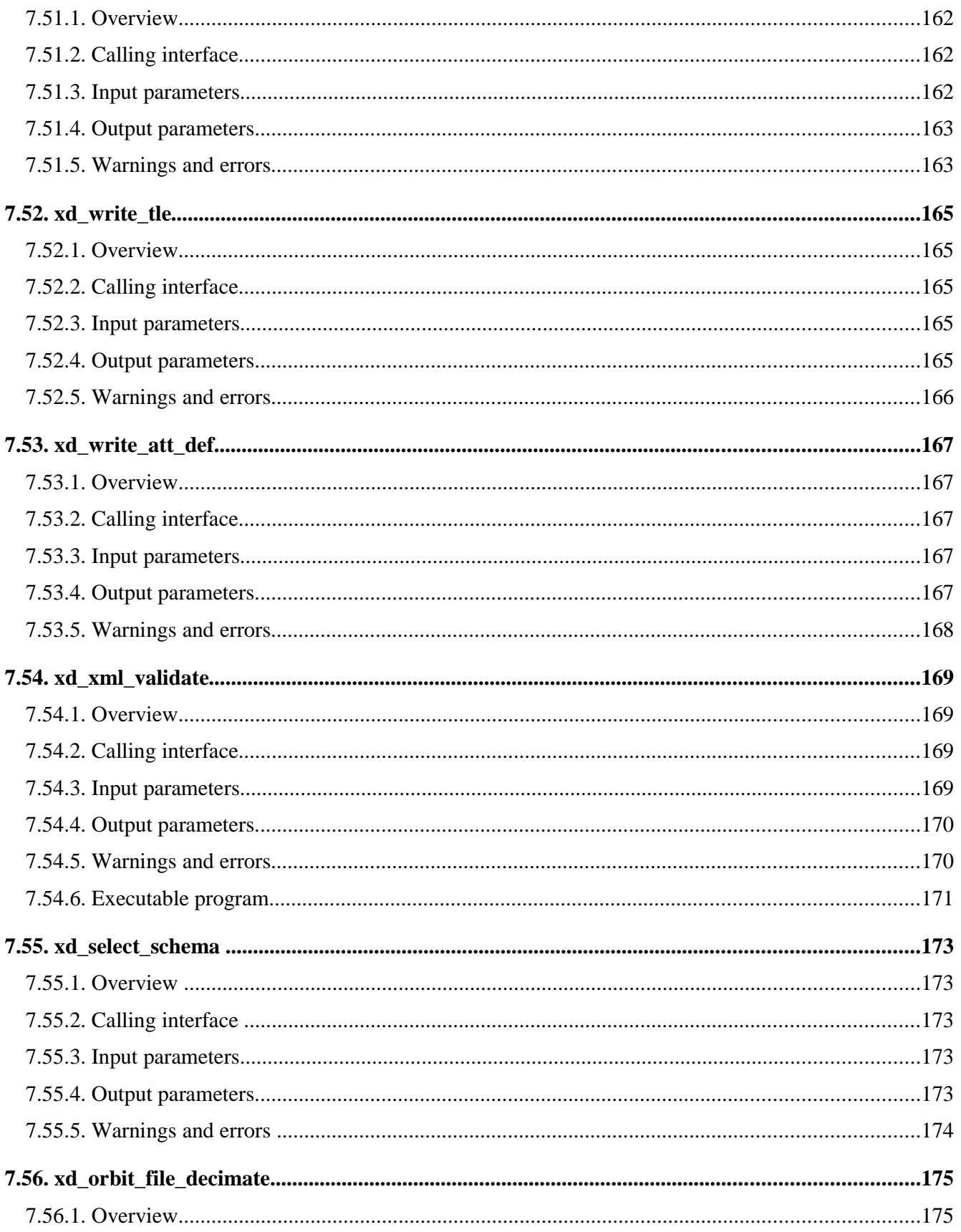

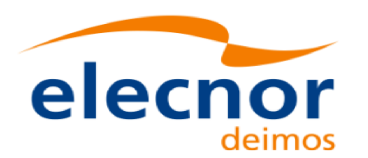

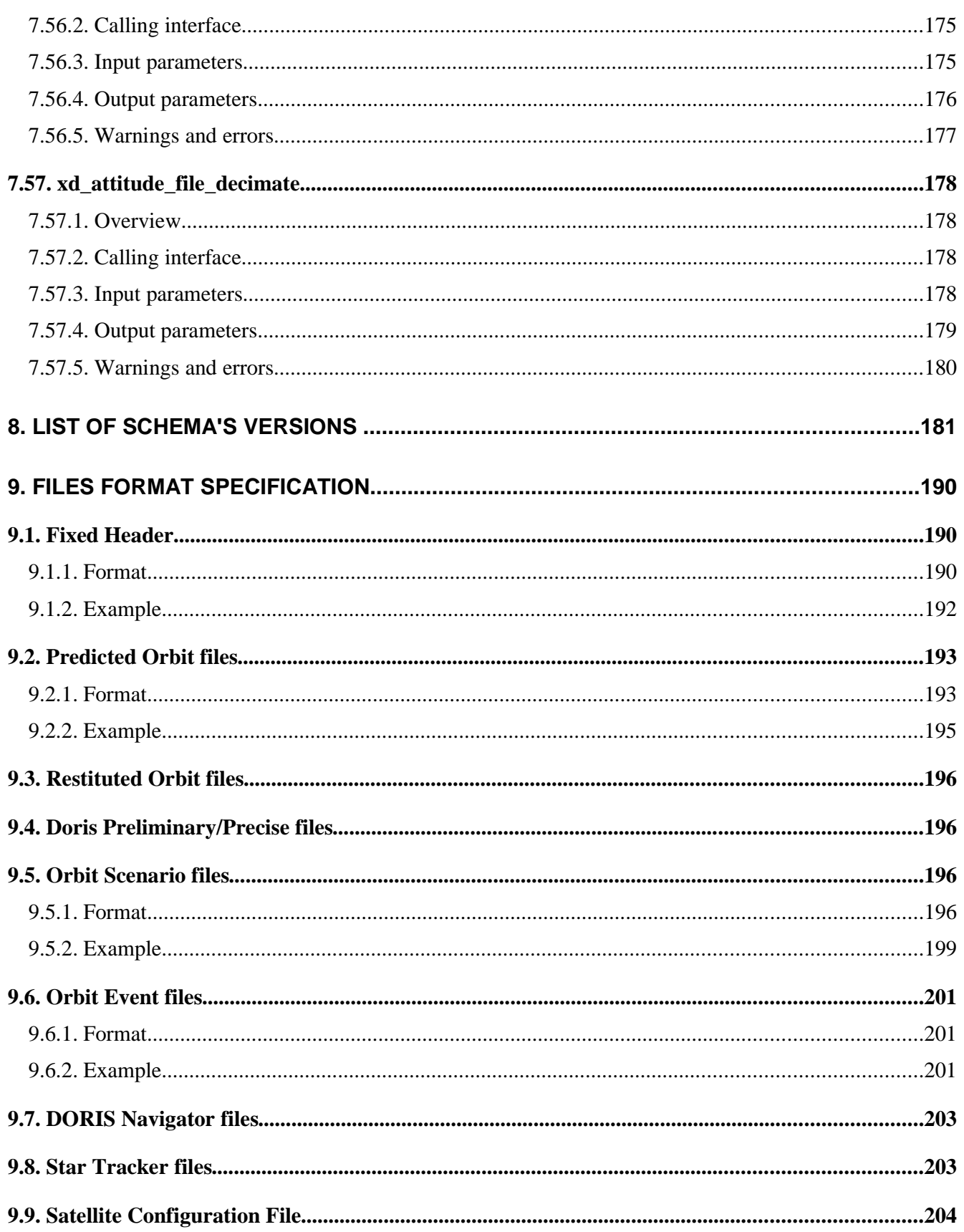

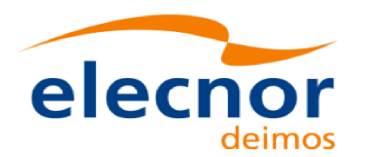

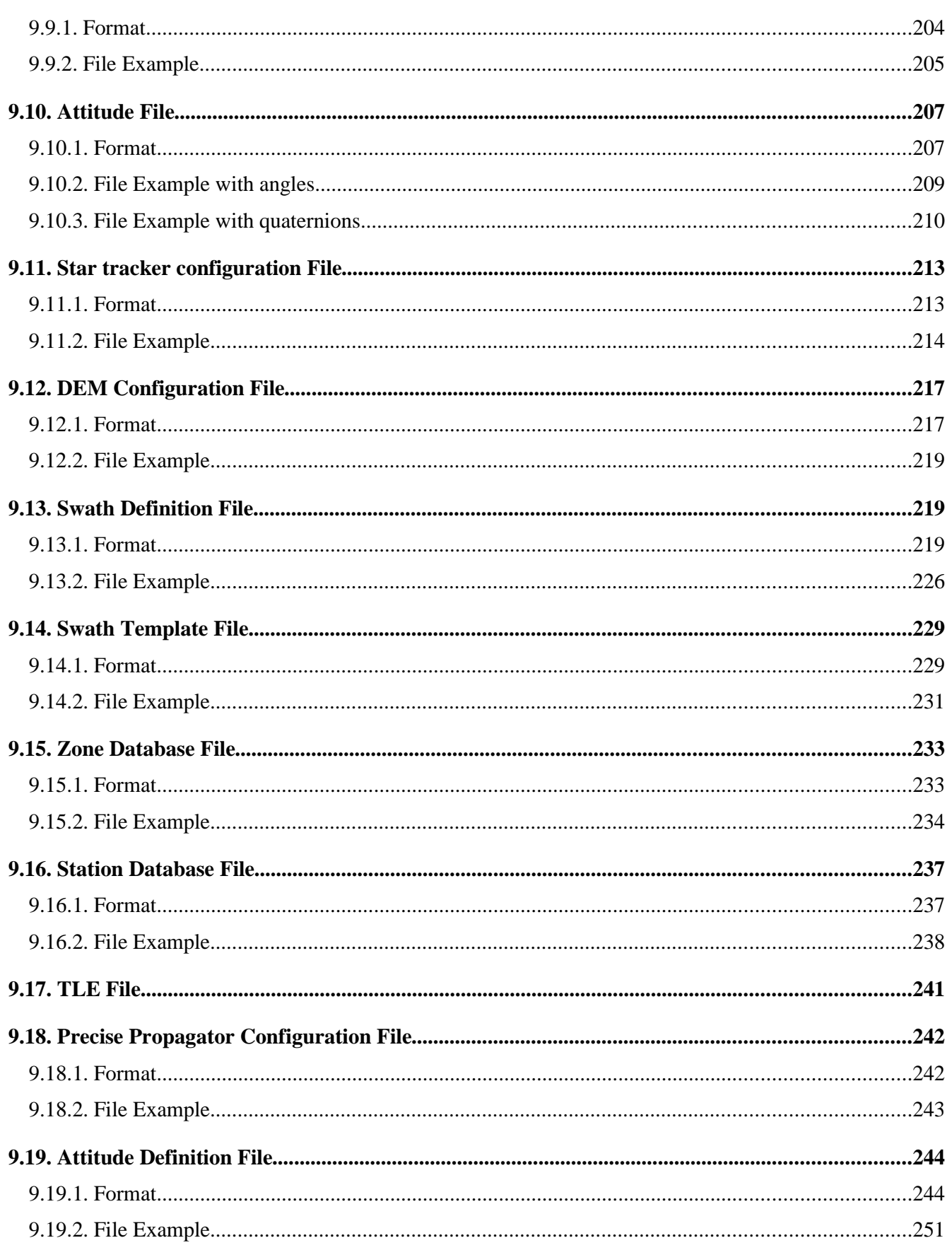

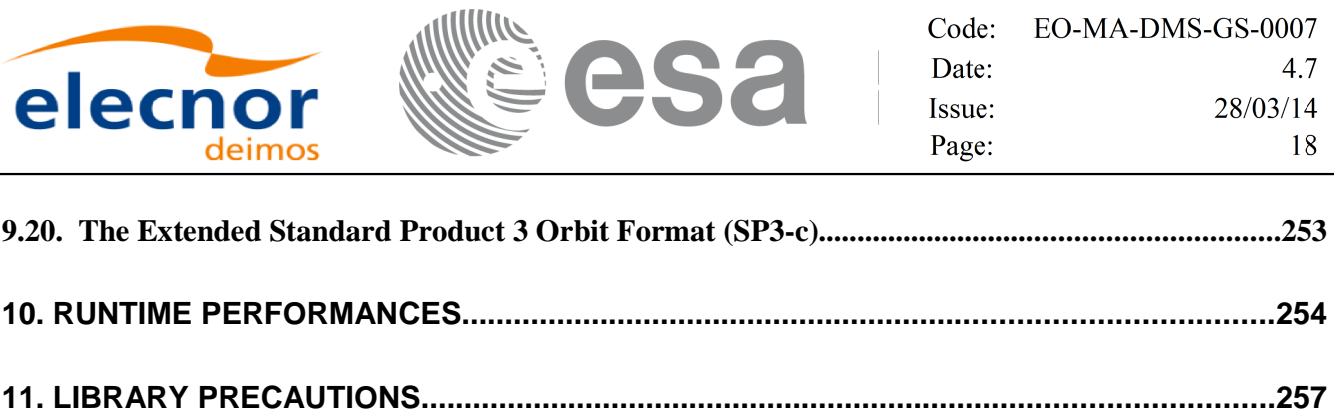

#### **12. KNOWN PROBLEMS..........................................................................................................258**

## **LIST OF TABLES**

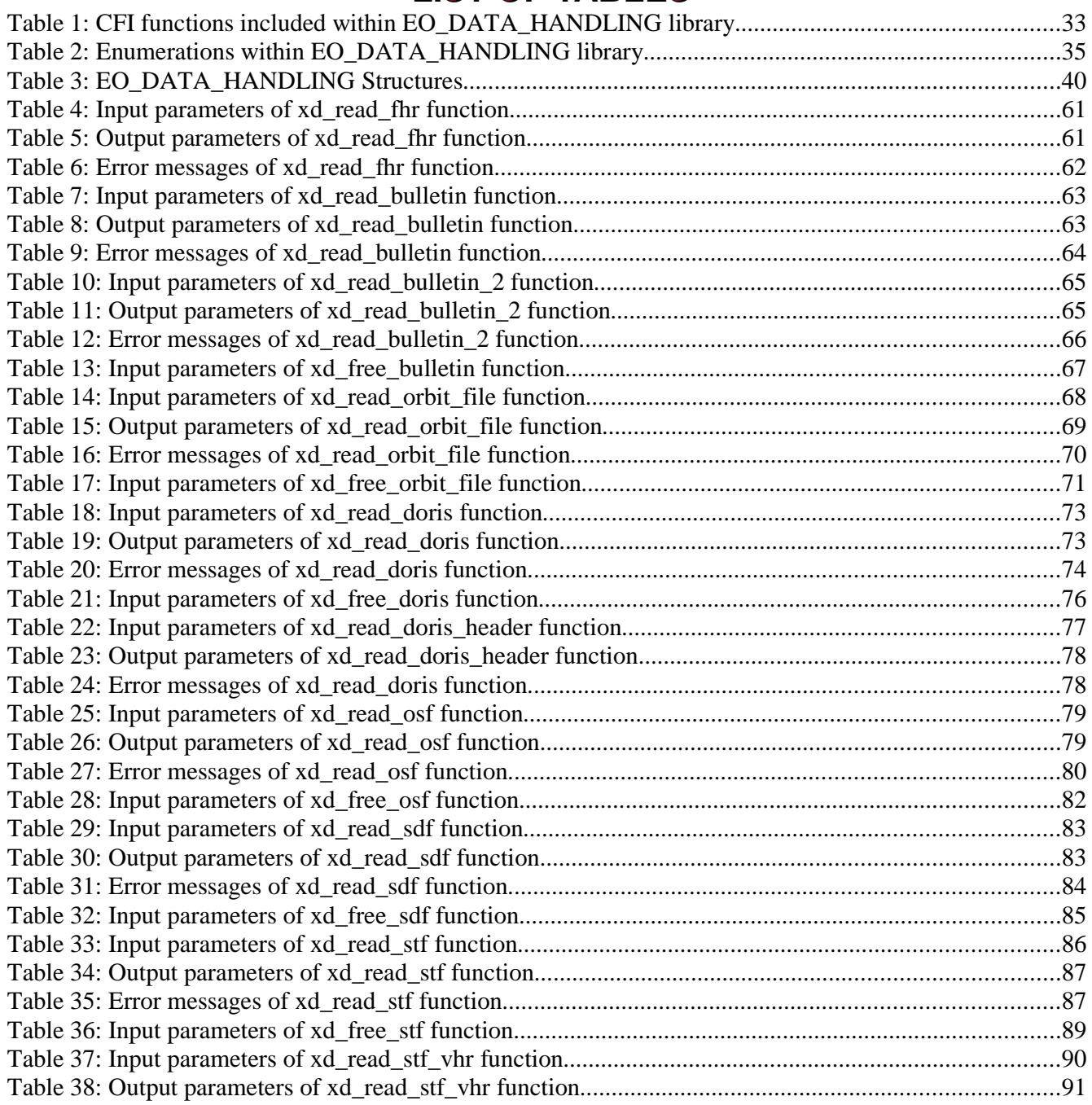

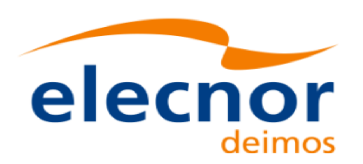

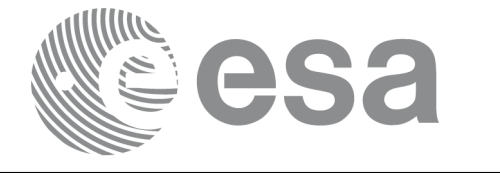

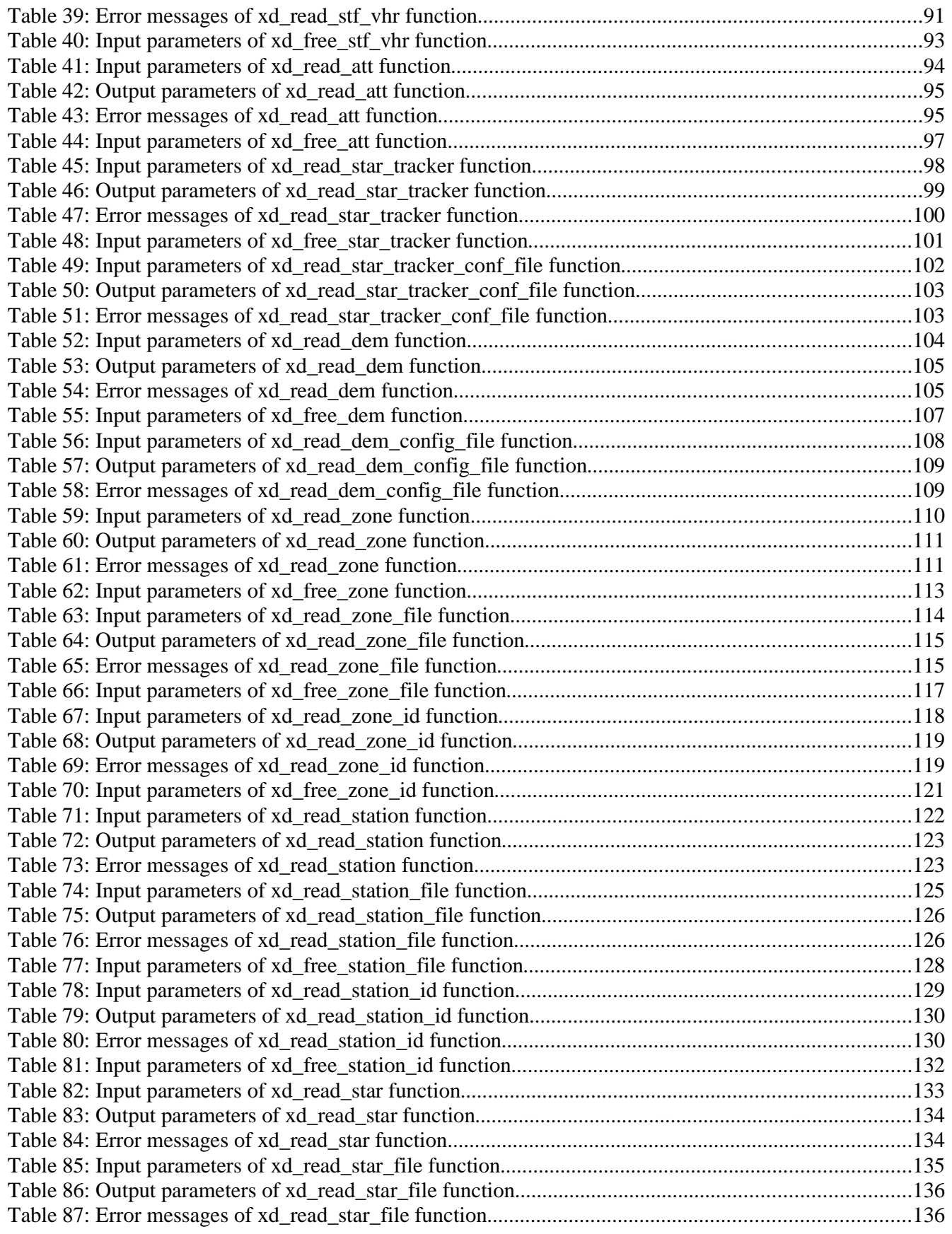

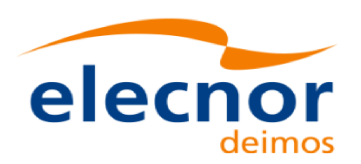

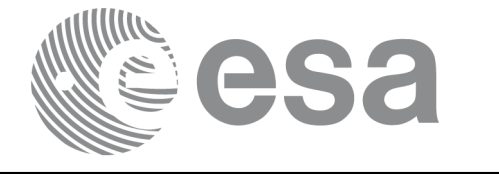

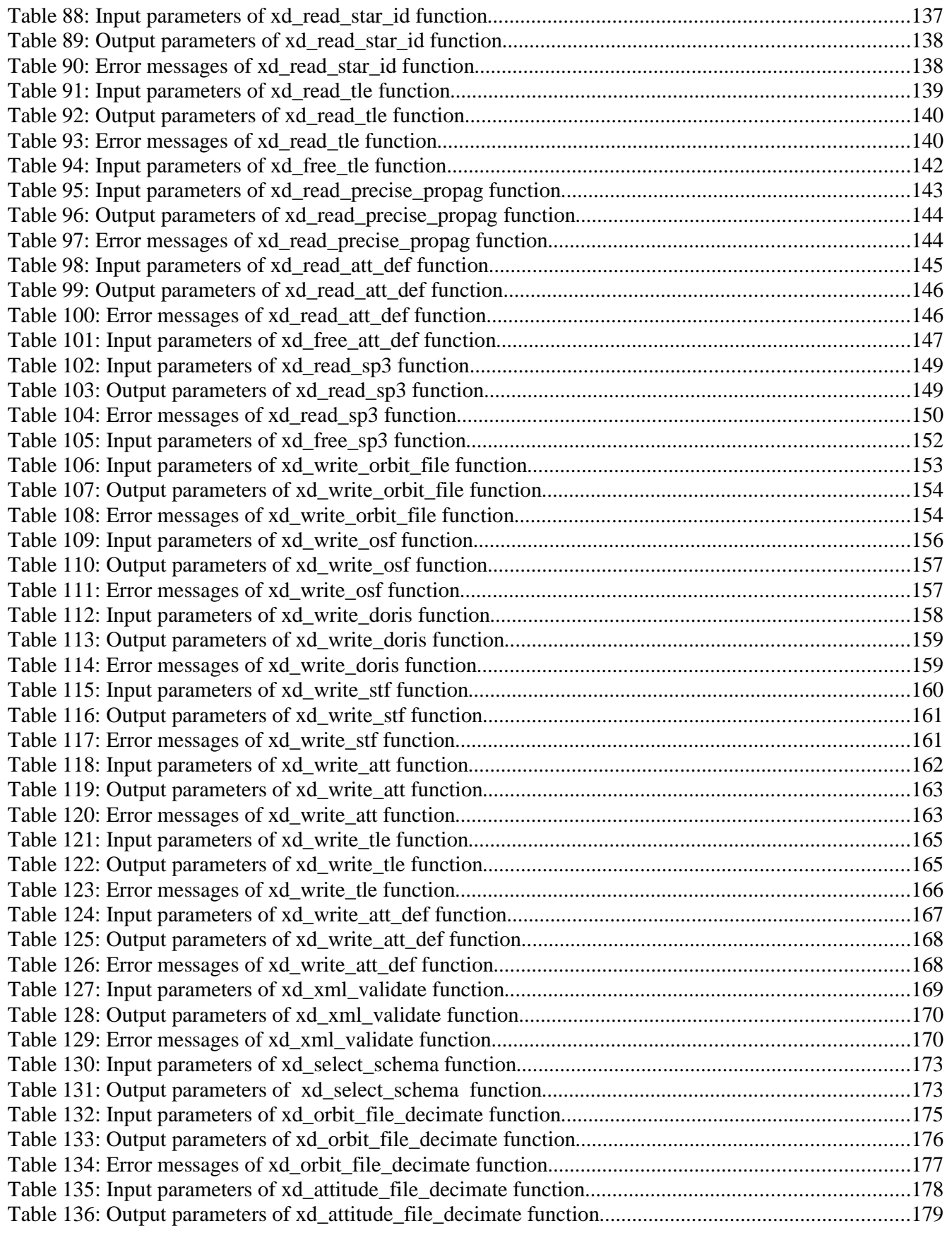

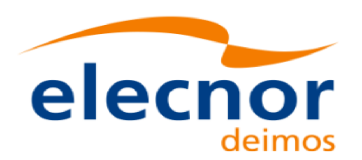

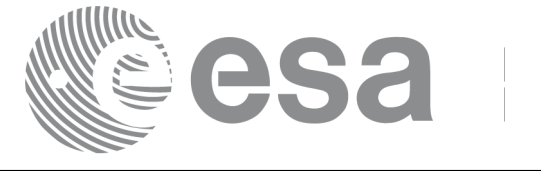

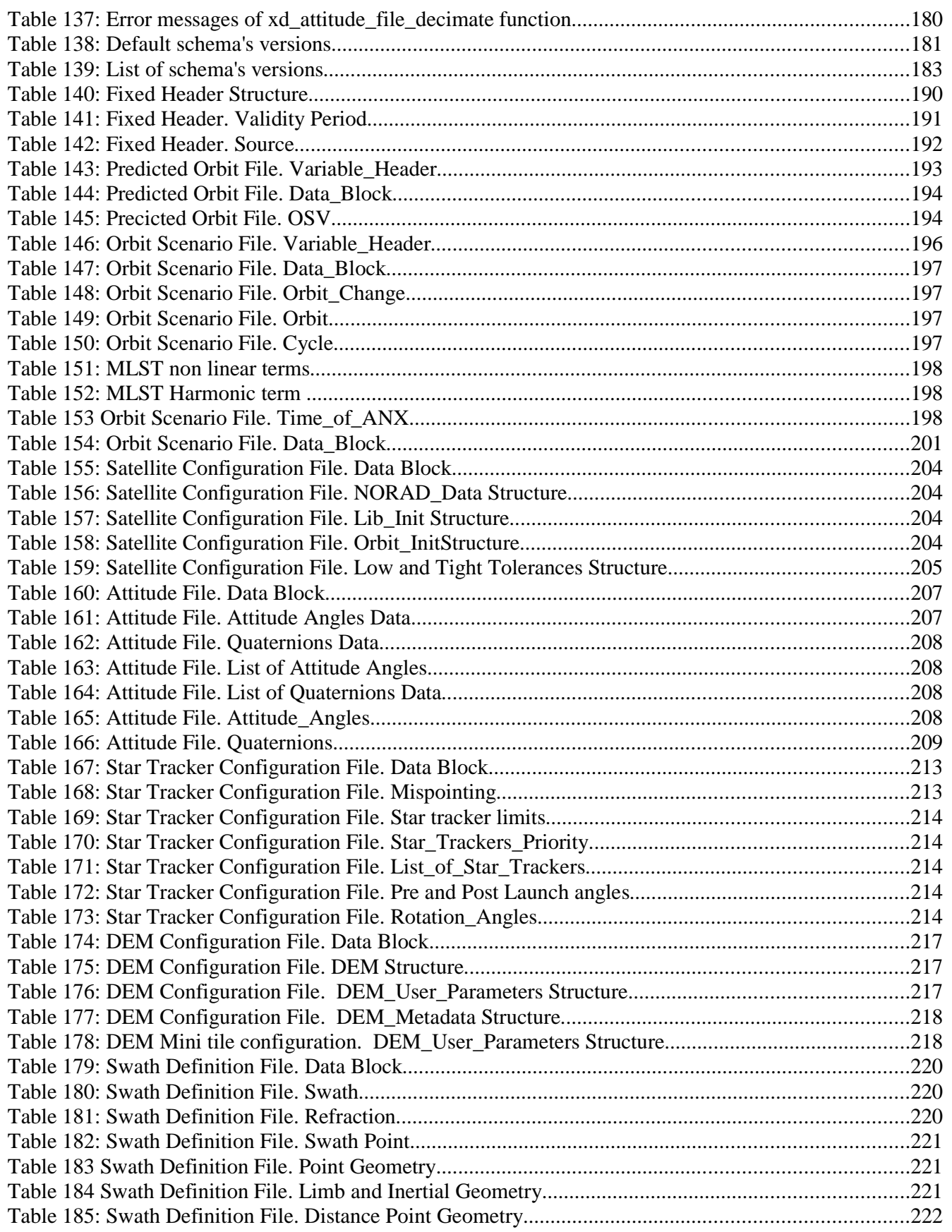

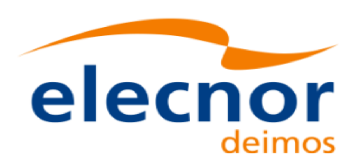

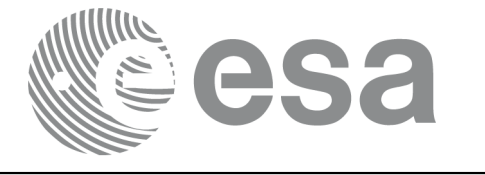

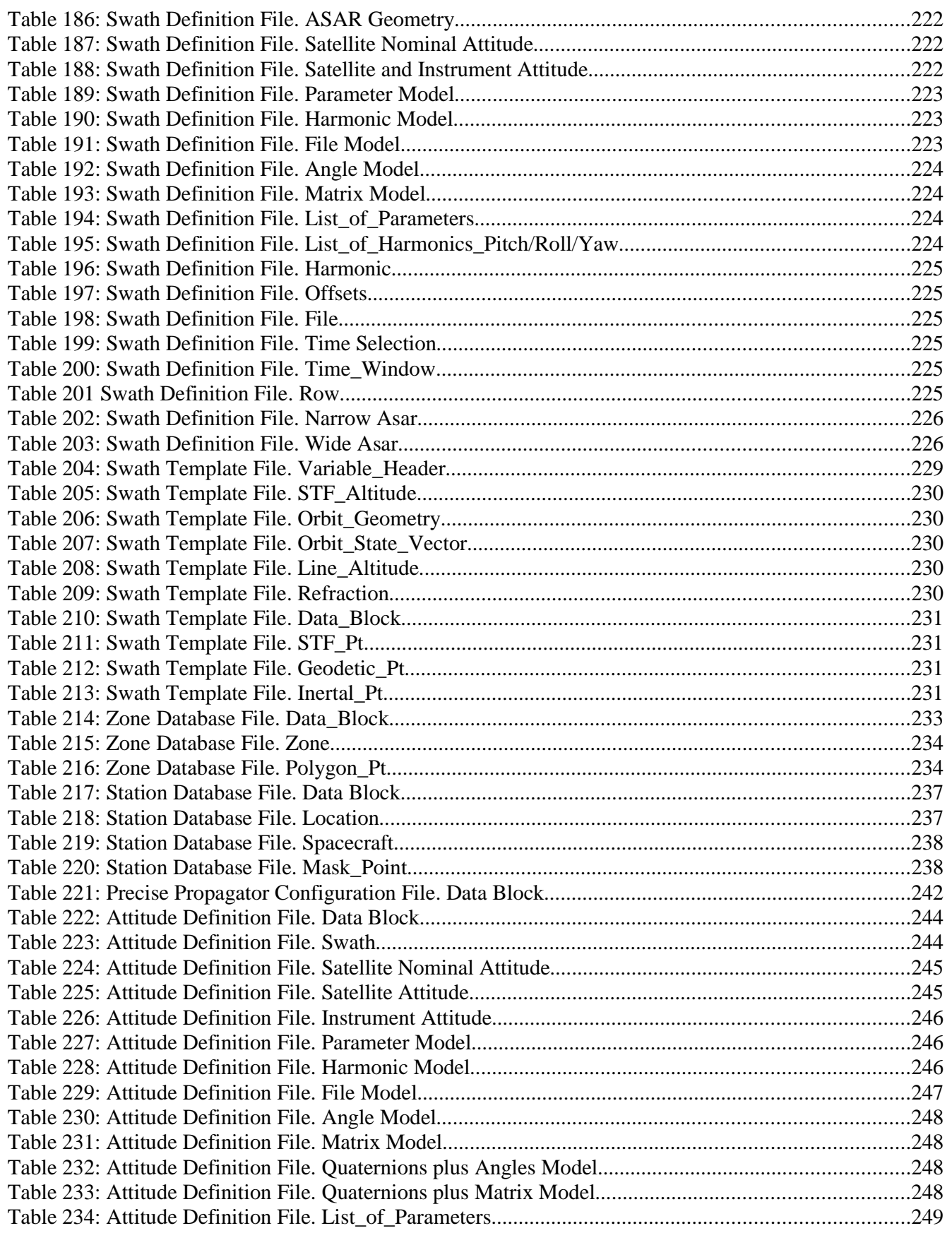

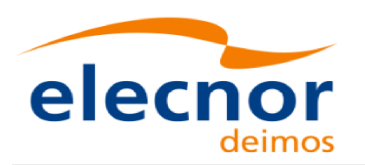

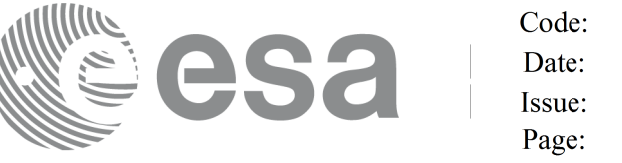

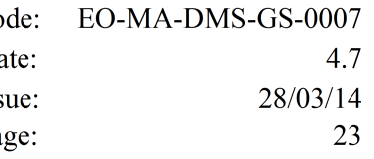

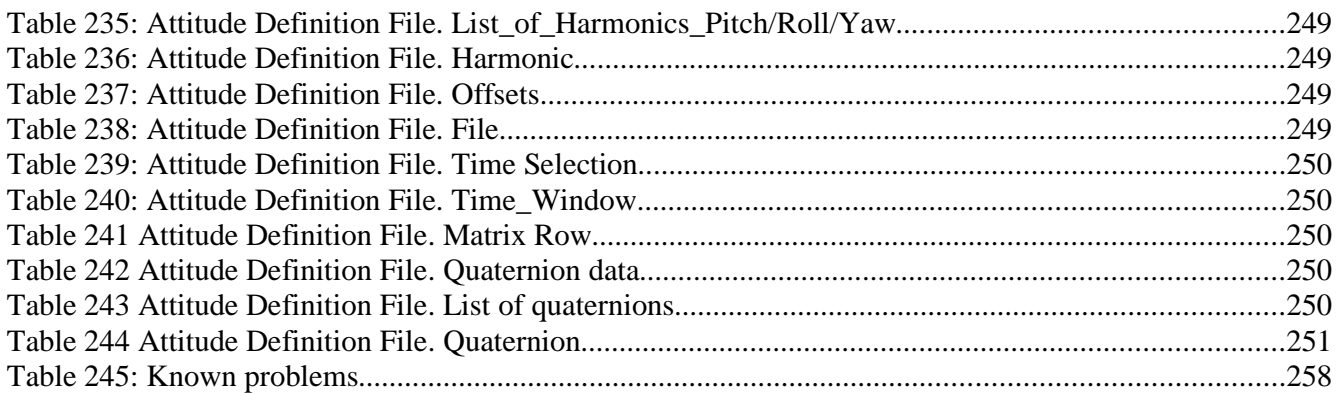

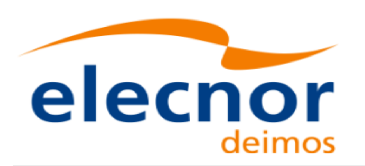

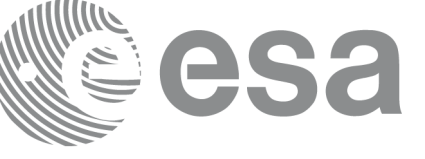

# **1. SCOPE**

The EO\_DATA\_HANDLING Software User Manual provides:

- a detailed description of usage of the CFI functions included within the EO\_DATA\_HANDLING CFI software library.
- The format description of the Earth Observation Missions files as well as the available versions of those files.

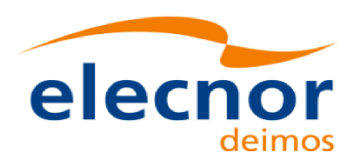

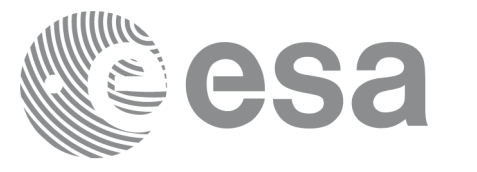

# **2. ACRONYMS, NOMENCLATURE AND TERMINOLOGY**

## **2.1.Acronyms**

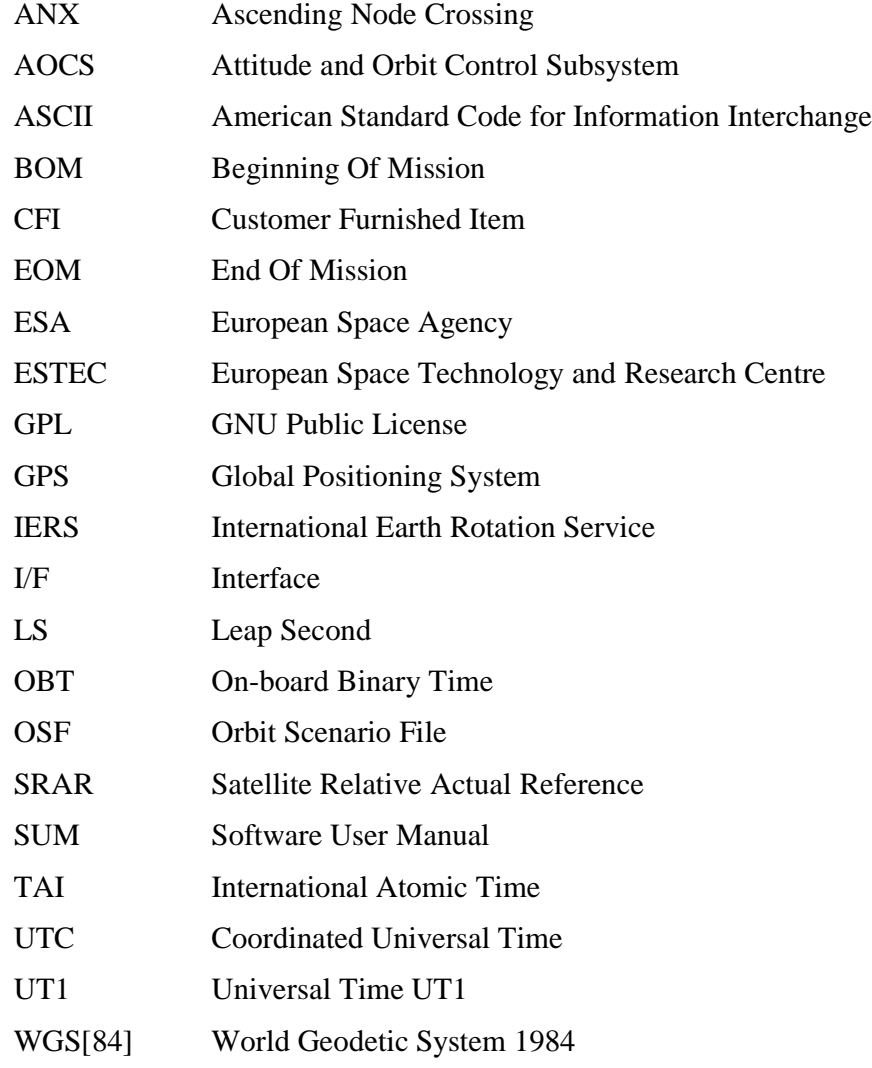

## **2.2.Nomenclature**

*CFI* A group of CFI functions, and related software and documentation. that will be distributed by ESA to the users as an independent unit

*CFI function* A single function within a CFI that can be called by the user

*Library* A software library containing all the CFI functions included within a CFI plus the supporting functions used by those CFI functions (transparently to the user)

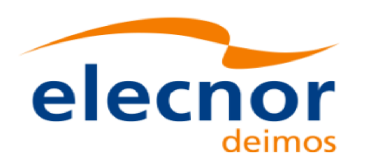

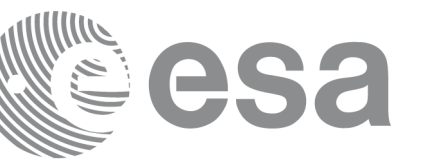

Code: EO-MA-DMS-GS-0007 Date: 4.7 28/03/14 Issue: 26 Page:

## **2.3.Note on Terminology**

In order to keep compatibility with legacy CFI libraries, the Earth Observation Mission CFI Software makes use of terms that are linked with missions already or soon in the operational phase like the Earth Explorers.

This may be reflected in the rest of the document when examples of Mission CFI Software usage are proposed or description of Mission Files is given.

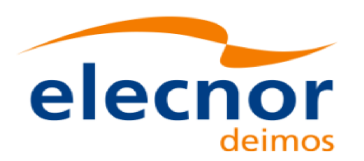

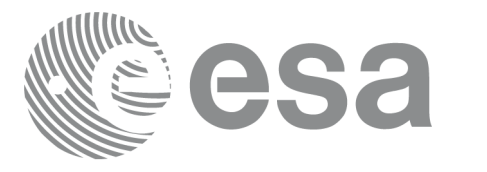

# **3. APPLICABLE AND REFERENCE DOCUMENTS**

## **3.1.Applicable Documents**

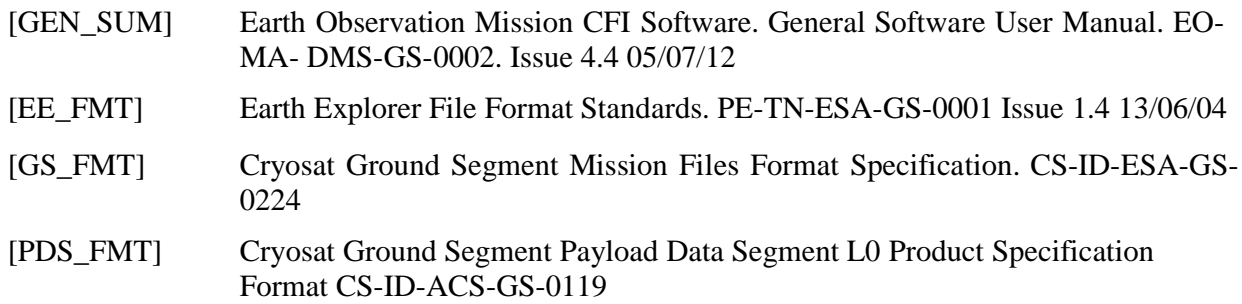

## **3.2.Reference Documents**

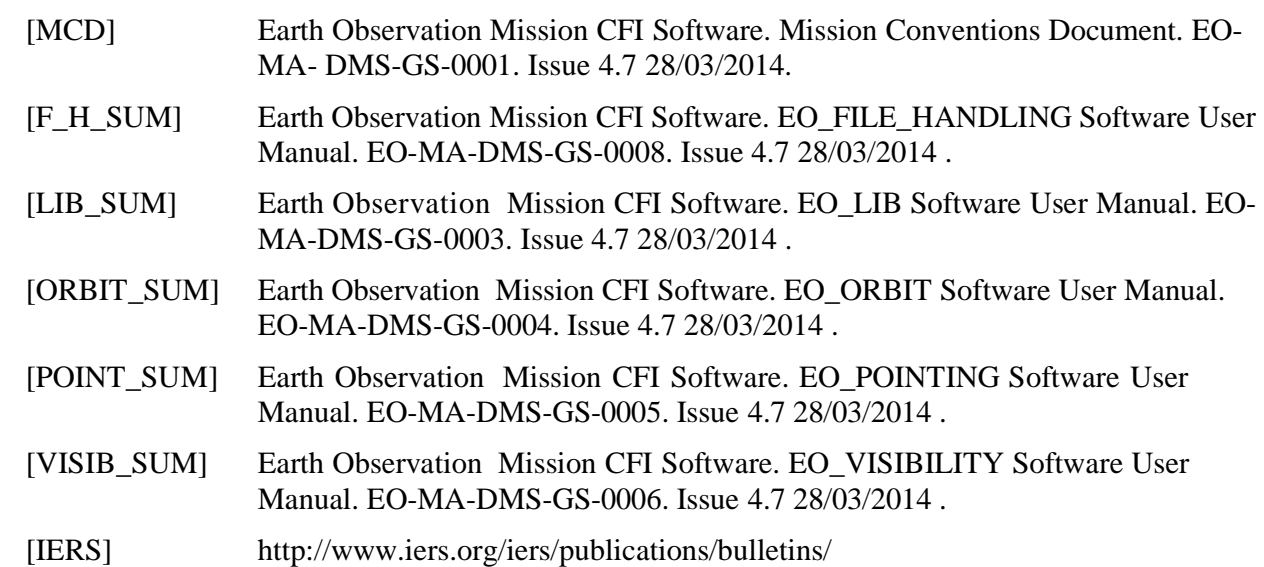

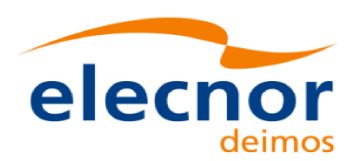

## **4. INTRODUCTION**

# **4.1.Functions Overview**

This software library contains a set of functions for reading and writing Earth Observation Mission Files. The following CFI functions are included:

#### *4.1.1.Reading routines*

- **xd** read fhr: reads the fixed header for an Earth Observation XML file.
- **xd\_read\_bulletin:** reads the time correlations from an IERS bulletin B (1980 and 2010 format).
- **xd\_read\_bulletin\_2:** reads the time correlations from a IERS bulletins A and B (only 2010 format).
- **xd** read orbit file: reads orbit files consisting in a list of state vectors of the satellite in the orbit. The following files are supported: Predicted Orbit files, Restituted Orbit files and DORIS Preliminary files.
- **xd\_read\_doris**: reads DORIS Navigator files for CRYOSAT.
- **xd read doris header:** reads the MPH and SPH data from a DORIS Navigator file for CRYOSAT.
- **xd** read osf: reads Orbit Scenario files.
- **xd** read att: reads a generic attitude file.
- **xd\_read\_star\_tracker:** reads an star traker file for CRYOSAT.
- **xd\_read\_star\_tracker\_conf\_file:** reads an star tracker configuration file for CRYOSAT.
- **xd\_read\_dem:** provides the points of a DEM that are adjacent to a given point.
- **xd** read dem config file: reads a DEM configuration file.
- **xd\_read\_sdf**: reads swath definition files.
- **xd\_read\_stf:** reads swath template files.
- **xd** read stf vhr: reads the variable header for swath template files
- **xd** read zone: reads the parameters of one zone in a zone database file.
- **xd** read zone file: reads a zone database file.
- **xd** read zone id: reads the list of zone names from a zone database file.
- **xd** read station: reads the parameters of one station in a station database file.
- **xd\_read\_station\_file:** reads a station database file.
- **xd\_read\_station\_id:** reads the list of station names from a station database file
- **xd** read star: reads the parameters of one star in a star database file.
- **xd** read star file: reads a star database file.
- **xd** read star id: reads the list of star id. from a star database file
- **xd\_read\_tle:** reads a TLE file
- **xd\_read\_precise\_propag\_file:** reads a data file used to configure the numerical propagator

#### *4.1.2.Writing routines*

- **xd** write orbit file: writes an orbit file using as input an structure with the data of the file
- **xd** write osf: writes an orbit scenario file using as input an structure with the data of the file
- **xd** write doris: writes a DORIS Navigator file.
- **xd\_write\_att:** writes a generic attitude file.
- **xd** write stf: writes a swath template file using as input the data structure containing the data for the swath.
- **xd\_write\_tle**: writes a TLE file using as input a data structure.

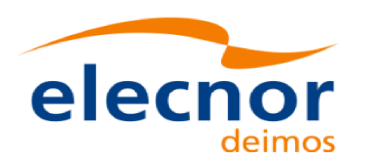

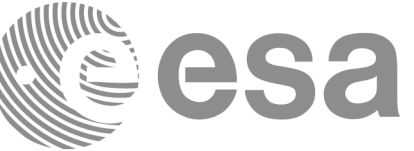

#### *4.1.3.Functions to free memory*

- **xd\_free\_orbit**: frees the memory allocated during the reading function **xd\_read\_orbit\_file**.
- **xd\_free\_doris**: frees the memory allocated during the reading function **xd\_read\_doris**
- **xd** free osf: frees the memory allocated during the reading function **xd** read osf.
- **xd\_free\_sdf**: frees the memory allocated during the reading function **xd\_read\_sdf**.
- **xd** free stf: frees the memory allocated during the reading function **xd** read stf.
- **xd** free stf vhr: frees the memory allocated during the reading function **xd** read stf vhr.
- **xd** free att: frees the memory allocated during the reading function **xd** read att.
- **xd\_free\_star\_tracker**: frees the memory allocated during the reading function
- xd\_read\_star\_tracker.
- **xd\_free\_dem**: frees the memory allocated in the reading function **xd\_read\_dem**
- **xd\_free\_zone**: frees the memory allocated during the reading function **xd\_read\_zone**.
- **xd\_free\_zone\_file**: rees the memory allocated during the reading function **xd\_read\_zone\_file**.
- **xd** free zone id: frees the memory allocated during the reading function **xd** read zone id.
- **xd\_free\_station\_file**: frees the memory allocated during the reading function
- xd\_read\_station\_file.
- **xd\_free\_station\_id**: frees the memory allocated during the reading function **xd\_read\_station\_id**.

#### *4.1.4.Validation of XML files*

- **xd** xml validate: validates an XML file using an XML schema as reference.
- **xd\_select\_schema**: it returns the most recent schema name supported for a given file type and mission

#### **4.2.Reading and writing files**

When reading files, the user should be aware that:

- Many of the structures used for reading files contain dynamic data that is allocated within the reading function. In these cases, the memory has to be freed when it is not going to be used any more by calling the suitable function.
- The reading functions for each of the file types, does not read the fixed header. The fixed header could be read independently using the CFI function **xd\_read\_fhr**.
- When reading the fixed header with **xd** read fhr, the schema name is not read (the "schema" element in the output structure **xd\_fhr** will be set to "\_NOSCHEMA\_") . If required, the schema name and version should be read independently with the CFI functions in explorer\_file\_handling.

When writing files, the user should be aware that:

- The schema name and version can be written in the file in the following ways:
	- Setting the schema name in the "schema" element in the **xd\_fhr** structure. When calling the **xd** write *xxx* function, the schema name and version will be written in the file. Note that if the schema name is set to "\_NOSCHEMA\_", the schema attributes will no be written in the file.
	- After writing the file, by calling the function **xf** set schema (in explorer file handling). Note that the CFI function **xd\_select\_schema** allows to get the default schema name with which the file to be written is compliant.

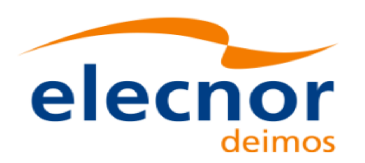

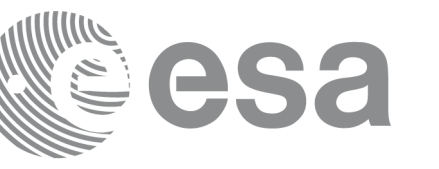

Code: EO-MA-DMS-GS-0007 Date: 4.7 28/03/14 Issue: Page: 30

#### **4.3. Memory usage**

Note: due to the implementation of the third-party library handling XML files, large amount memory may be needed by an application handling (reading or writing) a file with many entries. Therefore the user is recommended to perform handling of large files on computers equipped with adequate memory resources. If these resources are not available, the user has to properly configure virtual memory and take into account long execution times. In extreme cases, due to platform limitation or operating system settings, the operation may fail. In order to give an indication, a restituted orbit file covering a period of 10 days and a time interval between OSVs of 30 sec contains 28800 OSVs and its size on disk is about 14MB. The memory usage peak during the writing of such file is about 215MB.

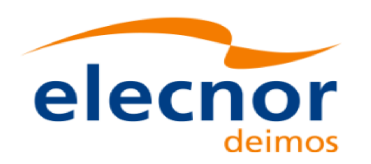

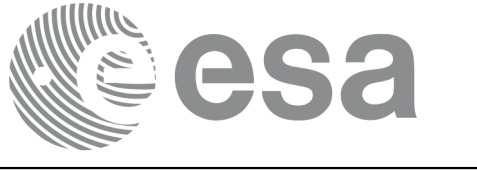

# **5. LIBRARY INSTALLATION**

For a detailed description of the installation of any CFI library, please refer to [GEN\_SUM].

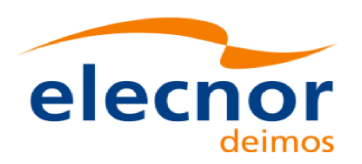

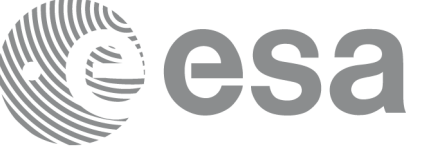

# **6. LIBRARY USAGE**

Note that to use the EO\_DATA\_HANDLING software library, the following other CFI software libraries are required:

• EO\_FILE\_HANDLING (See [F\_H\_SUM]).

It is needed to have properly installed in the system the following external libraries:

• POSIX thread library: libpthread.so (pthread.lib for WINDOWS, with license LGPL)

To use the EO\_DATA\_HANDLING software library in a user application, that application must include in its source code:

• explorer data handling.h (for a C application)

To link correctly this application, the user must include in his linking command flags like (assuming *cfi\_lib\_dir* and *cfi\_include\_dir* are the directories where respectively all CFI libraries and include files have been installed, see [GEN\_SUM] for installation procedures):

• LINUX:

-I*cfi\_include\_dir* -L*cfi\_lib\_dir* -lexplorer\_data\_handling

-lexplorer\_file\_handling –lpthread

• WINDOWS:

/I *"cfi\_include\_dir"* /libpath:*"cfi\_lib\_dir*" libexplorer\_data\_handling.lib

- libexplorer\_file\_handling.lib pthread.lib
- MacOS:

-I*cfi\_include\_dir* -L*cfi\_lib\_dir* -lexplorer\_data\_handling

-lexplorer\_file\_handling -lpthread

All functions described in this document have a name starting with the prefix xd\_

To avoid problems in linking a user application with the EO\_DATA\_HANDLING software library due to the existence of names multiple defined, the user application should avoid naming any global software item beginning with either the prefix XD or xd.

Finally, in order to use the function **xd\_xml\_validate** or its equivalent executable program **xml\_validator**, it is neccessary the xerces-c 3.1.1 (or later) dynamic library and the SAX2Count executable program. Both of them are distributed under Apache 2.0 Licence (More information about xerces-c can be found in: http://xml.apache.org/xerces-c/index.html).

Both, **xd\_xml\_validate** and **xml\_validator** internally calls the SAX2Count program, so that in order to find it, the path for SAX2Count has to be included in the environment variable PATH for all the operating systems; the xerces-c dynamic library must be also accesible, so its path must be included in the corresponding environment variable:

•For LINUX, in the LD\_LIBRARY\_PATH variable.

•For WINDOWS, in the PATH variable.

•For MacOS, in the DYLD\_LIBRARY\_PATH variable.

It is possible to call the following CFI functions from a user application.

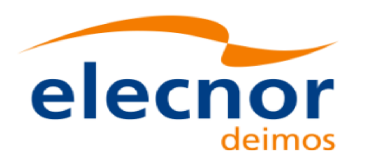

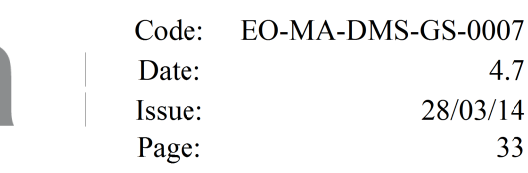

#### *Table 1: CFI functions included within EO\_DATA\_HANDLING library*

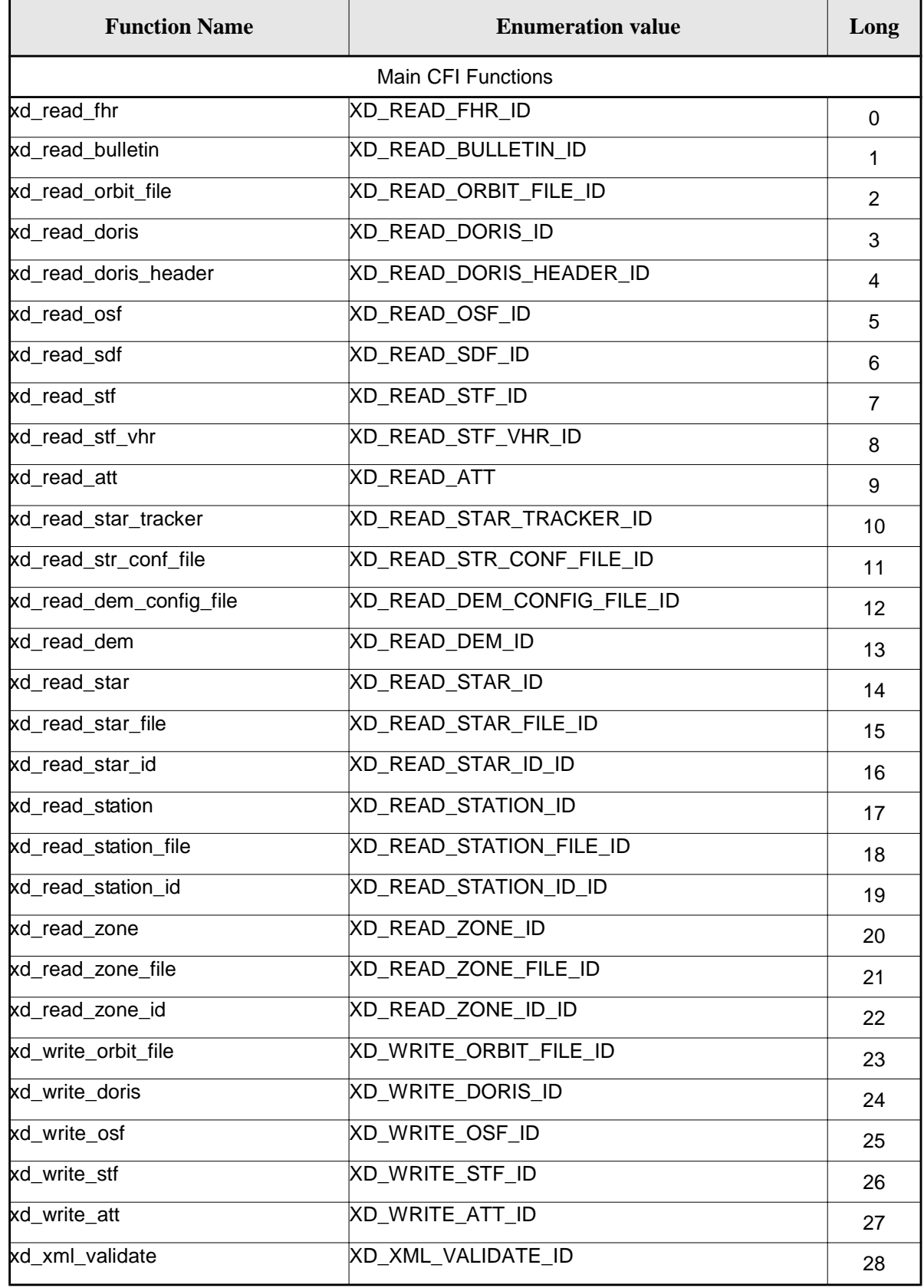

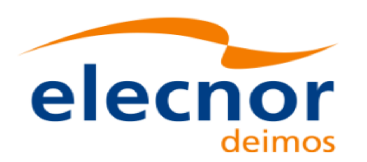

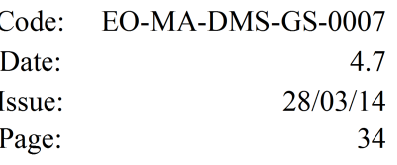

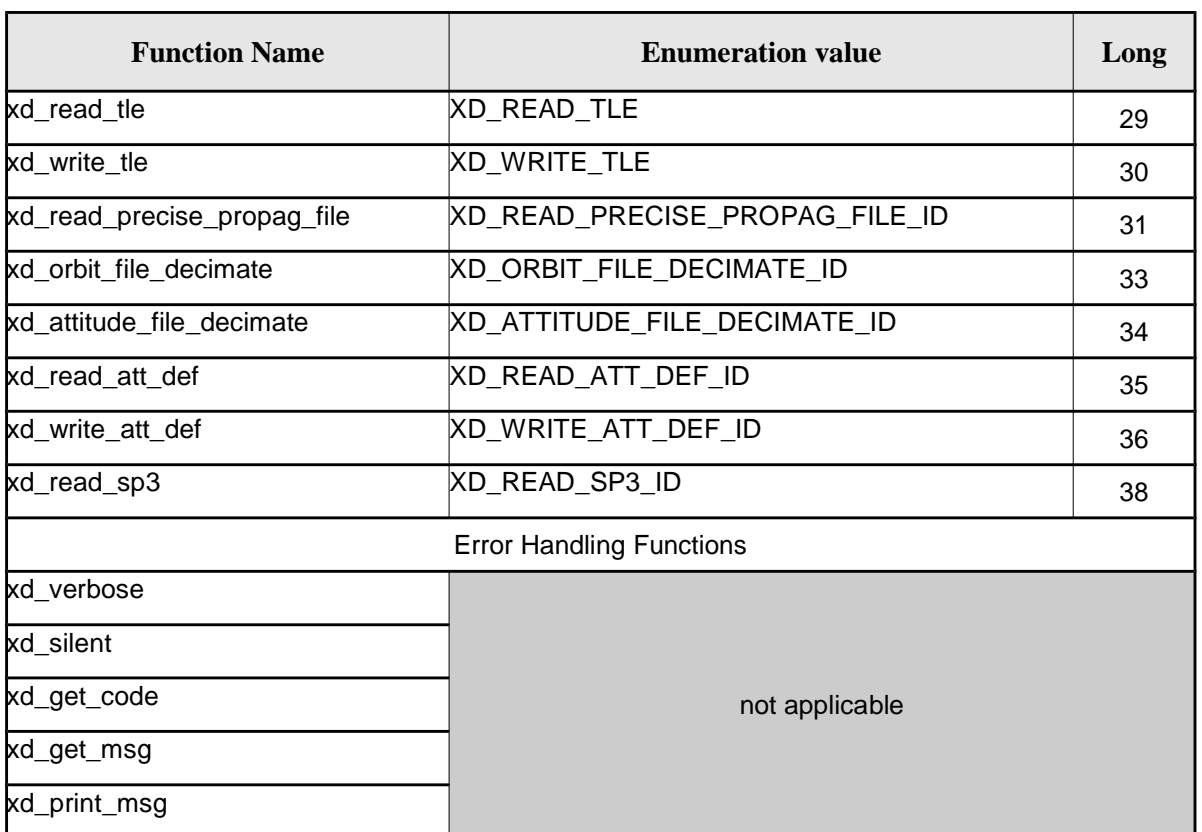

Notes about the table:

- To transform the extended status flag returned by a CFI function to either a list of error codes or a list of error messages, the enumeration value (or the corresponding long value) described in the table must be used
- The error handling functions have no enumerated values

Whenever available it is strongly recommended to use enumeration values rather than integer values.

## **6.1.Usage hints**

Every CFI function has a different length of the Error Vector, used in the calling I/F examples of this SUM and defined at the beginning of the library header file. In order to provide the user with a single value that could be used as Error Vector length for every function, a generic value has been defined (XD\_ERR\_VECTOR\_MAX\_LENGTH) as the maximum of all the Error Vector lengths. This value can therefore be safely used for every call of functions of this library.

## **6.2.General Enumerations**

The aim of the current section is to present the enumeration values that can be used rather than integer parameters for some of the input parameters of the EO\_DATA\_HANDLING routines, as shown in the table below. The enumerations presented in [GEN\_SUM] are also applicable.

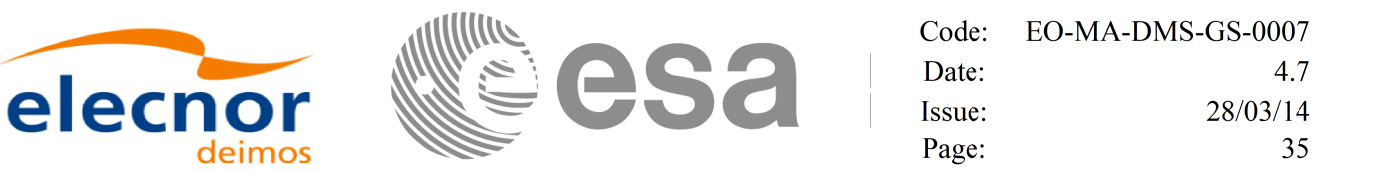

#### *Table 2: Enumerations within EO\_DATA\_HANDLING library*

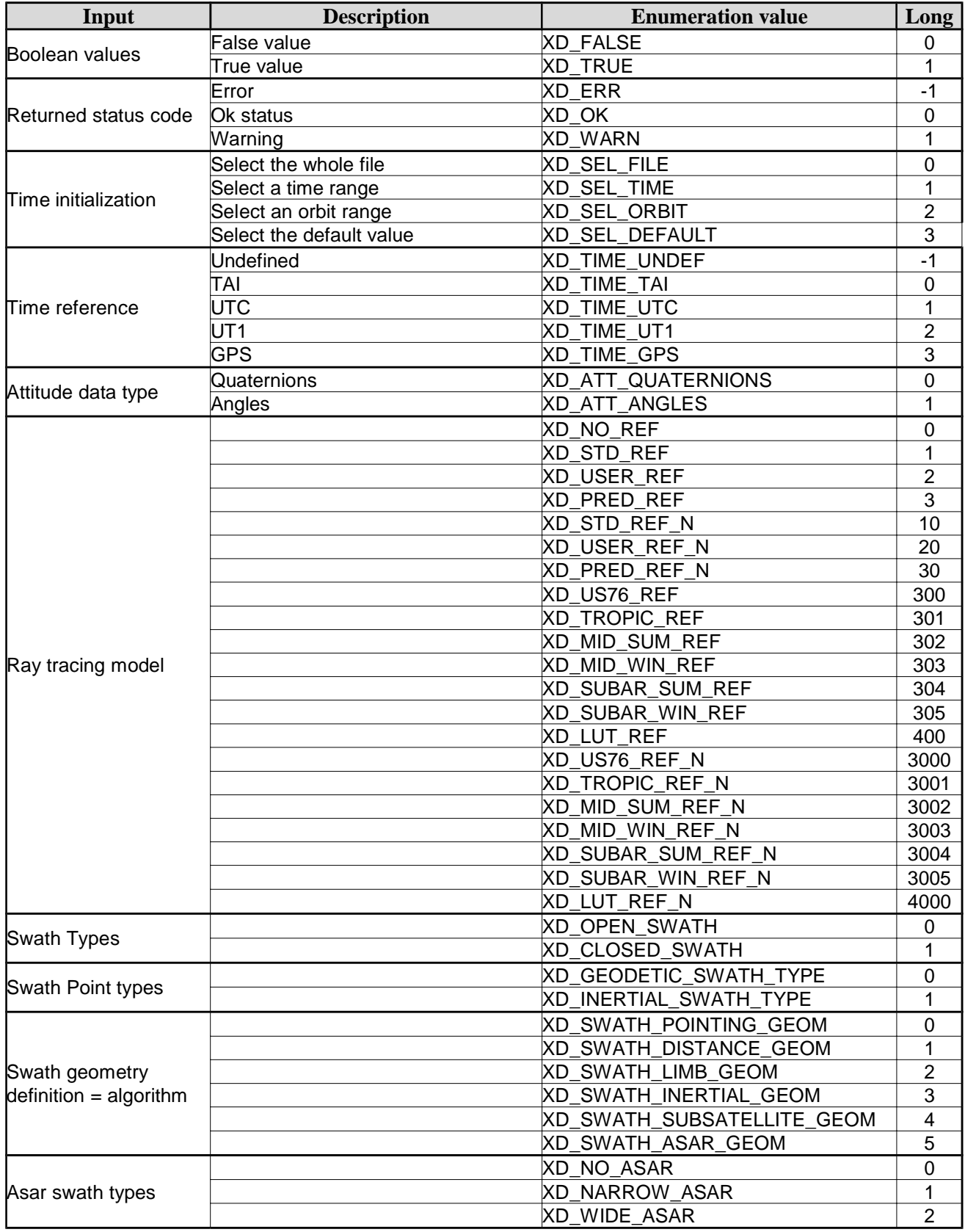

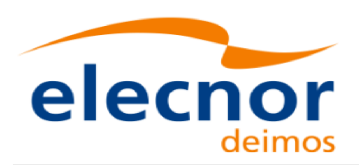

 $\begin{array}{c} \hline \end{array}$ 

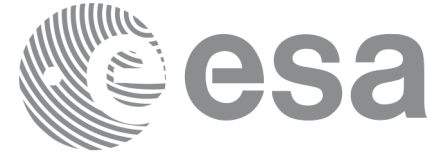

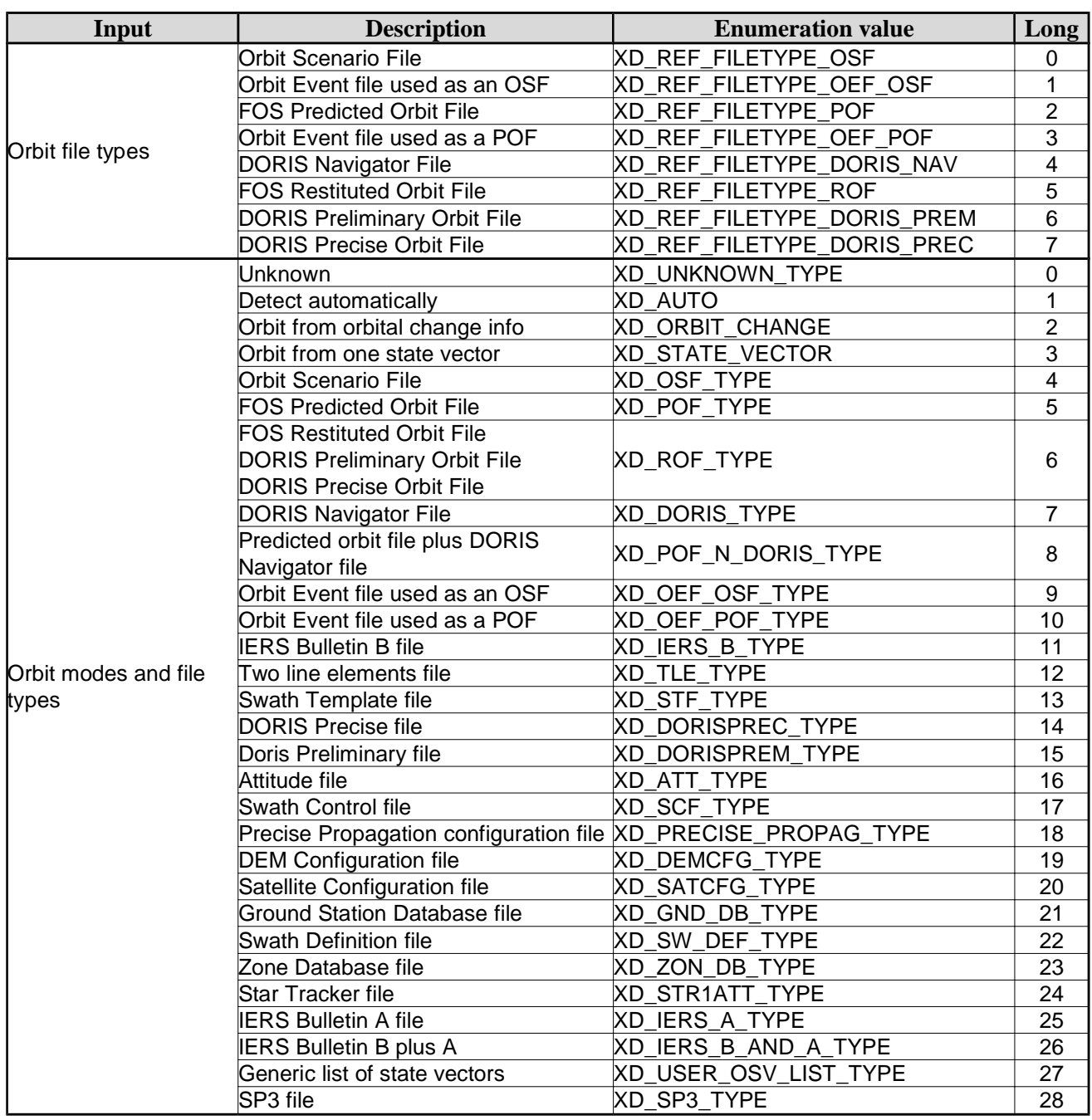
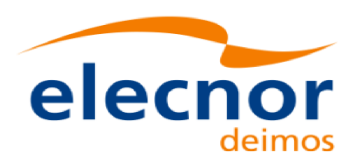

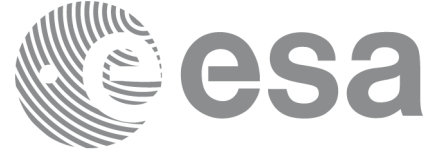

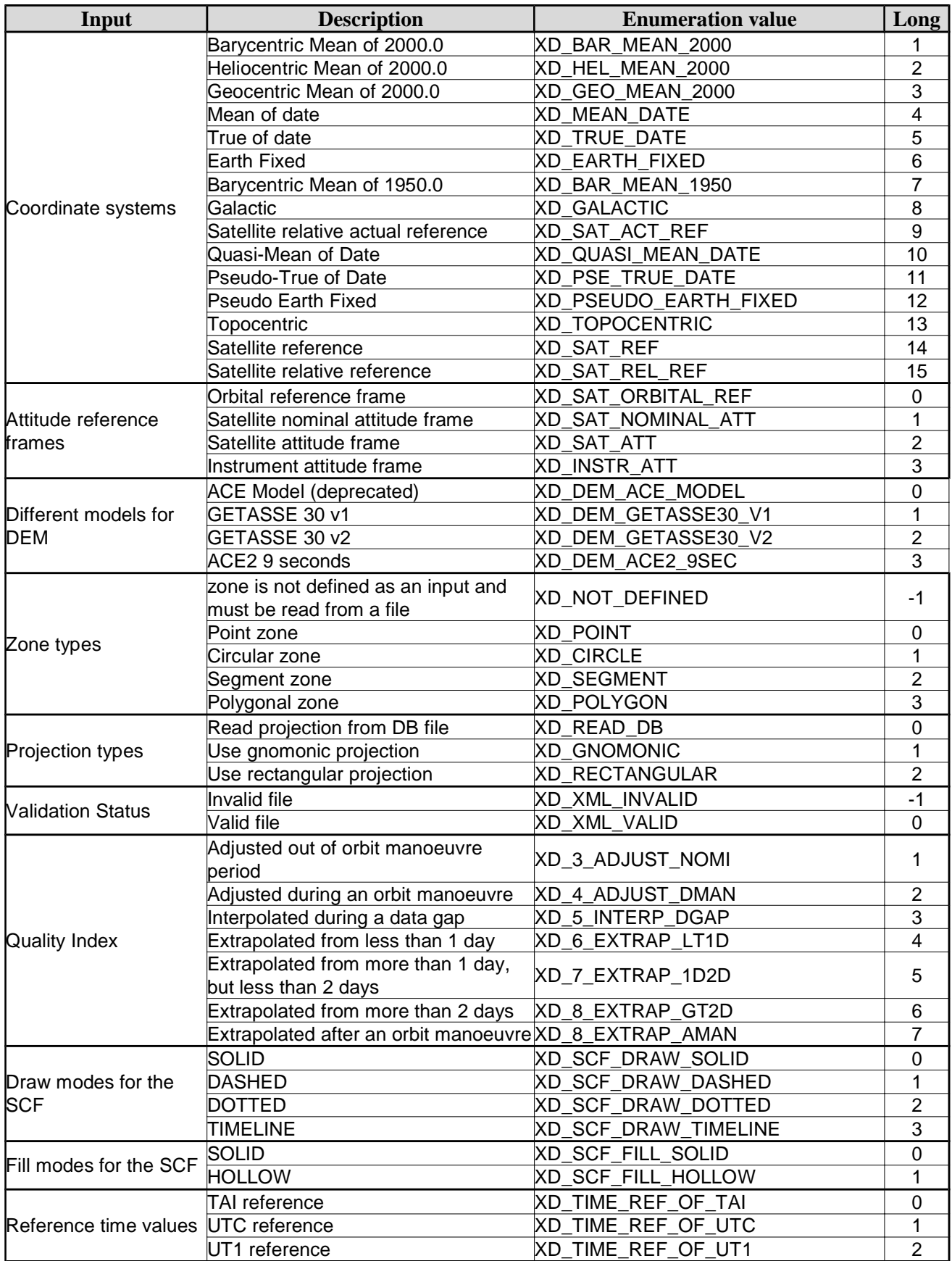

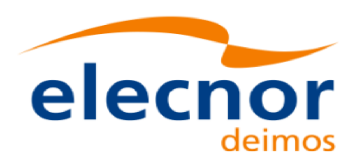

 $\overline{\phantom{a}}$ 

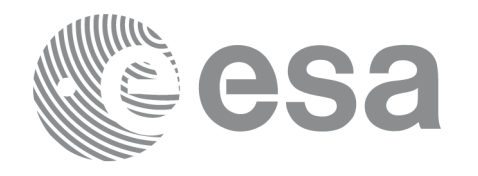

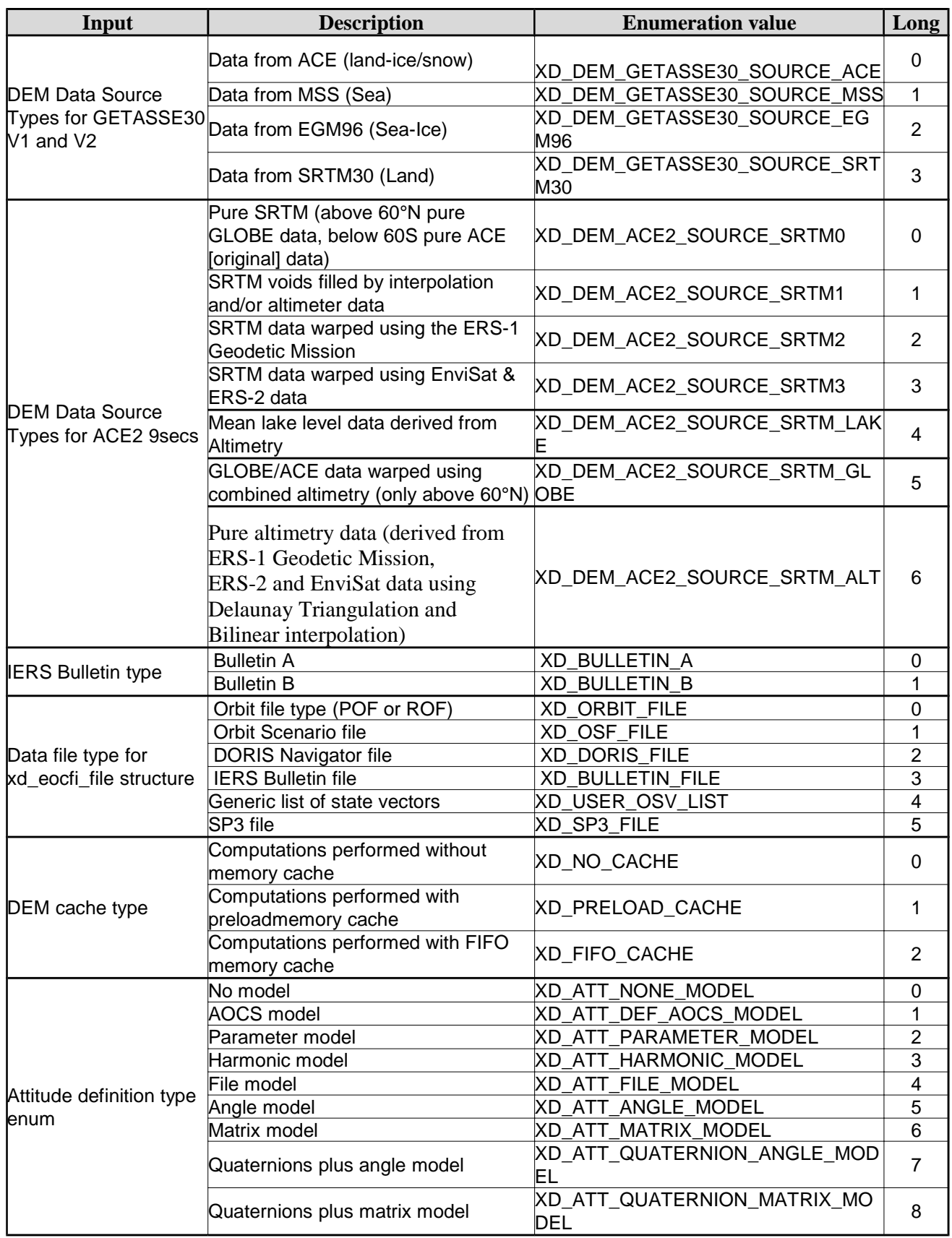

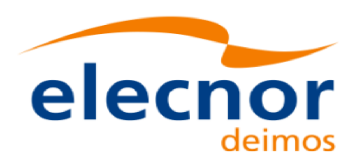

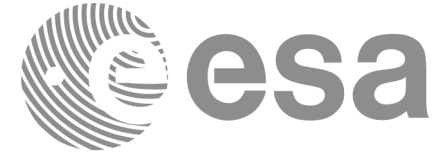

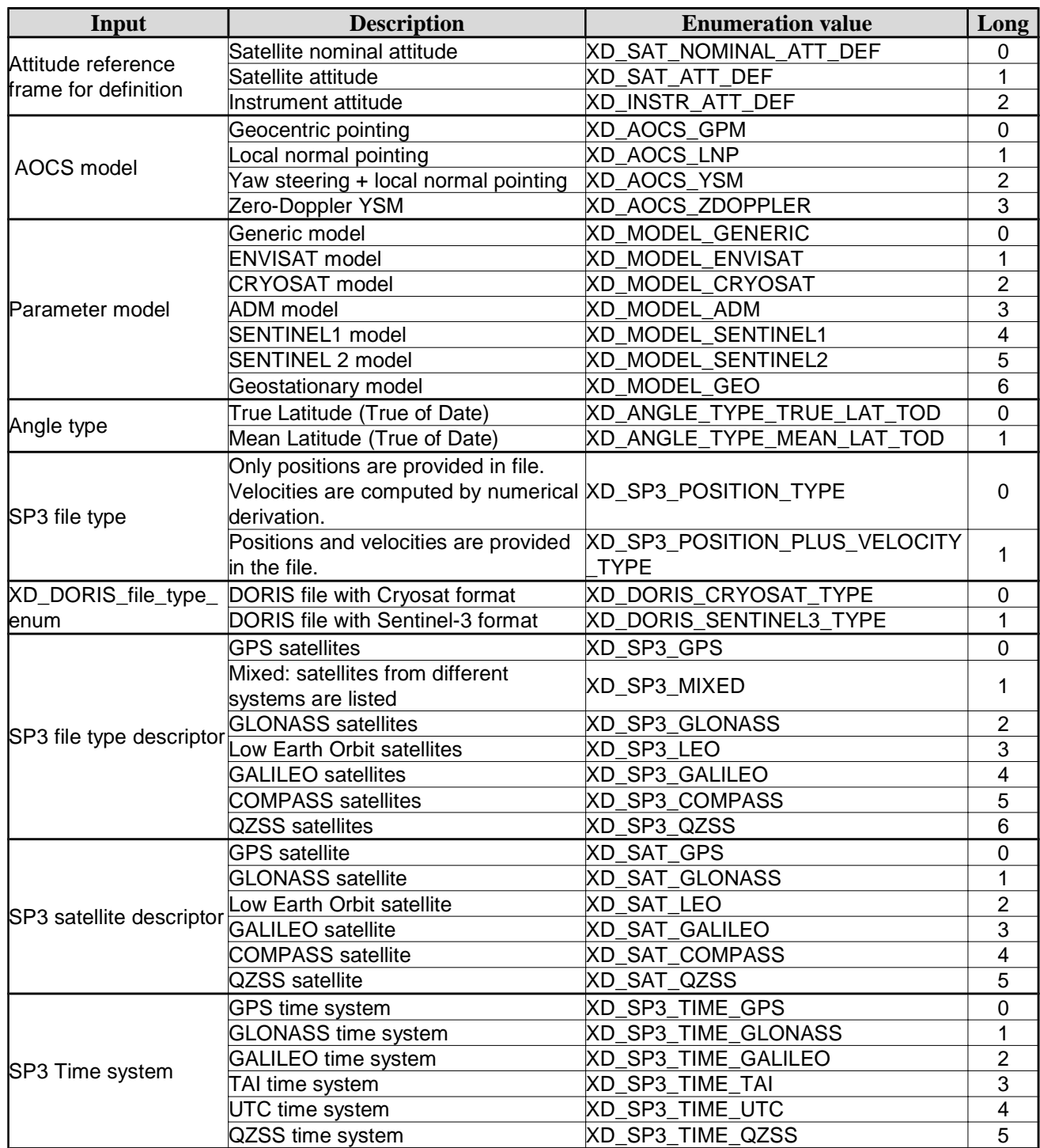

The use of the previous enumeration values could be restricted by the particular usage within the different CFI functions. The actual range to be used is indicated within a dedicated reference named *allowed range*. When there are not restrictions to be mentioned, the allowed range column is populated with the label *complete*.

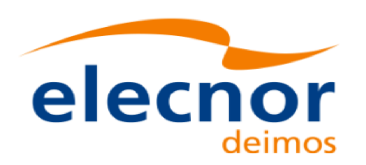

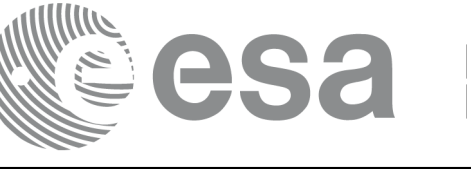

# **6.3.Data Structures**

The aim of this section is to present the data structures that are used in the EO\_DATA\_HANDLING library. These structures are used as output/inputs in the reading/writing routines. The following table show the data structures with their names and the data that contains:

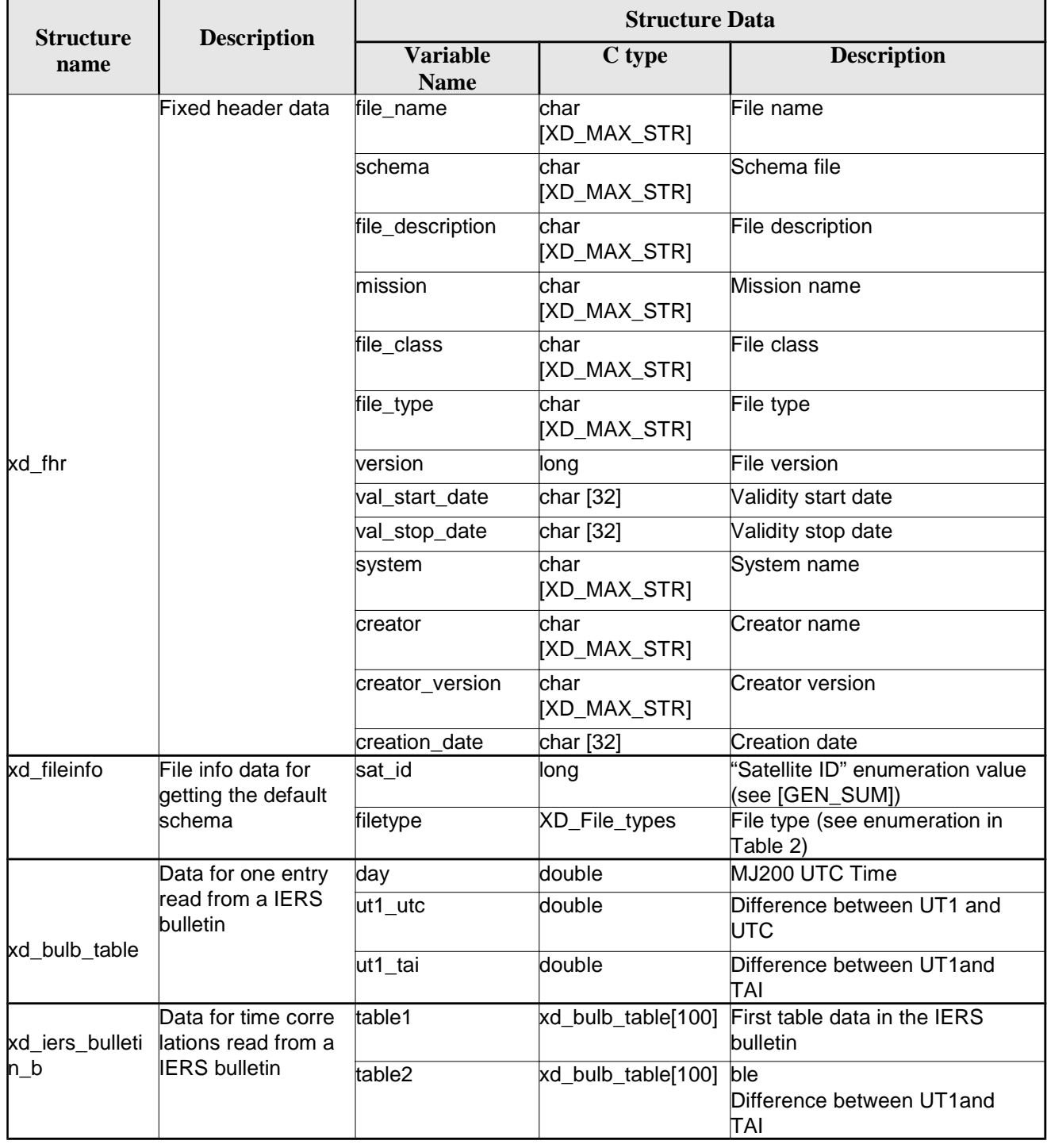

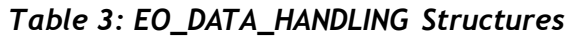

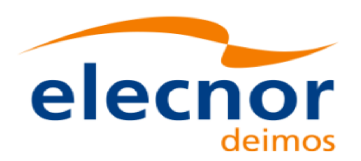

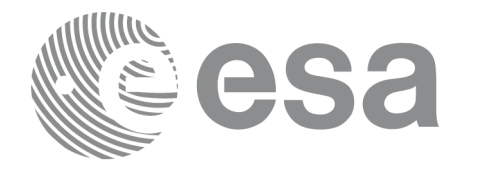

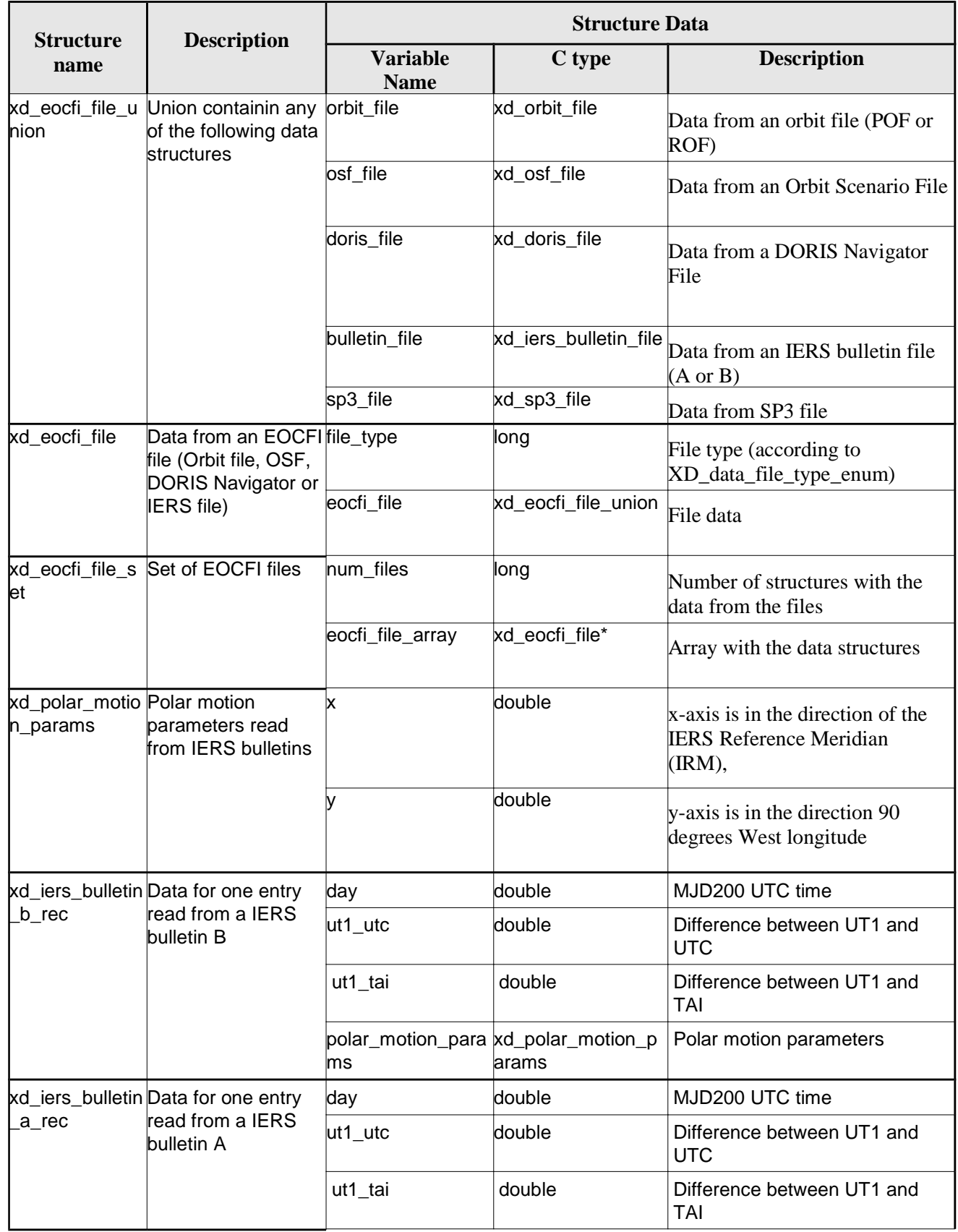

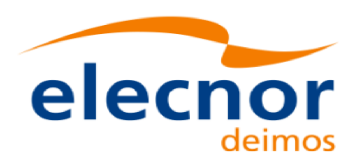

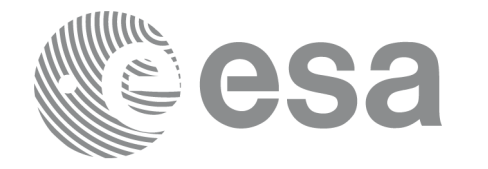

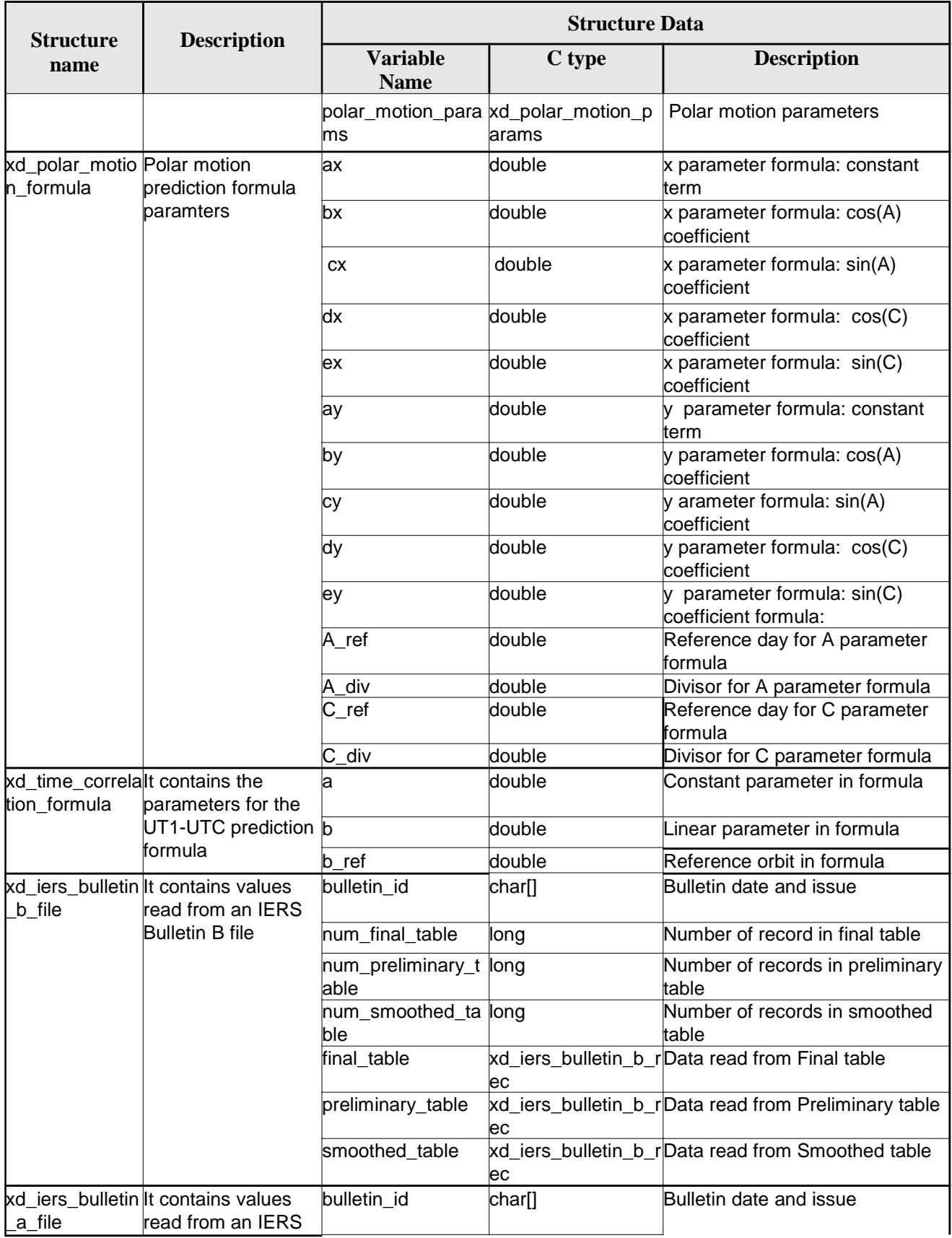

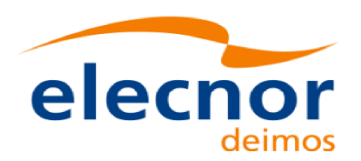

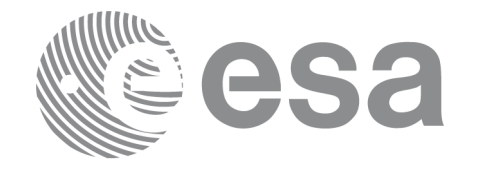

Code: EO-MA-DMS-GS-0007 Date:  $4.7$ Issue: 28/03/14 Page: 43

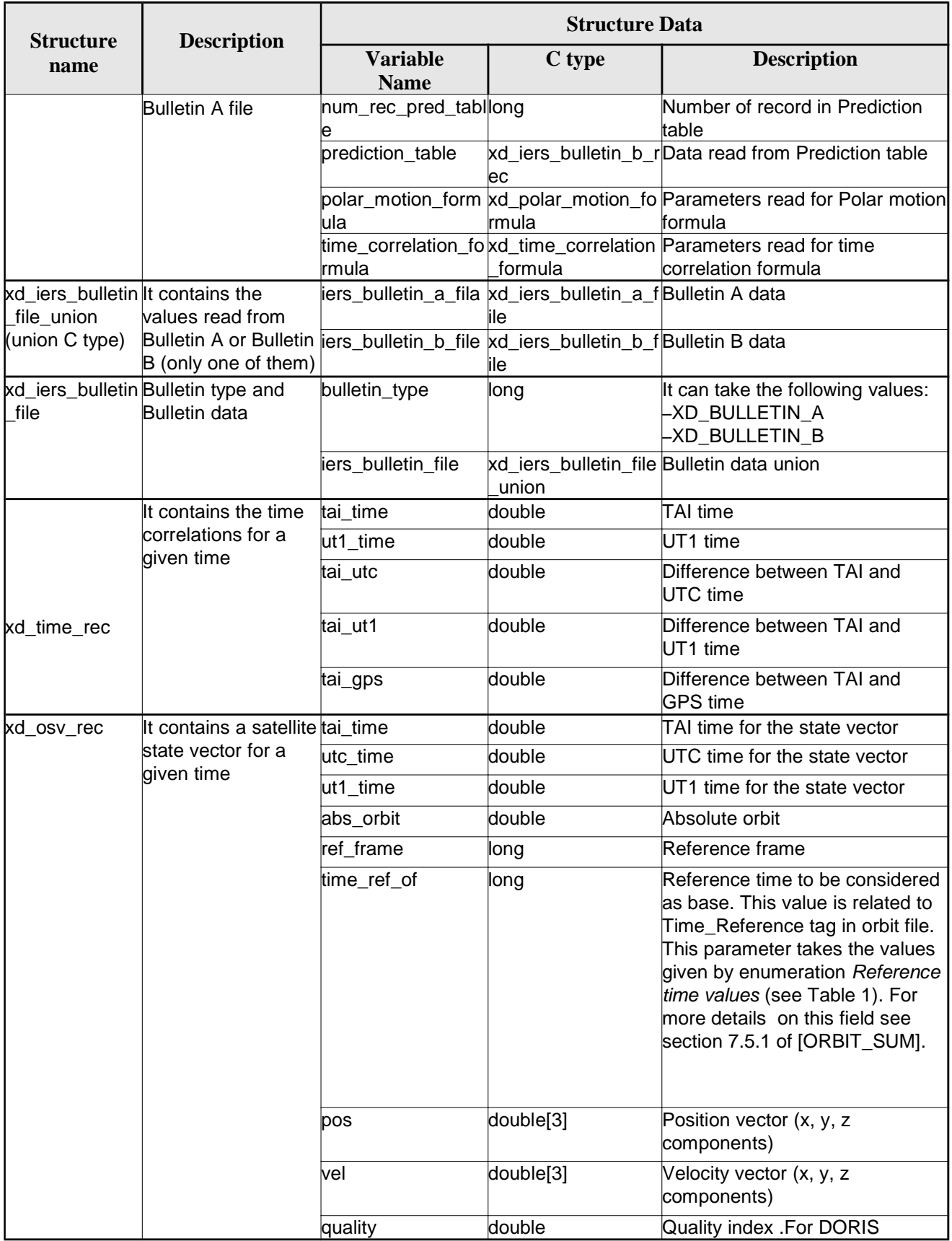

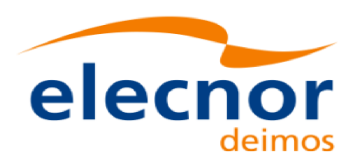

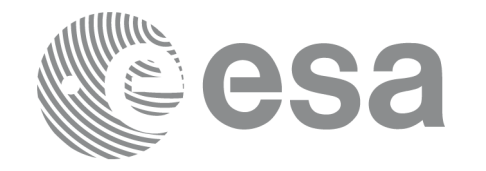

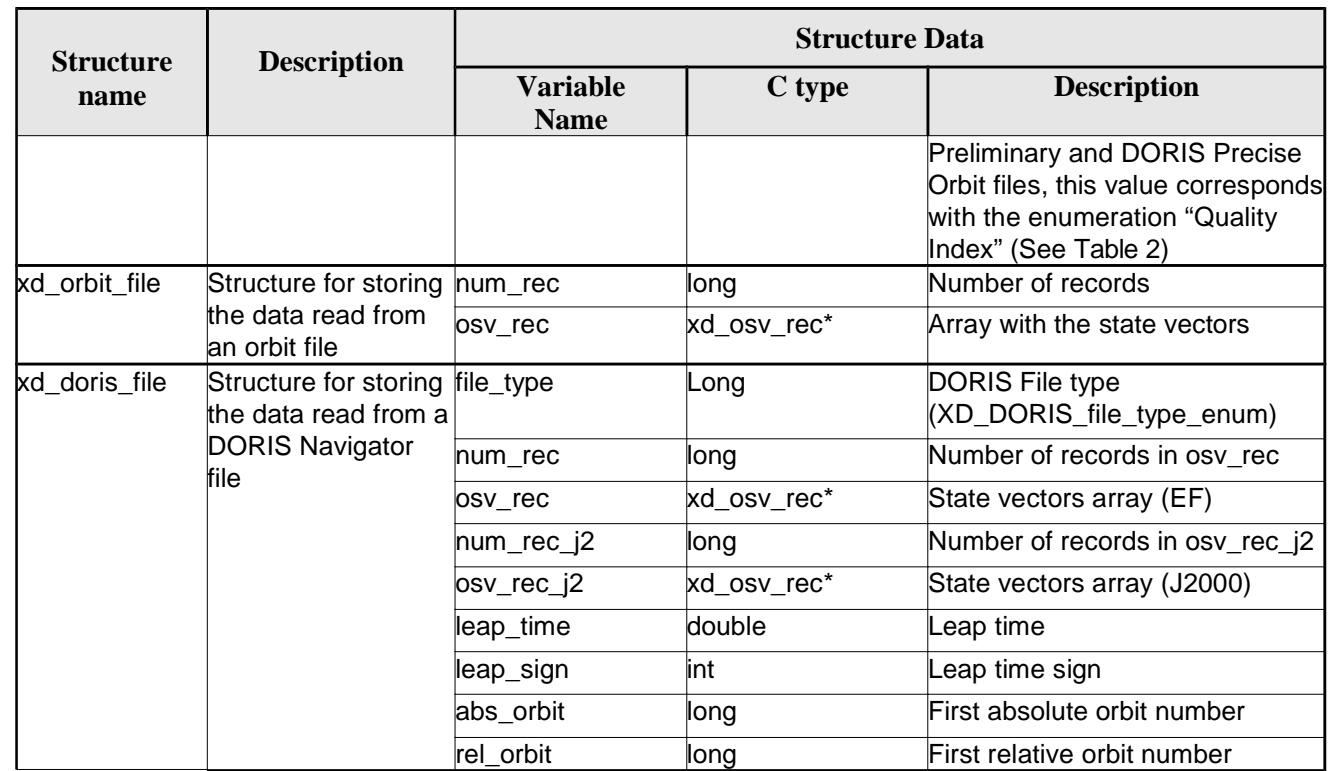

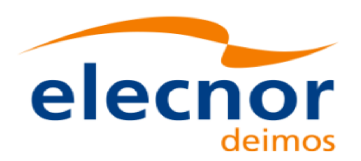

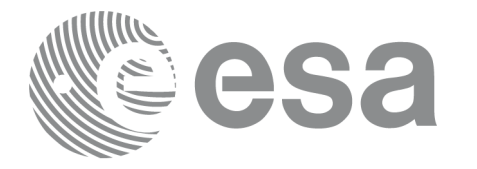

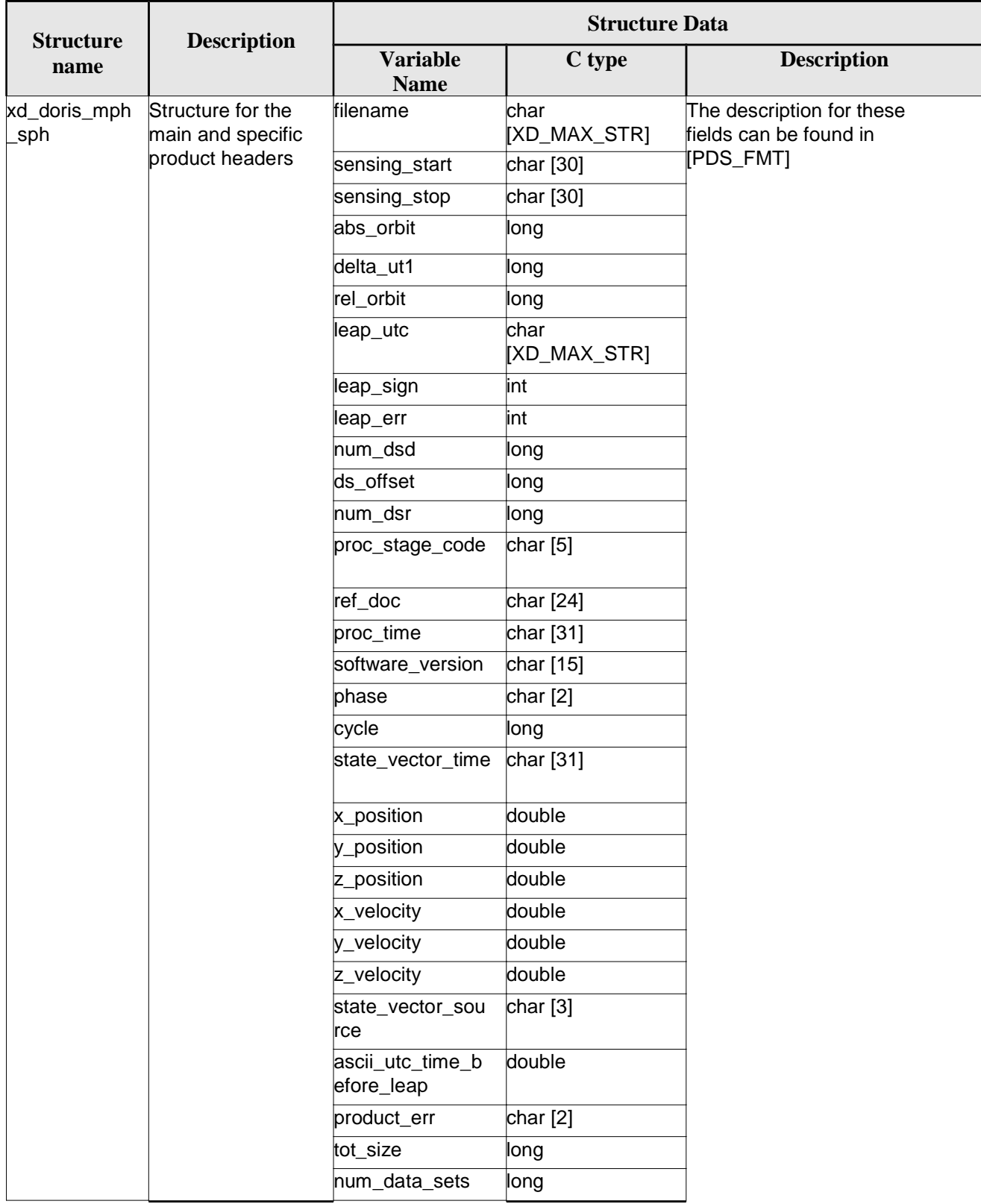

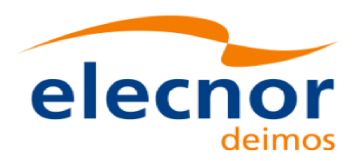

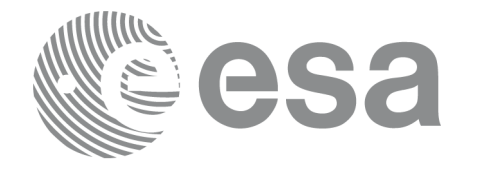

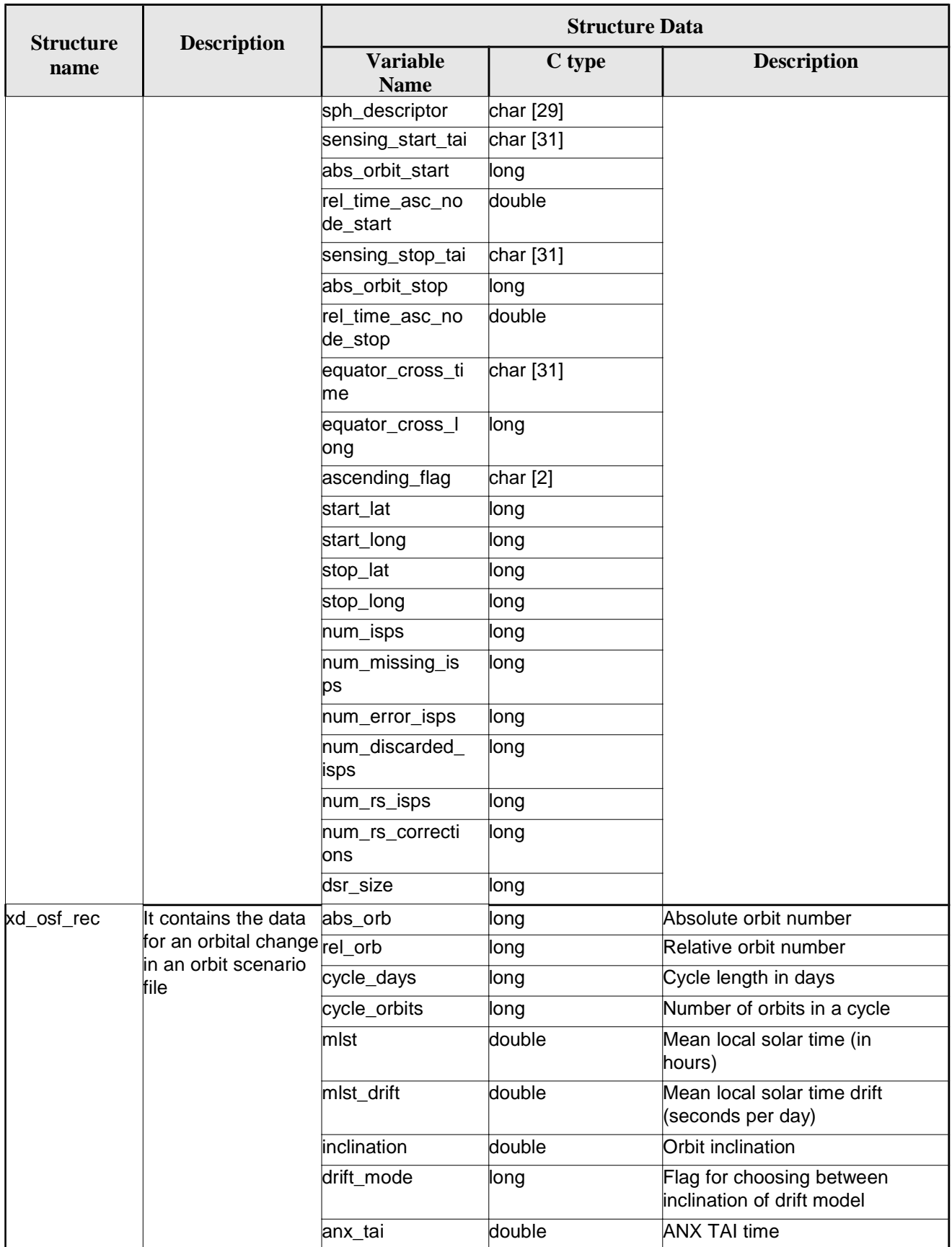

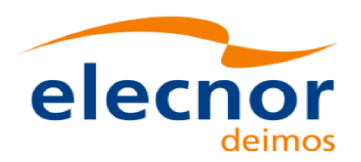

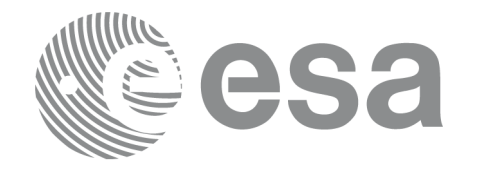

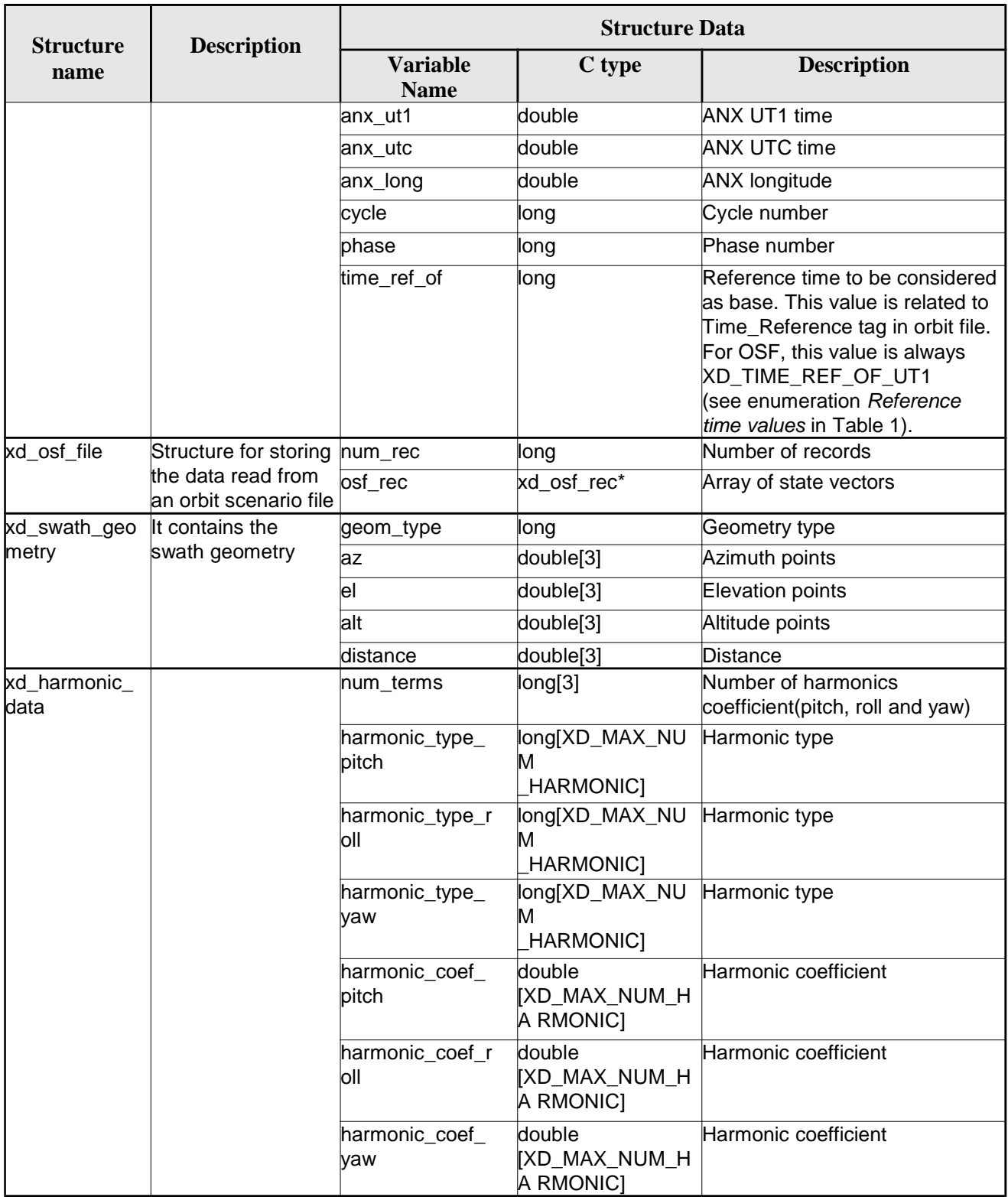

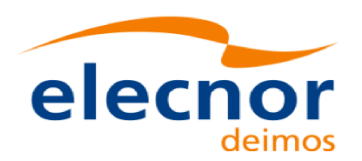

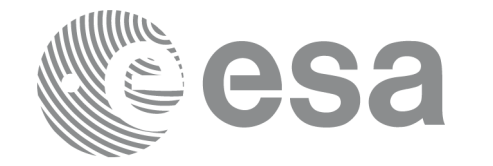

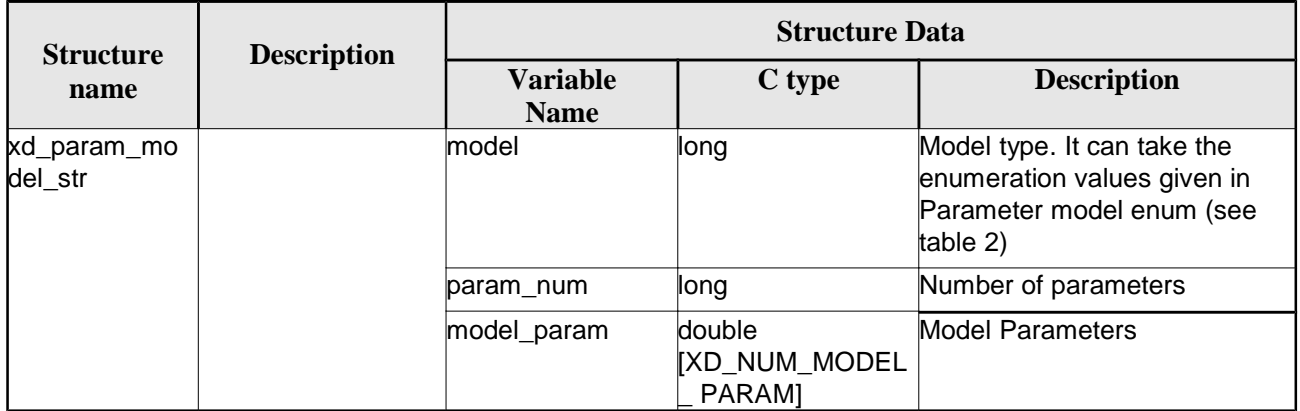

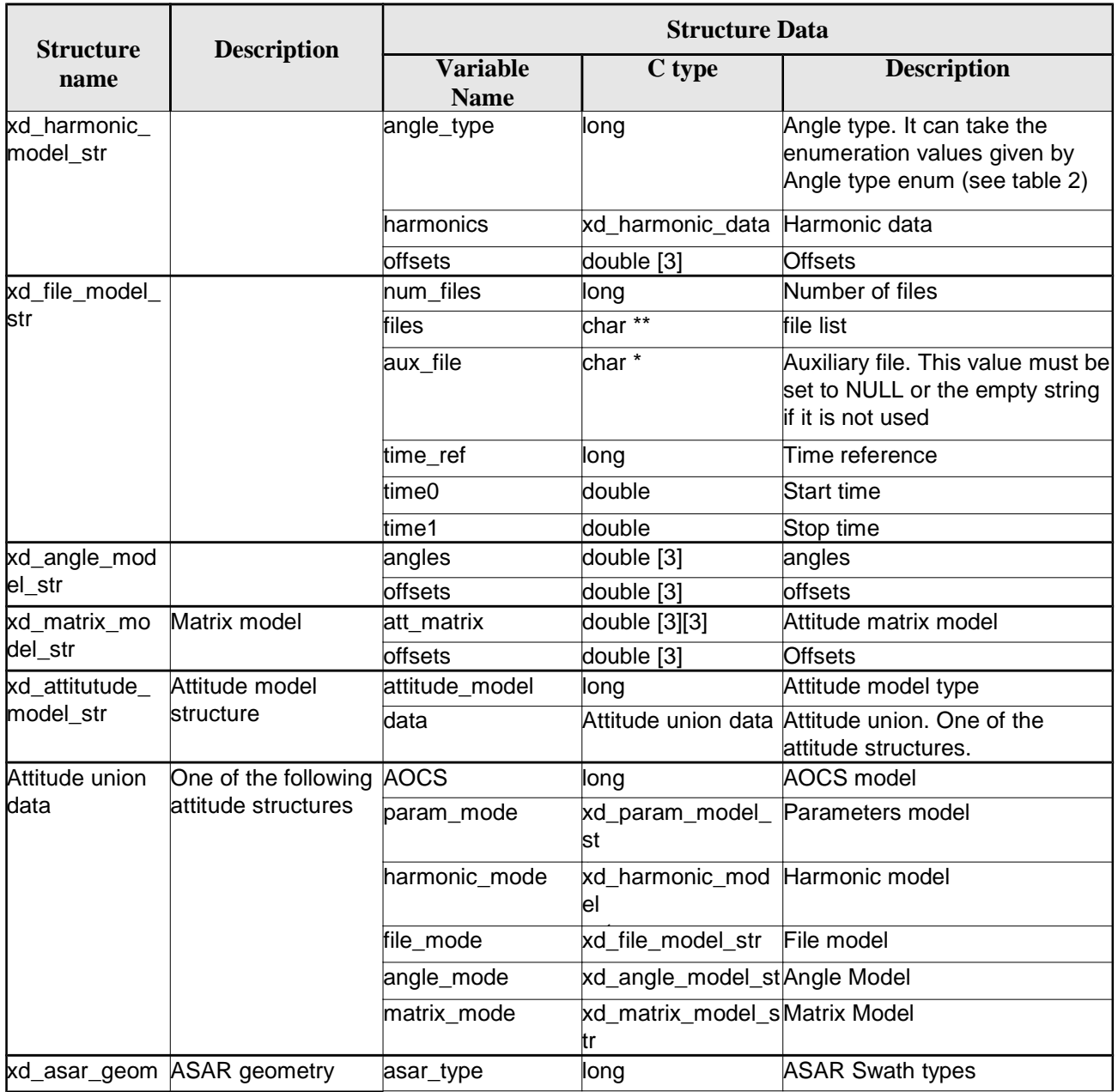

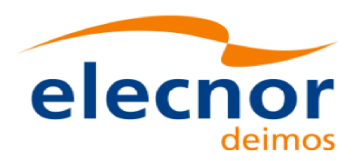

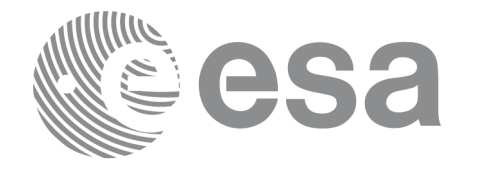

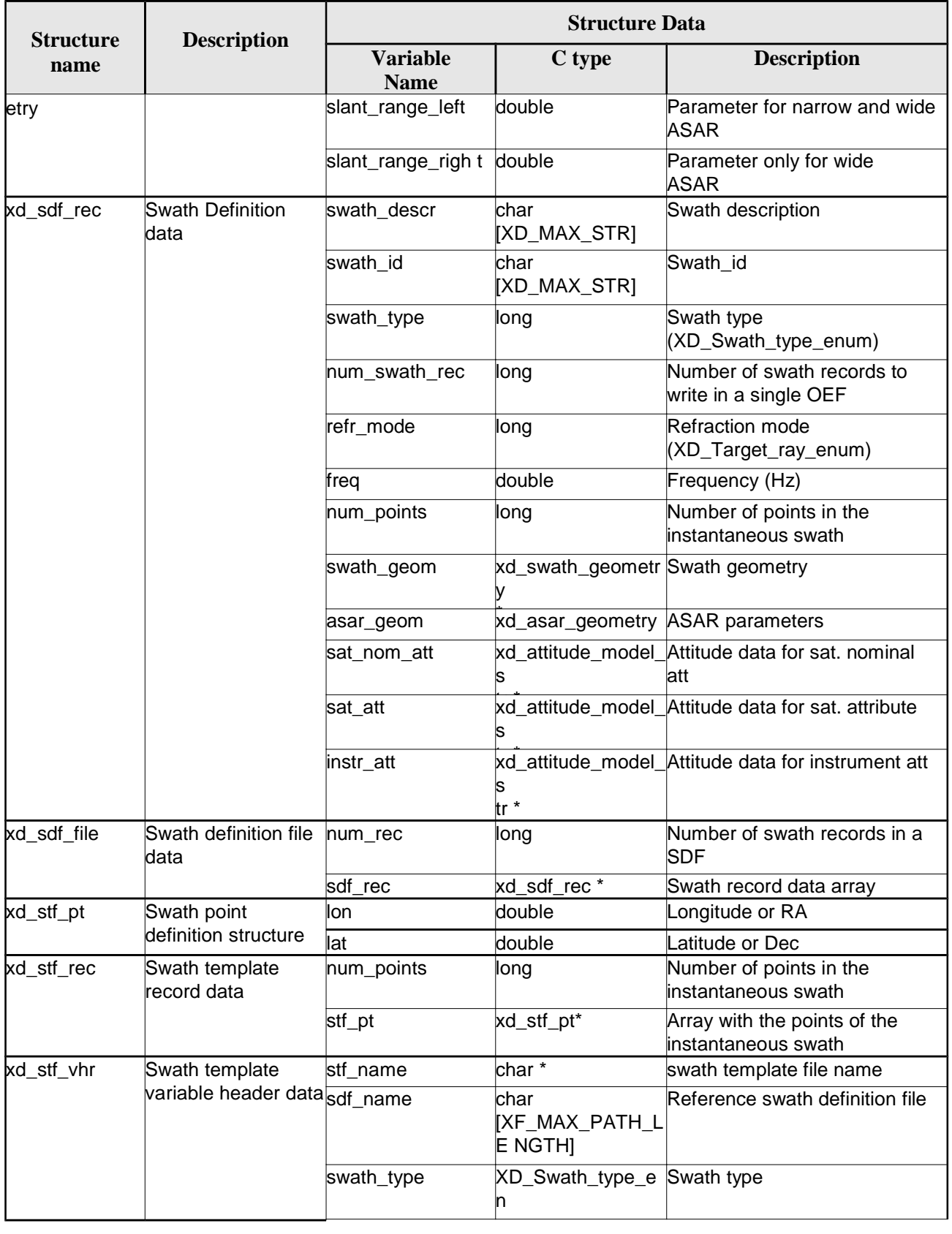

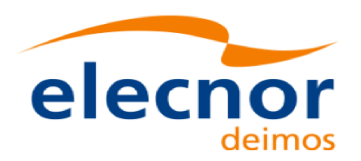

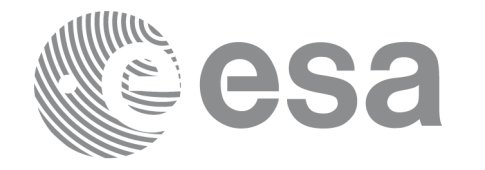

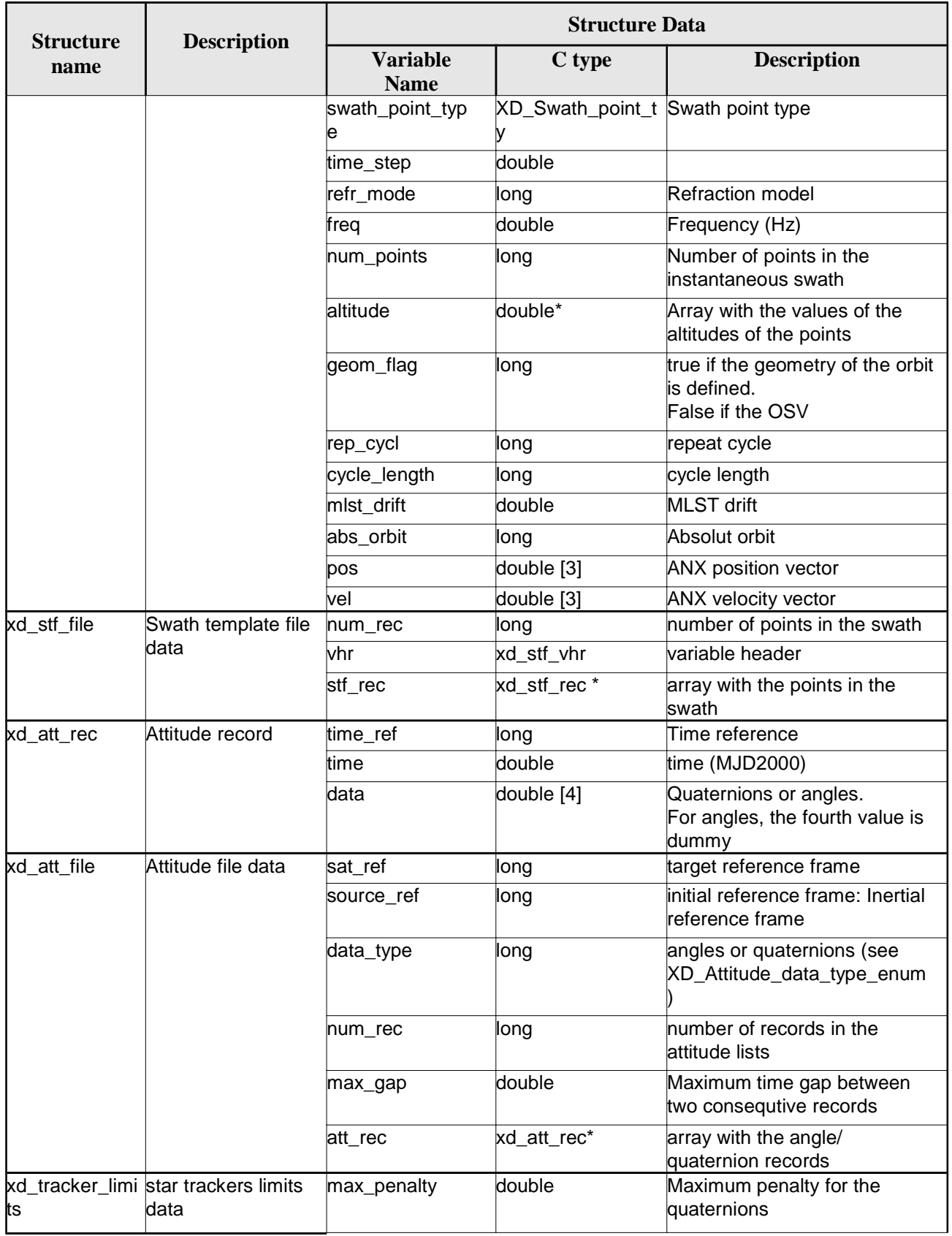

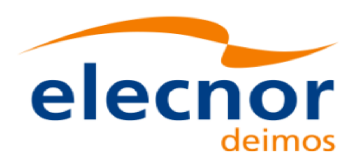

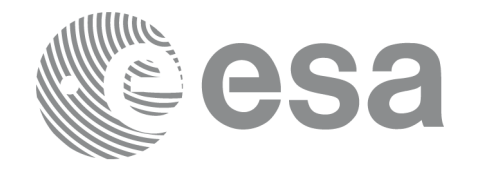

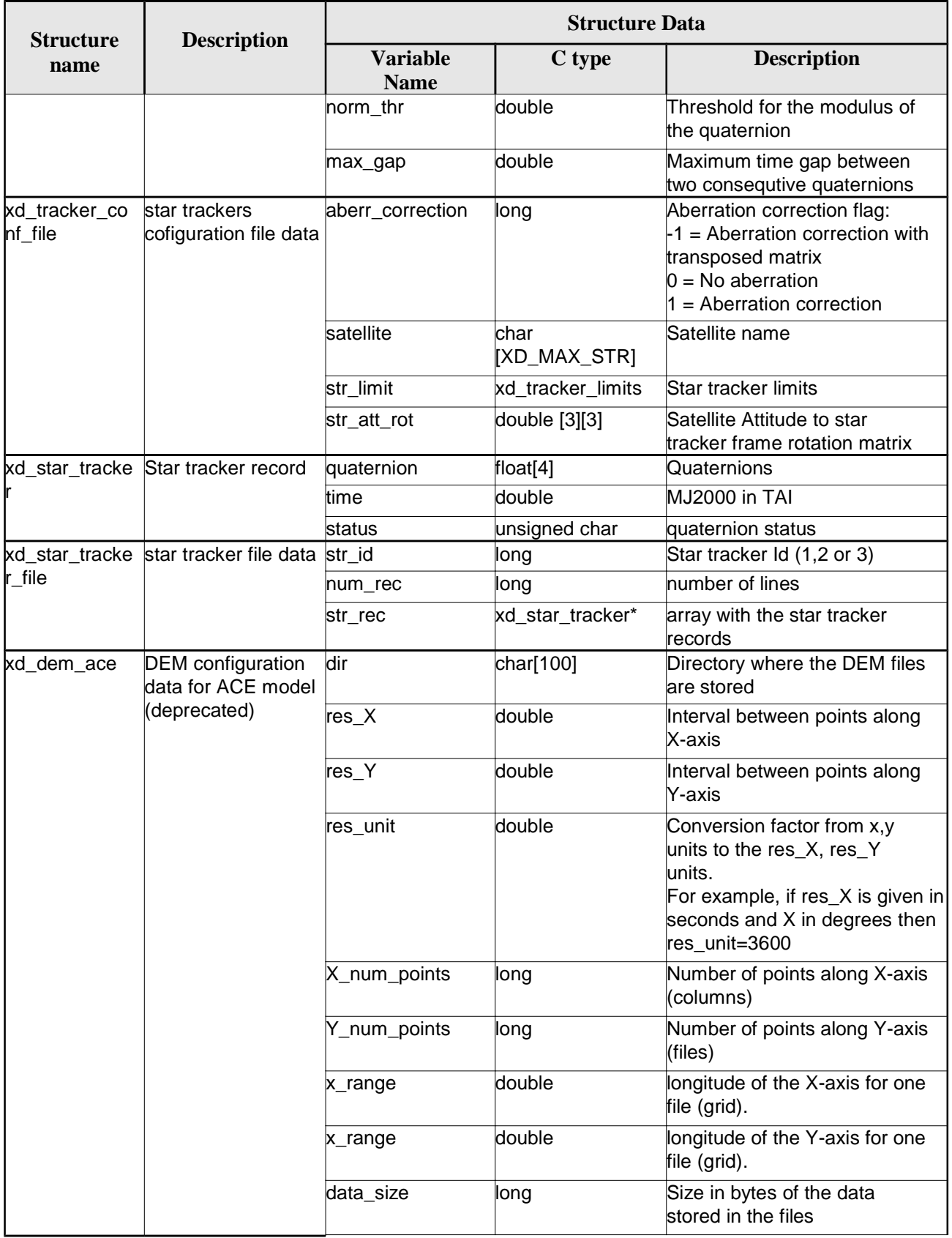

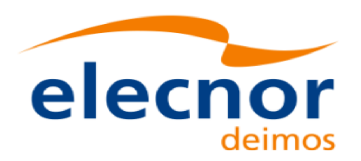

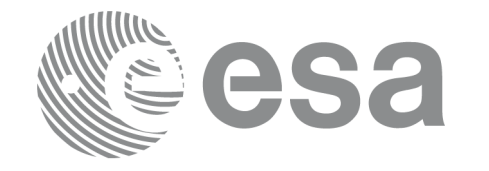

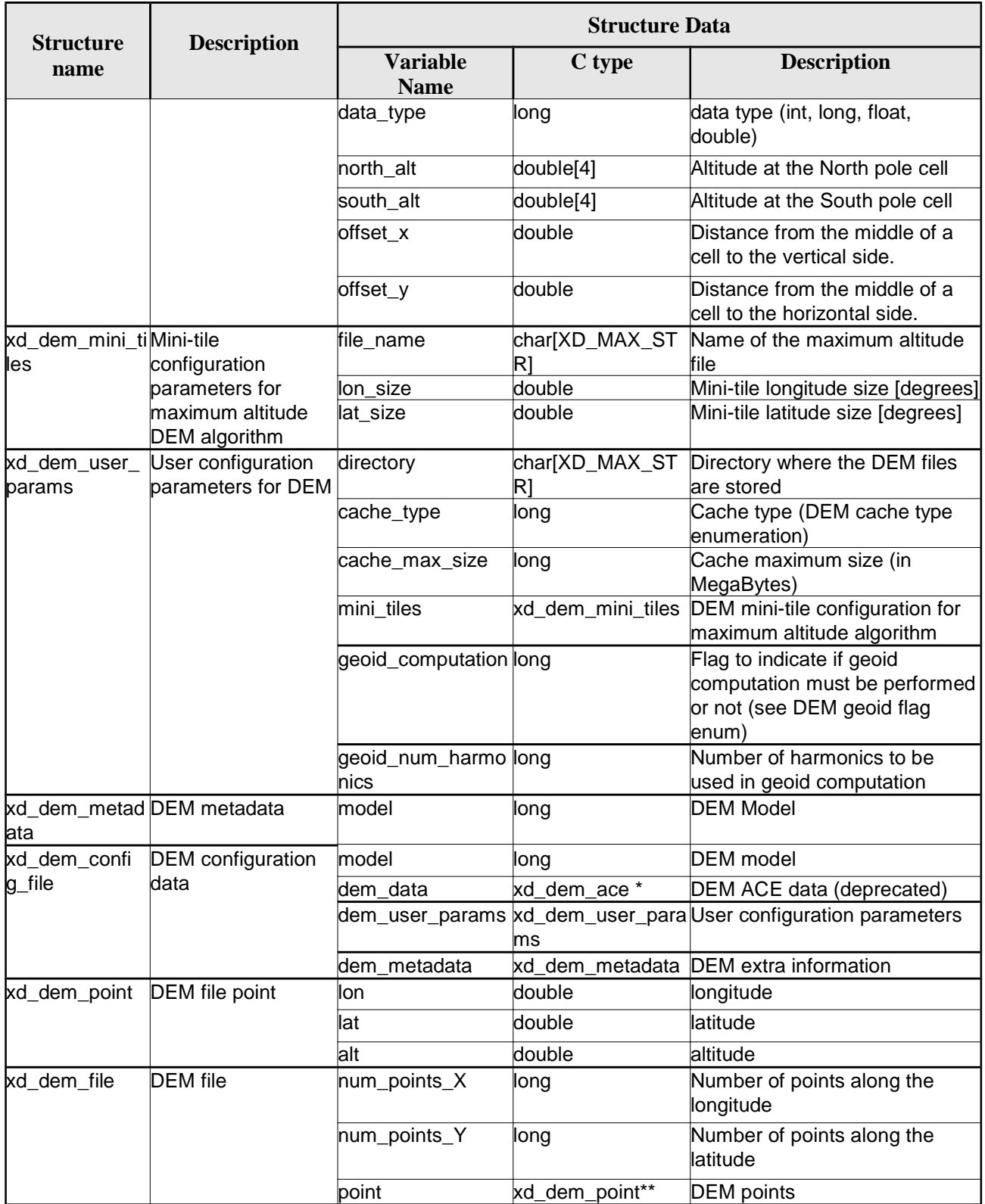

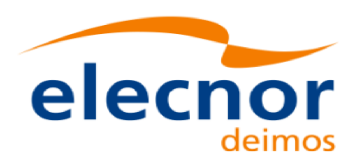

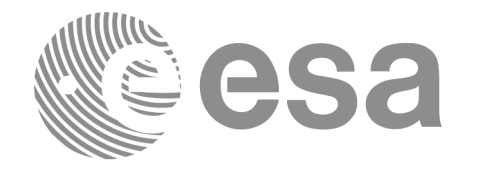

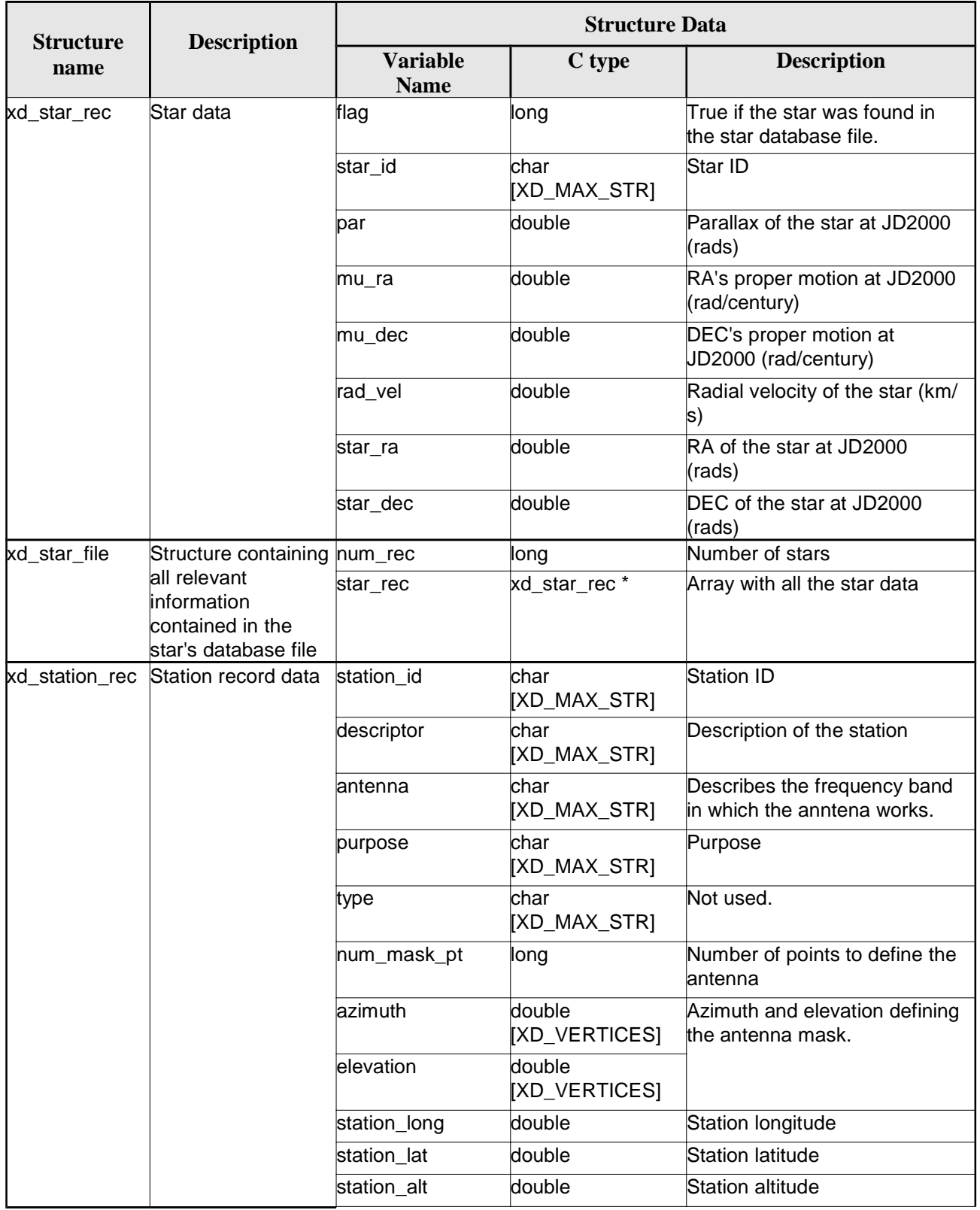

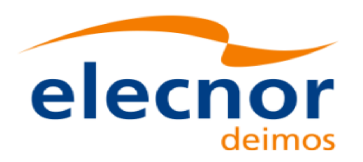

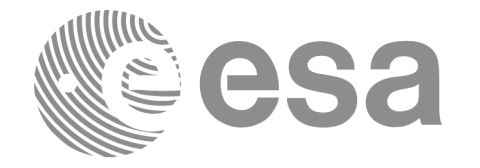

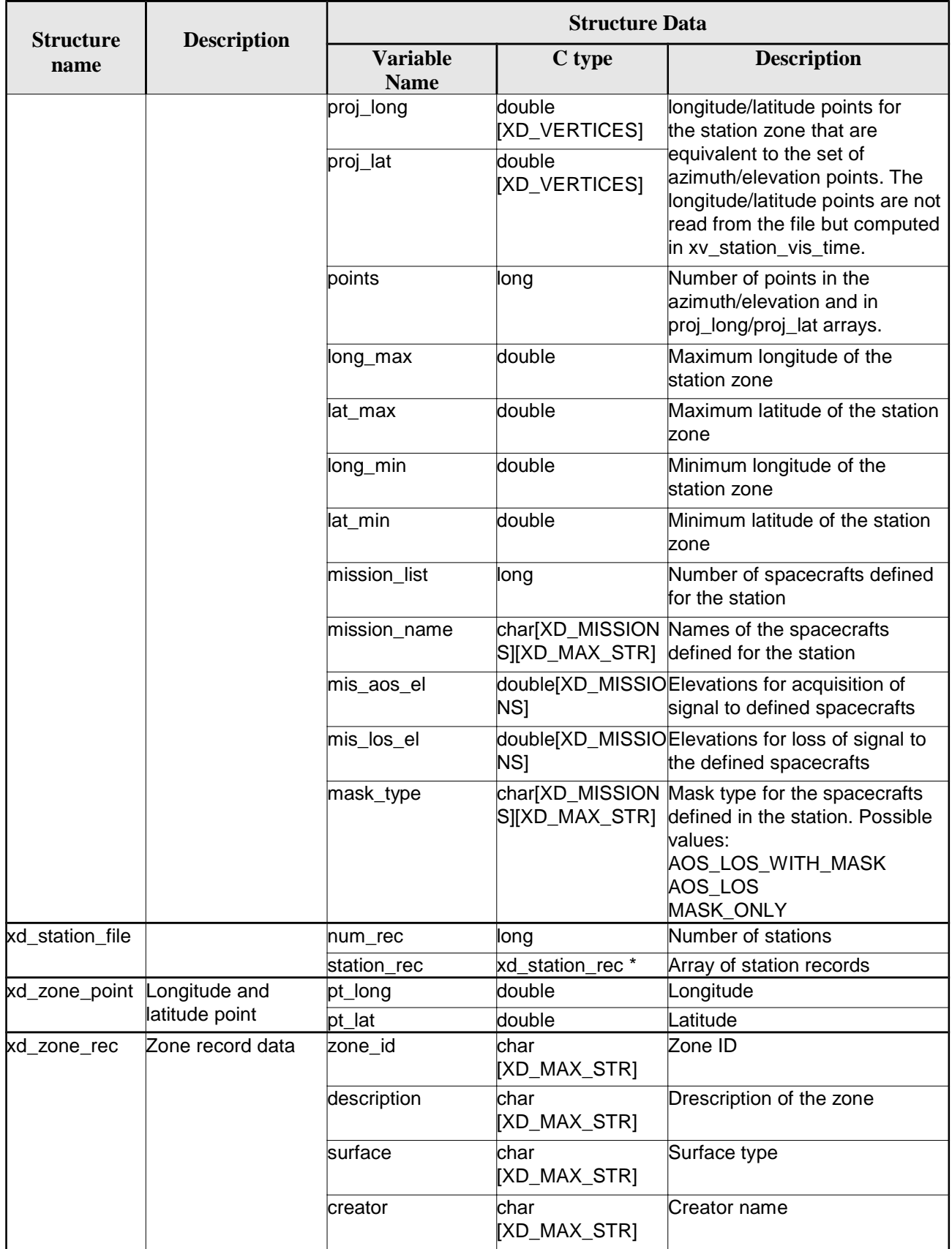

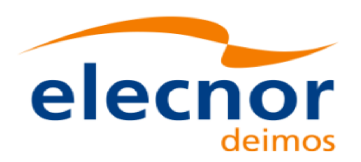

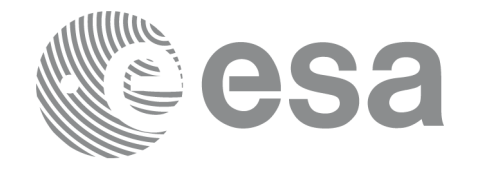

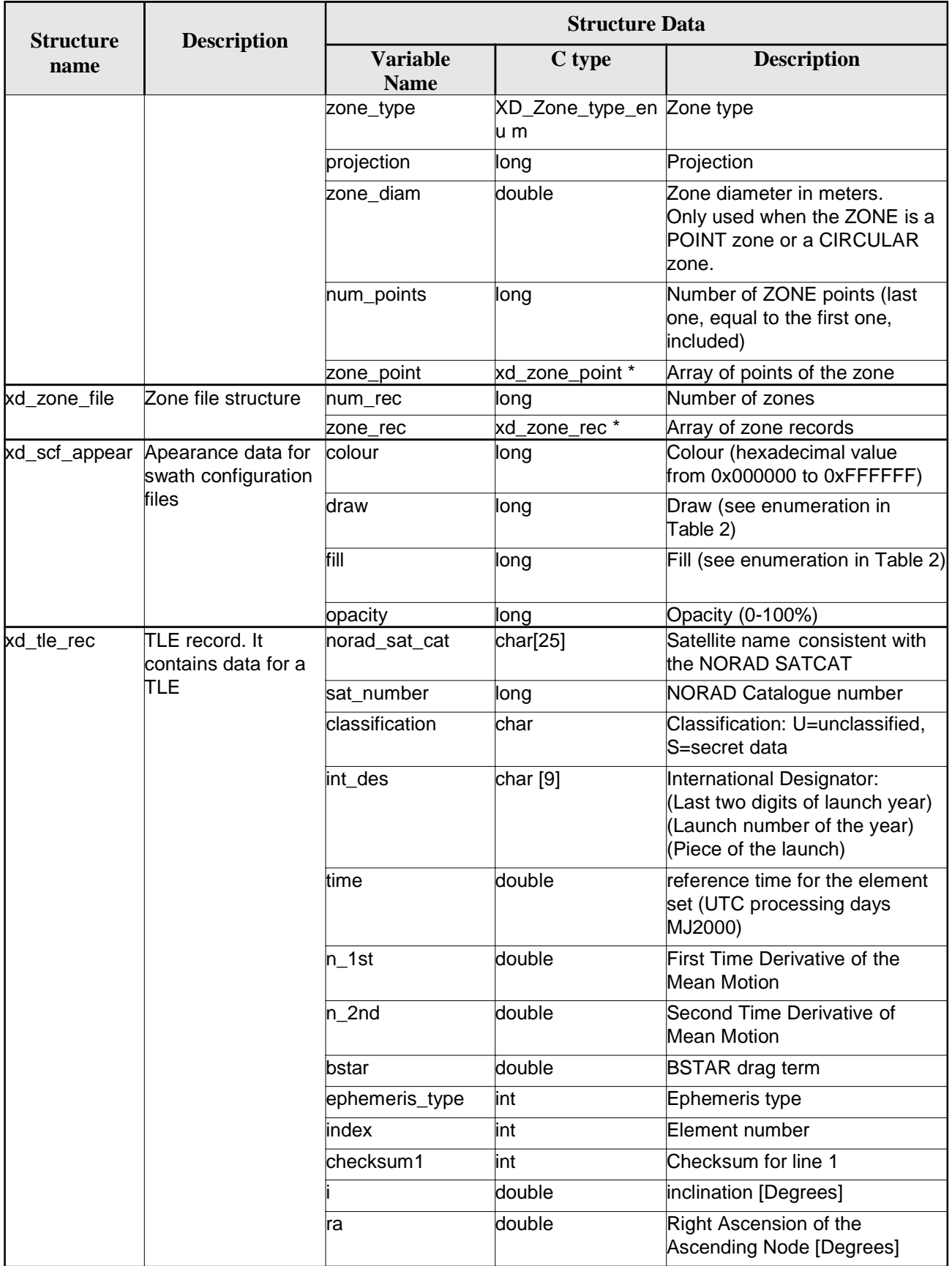

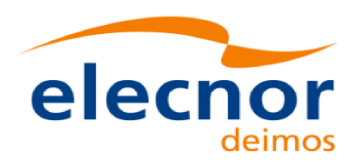

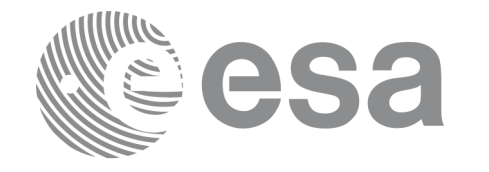

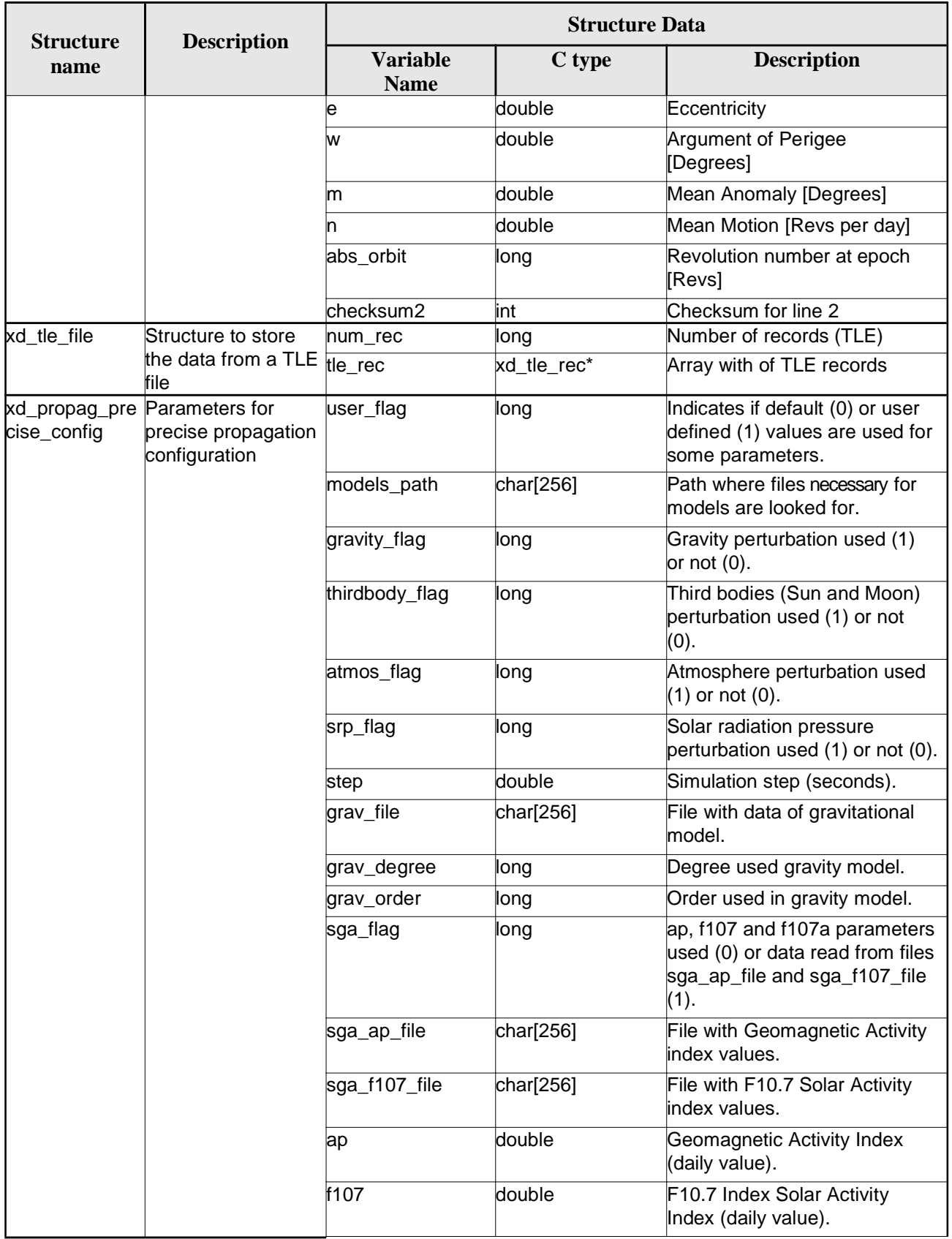

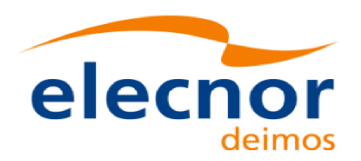

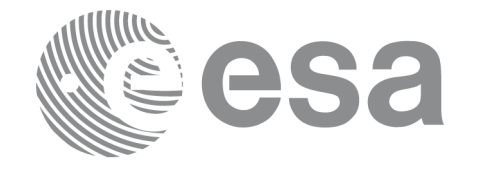

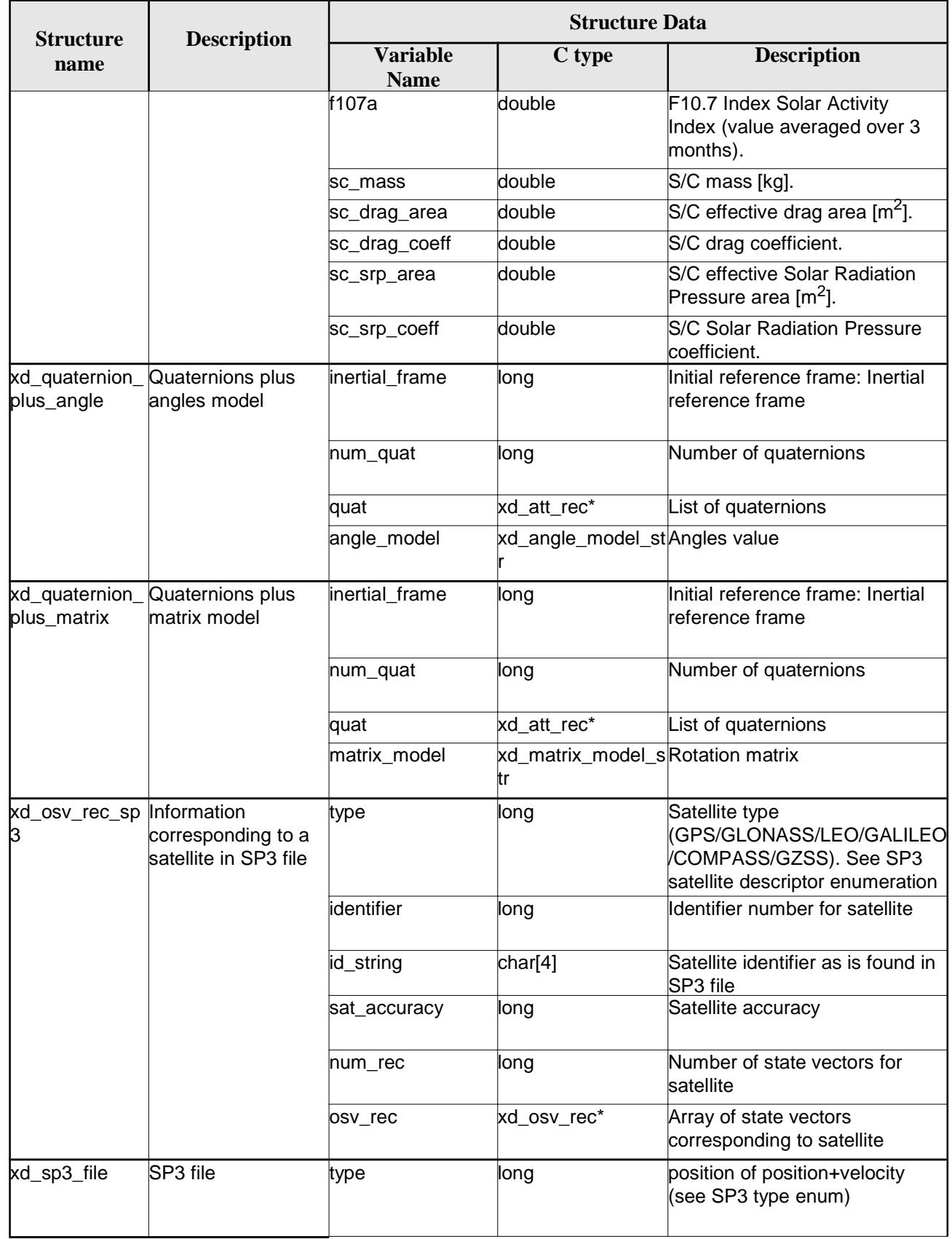

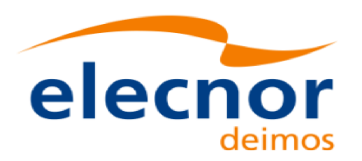

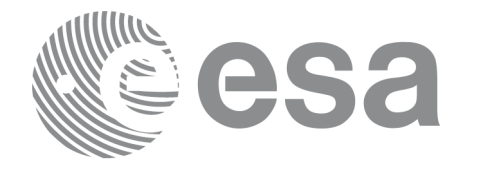

Code: EO-MA-DMS-GS-0007 Date:  $4.7$ Issue: 28/03/14 Page: 58

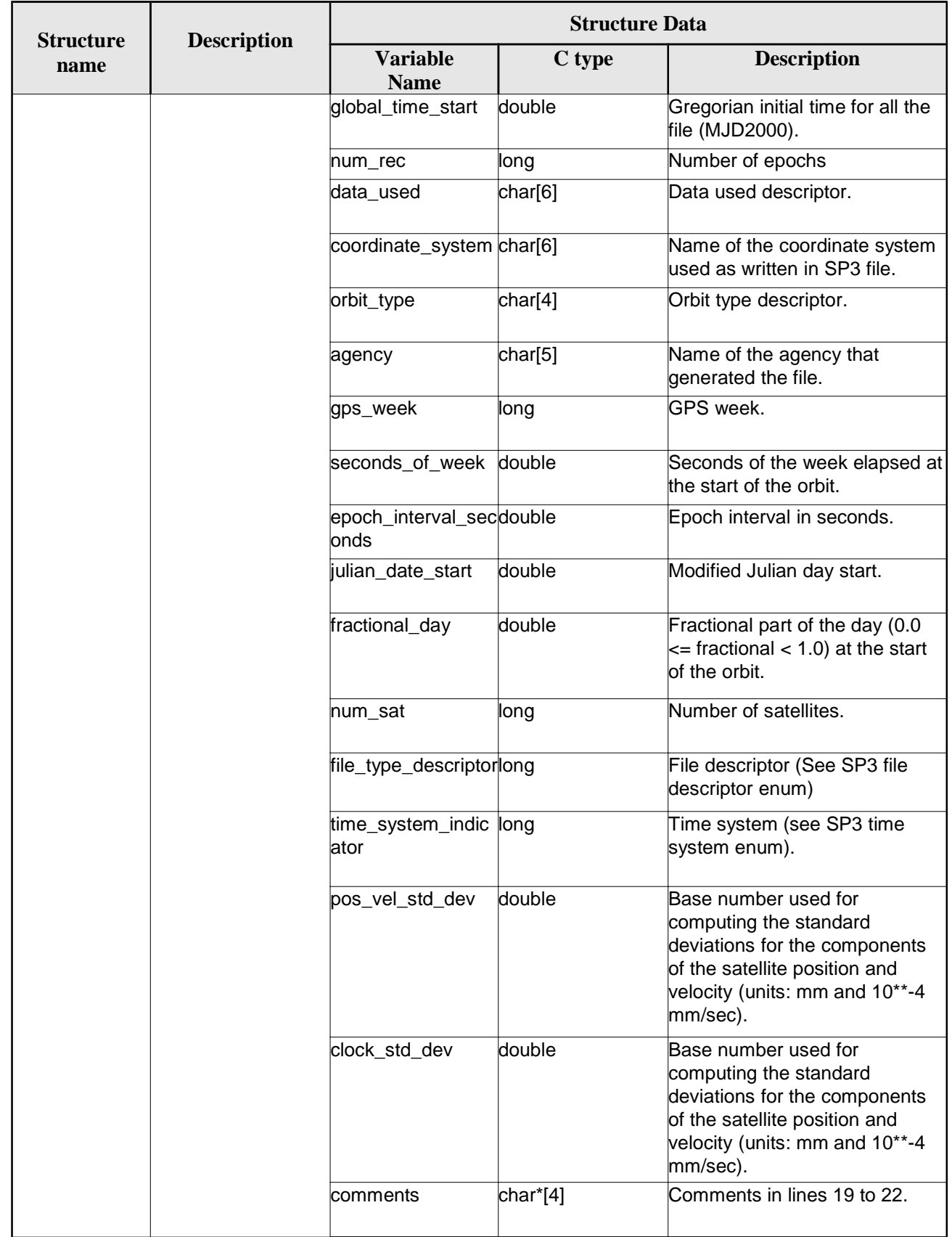

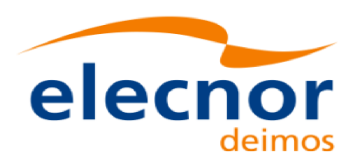

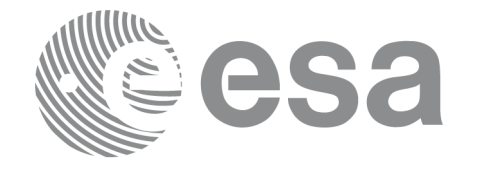

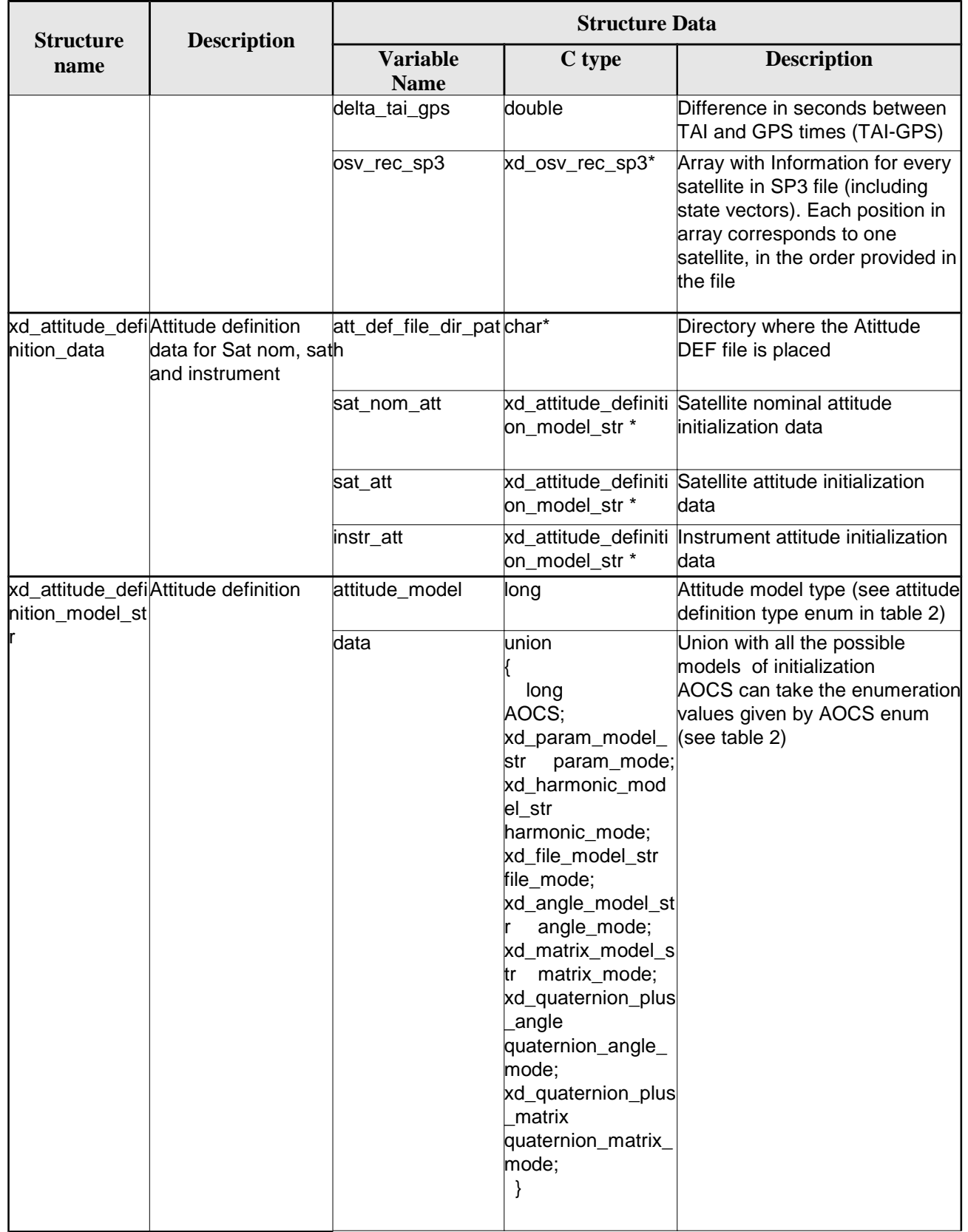

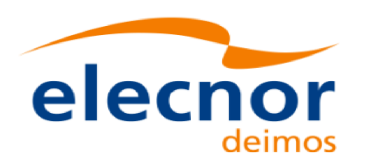

Code: EO-MA-DMS-GS-0007 Date: 4.7 28/03/14 Issue: Page: 60

# **7. CFI FUNCTIONS DESCRIPTION**

The following sections describe each CFI function. The calling interfaces are described for C.

Input and output parameters of each CFI function are described in tables, where C programming language syntax is used to specify:

- Parameter types (e.g. long, double)
- Array sizes of N elements (e.g. param[N])
- Array element M (e.g. [M])

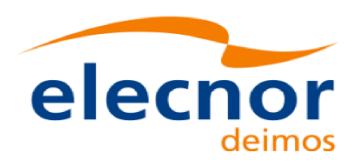

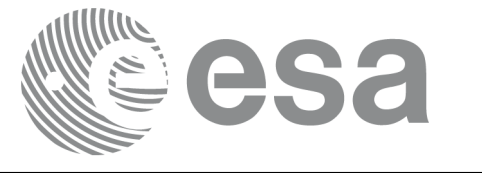

# **7.1.xd\_read\_fhr**

### *7.1.1.Overview*

The **xd\_read\_fhr** CFI function reads the fixed header for Earth ExplorerObservation XML files.

## *7.1.2.Calling interface*

The calling interface of the **xd\_read\_fhr** CFI function is the following (input parameters are underlined):

```
#include <explorer_data_handling.h>
{
     char *file_name;
     xd_fhr fhr;
     long ierr[XD_NUM_ERR_READ_FHR];
     status = xd_read_fhr(file_name, &fhr, ierr);
}
```
### *7.1.3.Input parameters*

The **xd\_read\_fhr** CFI function has the following input parameters:

#### *Table 4: Input parameters of xd\_read\_fhr function*

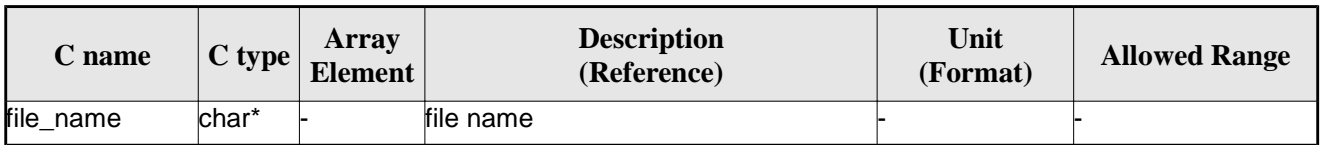

### *7.1.4.Output parameters*

The output parameters of the **xd\_read\_orbit\_file** CFI function are:

*Table 5: Output parameters of xd\_read\_fhr function*

| C name                   | C type | Array<br><b>Element</b> | <b>Description</b><br>(Reference)                                                                                                 | Unit<br>(Format) | <b>Allowed Range</b> |
|--------------------------|--------|-------------------------|----------------------------------------------------------------------------------------------------|------------------|----------------------|
| <b>kd</b> read fhr       | long   |                         | Function status flag:<br>$= 0$ No error<br>$\bullet$ > 0 Warnings, results generated<br>$\bullet$ < 0 Error, no results generated |                  |                      |
| Fixed header data xd_fhr |        |                         | Data structure containing the data $\frac{1}{2}$<br>read from the fixed header                                                    |                  |                      |
| lierr                    | long[] |                         | Error vector                                                                                                    |                  |                      |

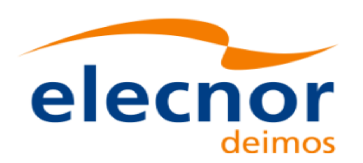

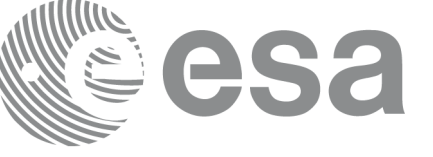

## *7.1.5.Warnings and errors*

Next table lists the possible error messages that can be returned by the **xd\_read\_fhr** CFI function after translating the returned error vector into the equivalent list of error messages by calling the function of the EOXPLORER\_DATA\_HANDLING software library **xd\_get\_msg** (see [GEN\_SUM]).

This table also indicates the type of message returned, i.e. either a warning (WARN) or an error (ERR), the cause of such a message and the impact on the performed calculation.

The table is completed by the error code and value. These error codes can be obtained translating the error vector returned by the **xd\_read\_fhr** function by calling the function of the EOXPLORER\_DATA\_HANDLING software library **xd\_get\_code** (see [GEN\_SUM])

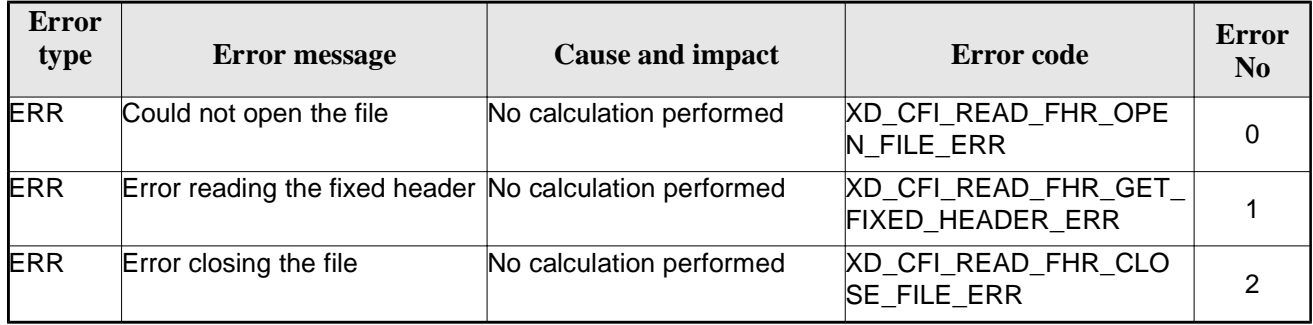

#### *Table 6: Error messages of xd\_read\_fhr function*

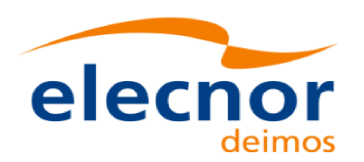

# **7.2.xd\_read\_bulletin**

## *7.2.1.Overview*

The **xd\_read\_bulletin** CFI function reads IERS bulletin files and returns the data relevant for time correlations. Either version 1980 as version 2010 of the IERS bulletins can be read.

This function is deprecated, it is recommended to use xd\_read\_bulletin\_2.

# *7.2.2.Calling interface*

The calling interface of the **xd\_read\_bulletin** CFI function is the following (input parameters are underlined):

```
#include <explorer_data_handling.h>
{
     char *bulb file;
     xd_iers_bulletin_b iers_data
     long ierr[XD_NUM_ERR_READ_BULLETIN];
     status = xd_read_bulletin (bulb_file, &iers_data, ierr);
}
```
#### *7.2.3.Input parameters*

The **xd\_read\_bulletin** CFI function has the following input parameters:

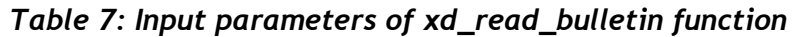

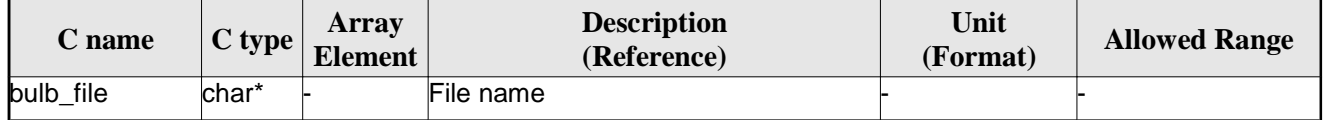

#### *7.2.4.Output parameters*

The output parameters of the **xd\_read\_bulletin** CFI function are:

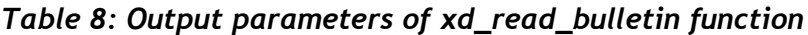

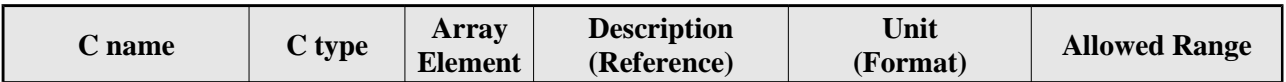

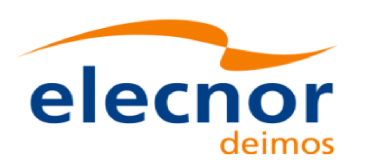

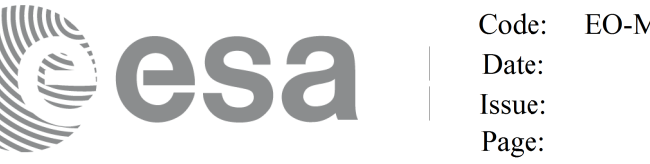

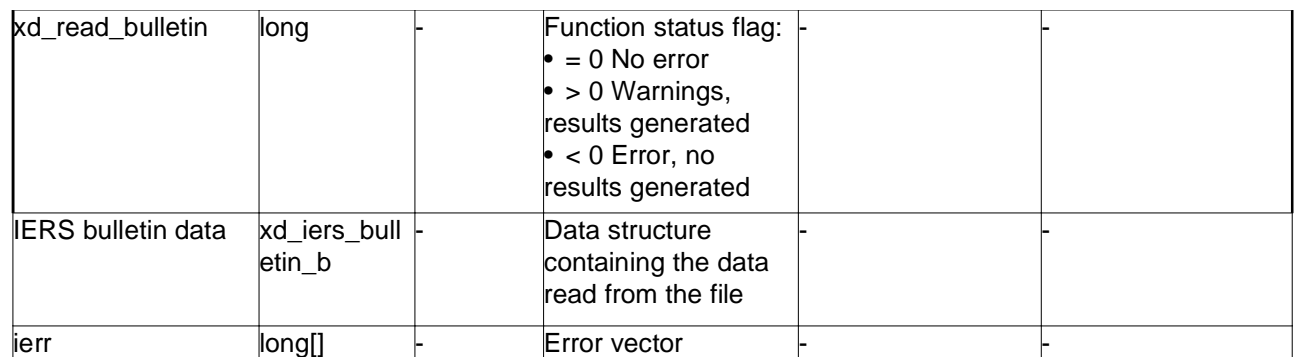

#### *7.2.5.Warnings and errors*

Next table lists the possible error messages that can be returned by the **xd\_read\_bulletin** CFI function after translating the returned error vector into the equivalent list of error messages by calling the function of the EO\_DATA\_HANDLING software library **xd\_get\_msg** (see [GEN\_SUM]).

This table also indicates the type of message returned, i.e. either a warning (WARN) or an error (ERR), the cause of such a message and the impact on the performed calculation.

The table is completed by the error code and value. These error codes can be obtained translating the error vector returned by the **xd\_read\_bulletin** function by calling the function of the EO\_DATA\_HANDLING software library **xd\_get\_code** (see [GEN\_SUM])

| <b>Error</b><br>type | <b>Error</b> message                       | <b>Cause and impact</b>  | Error code                                     | Error<br>N <sub>0</sub> |
|----------------------|--------------------------------------------|--------------------------|------------------------------------------------|-------------------------|
| <b>ERR</b>           | File does not exist                        | No calculation performed | <b>XD CFI READ BULLETIN</b><br>FILE ERR        |                         |
| <b>ERR</b>           | Time table is empty or has<br>wrong format | No calculation performed | <b>XD CFI READ BULLETIN</b><br>TABLE ERR       |                         |
| <b>ERR</b>           | File is not recognized                     | No calculation performed | XD_CFI_READ_BULLETIN_<br><b>FILE RECOG ERR</b> | 2                       |

*Table 9: Error messages of xd\_read\_bulletin function*

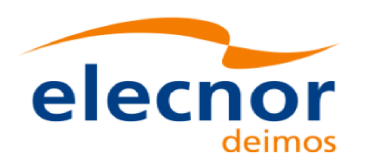

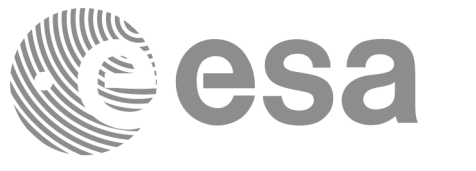

# **7.3.xd\_read\_bulletin\_2**

## *7.3.1.Overview*

The **xd\_read\_bulletin\_2** CFI function reads IERS bulletin A and B files and returns the data relevant for time correlations and polar motion. Only version 2010 of the IERS bulletin B can be read.

# *7.3.2.Calling interface*

The calling interface of the **xd\_read\_bulletin\_2** CFI function is the following (input parameters are underlined):

```
#include <explorer data handling.h>
{
     char *bulb_file;
     xd_iers_bulletin_file iers_data
     long ierr[XD_NUM_ERR_READ_BULLETIN];
     status = xd read bulletin 2 (bulb file, &iers data, ierr);
}
```
#### *7.3.3.Input parameters*

The **xd\_read\_bulletin** CFI function has the following input parameters:

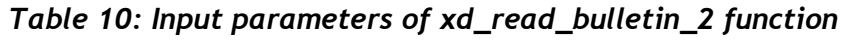

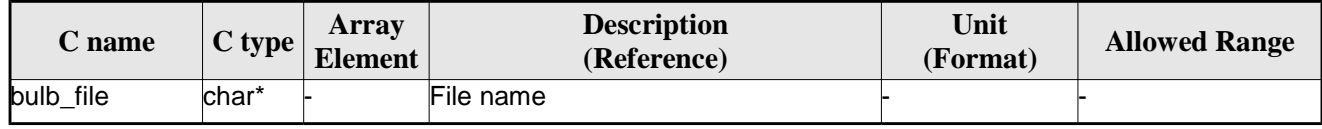

### *7.3.4.Output parameters*

The output parameters of the **xd\_read\_bulletin** CFI function are:

*Table 11: Output parameters of xd\_read\_bulletin\_2 function*

| C name             | C type | Array<br><b>Element</b> | <b>Description</b><br>(Reference) | Unit<br>(Format) | <b>Allowed Range</b> |
|--------------------|--------|-------------------------|-----------------------------------|------------------|----------------------|
| kd_read_bulletin_2 | llong  |                         | Function status flag:             |                  |                      |
|                    |        |                         | $\bullet$ = 0 No error            |                  |                      |
|                    |        |                         | $\bullet$ > 0 Warnings,           |                  |                      |
|                    |        |                         | results generated                 |                  |                      |
|                    |        |                         | $\bullet$ < 0 Error, no           |                  |                      |
|                    |        |                         | results generated                 |                  |                      |

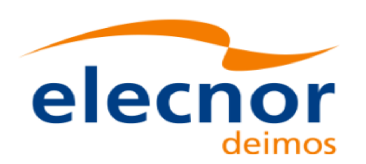

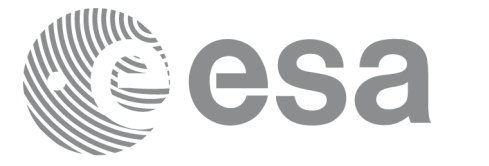

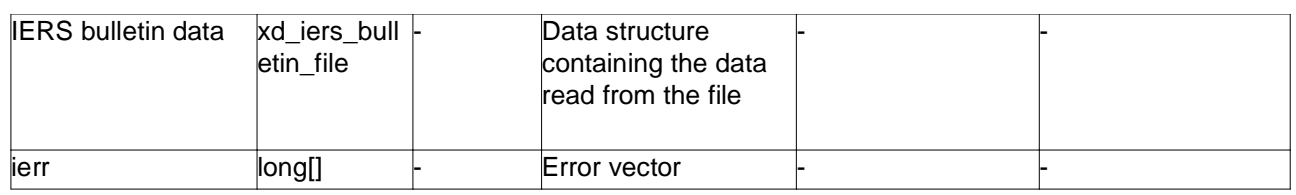

### *7.3.5.Warnings and errors*

Next table lists the possible error messages that can be returned by the **xd\_read\_bulletin\_2** CFI function after translating the returned error vector into the equivalent list of error messages by calling the function of the EO\_DATA\_HANDLING software library **xd\_get\_msg** (see [GEN\_SUM]).

This table also indicates the type of message returned, i.e. either a warning (WARN) or an error (ERR), the cause of such a message and the impact on the performed calculation.

The table is completed by the error code and value. These error codes can be obtained translating the error vector returned by the **xd\_read\_bulletin\_2** function by calling the function of the EO\_DATA\_HANDLING software library **xd\_get\_code** (see [GEN\_SUM])

| <b>Error</b><br>type | <b>Error message</b>                       | <b>Cause and impact</b>  | Error code                                     | <b>Error</b><br>N <sub>0</sub> |
|----------------------|--------------------------------------------|--------------------------|------------------------------------------------|--------------------------------|
| <b>ERR</b>           | File does not exist                        | No calculation performed | XD_CFI_READ_BULLETIN<br>FILE ERR               |                                |
| <b>ERR</b>           | Time table is empty or has<br>wrong format | No calculation performed | <b>XD CFI READ BULLETIN</b><br>TABLE_ERR_      |                                |
| <b>ERR</b>           | File is not recognized                     | No calculation performed | XD_CFI_READ_BULLETIN_<br><b>FILE RECOG ERR</b> | 2                              |

*Table 12: Error messages of xd\_read\_bulletin\_2 function*

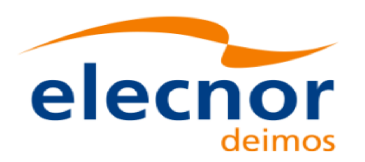

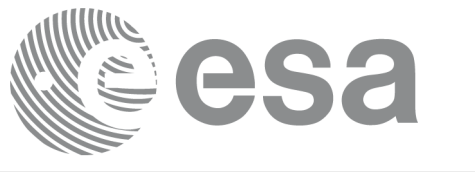

# **7.4. xd\_free\_bulletin**

## *7.4.1.Overview*

The **xd\_free\_bulletin** CFI function frees the memory allocated during the reading function xd\_read\_bulletin\_2.

## *7.4.2.Calling interface*

The calling interface of the **xd\_free\_bulletin** CFI function is the following (input parameters are underlined):

```
#include <explorer data handling.h>
{
     xd_iers_bulletin_file bulletin_data;
     xd_free_bulletin (&bulletin_data);
}
```
#### *7.4.3.Input parameters*

The **xd\_free\_bulletin** CFI function has the following input parameters:

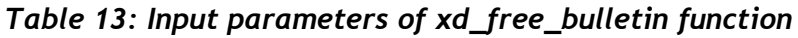

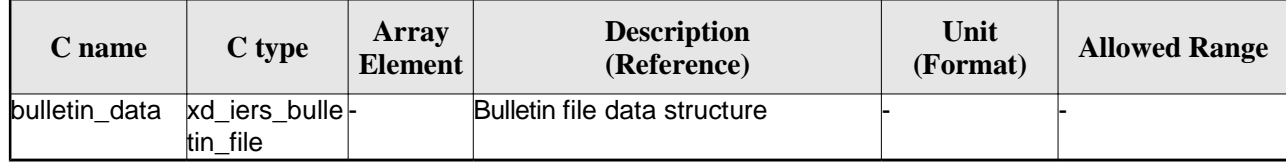

### *7.4.4.Output parameters*

This function does not return any value nor parameters.

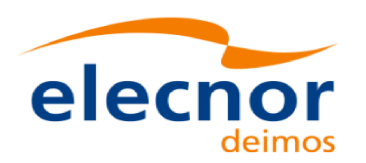

# **7.5.xd\_read\_orbit\_file**

## *7.5.1.Overview*

The **xd\_read\_orbit\_file** CFI function reads orbit files for Earth Observation Missions. The files have to be written in XML and consist on a list of state vectors of the satellite along the orbit.

This function can also be used for reading the list of state vectors within Orbit Event files.

# *7.5.2.Calling interface*

The calling interface of the **xd\_read\_orbit\_file** CFI function is the following (input parameters are underlined):

```
#include <explorer_data_handling.h>
{
     char *file name;
     long read_fro_flag, time_orbit_flag, time_ref, reading_osv_flag;
     double start_range, stop_range;
     xd_orbit_file orbit_data
     long ierr[XD_NUM_ERR_READ_ORBIT_FILE];
     status = xd_read_orbit_file (file_name, &read_fro_flag,
                                    &time_orbit_flag, &time_ref,
                                    &start_range, &stop_range,
                                    &reading_osv_flag,
                                    &orbit_data, ierr);
}
```
#### *7.5.3.Input parameters*

The **xd\_read\_orbit\_file** CFI function has the following input parameters:

| C name        | C type | Array<br><b>Element</b> | <b>Description</b><br>(Reference)                                                                                                 | Unit<br>(Format) | <b>Allowed Range</b>                                                          |
|---------------|--------|-------------------------|----------------------------------------------------------------------------------------------------|------------------|-------------------------------------------------------------------------------|
| file_name     | char*  |                         | Orbit file name                                                                                                    |                  |                                                                               |
| read_fro_flag | long*  |                         | flag to indicate if the input file is:<br>a predicted orbit file<br>a restituted orbit file or a DORIS<br><b>Preliminary file</b> |                  | • XD TRUE for<br><b>ROF and DORIS</b><br>files<br>• XD FALSE for<br>POF files |

*Table 14: Input parameters of xd\_read\_orbit\_file function*

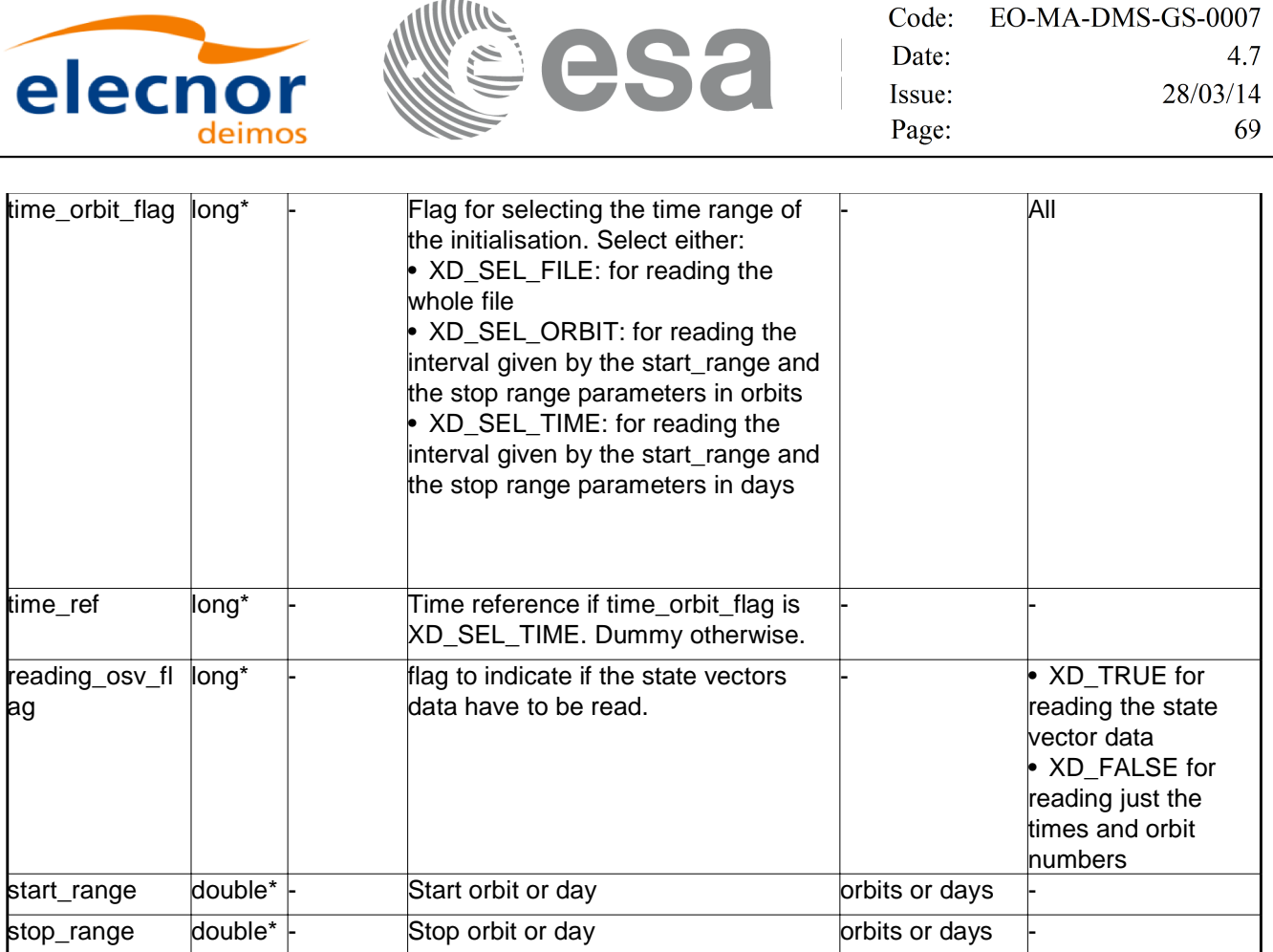

It is possible to use enumeration values rather than integer values for some of the input arguments:

- Time model ID: time\_model. See [GEN\_SUM].
- Time reference ID: time\_ref. See [GEN\_SUM].
- Time range initialisation flag: time\_orbit\_flag. See current document, section 6.2

#### *7.5.4.Output parameters*

The output parameters of the **xd\_read\_orbit\_file** CFI function are:

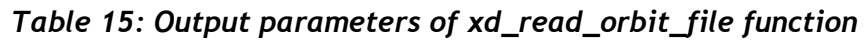

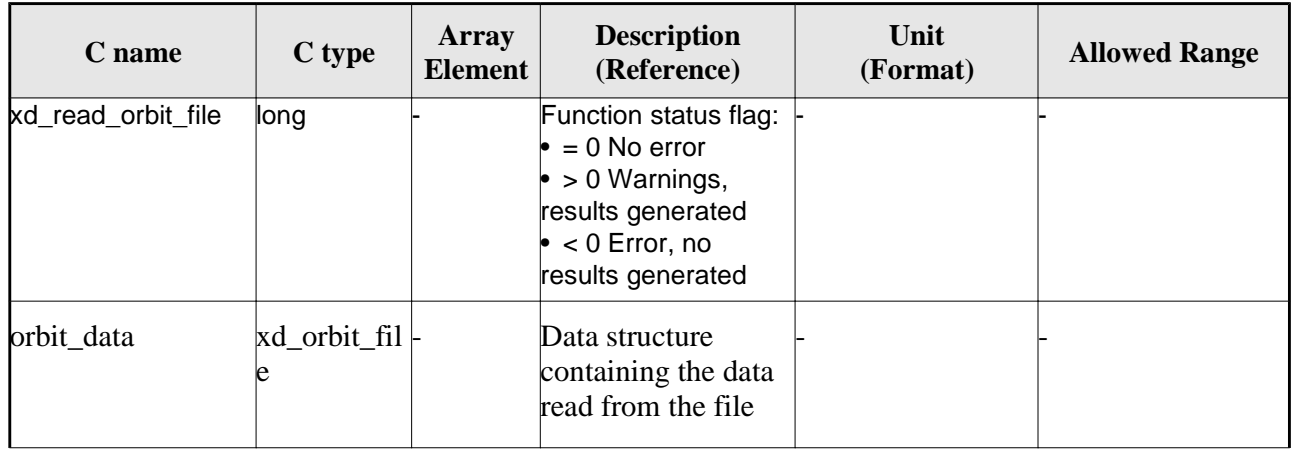

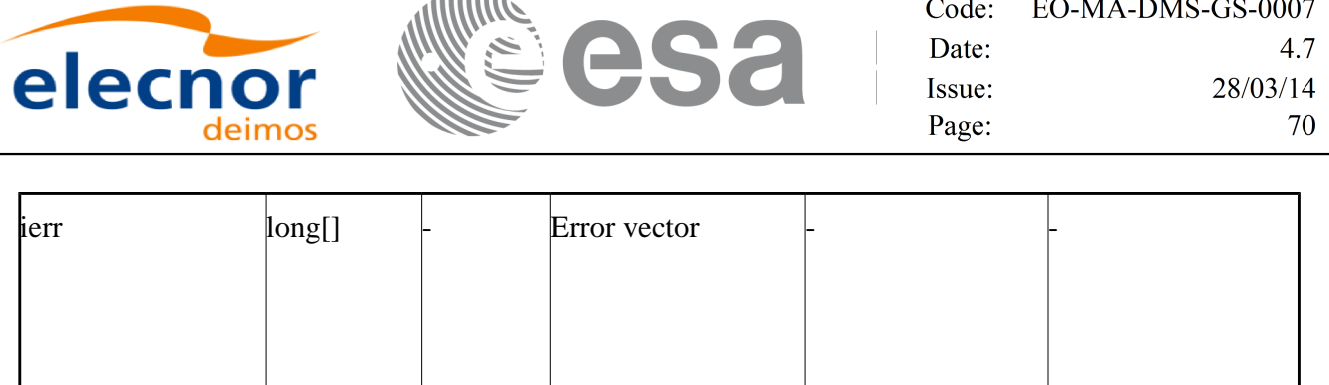

**COLOR** 

**Memory Management:** The *orbit\_data* structure contains pointers to memory allocated dinamically. In order to avoid memory leaks, the user will have to free that memory when the data structure is not to be used any more. The memory can be freed by calling to the CFI function **xd\_free\_orbit\_file**

#### *7.5.5.Warnings and errors*

Next table lists the possible error messages that can be returned by the **xd\_read\_orbit\_file** CFI function after translating the returned error vector into the equivalent list of error messages by calling the function of the EO\_DATA\_HANDLING software library **xd\_get\_msg** (see [GEN\_SUM]).

This table also indicates the type of message returned, i.e. either a warning (WARN) or an error (ERR), the cause of such a message and the impact on the performed calculation.

The table is completed by the error code and value. These error codes can be obtained translating the error vector returned by the **xd\_read\_orbit\_file** function by calling the function of the EO\_DATA\_HANDLING software library **xd\_get\_code** (see [GEN\_SUM])

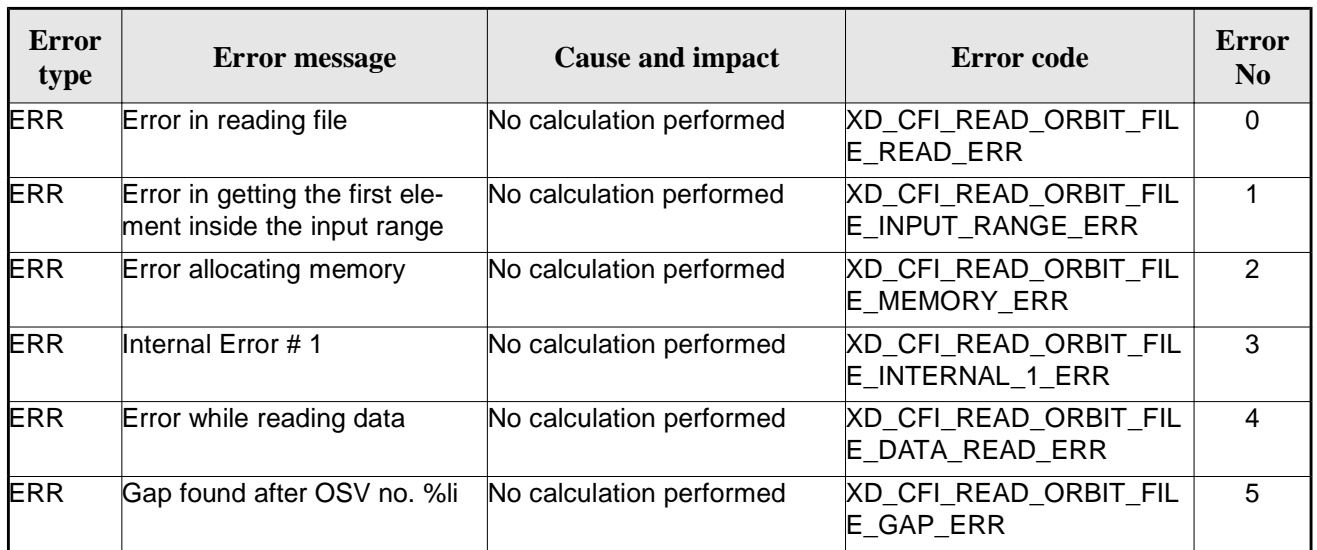

#### *Table 16: Error messages of xd\_read\_orbit\_file function*

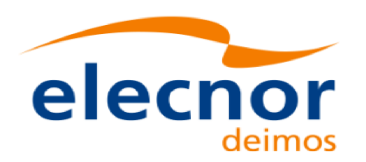

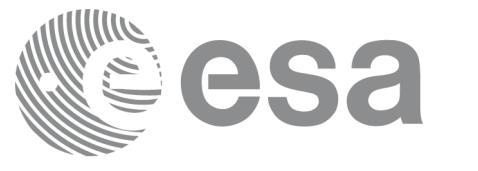

# **7.6.xd\_free\_orbit\_file**

#### *7.6.1.Overview*

The **xd\_free\_orbit\_file** CFI function frees the memory allocated during the reading function xd\_read\_orbit\_file.

#### *7.6.2.Calling interface*

The calling interface of the **xd\_free\_orbit\_file** CFI function is the following (input parameters are underlined):

```
#include <explorer_data_handling.h>
{
     xd_orbit_file orbit_data xd_free_orbit_file (&orbit_data);
}
```
#### *7.6.3.Input parameters*

The **xd\_free\_orbit\_file** CFI function has the following input parameters:

*Table 17: Input parameters of xd\_free\_orbit\_file function*

| <b>C</b> name     | $\mathbf C$ type  | Array<br><b>Element</b> | <b>Description</b><br>(Reference) | Unit (Format) | <b>Allowed Range</b> |
|-------------------|-------------------|-------------------------|-----------------------------------|---------------|----------------------|
| <b>prbit</b> data | xd_orbi ⊦<br>file |                         | Orbit data structure              |               |                      |

### *7.6.4.Output parameters*

This function does not return any value nor parameters.

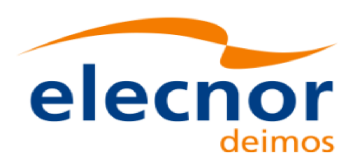

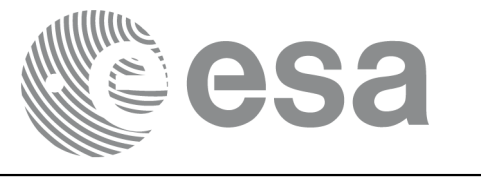

# **7.7.xd\_read\_doris**

#### *7.7.1.Overview*

The **xd\_read\_doris** CFI function reads DORIS Navigator files for Cryosat and Sentinel 3 (the function detects automatically the type of file).

For Sentinel 3 the following items must be considered:

- Since the file does not contain orbit numbering information, the orbit number is set to 1 at the first OSV and increased at each ANX.
- The description of S3 DORIS can be found in CNES doc CO-SP-D0-EA-16222-CN (note: it is an internal CNES document).
- During reading operation, the following issues are taken into account:
	- 1) A packet is discarded and a warning is raised if at least one of the following conditions is detected:

- CRC error;

- quality field  $= 0x$ FFFFFFFFFF (packet not valid);
- OSV time going back or repeated.
- 2) It is assumed that, within the file, packets with same APID are sorted by sequence counter and the sequence counter is increasing by 1. The function will not perform any check on this condition.
- 3) Apart from packets discarded due to conditions listed in 1), all OSVs contained in the packets will be loaded in the output data structure, regardless of any other non-nominal condition (e.g. time gaps between two consecutive OSVs).

#### *7.7.2.Calling interface*

The calling interface of the **xd\_read\_doris** CFI function is the following (input parameters are underlined):

```
#include <explorer_data_handling.h>
{
     long status;
     char *doris_file;
     long time_mode, interpol_flag;
     double time0, time1;
     xd_doris_file doris_data
     long ierr[XD_NUM_ERR_READ_DORIS];
     status = xd\_read\_doris(doris\_file, \& time\_mode, &time0, &time1,
                               &interpol_flag,
```
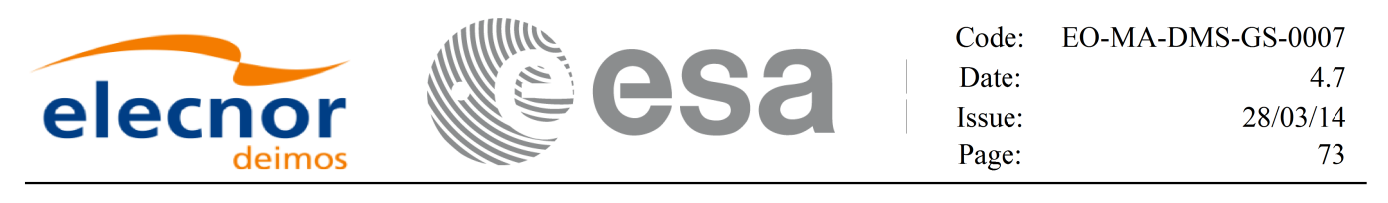

```
 &doris_data, ierr);
```
#### *7.7.3.Input parameters*

}

The **xd\_read\_doris** CFI function has the following input parameters:

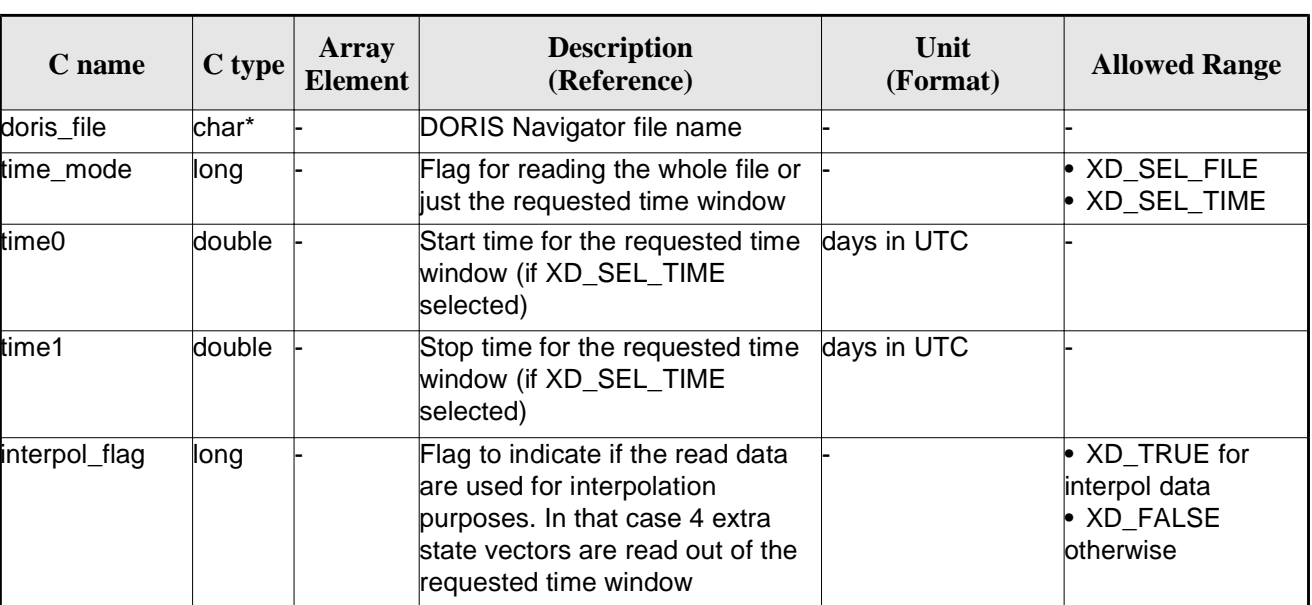

#### *Table 18: Input parameters of xd\_read\_doris function*

It is possible to use enumeration values rather than integer values for some of the input arguments:

• Time model ID: time\_mode. See [GEN\_SUM].

#### *7.7.4.Output parameters*

The output parameters of the **xd\_read\_doris** CFI function are:

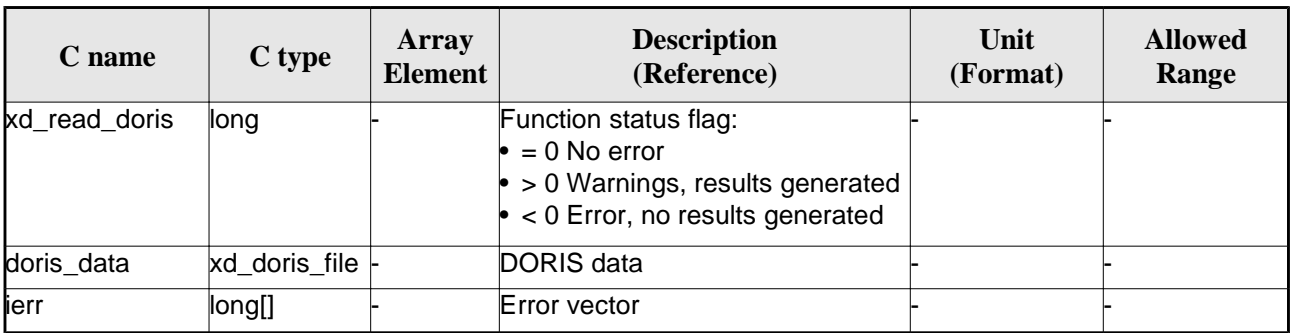

#### *Table 19: Output parameters of xd\_read\_doris function*

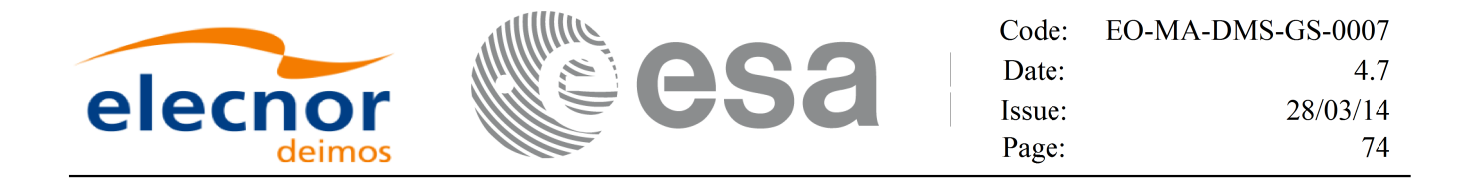

**Memory Management**: The *doris\_data* structure contains pointers to memory allocated dynamically. In order to avoid memory leaks, the user will have to free that memory when the data structure is not to be used any more. The memory can be freed by calling to the CFI function **xd\_free\_doris**.

## *7.7.5.Warnings and errors*

Next table lists the possible error messages that can be returned by the **xd\_read\_doris** CFI function after translating the returned error vector into the equivalent list of error messages by calling the function of the EO\_DATA\_HANDLING software library **xd\_get\_msg** (see [GEN\_SUM]).

This table also indicates the type of message returned, i.e. either a warning (WARN) or an error (ERR), the cause of such a message and the impact on the performed calculation.

The table is completed by the error code and value. These error codes can be obtained translating the error vector returned by the **xd\_read\_doris** function by calling the function of the EO\_DATA\_HANDLING software library **xd\_get\_code** (see [GEN\_SUM])

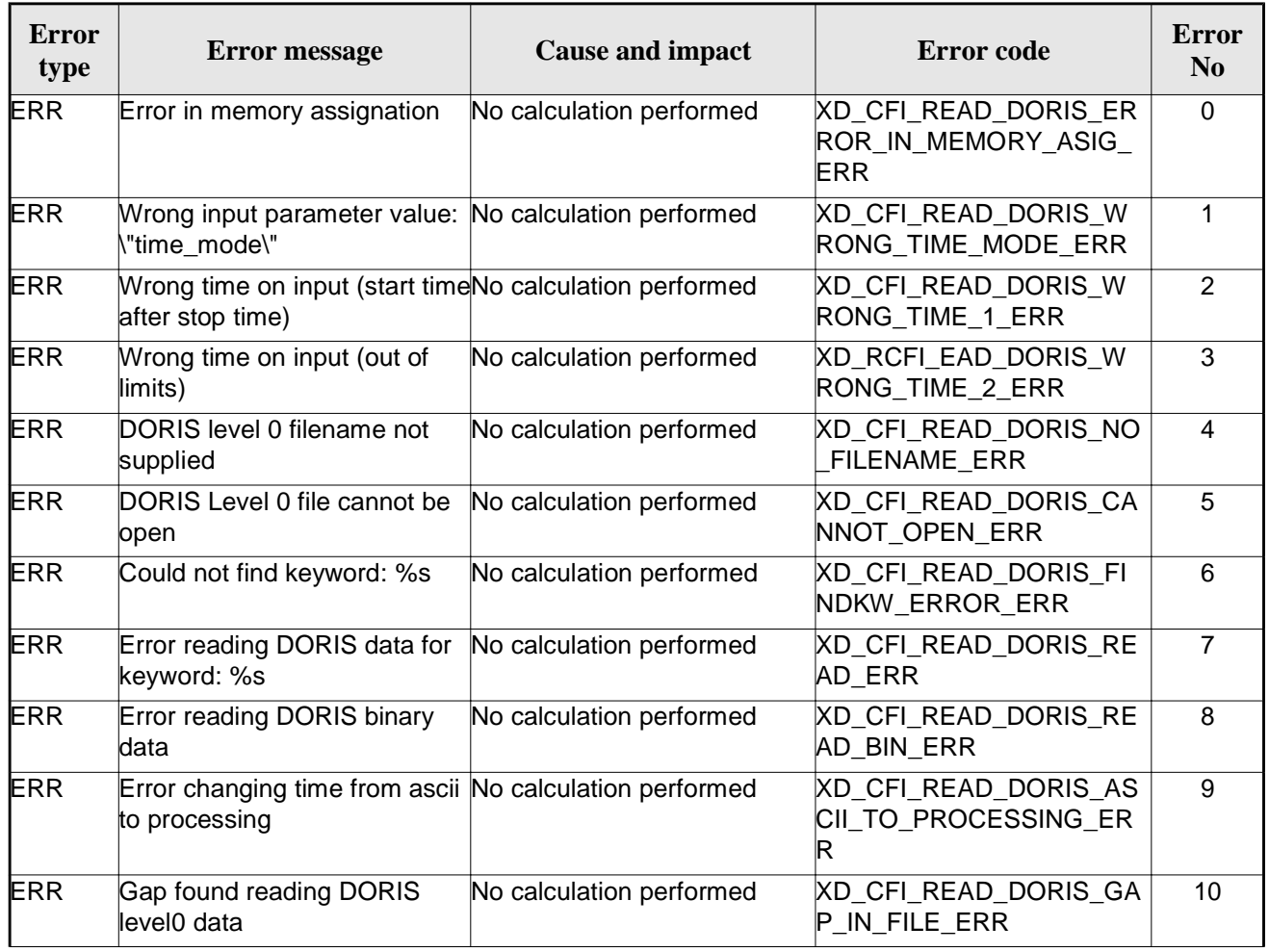

#### *Table 20: Error messages of xd\_read\_doris function*

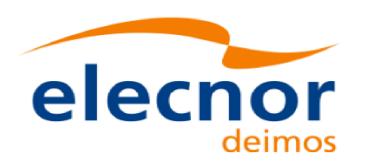

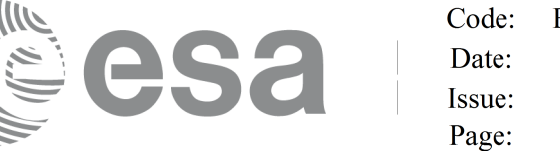

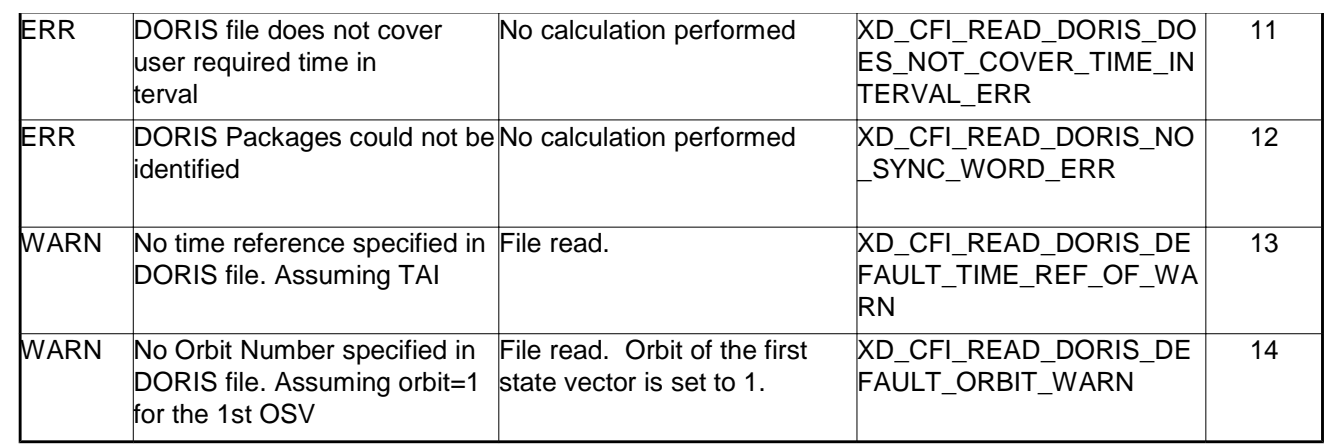

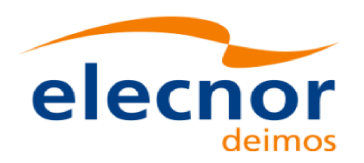

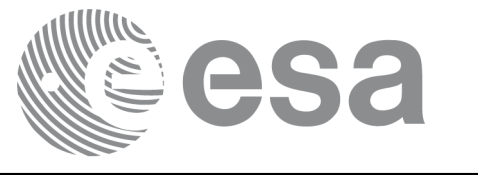

# **7.8.xd\_free\_doris**

### *7.8.1.Overview*

The **xd\_free\_doris** CFI function frees the memory allocated during the reading function **xd\_read\_doris**.

# *7.8.2.Calling interface*

The calling interface of the **xd\_free\_doris** CFI function is the following (input parameters are underlined):

```
#include <explorer_data_handling.h>
{
     xd_doris_file doris_data xd_free_doris (&doris_data);
}
```
### *7.8.3.Input parameters*

The **xd\_free\_doris** CFI function has the following input parameters:

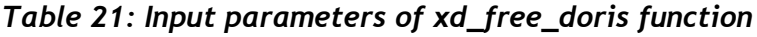

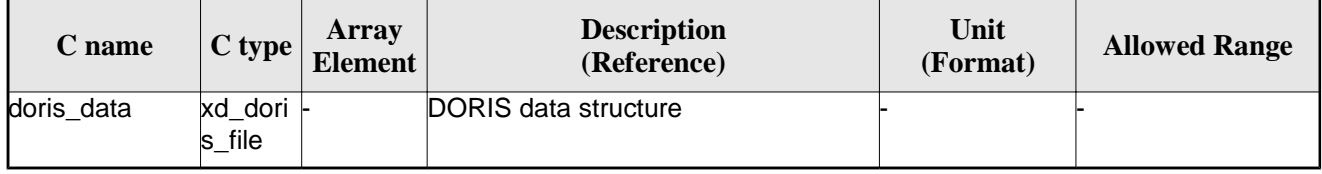

# *7.8.4.Output parameters*

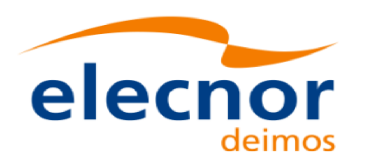

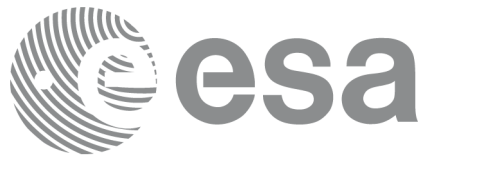

# **7.9.xd\_read\_doris\_header**

# *7.9.1.Overview*

The **xd\_read\_doris\_header** CFI function reads the Main Product Header (MPH) and the Specific Product Header (SPH) from DORIS Navigator files for Cryosat.

# *7.9.2.Calling interface*

The calling interface of the **xd\_read\_doris\_header** CFI function is the following (input parameters are underlined):

```
#include <explorer data handling.h>
{
     long status;
     char *doris_file;
     xd_doris_mph_sph doris_hdr;
     long ierr[XD_NUM_ERR_READ_DORIS_HEADER];
     status = xd_read_doris_header(doris_file, &doris_hdr, ierr);
}
```
#### *7.9.3.Input parameters*

The **xd** read doris header CFI function has the following input parameters:

*Table 22: Input parameters of xd\_read\_doris\_header function*

| <b>C</b> name | $C$ type | Array<br><b>Element</b> | <b>Description</b><br>(Reference) | Unit<br>(Format) | <b>Allowed Range</b> |
|---------------|----------|-------------------------|-----------------------------------|------------------|----------------------|
| doris file    | char*    |                         | DORIS file name                   |                  |                      |

It is possible to use enumeration values rather than integer values for some of the input arguments:

• Time model ID: time\_mode. See [GEN\_SUM].

## *7.9.4.Output parameters*

The output parameters of the **xd\_read\_doris\_header** CFI function are:

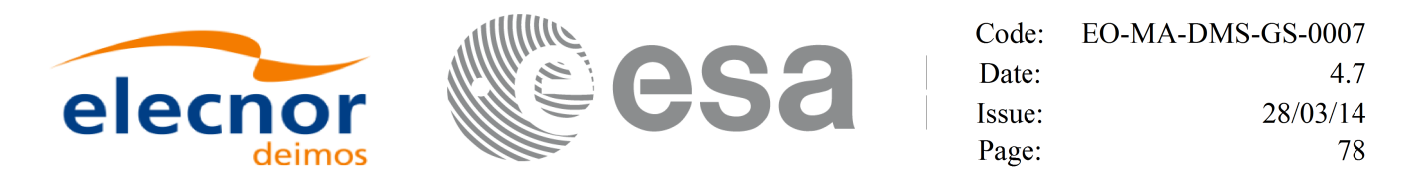

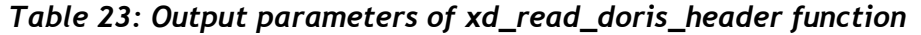

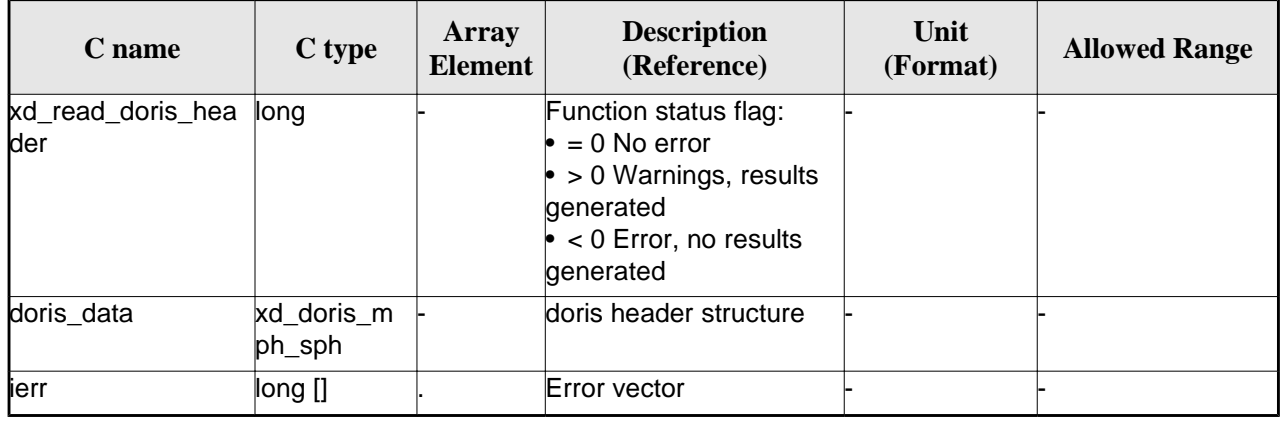

#### *7.9.5.Warnings and errors*

Next table lists the possible error messages that can be returned by the **xd\_read\_doris\_header** CFI function after translating the returned error vector into the equivalent list of error messages by calling the function of the EO\_DATA\_HANDLING software library **xd\_get\_msg** (see [GEN\_SUM]).

This table also indicates the type of message returned, i.e. either a warning (WARN) or an error (ERR), the cause of such a message and the impact on the performed calculation.

The table is completed by the error code and value. These error codes can be obtained translating the error vector returned by the **xd\_read\_doris\_header** function by calling the function of the EO\_DATA\_HANDLING software library **xd\_get\_code** (see [GEN\_SUM])

| <b>Error</b><br>type | <b>Error</b> message                        | <b>Cause and impact</b>  | Error code                                        | Error<br>N <sub>0</sub> |
|----------------------|---------------------------------------------|--------------------------|---------------------------------------------------|-------------------------|
| <b>ERR</b>           | DORIS level 0 filename not<br>supplied      | No calculation performed | XD CFI READ DORIS HE<br>ADER NO FILENAME ER       | $\Omega$                |
| <b>ERR</b>           | DORIS Level 0 file cannot be<br>open        | No calculation performed | XD CFI READ DORIS HE<br>ADER CANNOT OPEN E<br>RR. |                         |
| <b>ERR</b>           | Could not find keyword: %s                  | No calculation performed | XD CFI READ DORIS HE<br>ADER FINDKW ERROR E<br>RR | 2                       |
| <b>ERR</b>           | Error reading DORIS data for<br>keyword: %s | No calculation performed | XD CFI READ DORIS HE<br>ADER READ ERR             | 3                       |

*Table 24: Error messages of xd\_read\_doris function*

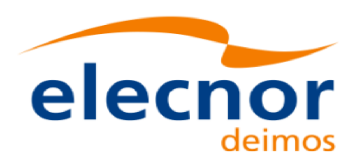

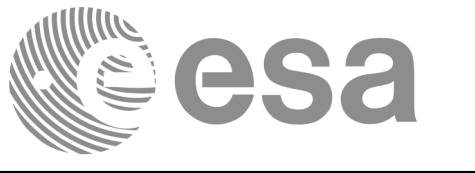

# **7.10.xd\_read\_osf**

### *7.10.1.Overview*

The **xd\_read\_osf** CFI function reads Orbit Scenario files for Earth Observation Missions. The files have to be written in XML and consist on a list of orbital changes of the satellite along the orbit.

This function can also be used for reading the list of orbital changes within Orbit Event files.

## *7.10.2.Calling interface*

The calling interface of the **xd\_read\_osf** CFI function is the following (input parameters are <u>underlined</u>):

```
#include <explorer_data_handling.h>
{
     long status;
     char *file name;
     xd_osf_file osf_data;
     long ierr[XD_NUM_ERR_READ_OSF];
     status = xd\_read\_osf (file_name, &osf\_data, ierr);
}
```
#### *7.10.3.Input parameters*

The **xd\_read\_osf** CFI function has the following input parameters:

*Table 25: Input parameters of xd\_read\_osf function*

| C name    | $C$ type | Array<br><b>Element</b> | <b>Description</b><br>(Reference) | Unit<br>(Format) | <b>Allowed Range</b> |
|-----------|----------|-------------------------|-----------------------------------|------------------|----------------------|
| file name | char*    |                         | Orbit Scenario file name          |                  |                      |

## *7.10.4.Output parameters*

The output parameters of the **xd\_read\_osf** CFI function are:

*Table 26: Output parameters of xd\_read\_osf function*

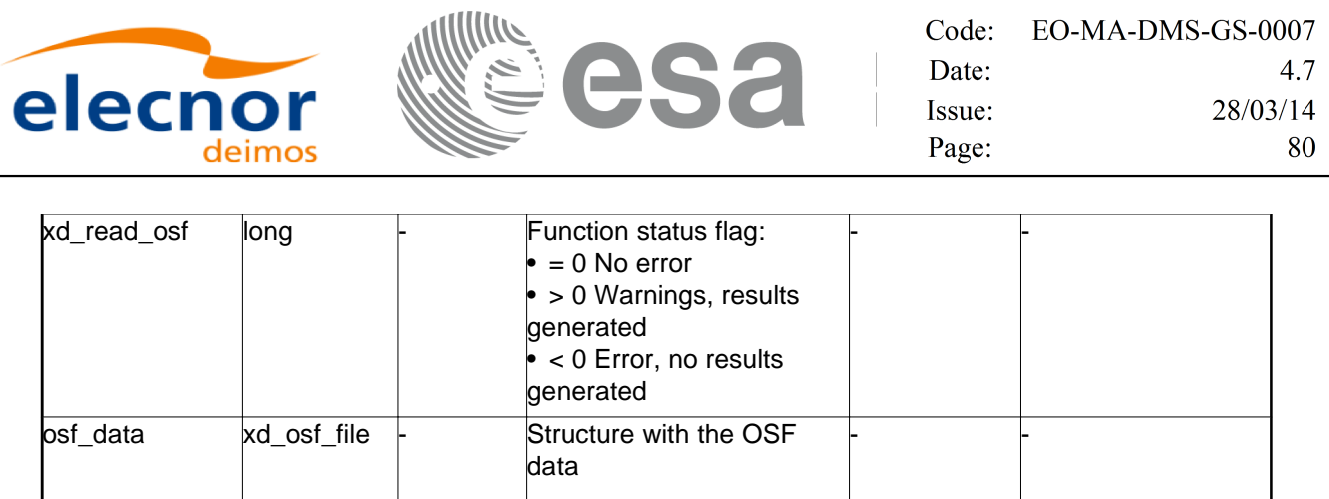

**Memory Management:** The *osf\_data* structure contains pointers to memory allocated dynamically. In order to avoid memory leaks, the user will have to free that memory when the data structure is not to be used any more. The memory can be freed by calling to the CFI function **xd\_free\_osf**.

#### *7.10.5.Warnings and errors*

ierr **long[]** - Error vector

Next table lists the possible error messages that can be returned by the **xd\_read\_osf** CFI function after translating the returned error vector into the equivalent list of error messages by calling the function of the EO\_DATA\_HANDLING software library **xd\_get\_msg** (see [GEN\_SUM]).

This table also indicates the type of message returned, i.e. either a warning (WARN) or an error (ERR), the cause of such a message and the impact on the performed calculation.

The table is completed by the error code and value. These error codes can be obtained translating the error vector returned by the **xd\_read\_osf** function by calling the function of the EO\_DATA\_HANDLING software library **xd\_get\_code** (see [GEN\_SUM])

| Error<br>type | <b>Error</b> message                                        | <b>Cause and impact</b>  | Error code                                          | Error<br>N <sub>0</sub> |
|---------------|-------------------------------------------------------------|--------------------------|-----------------------------------------------------|-------------------------|
| <b>ERR</b>    | Error initializing the file parser No calculation performed |                          | XD CFI READ XML OSF<br>INIT PARSER ERR              | 0                       |
| <b>ERR</b>    | Error finding the data block<br>keyword                     | No calculation performed | XD CFI READ XML OSF<br><b>XML DATA BLOCK ERR</b>    |                         |
| <b>ERR</b>    | Error reading the data block<br>attribute                   | No calculation performed | XD CFI READ XML OSF<br><b>XML ATTRIBUTE_ERR</b>     | 2                       |
| <b>ERR</b>    | "Error reading the xml<br>attribute"                        | No calculation performed | XD_CFI_READ_XML_OSF_<br><b>XML TYPE ERR</b>         | 3                       |
| <b>ERR</b>    | Error reading XML element:<br>%s                            | No calculation performed | XD CFI READ XML OSF<br><b>READ PARAM ERR</b>        | 4                       |
| <b>ERR</b>    | Error the size of the list<br>(negative)                    | No calculation performed | XD_CFI_READ_XML_OSF_<br>XML_DATA_BLOCK_SIZE_<br>ERR | 5                       |

*Table 27: Error messages of xd\_read\_osf function*

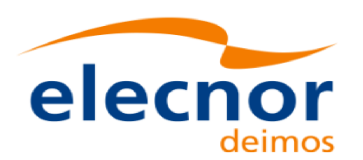

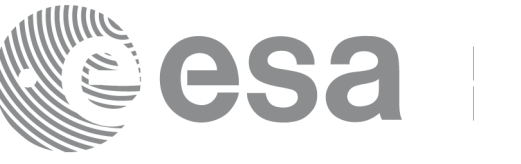

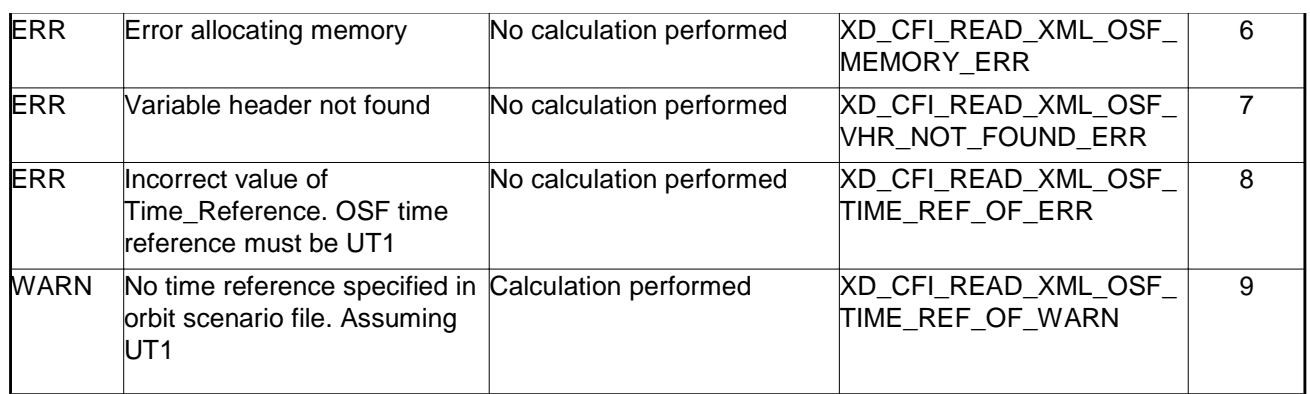

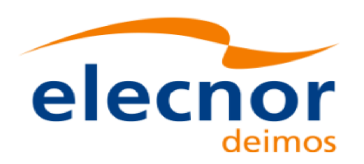

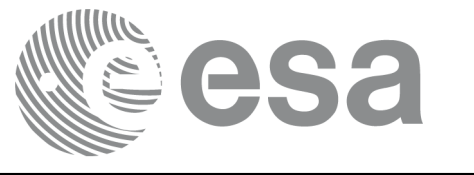

# **7.11. xd\_free\_osf**

### *7.11.1.Overview*

The **xd\_free\_osf** CFI function frees the memory allocated during the reading function **xd\_read\_osf**.

# *7.11.2.Calling interface*

The calling interface of the **xd\_free\_osf** CFI function is the following (input parameters are underlined):

```
#include <explorer_data_handling.h>
{
     xd_osf_file osf_data xd_free_osf (&osf_data);
}
```
#### *7.11.3.Input parameters*

The **xd\_free\_osf** CFI function has the following input parameters:

*Table 28: Input parameters of xd\_free\_osf function*

| C name   | C type      | Array<br><b>Element</b> | <b>Description</b><br>(Reference) | Unit<br>(Format) | <b>Allowed Range</b> |
|----------|-------------|-------------------------|-----------------------------------|------------------|----------------------|
| osf data | xd osf file |                         | DORIS data structure              |                  |                      |

# *7.11.4.Output parameters*

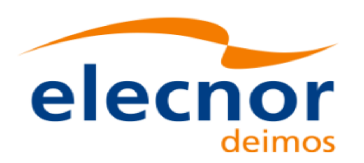

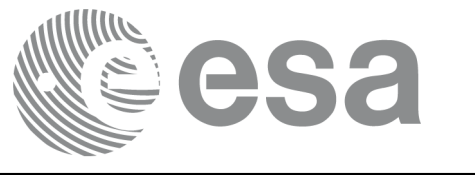

# **7.12. xd\_read\_sdf**

# *7.12.1.Overview*

The **xd\_read\_sdf** CFI function reads Swath Definition files for Earth Observation Missions. For compatibility, it is possible to read files with old format.

# *7.12.2.Calling interface*

The calling interface of the **xd\_read\_sdf** CFI function is the following (input parameters are underlined):

```
#include <explorer_data_handling.h>
{
     long status; xd_sdf_file sdf_data; char *file_name;
     long ierr[XD_NUM_ERR_READ_SDF];
     status = xd_read_sdf (file_name, &sdf_data, ierr);
}
```
#### *7.12.3.Input parameters*

The **xd\_read\_sdf** CFI function has the following input parameters:

*Table 29: Input parameters of xd\_read\_sdf function*

| <b>C</b> name | $C$ type | Array<br><b>Element</b> | <b>Description</b><br>(Reference) | Unit<br>(Format) | <b>Allowed Range</b> |
|---------------|----------|-------------------------|-----------------------------------|------------------|----------------------|
| file name     | char*    |                         | Swath Definition file name        |                  |                      |

# *7.12.4.Output parameters*

The output parameters of the **xd\_read\_sdf** CFI function are:

*Table 30: Output parameters of xd\_read\_sdf function*

| C name             | C type      | <b>Array</b><br><b>Element</b> | <b>Description</b><br>(Reference)                                                                                                 | Unit<br>(Format) | <b>Allowed Range</b> |
|--------------------|-------------|--------------------------------|----------------------------------------------------------------------------------------------------|------------------|----------------------|
| <b>kd</b> read sdf | ∥ong        |                                | Function status flag:<br>$= 0$ No error<br>$\bullet$ > 0 Warnings, results generated<br>$\bullet$ < 0 Error, no results generated |                  |                      |
| sdf data           | xd sdf file |                                | Swath Definition data structure                                                                                                   |                  |                      |
| lierr              | long[]      |                                | Error vector                                                                                                    |                  |                      |

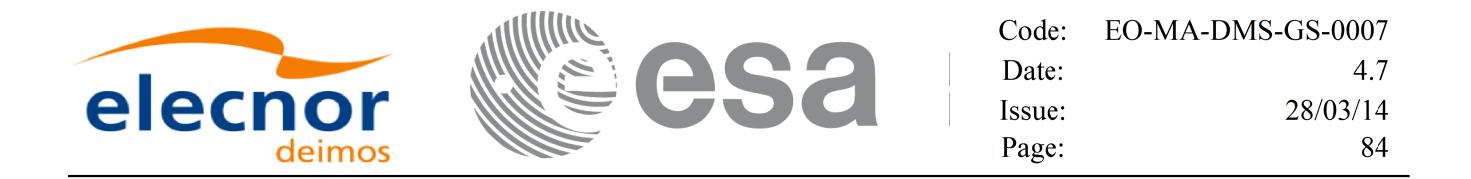

**Memory Management**: The *sdf\_data* structure contains pointers to memory allocated dinamically. In order to avoid memory leaks, the user will have to free that memory when the data structure is not to be used any more. The memory can be freed by calling to the CFI function **xd\_free\_sdf**.

#### *7.12.5.Warnings and errors*

Next table lists the possible error messages that can be returned by the **xd\_read\_sdf** CFI function after translating the returned error vector into the equivalent list of error messages by calling the function of the EO\_DATA\_HANDLING software library **xd\_get\_msg** (see [GEN\_SUM]).

This table also indicates the type of message returned, i.e. either a warning (WARN) or an error (ERR), the cause of such a message and the impact on the performed calculation.

The table is completed by the error code and value. These error codes can be obtained translating the error vector returned by the **xd\_read\_sdf** function by calling the function of the EO\_DATA\_HANDLING software library **xd\_get\_code** (see [GEN\_SUM])

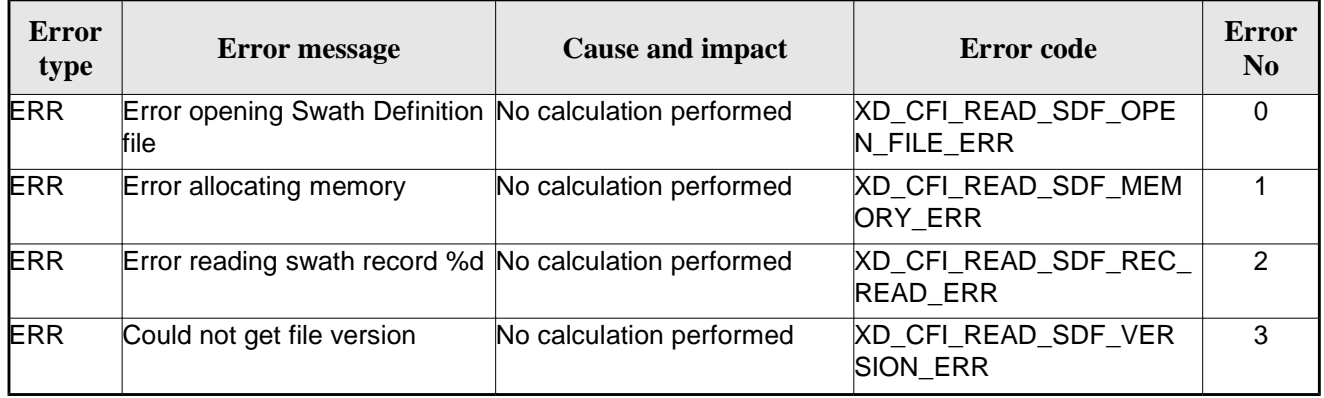

#### *Table 31: Error messages of xd\_read\_sdf function*

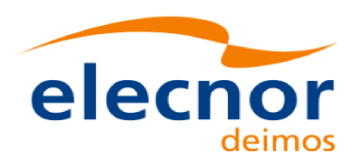

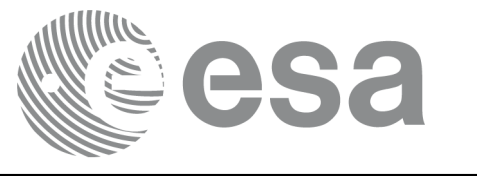

# **7.13.xd\_free\_sdf**

#### *7.13.1.Overview*

The **xd\_free\_sdf** CFI function frees the memory allocated during the reading function **xd\_read\_sdf**.

## *7.13.2.Calling interface*

The calling interface of the **xd\_free\_sdf** CFI function is the following (input parameters are underlined):

```
#include <explorer_data_handling.h>
{
     xd_sdf_file sdf_data xd_free_sdf (&sdf_data);
}
```
#### *7.13.3.Input parameters*

The **xd\_free\_sdf** CFI function has the following input parameters:

*Table 32: Input parameters of xd\_free\_sdf function*

| C name   | C type      | Array<br><b>Element</b> | <b>Description</b><br>(Reference) | Unit<br>(Format) | <b>Allowed Range</b> |
|----------|-------------|-------------------------|-----------------------------------|------------------|----------------------|
| sdf data | xd sdf file |                         | <b>SDF</b> data structure         |                  |                      |

# *7.13.4.Output parameters*

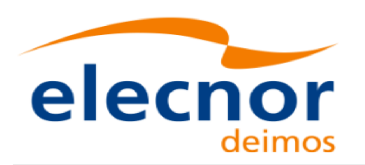

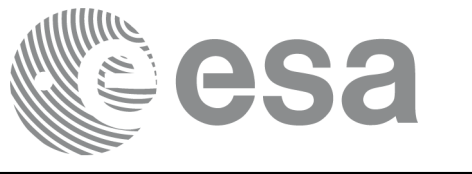

# **7.14. xd\_read\_stf**

### *7.14.1.Overview*

The **xd\_read\_stf** CFI function reads Swath Template Files for Earth Observation Missions. For compatibility, it is possible to read files with old format.

# *7.14.2.Calling interface*

The calling interface of the **xd\_read\_stf** CFI function is the following (input parameters are <u>underlined</u>):

```
#include <explorer data handling.h>
{
     long status;
     char *file name;
     xd_stf_file stf_data;
     long ierr[XD_NUM_ERR_READ_STF];
     status = xd_read_stf (file_name, &stf_data, ierr);
}
```
#### *7.14.3.Input parameters*

The **xd\_read\_stf** CFI function has the following input parameters:

*Table 33: Input parameters of xd\_read\_stf function*

| <b>C</b> name | $C$ type | Array<br><b>Element</b> | <b>Description</b><br>(Reference) | Unit<br>(Format) | <b>Allowed Range</b> |
|---------------|----------|-------------------------|-----------------------------------|------------------|----------------------|
| file name     | char*    |                         | Swath Template file name          |                  |                      |

# *7.14.4.Output parameters*

The output parameters of the **xd\_read\_stf** CFI function are:

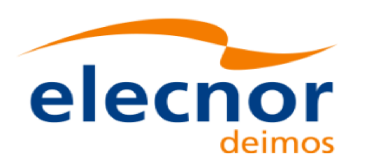

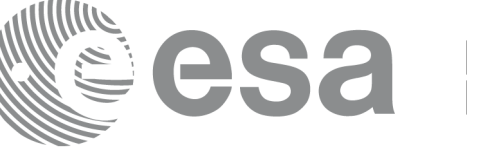

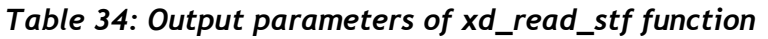

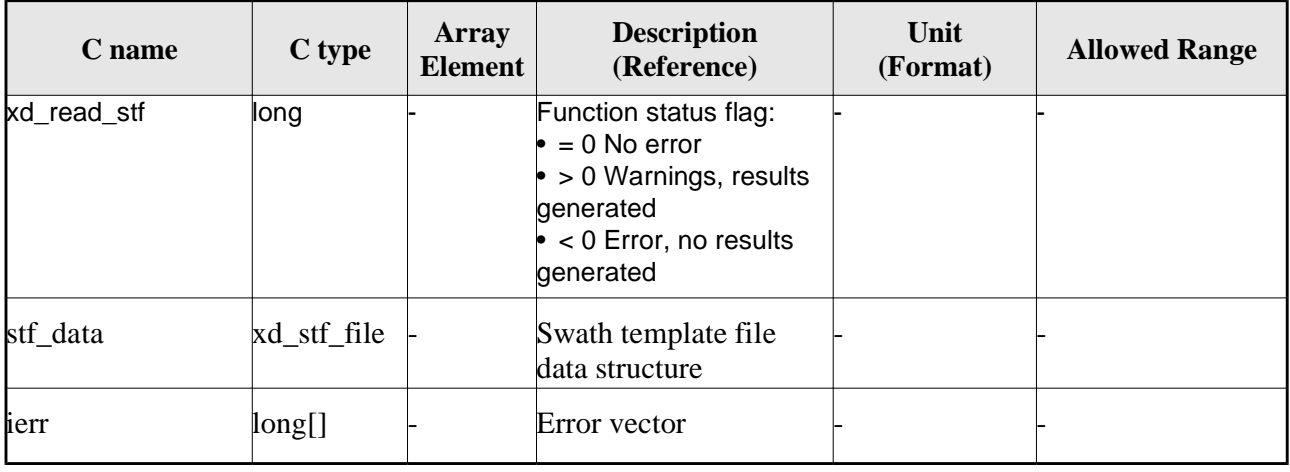

**Memory Management**: The *stf\_data* structure contains pointers to memory allocated dynamically. In order to avoid memory leaks, the user will have to free that memory when the data structure is not to be used any more. The memory can be freed by calling to the CFI function **xd\_free\_stf**.

## *7.14.5.Warnings and errors*

Next table lists the possible error messages that can be returned by the **xd\_read\_stf** CFI function after translating the returned error vector into the equivalent list of error messages by calling the function of the EO\_DATA\_HANDLING software library **xd\_get\_msg** (see [GEN\_SUM]).

This table also indicates the type of message returned, i.e. either a warning (WARN) or an error (ERR), the cause of such a message and the impact on the performed calculation.

The table is completed by the error code and value. These error codes can be obtained translating the error vector returned by the **xd\_read\_stf** function by calling the function of the EO\_DATA\_HANDLING software library **xd\_get\_code** (see [GEN\_SUM])

| <b>Error</b><br>type | <b>Error</b> message                                                   | <b>Cause and impact</b>  | Error code                                | <b>Error</b><br>N <sub>0</sub> |
|----------------------|------------------------------------------------------------------------|--------------------------|-------------------------------------------|--------------------------------|
| <b>ERR</b>           | Error initializing parser to read No calculation performed<br>the file |                          | XD CFI READ STF INIT<br><b>PARSER ERR</b> | 0                              |
| <b>ERR</b>           | Error reading the variable<br>header                                   | No calculation performed | XD_READ_STF_VHR_ERR                       |                                |
| <b>ERR</b>           | Error reading element: %s"                                             | No calculation performed | XD_CFI_READ_STF_PARA<br>M READ ERR        | 2                              |
| <b>ERR</b>           | Could not find data block.                                             | No calculation performed | XD_CFI_READ_STF_DATA<br><b>BLOCK ERR</b>  | 3                              |
| <b>ERR</b>           | Could not read Data Block<br>attribute.                                | No calculation performed | XD_CFI_READ_STF_ATTR<br><b>IBUTE ERR</b>  | 4                              |

*Table 35: Error messages of xd\_read\_stf function*

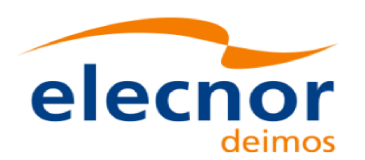

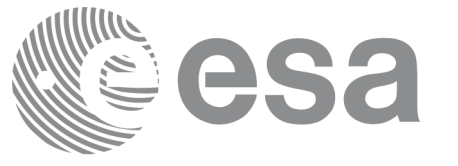

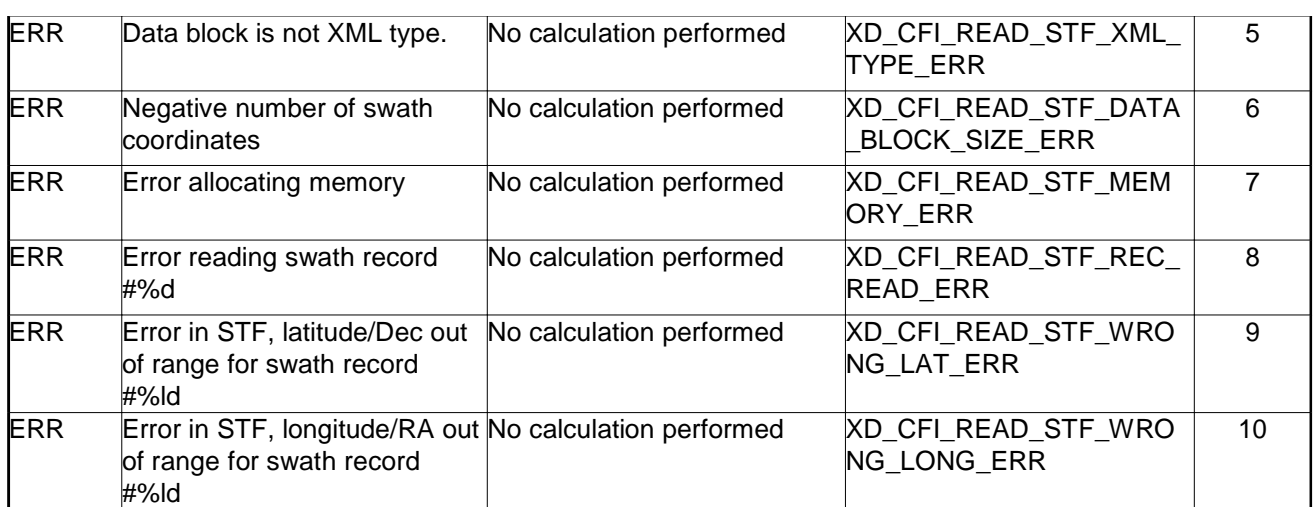

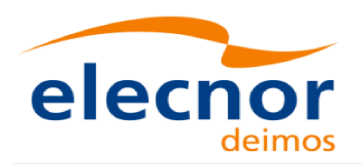

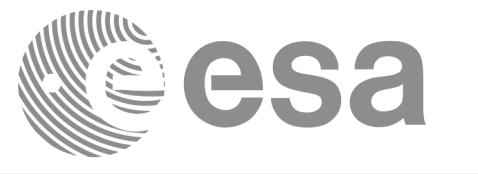

# **7.15.xd\_free\_stf**

#### *7.15.1.Overview*

The **xd\_free\_stf** CFI function frees the memory allocated during the reading function **xd\_read\_stf**.

## *7.15.2.Calling interface*

The calling interface of the **xd\_free\_stf** CFI function is the following (input parameters are underlined):

```
#include <explorer_data_handling.h>
{
     xd_stf_file stf_data xd_free_stf (&stf_data);
}
```
#### *7.15.3.Input parameters*

The **xd\_free\_stf** CFI function has the following input parameters:

*Table 36: Input parameters of xd\_free\_stf function*

| C name   | C type      | Arrav<br><b>Element</b> | <b>Description</b><br>(Reference) | Unit<br>(Format) | <b>Allowed Range</b> |
|----------|-------------|-------------------------|-----------------------------------|------------------|----------------------|
| stf data | xd_stf_file |                         | <b>STF</b> data structure         |                  |                      |

# *7.15.4.Output parameters*

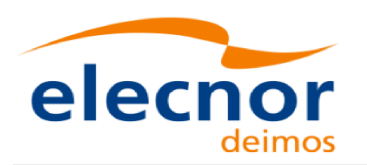

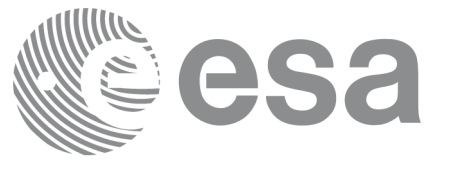

# **7.16.xd\_read\_stf\_vhr**

### *7.16.1.Overview*

The **xd\_read\_stf\_vhr** CFI function reads the variable header in Swath Template File for Earth Observation Missions.

# *7.16.2.Calling interface*

The calling interface of the **xd\_read\_stf\_vhr** CFI function is the following (input parameters are underlined):

```
#include <explorer_data_handling.h>
{
     long status;
     char *file name;
     xd_stf_vhr vhr_data;
     long ierr[XD_NUM_ERR_READ_STF_VHR];
     status = xd_read_stf_vhr (file_name, &vhr_data, ierr);
}
```
#### *7.16.3.Input parameters*

The **xd\_read\_stf\_vhr** CFI function has the following input parameters:

*Table 37: Input parameters of xd\_read\_stf\_vhr function*

| <b>C</b> name | $C$ type | Array<br><b>Element</b> | <b>Description</b><br>(Reference) | Unit<br>(Format) | <b>Allowed Range</b> |
|---------------|----------|-------------------------|-----------------------------------|------------------|----------------------|
| file name     | char*^   |                         | Swath Template file name          |                  |                      |

## *7.16.4.Output parameters*

The output parameters of the **xd\_read\_stf\_vhr** CFI function are:

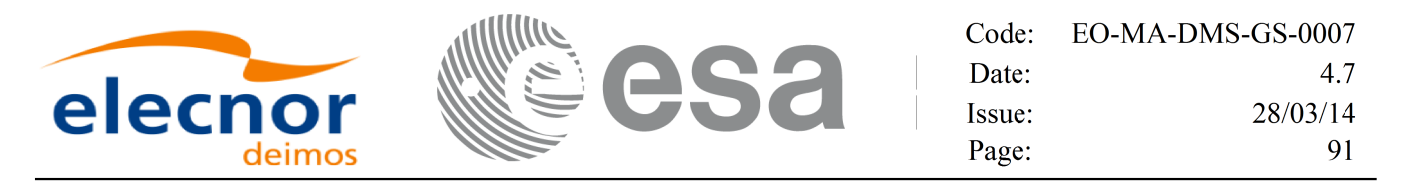

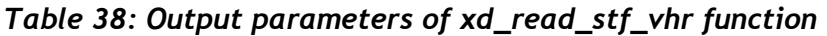

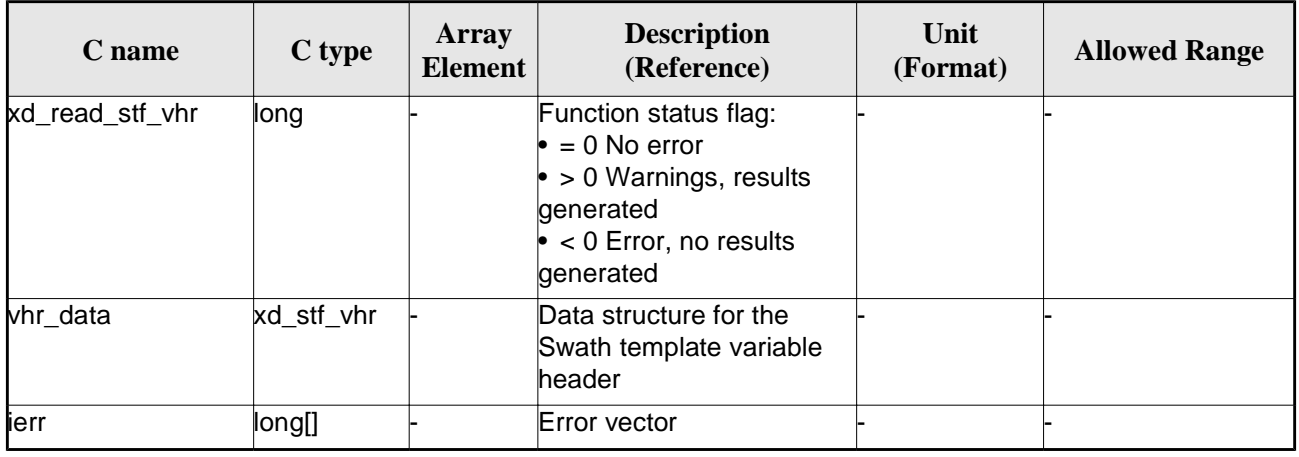

**Memory Management**: The *vhr\_data* structure contains pointers to memory allocated dynamically. In order to avoid memory leaks, the user will have to free that memory when the data structure is not to be used any more. The memory can be freed by calling to the CFI function **xd\_free\_stf\_vhr**.

#### *7.16.5.Warnings and errors*

Next table lists the possible error messages that can be returned by the **xd\_read\_stf\_vhr** CFI function after translating the returned error vector into the equivalent list of error messages by calling the function of the EO\_DATA\_HANDLING software library **xd\_get\_msg** (see [GEN\_SUM]).

This table also indicates the type of message returned, i.e. either a warning (WARN) or an error (ERR), the cause of such a message and the impact on the performed calculation.

The table is completed by the error code and value. These error codes can be obtained translating the error vector returned by the **xd\_read\_stf\_vhr** function by calling the function of the EO\_DATA\_HANDLING software library **xd\_get\_code** (see [GEN\_SUM])

| <b>Error</b><br>type | <b>Error</b> message                                                   | <b>Cause and impact</b>  | Error code                                          | Error<br>N <sub>0</sub> |
|----------------------|------------------------------------------------------------------------|--------------------------|-----------------------------------------------------|-------------------------|
| <b>ERR</b>           | Error initializing parser to read No calculation performed<br>the file |                          | XD_CFI_READ_STF_VHR_<br>INIT PARSER ERR             | 0                       |
| <b>ERR</b>           | Could not find variable header No calculation performed                |                          | XD CFI_READ_STF_VHR_<br>VARIABLE HEADER ERR         |                         |
| <b>ERR</b>           | Error within the reading func-<br>tion                                 | No calculation performed | XD_CFI_READ_STF_VHR_<br><b>INTERNAL 1 ERR</b>       | $\mathcal{P}$           |
| <b>ERR</b>           | Error reading element: %s                                              | No calculation performed | <b>XD CFI READ STF VHR</b><br><b>PARAM READ ERR</b> | 3                       |
| <b>ERR</b>           | Incorrect swath type                                                   | No calculation performed | XD_CFI_READ_STF_VHR_<br><b>SWATH TYPE ERR</b>       | 4                       |

*Table 39: Error messages of xd\_read\_stf\_vhr function*

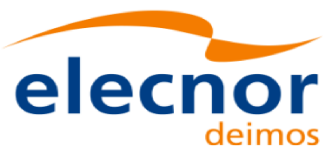

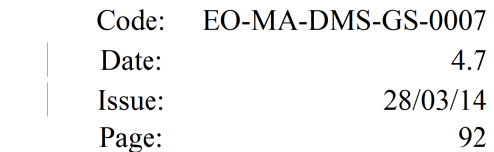

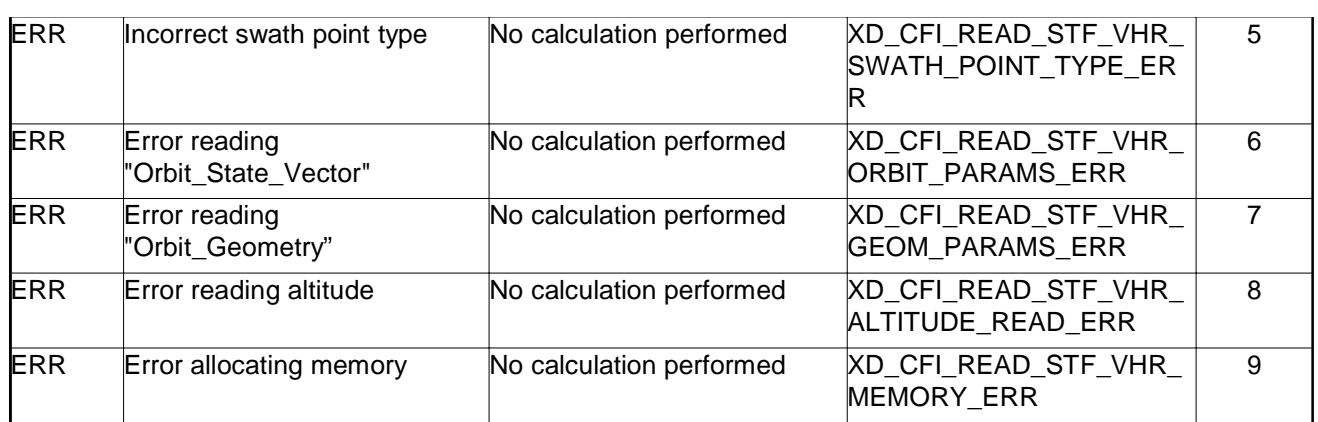

esa

I))

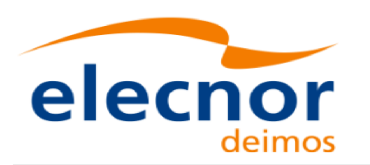

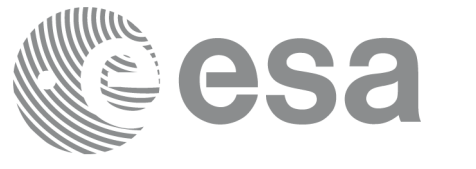

# **7.17. xd\_free\_stf\_vhr**

# *7.17.1.Overview*

The **xd\_free\_stf\_vhr** CFI function frees the memory allocated during the reading function xd\_read\_stf\_vhr.

# *7.17.2.Calling interface*

The calling interface of the **xd\_free\_stf\_vhr** CFI function is the following (input parameters are underlined):

```
#include <explorer data handling.h>
{
     xd_stf_vhr stf_vhr;
     xd_free_stf_vhr (&stf_vhr);
}
```
### *7.17.3.Input parameters*

The **xd\_free\_stf\_vhr** CFI function has the following input parameters:

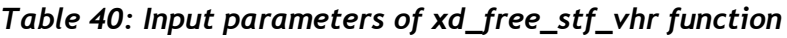

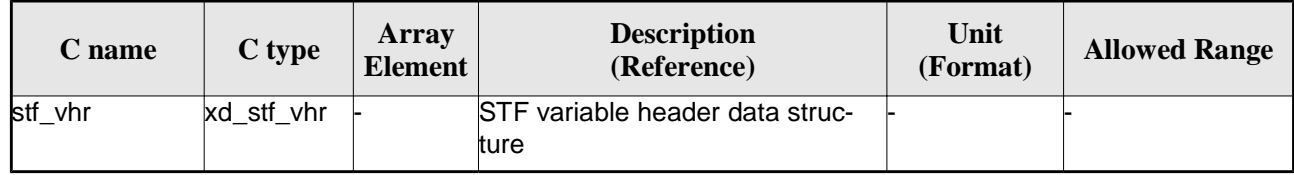

## *7.17.4.Output parameters*

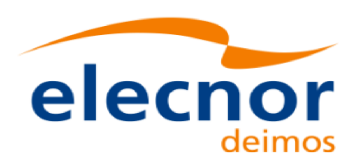

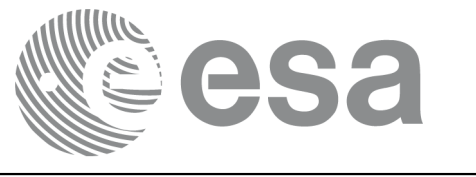

# **7.18.xd\_read\_att**

## *7.18.1.Overview*

The xd\_read\_att CFI function reads attitude generic files. This files have to be written in XML and consits on a list of attitude angles or quaternions.

## *7.18.2.Calling interface*

The calling interface of the **xd\_read\_att** CFI function is the following (input parameters are underlined):

```
#include <explorer_data_handling.h>
{
     long status; xd_att_file att_data; char *file_name;
     long ierr[XD_NUM_ERR_READ_ATT];
     status = xd_read_att (file_name, att_data, ierr);
}
```
#### *7.18.3.Input parameters*

The **xd\_read\_att** CFI function has the following input parameters:

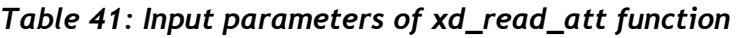

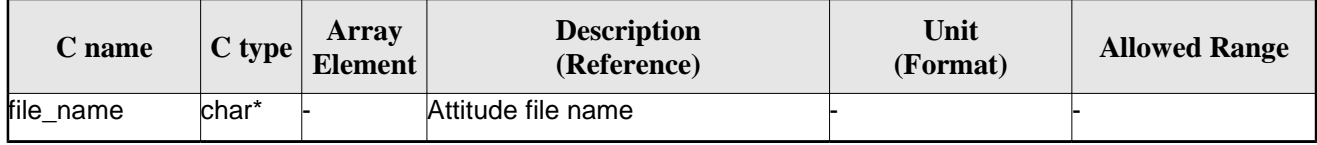

# *7.18.4.Output parameters*

The output parameters of the **xd\_read\_** CFI function are:

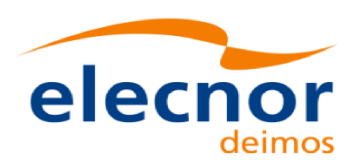

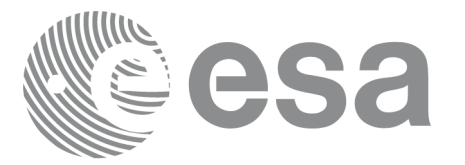

| C name      | C type      | Array<br><b>Element</b> | <b>Description</b><br>(Reference)                                                                                                    | Unit<br>(Format) | <b>Allowd Range</b> |
|-------------|-------------|-------------------------|----------------------------------------------------------------------------------------------------|------------------|---------------------|
| xd_read_att | long        |                         | Function status flag:<br>$\bullet = 0$ No error<br>$\bullet$ > 0 Warnings,<br>results generated<br>$\bullet$ < 0 Error, no results<br>generated |                  |                     |
| att data    | xd att file |                         | Attitude data structure                                                                                                    |                  |                     |
| lierr       | long[]      |                         | Error vector                                                                                                    |                  |                     |

*Table 42: Output parameters of xd\_read\_att function*

**Memory Management:** The *att\_data* structure contains pointers to memory allocated dynamically. In order to avoid memory leaks, the user will have to free that memory when the data structure is not to be used any more. The memory can be freed by calling to the CFI function **xd\_free\_att**.

#### *7.18.5.Warnings and errors*

Next table lists the possible error messages that can be returned by the **xd\_read\_att** CFI function after translating the returned error vector into the equivalent list of error messages by calling the function of the EO\_DATA\_HANDLING software library **xd\_get\_msg** (see [GEN\_SUM]).

This table also indicates the type of message returned, i.e. either a warning (WARN) or an error (ERR), the cause of such a message and the impact on the performed calculation.

The table is completed by the error code and value. These error codes can be obtained translating the error vector returned by the **xd\_read\_att** function by calling the function of the EO\_DATA\_HANDLING software library **xd\_get\_code** (see [GEN\_SUM])

| <b>Error</b><br>type | <b>Error</b> message                          | <b>Cause and impact</b>  |                                               | <b>Error</b><br>N <sub>0</sub> |
|----------------------|-----------------------------------------------|--------------------------|-----------------------------------------------|--------------------------------|
| <b>ERR</b>           | Error initializing parser to<br>read the file | No calculation performed | XD CFI READ ATT INIT<br>PARSER_ERR            | 0                              |
| <b>ERR</b>           | Error reading element: %s                     | No calculation performed | XD_CFI_READ_ATT_READ<br>PARAM ERR             |                                |
| <b>ERR</b>           | Wrong file type                               | No calculation performed | XD_CFI_READ_ATT_WRO<br>NG_FILE_TYPE_ERR       | 2                              |
| <b>ERR</b>           | Error navigating through the<br>file          | No calculation performed | XD_CFI_READ_XML_ATT_<br><b>NAVIGATION ERR</b> | 3                              |

*Table 43: Error messages of xd\_read\_att function*

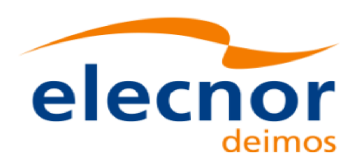

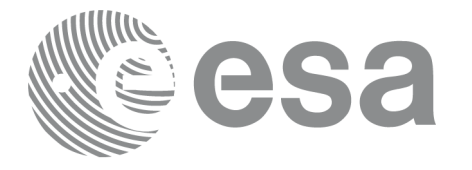

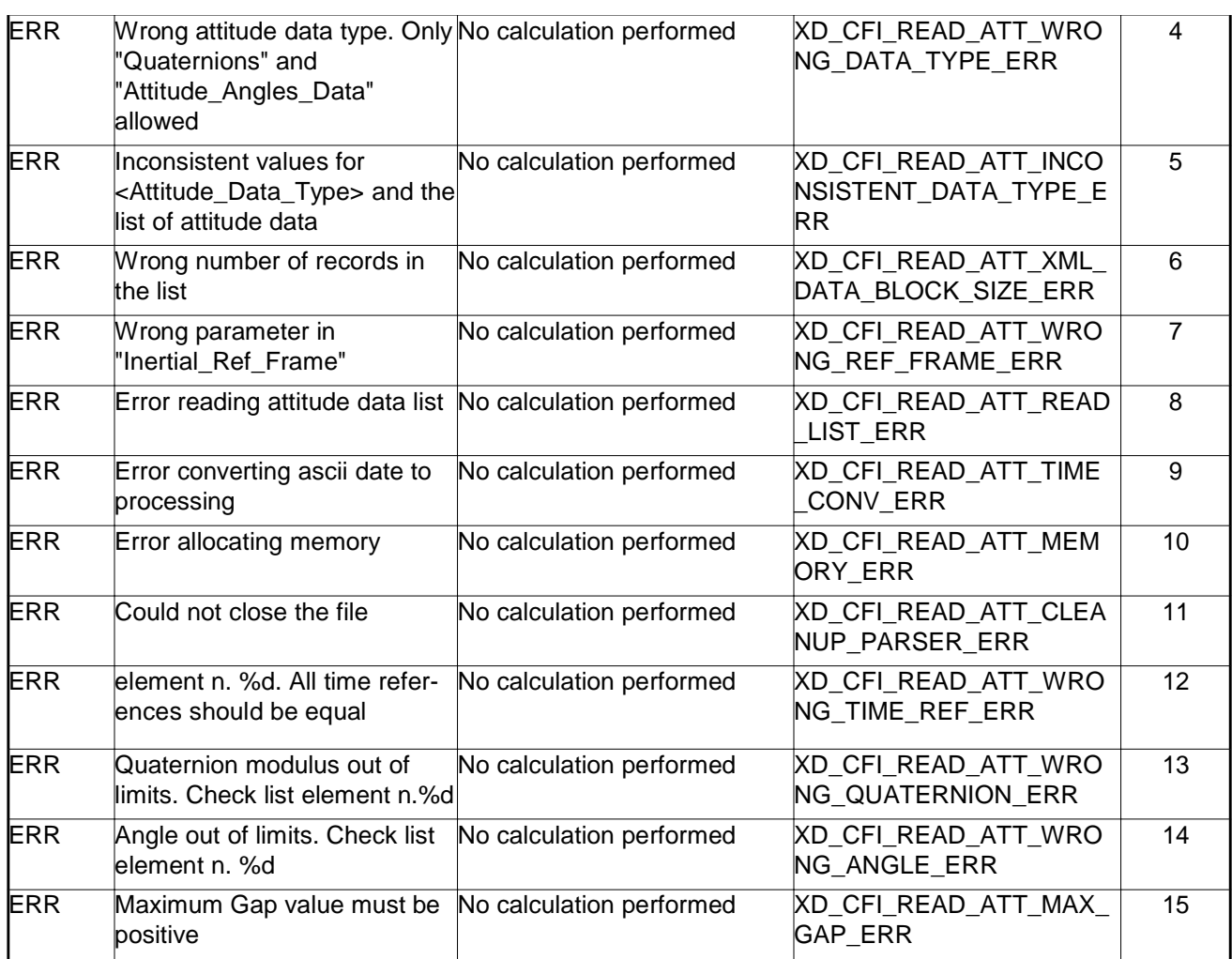

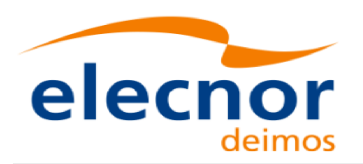

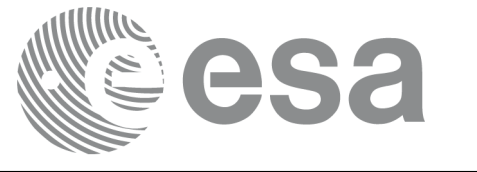

# **7.19.xd\_free\_att**

#### *7.19.1.Overview*

The **xd\_free\_att** CFI function frees the memory allocated during the reading function **xd\_read\_att**.

# *7.19.2.Calling interface*

The calling interface of the **xd\_free\_att** CFI function is the following (input parameters are <u>underlined</u>):

```
#include <explorer_data_handling.h>
{
     xd_att_file att_data;
     xd_free_att (&att_data);
}
```
#### *7.19.3.Input parameters*

The **xd\_free\_att** CFI function has the following input parameters:

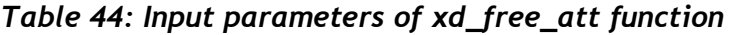

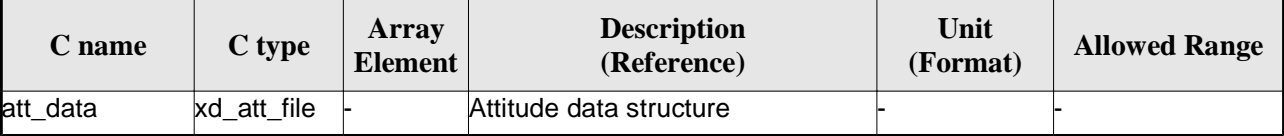

#### *7.19.4.Output parameters*

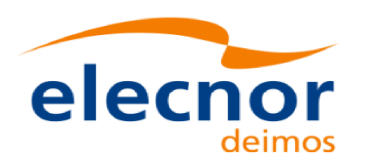

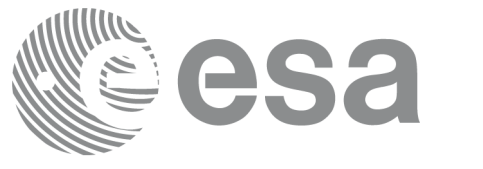

# **7.20.xd\_read\_star\_tracker**

## *7.20.1.Overview*

The **xd\_read\_star\_tracker** CFI function reads a list of star tracker files for Cryosat.

# *7.20.2.Calling interface*

The calling interface of the **xd\_read\_star\_tracker** CFI function is the following (input parameters are underlined):

```
#include <explorer_data_handling.h>
{
     long status;
     long n_files, time_init_mode;
     char **file list;
      double time0, time1; 
     xd tracker limits str limit;
      xd_star_tracker_file str_data;
     long ierr[XD_NUM_ERR_READ_STAR_TRACKER];
     status = xd_read_star_tracker (&n_files, file_list,
                                      &time_init_mode, &time0, &time1,
                                      &str_limit,
                                      &str_data, ierr);
}
```
#### *7.20.3.Input parameters*

The **xd\_read\_star\_tracker** CFI function has the following input parameters:

| C name              | $\mathbf C$ type | Array<br>Element | <b>Description</b><br>(Reference)                                    | Unit<br>(Format) | <b>Allowed Range</b>             |
|---------------------|------------------|------------------|----------------------------------------------------------------------|------------------|----------------------------------|
| n_files             | llong            |                  | Number of input files                                                |                  | > 0                              |
| file list           | char **          |                  | List of star tracker files                                           |                  |                                  |
| time_init_mode long |                  |                  | Flag for reading the whole file or<br>just the requested time window |                  | XD SEL FILE<br>Юľ<br>XD_SEL_TIME |
| time0               | double           |                  | Start time for the requested time<br>window                          |                  | days (TAI)                       |

*Table 45: Input parameters of xd\_read\_star\_tracker function*

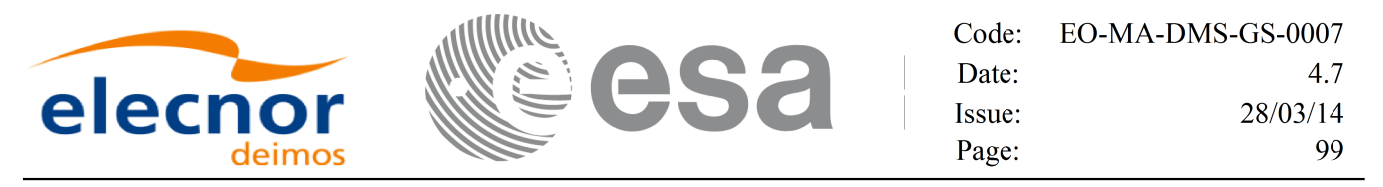

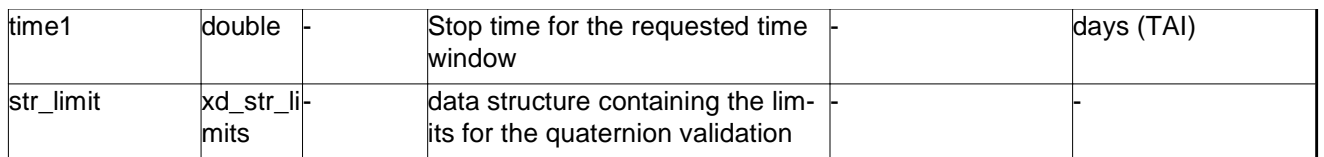

It is possible to use enumeration values rather than integer values for some of the input arguments:

• Time range initialisation flag: time\_init\_mode. See current document, section 6.2

#### *7.20.4.Output parameters*

The output parameters of the **xd\_read\_star\_tracker** CFI function are:

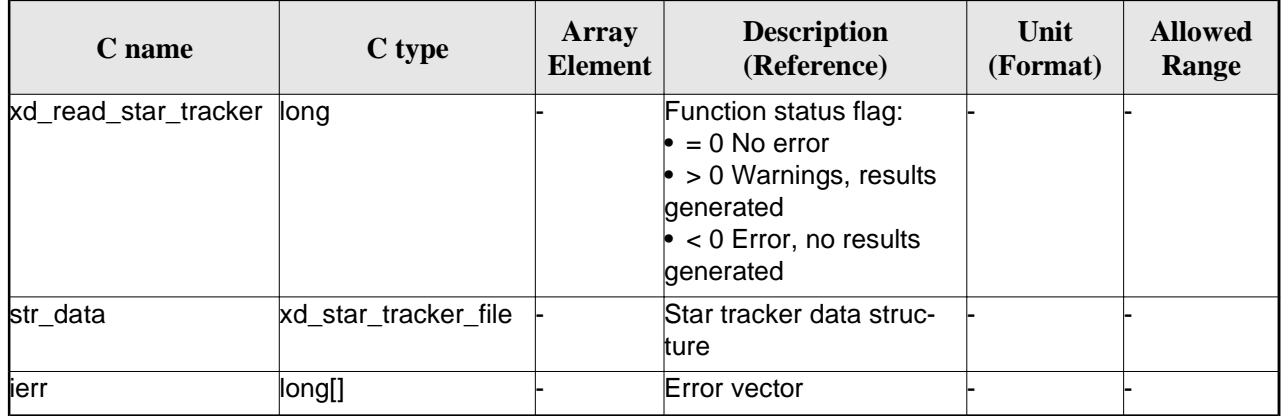

#### *Table 46: Output parameters of xd\_read\_star\_tracker function*

**Memory Management:** The *str\_data* structure contains pointers to memory allocated dynamically. In order to avoid memory leaks, the user will have to free that memory when the data structure is not to be used any more. The memory can be freed by calling to the CFI function **xd\_free\_star\_tracker**.

#### *7.20.5.Warnings and errors*

Next table lists the possible error messages that can be returned by the **xd\_read\_star\_tracker** CFI function after translating the returned error vector into the equivalent list of error messages by calling the function of the EO\_DATA\_HANDLING software library **xd\_get\_msg** (see [GEN\_SUM]).

This table also indicates the type of message returned, i.e. either a warning (WARN) or an error (ERR), the cause of such a message and the impact on the performed calculation.

The table is completed by the error code and value. These error codes can be obtained translating the error vector returned by the **xd\_read\_star\_tracker** function by calling the function of the EO\_DATA\_HANDLING software library **xd\_get\_code** (see [GEN\_SUM])

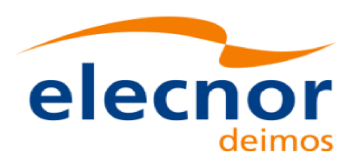

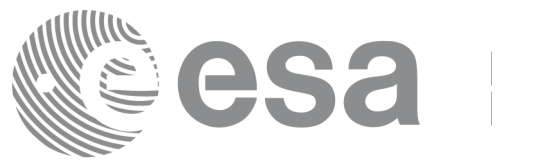

#### *Table 47: Error messages of xd\_read\_star\_tracker function*

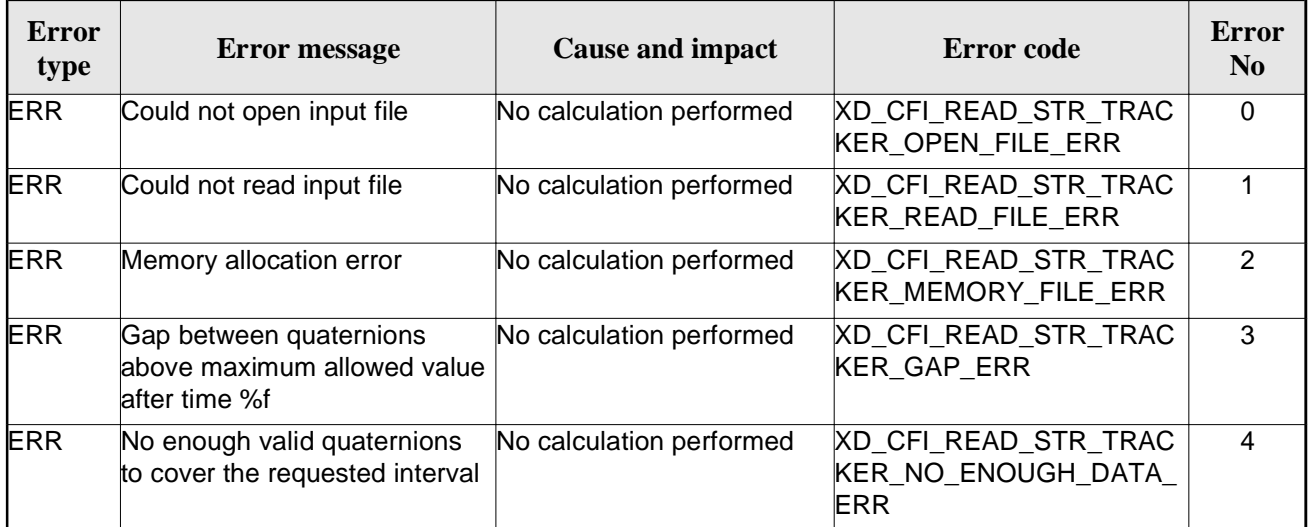

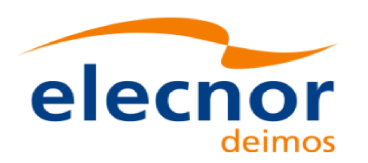

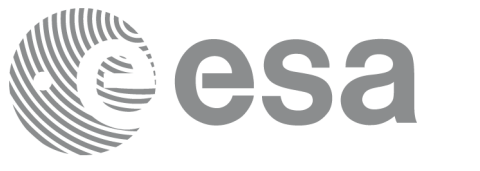

# **7.21.xd\_free\_star\_tracker**

## *7.21.1.Overview*

The **xd\_free\_star\_tracker** CFI function frees the memory allocated during the reading function xd\_read\_star\_tracker.

# *7.21.2.Calling interface*

The calling interface of the **xd\_free\_star\_tracker** CFI function is the following (input parameters are underlined):

```
#include <explorer data handling.h>
{
     xd_star_tracker_file str_data;
     xd_free_star_tracker (&str_data);
}
```
### *7.21.3.Input parameters*

The **xd\_free\_star\_tracker** CFI function has the following input parameters:

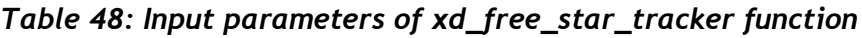

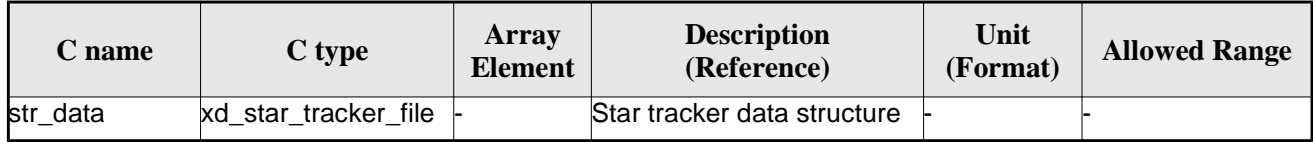

# *7.21.4.Output parameters*

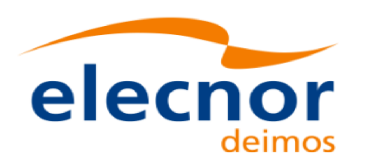

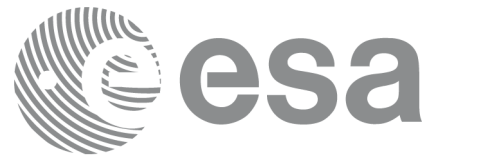

# **7.22.xd\_read\_star\_tracker\_conf\_file**

# *7.22.1.Overview*

The **xd\_read\_star\_tracker\_conf\_file** CFI function reads an star tracker configuration file for Cryosat. The files have to be written in XML.

# *7.22.2.Calling interface*

The calling interface of the **xd\_read\_star\_tracker\_conf\_file** CFI function is the following (input parameters are <u>underlined</u>):

```
#include <explorer data handling.h>
{
     long status, star_tracker_id; 
     char *file_name; 
     xd_tracker_conf_file conf_data;
     long ierr[XD_NUM_ERR_READ_STAR_TRACKER_CONF_FILE];
     status = xd_read_star_tracker_conf_file (f ile_name ,
                                                 &star_tracker_id,
                                                 &conf_data, ierr);
```
}

#### *7.22.3.Input parameters*

The **xd\_read\_star\_tracker\_conf\_file** CFI function has the following input parameters:

| C name               | $C$ type | Array<br>Element | <b>Description</b><br>(Reference)                                      | Unit<br>(Format) | <b>Allowed Range</b>   |
|----------------------|----------|------------------|------------------------------------------------------------------------|------------------|------------------------|
| file name            | char*    |                  | Star Tracker configuration file<br>name                                |                  |                        |
| star_tracker_id long |          |                  | Star tracker number for which the-<br>configuration data is to be read |                  | $ 1, 2 \text{ or } 3 $ |

*Table 49: Input parameters of xd\_read\_star\_tracker\_conf\_file function*

# *7.22.4.Output parameters*

The output parameters of the **xd\_read\_star\_tracker\_conf\_file** CFI function are:

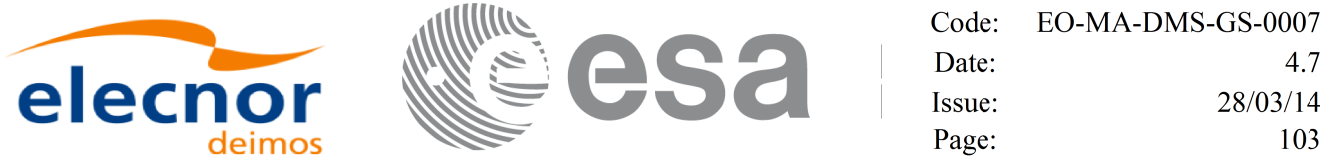

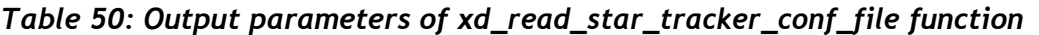

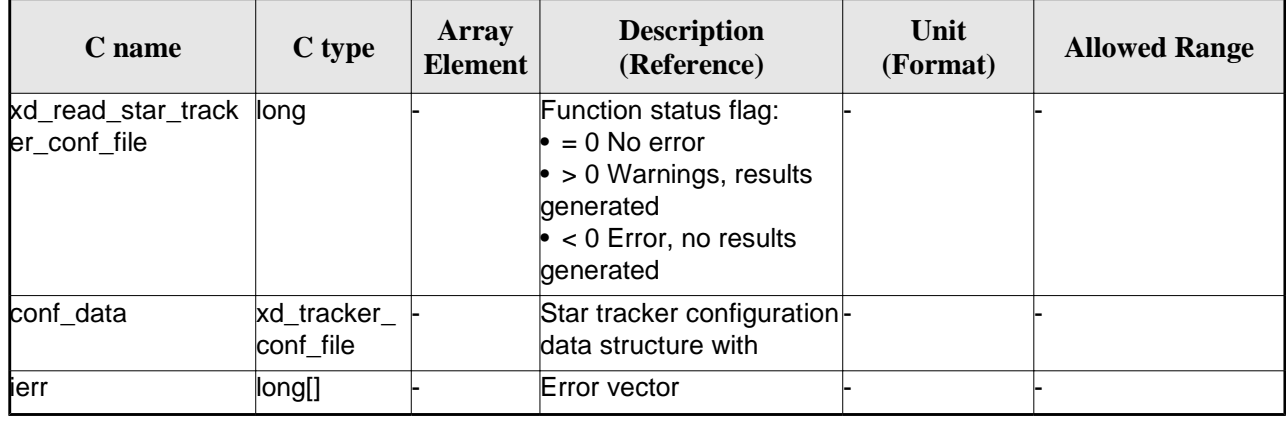

#### *7.22.5.Warnings and errors*

Next table lists the possible error messages that can be returned by the **xd\_read\_star\_tracker\_conf\_file**  CFI function after translating the returned error vector into the equivalent list of error messages by calling the function of the EO\_DATA\_HANDLING software library **xd\_get\_msg** (see [GEN\_SUM]).

This table also indicates the type of message returned, i.e. either a warning (WARN) or an error (ERR), the cause of such a message and the impact on the performed calculation.

The table is completed by the error code and value. These error codes can be obtained translating the error vector returned by the **xd\_read\_star\_tracker\_conf\_file** function by calling the function of the EO\_DATA\_HANDLING software library **xd\_get\_code** (see [GEN\_SUM])

*Table 51: Error messages of xd\_read\_star\_tracker\_conf\_file function*

| Error<br>type | <b>Error message</b> | <b>Cause and impact</b>  | Error code                                | <b>Error</b><br>N <sub>0</sub> |
|---------------|----------------------|--------------------------|-------------------------------------------|--------------------------------|
| <b>ERR</b>    | Wrong input file     | No calculation performed | XD CFI READ STR CON<br>FILE READ FILE ERR |                                |

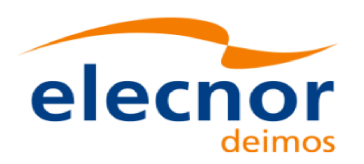

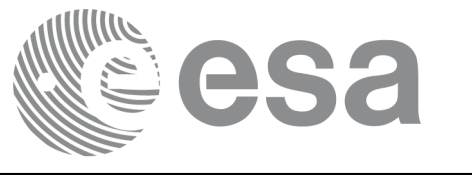

# **7.23. xd\_read\_dem**

# *7.23.1.Overview*

The **xd\_read\_dem** CFI function reads a DEM file providing the table with the altitudes for each point of the grid of the DEM file.

# *7.23.2.Calling interface*

The calling interface of the **xd\_read\_dem** CFI function is the following (input parameters are underlined):

```
#include <explorer_data_handling.h>
{
     long status;
     char *dem_name;
     xd_dem_config_file dem_conf_data;
     xd dem file dem data;
     long ierr[XD_NUM_ERR_READ_DEM];
     status = xd_read_dem (dem_name, &dem_conf_data,
                             &dem_data, ierr);
}
```
#### *7.23.3.Input parameters*

The **xd\_read\_dem** CFI function has the following input parameters:

| C name                 | C type     | <b>Array</b><br>Element | <b>Description</b><br>(Reference)                                                                                      | Unit<br>(Format) | <b>Allowed Range</b> |
|------------------------|------------|-------------------------|----------------------------------------------------------------------------------------------------|------------------|----------------------|
| dem_name               | char*      |                         | DEM file name (do not include<br>the path)                                                                             |                  |                      |
| dem_conf_dat axd_dem_c | onfig file |                         | DEM configuration data struc-<br>ture. This data are read from a<br>configuration file with<br>xd_read_dem_config_file |                  |                      |

*Table 52: Input parameters of xd\_read\_dem function*

It is possible to use enumeration values rather than integer values for some of the input arguments:

- Time model ID: time\_model. See [GEN\_SUM].
- Time reference ID: time\_ref. See [GEN\_SUM].
- Time range initialisation flag: time\_init\_mode. See current document, section 6.2

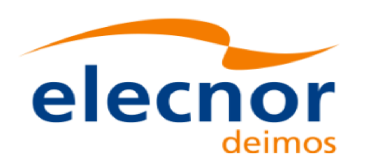

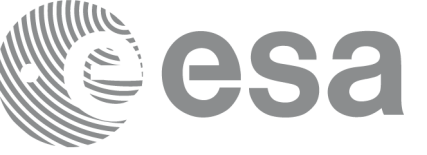

## *7.23.4.Output parameters*

The output parameters of the **xd\_read\_dem** CFI function are:

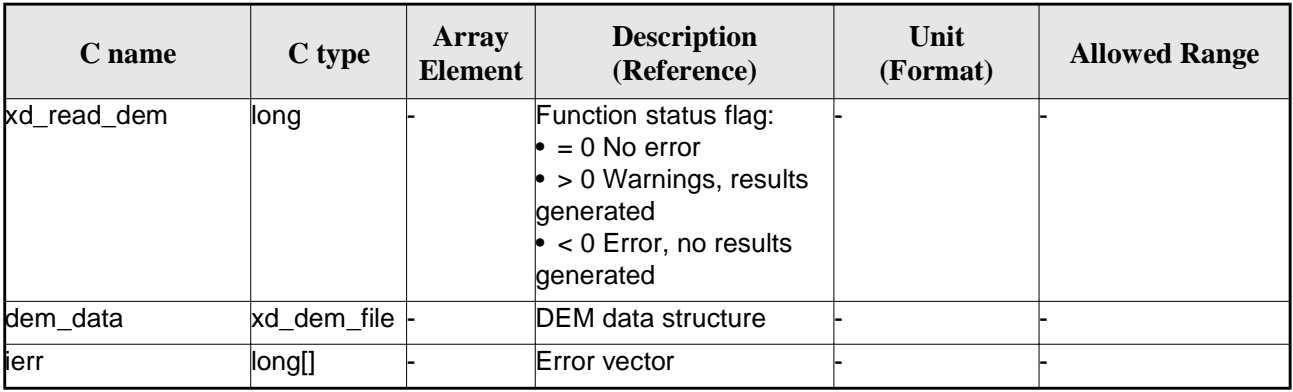

#### *Table 53: Output parameters of xd\_read\_dem function*

**Memory Management:** The *dem\_data* structure contains pointers to memory allocated dynamically. In order to avoid memory leaks, the user will have to free that memory when the data structure is not to be used any more. The memory can be freed by calling to the CFI function **xd\_free\_dem**.

#### *7.23.5.Warnings and errors*

Next table lists the possible error messages that can be returned by the **xd\_read\_dem** CFI function after translating the returned error vector into the equivalent list of error messages by calling the function of the EO\_DATA\_HANDLING software library **xd\_get\_msg** (see [GEN\_SUM]).

This table also indicates the type of message returned, i.e. either a warning (WARN) or an error (ERR), the cause of such a message and the impact on the performed calculation.

The table is completed by the error code and value. These error codes can be obtained translating the error vector returned by the **xd\_read\_dem** function by calling the function of the EO\_DATA\_HANDLING software library **xd\_get\_code** (see [GEN\_SUM])

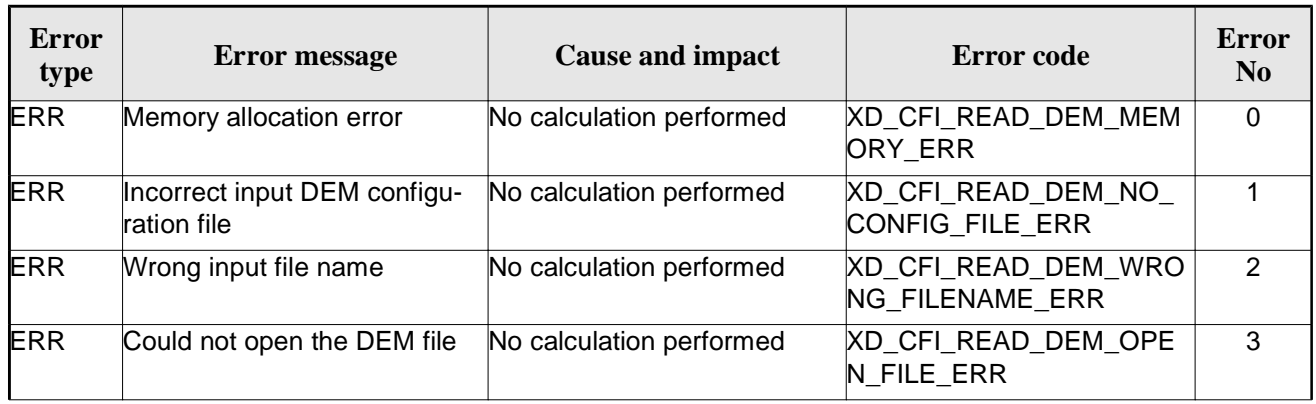

#### *Table 54: Error messages of xd\_read\_dem function*

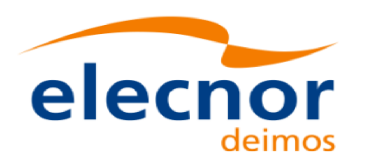

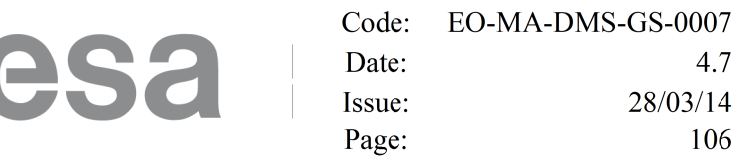

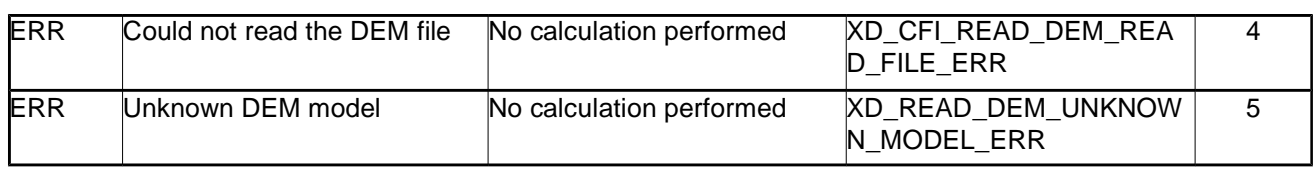

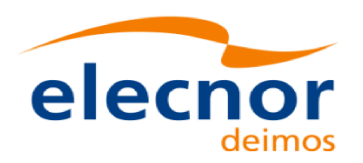

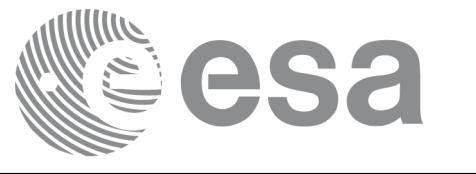

# **7.24.xd\_free\_dem**

## *7.24.1.Overview*

The **xd\_free\_dem** CFI function frees the memory allocated in the reading function **xd\_read\_dem**.

# *7.24.2.Calling interface*

The calling interface of the **xd\_free\_dem** CFI function is the following (input parameters are underlined):

```
#include <explorer_data_handling.h>
{
     xd_dem_file dem_data;
     xd free dem (&dem data);
}
```
## *7.24.3.Input parameters*

The **xd\_free\_dem** CFI function has the following input parameters:

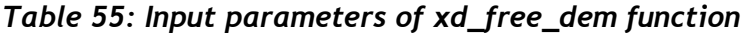

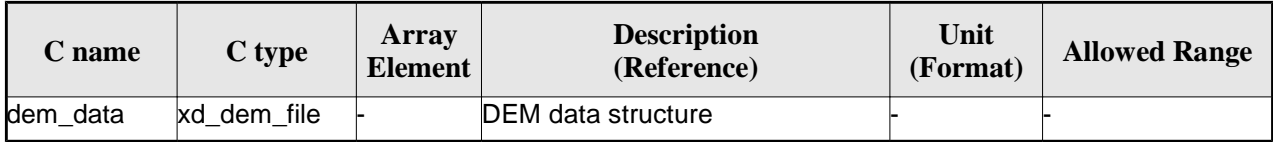

# *7.24.4.Output parameters*

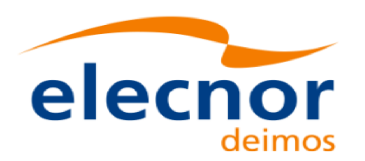

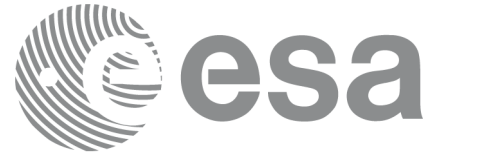

Code: EO-MA-DMS-GS-0007  $4.7$ Date: Issue: 28/03/14 Page: 108

# **7.25.xd\_read\_dem\_config\_file**

## *7.25.1.Overview*

The **xd\_read\_dem\_config\_file** CFI function reads DEM configuration parameters. These parameters are described in section 9.12. Note that the DEM version (1 or 2) is automatically detected (See [MCD] for further details about the DEM models).

# *7.25.2.Calling interface*

The calling interface of the **xd\_read\_dem\_config\_file** CFI function is the following (input parameters are underlined):

```
#include <explorer_data_handling.h>
{
     long status;
     char *file_name;
     xd dem_config_file dem_config_data;
     long ierr[XD_NUM_ERR_READ_DEM_CONFIG];
     status = xd_read_dem_{config_file} (file_name,
                                          &dem_config_data,
                                          ierr);
}
```
#### *7.25.3.Input parameters*

The **xd\_read\_dem\_config\_file** CFI function has the following input parameters:

*Table 56: Input parameters of xd\_read\_dem\_config\_file function*

| C name    | $C$ type | Array<br><b>Element</b> | <b>Description</b><br>(Reference) | Unit<br>(Format) | <b>Allowed Range</b> |
|-----------|----------|-------------------------|-----------------------------------|------------------|----------------------|
| file name | char*    |                         | DEM configuration file name       |                  |                      |

## *7.25.4.Output parameters*

The output parameters of the **xd\_read\_dem\_config\_file** CFI function are:
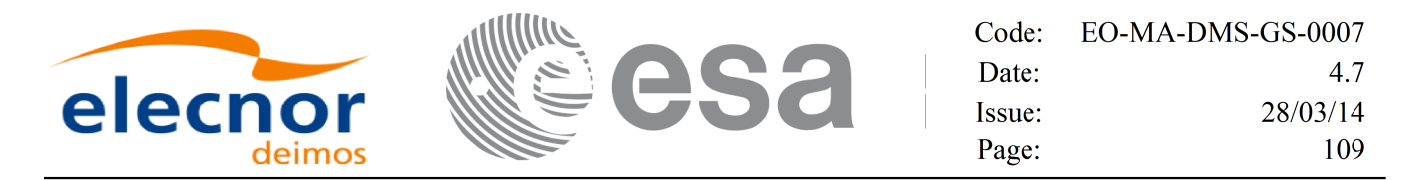

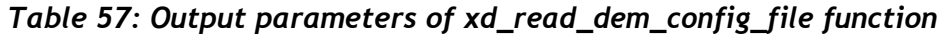

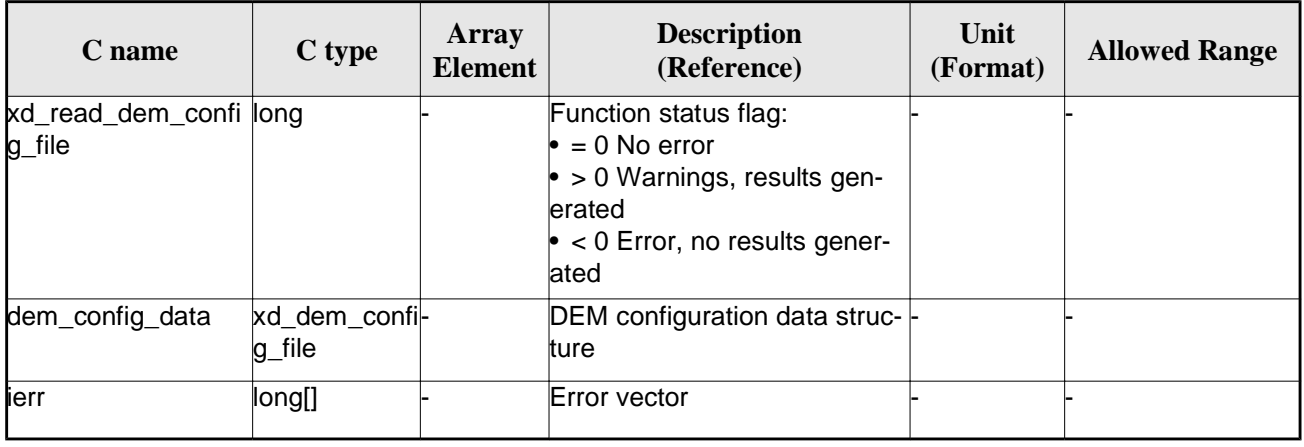

#### *7.25.5.Warnings and errors*

Next table lists the possible error messages that can be returned by the **xd\_read\_dem\_config\_file** CFI function after translating the returned error vector into the equivalent list of error messages by calling the function of the EO\_DATA\_HANDLING software library **xd\_get\_msg** (see [GEN\_SUM]).

This table also indicates the type of message returned, i.e. either a warning (WARN) or an error (ERR), the cause of such a message and the impact on the performed calculation.

The table is completed by the error code and value. These error codes can be obtained translating the error vector returned by the **xd\_read\_dem\_config\_file** function by calling the function of the EO\_DATA\_HANDLING software library **xd\_get\_code** (see [GEN\_SUM])

| Error<br>type | <b>Error</b> message                                  | <b>Cause and impact</b>  | Error code                                               | Error<br>N <sub>0</sub> |
|---------------|-------------------------------------------------------|--------------------------|----------------------------------------------------------|-------------------------|
| <b>ERR</b>    | Could not open the configura<br>tion file             | No calculation performed | XD CFI READ DEM CON<br>FIG FILE OPEN ERR                 | $\Omega$                |
| <b>ERR</b>    | Could not read the configura<br>tion file             | No calculation performed | XD_CFI_READ_DEM_CON<br>FIG FILE READ ERR                 |                         |
| <b>ERR</b>    | Could not open the model tag No calculation performed |                          | XD CFI READ DEM CON<br>FIG FILE READ MODEL<br><b>ERR</b> | $\mathcal{P}$           |
| <b>ERR</b>    | Memory allocation error                               | No calculation performed | XD CFI READ DEM CON<br>FIG FILE MEMORY ERR               | 3                       |
| <b>WARN</b>   | Could not open a ACE Pole file Calculation performed. | Default value is taken.  | XD CFI READ DEM CON<br>FIG FILE OPEN DEM FIL<br>E WARN   | 4                       |
| <b>ERR</b>    | Could not read a ACE file                             | No calculation performed | XD_CFI_READ_DEM_CON<br>FIG FILE READ DEM FIL<br>E ERR    | 5                       |

*Table 58: Error messages of xd\_read\_dem\_config\_file function*

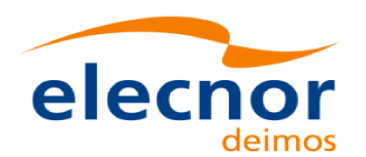

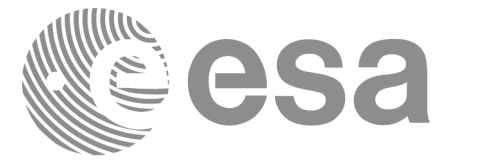

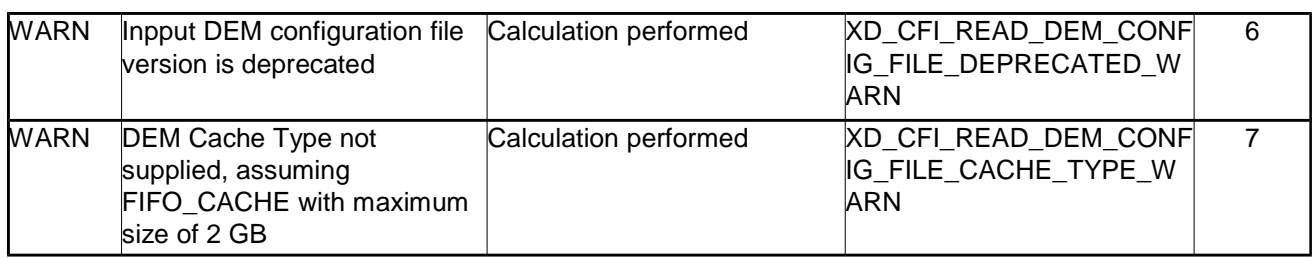

# **7.26. xd\_read\_zone**

### *7.26.1.Overview*

The **xd\_read\_zone** CFI function reads a specific zone from a zone database file for Earth Observation Missions.

# *7.26.2.Calling interface*

The calling interface of the **xd\_read\_zone** CFI function is the following (input parameters are <u>underlined</u>)

```
#include <explorer_data_handling.h>
{
     long status; char *zone_id; char *file_name;
     xd_zone_rec zone_rec;
     long ierr[XD_NUM_ERR_READ_ZONE];
     status = xd read zone (file name, &zone id, &zone rec, ierr);
}
```
### *7.26.3.Input parameters*

The **xd\_read\_zone** CFI function has the following input parameters:

| C name    | $C$ type | Array<br><b>Element</b> | <b>Description</b><br>(Reference) | Unit<br>(Format) | <b>Allowed Range</b> |
|-----------|----------|-------------------------|-----------------------------------|------------------|----------------------|
| file name | char*    |                         | Zone database file name           |                  |                      |
| zone id   | char*    |                         | Zone Id to be read                |                  |                      |

*Table 59: Input parameters of xd\_read\_zone function*

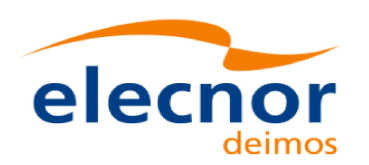

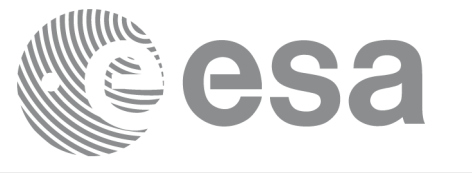

### *7.26.4.Output parameters*

The output parameters of the **xd\_read\_zone** CFI function are:

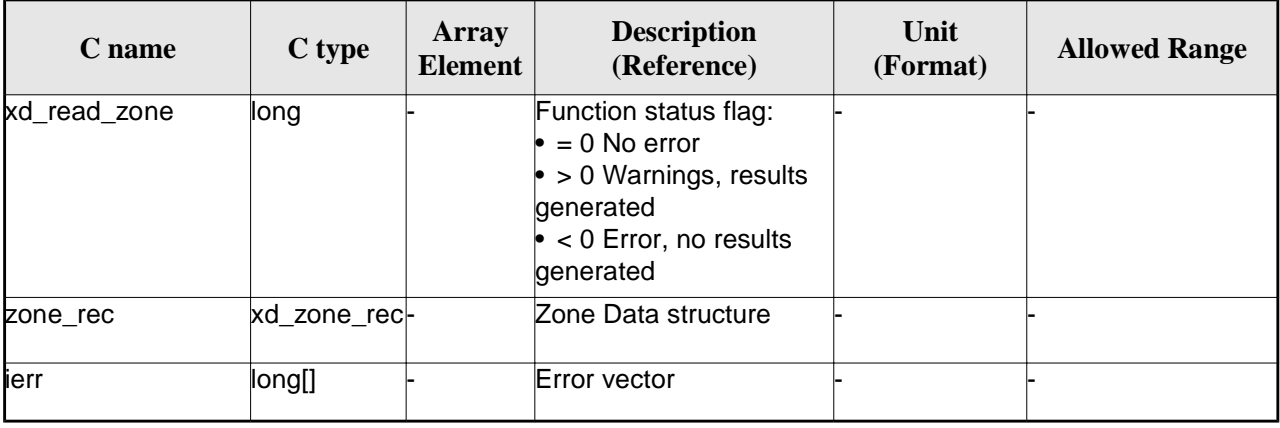

#### *Table 60: Output parameters of xd\_read\_zone function*

**Memory Management:** The *zone\_rec* structure contains pointers to memory allocated dinamically. In order to avoid memory leaks, the user will have to free that memory when the data structure is not to be used any more. The memory can be freed by calling to the CFI function **xd\_free\_zone**.

#### *7.26.5.Warnings and errors*

Next table lists the possible error messages that can be returned by the **xd\_read\_zone** CFI function after translating the returned error vector into the equivalent list of error messages by calling the function of the EO\_DATA\_HANDLING software library **xd\_get\_msg** (see [GEN\_SUM]).

This table also indicates the type of message returned, i.e. either a warning (WARN) or an error (ERR), the cause of such a message and the impact on the performed calculation.

The table is completed by the error code and value. These error codes can be obtained translating the error vector returned by the **xd\_read\_zone** function by calling the function of the EO\_DATA\_HANDLING software library **xd\_get\_code** (see [GEN\_SUM])

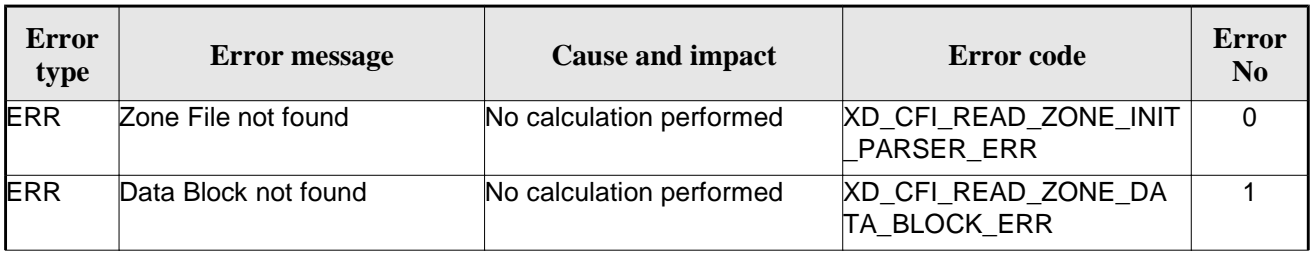

#### *Table 61: Error messages of xd\_read\_zone function*

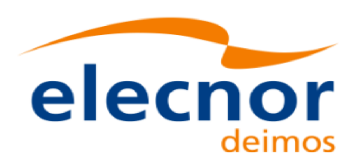

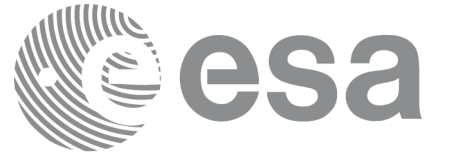

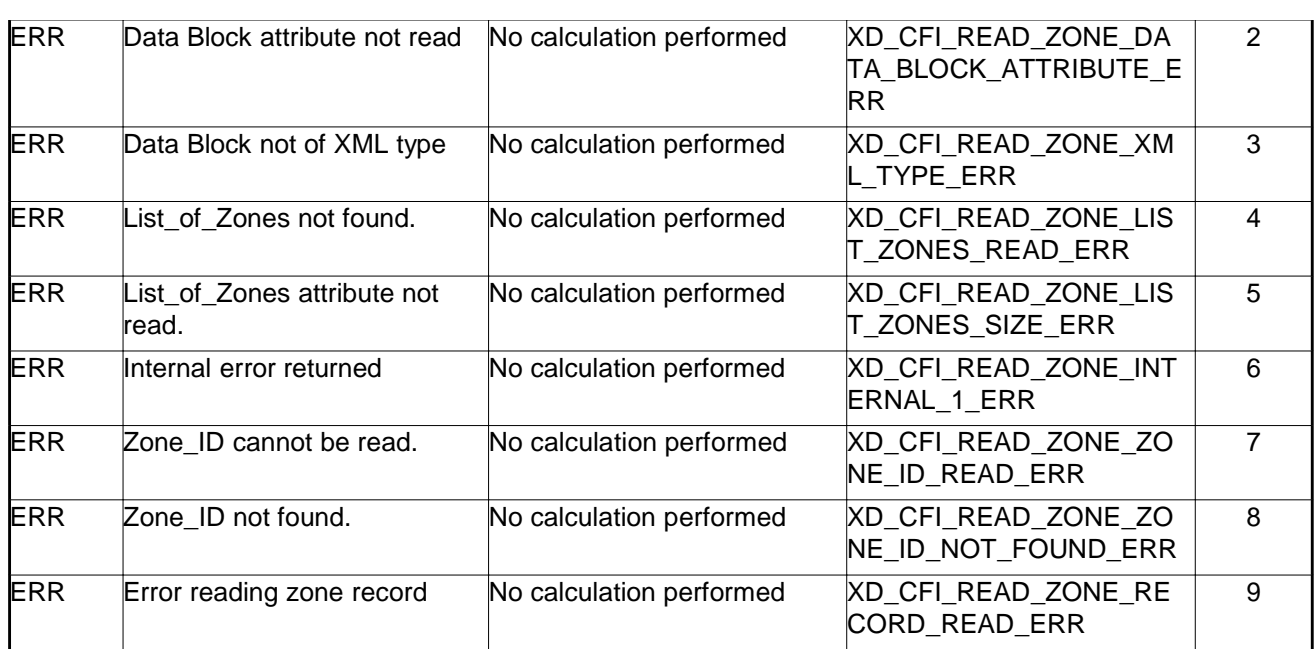

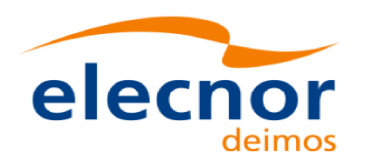

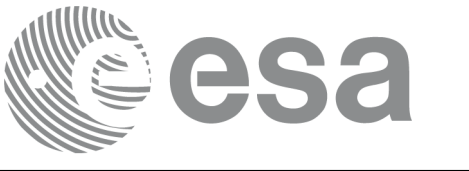

# **7.27.xd\_free\_zone**

### *7.27.1.Overview*

The **xd\_free\_zone** CFI function frees the memory allocated during the reading function **xd\_read\_zone**.

# *7.27.2.Calling interface*

The calling interface of the **xd\_free\_zone** CFI function is the following (input parameters are <u>underlined</u>):

```
#include <explorer_data_handling.h>
{
     xd_zone_rec zone_data;
     xd_free_zone (&zone_data);
}
```
### *7.27.3.Input parameters*

The **xd\_free\_zone** CFI function has the following input parameters:

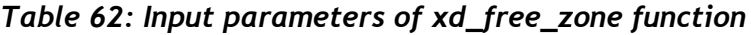

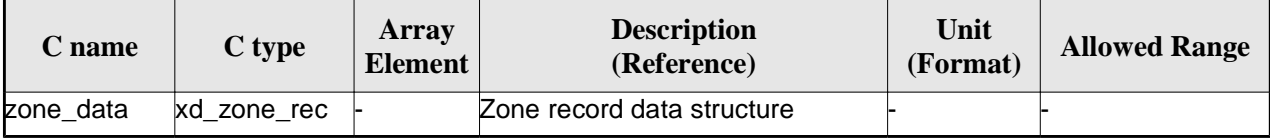

### *7.27.4.Output parameters*

This function does not return any value nor parameters.

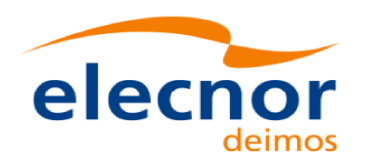

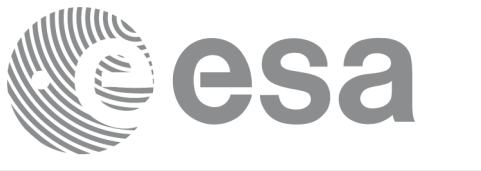

# **7.28. xd\_read\_zone\_file**

### *7.28.1.Overview*

The **xd\_read\_zone\_file** CFI function reads a zone database file for Earth Observation Missions.

### *7.28.2.Calling interface*

The calling interface of the **xd\_read\_zone\_file** CFI function is the following (input parameters are <u>under-</u> lined):

```
#include <explorer data handling.h>
{
     long status;
     char *file name;
     xd_zone_file zone_data;
     long ierr[XD_NUM_ERR_READ_ZONE_FILE];
     status = xd read_zone_file (file_name, &zone_data, ierr);
}
```
#### *7.28.3.Input parameters*

The **xd\_read\_zone\_file** CFI function has the following input parameters:

*Table 63: Input parameters of xd\_read\_zone\_file function*

| <b>C</b> name | $C$ type | Arrav<br><b>Element</b> | <b>Description</b><br>(Reference) | Unit<br>(Format) | <b>Allowed Range</b> |
|---------------|----------|-------------------------|-----------------------------------|------------------|----------------------|
| file name     | char*    |                         | Zone database file name           |                  |                      |

### *7.28.4.Output parameters*

The output parameters of the **xd\_read\_zone\_file** CFI function are:

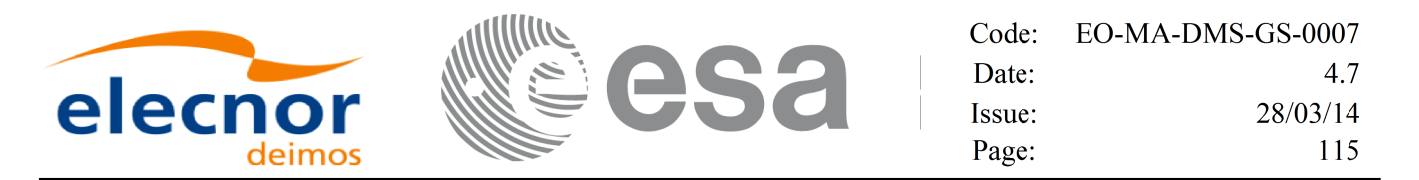

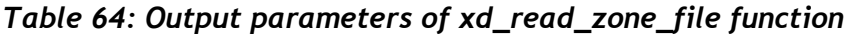

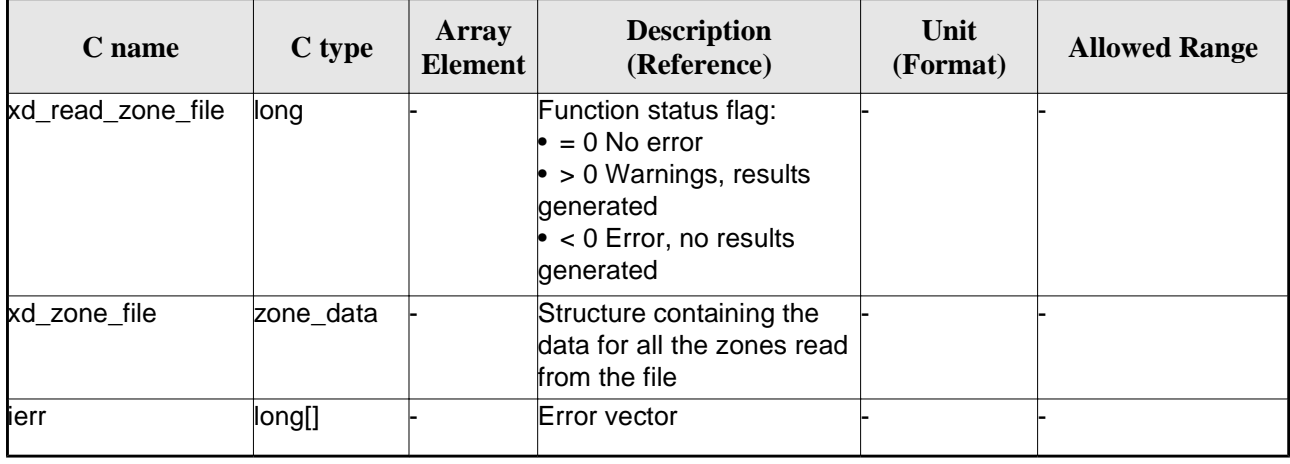

Memory Management: The *zone\_data* structure contains pointers to memory allocated dynamically. In order to avoid memory leaks, the user will have to free that memory when the data structure is not to be used any more. The memory can be freed by calling to the CFI function **xd\_free\_zone\_file**.

#### *7.28.5.Warnings and errors*

Next table lists the possible error messages that can be returned by the **xd\_read\_zone\_file** CFI function after translating the returned error vector into the equivalent list of error messages by calling the function of the EO\_DATA\_HANDLING software library **xd\_get\_msg** (see [GEN\_SUM]).

This table also indicates the type of message returned, i.e. either a warning (WARN) or an error (ERR), the cause of such a message and the impact on the performed calculation.

The table is completed by the error code and value. These error codes can be obtained translating the error vector returned by the **xd\_read\_zone\_file** function by calling the function of the EO\_DATA\_HANDLING software library **xd\_get\_code** (see [GEN\_SUM])

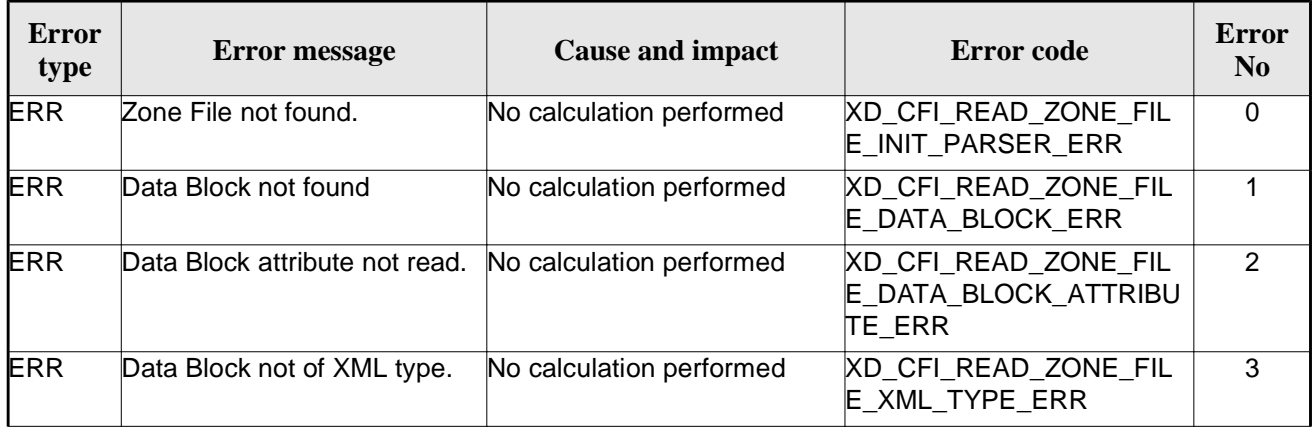

#### *Table 65: Error messages of xd\_read\_zone\_file function*

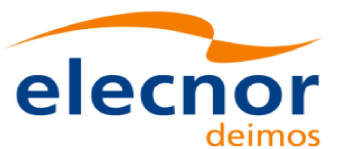

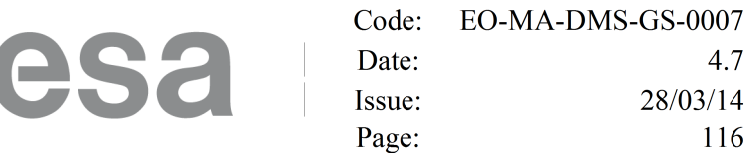

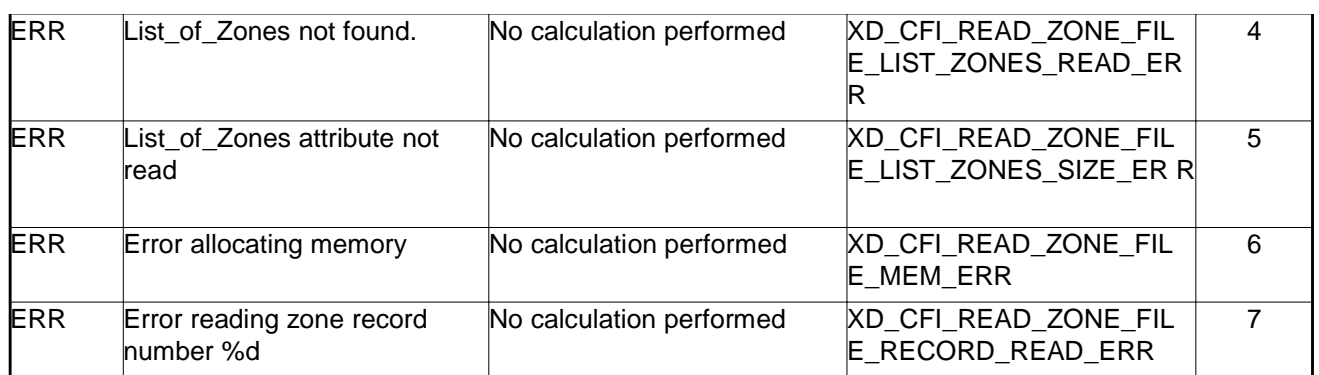

|||ק

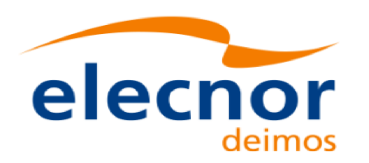

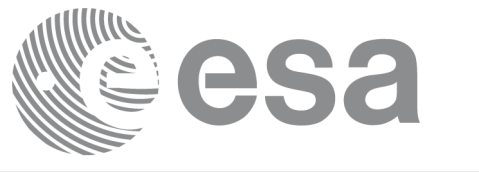

# **7.29. xd\_free\_zone\_file**

### *7.29.1.Overview*

The **xd\_free\_zone\_file** CFI function frees the memory allocated during the reading function xd\_read\_zone\_file.

### *7.29.2.Calling interface*

The calling interface of the **xd\_free\_zone\_file** CFI function is the following (input parameters are underlined):

```
#include <explorer data handling.h>
{
     xd_zone_file zone_data;
     xd_free_zone_file (&z one_data );
}
```
### *7.29.3.Input parameters*

The **xd\_free\_zone\_file** CFI function has the following input parameters:

#### *Table 66: Input parameters of xd\_free\_zone\_file function*

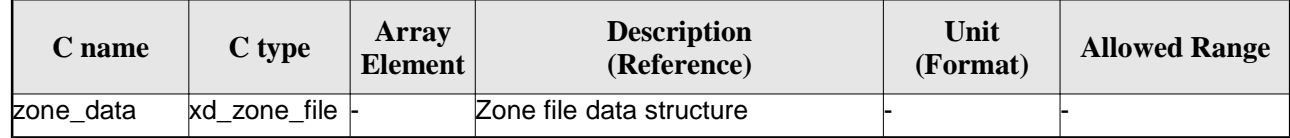

# *7.29.4.Output parameters*

This function does not return any value nor parameters.

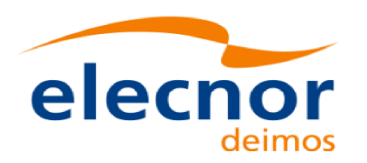

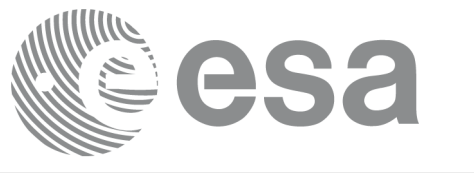

# **7.30.xd\_read\_zone\_id**

### *7.30.1.Overview*

The **xd\_read\_zone\_id** CFI function reads the list of zone names (Id) in a zone database file for Earth Observation Missions.

### *7.30.2.Calling interface*

The calling interface of the **xd\_read\_zone\_id** CFI function is the following (input parameters are underlined):

```
#include <explorer data handling.h>
{
     long status, num_zones;
     char *file_name;
     char **zone_ids
     long ierr[XD_NUM_ERR_READ_ZONE_ID];
     status = xd_read_zone_id (file_name,
                                &num_zones, &zoned_ids,
                                ierr);
}
```
### *7.30.3.Input parameters*

The **xd\_read\_zone\_id** CFI function has the following input parameters:

*Table 67: Input parameters of xd\_read\_zone\_id function*

| <b>C</b> name | $C$ type          | Array<br><b>Element</b> | <b>Description</b><br>(Reference) | Unit<br>(Format) | <b>Allowed Range</b> |
|---------------|-------------------|-------------------------|-----------------------------------|------------------|----------------------|
| file name     | char <sup>*</sup> |                         | Zone database file name           |                  |                      |

# *7.30.4.Output parameters*

The output parameters of the **xd\_read\_zone\_id** CFI function are:

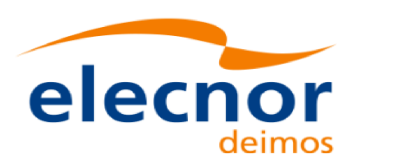

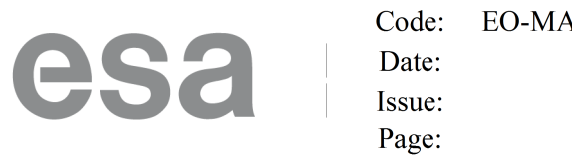

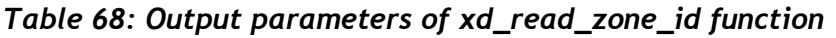

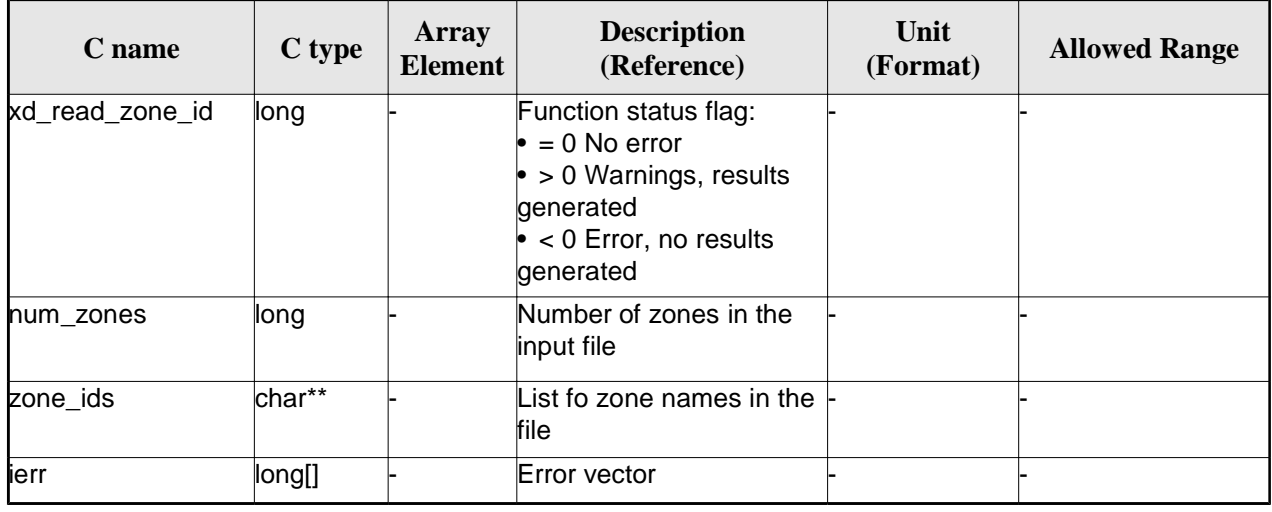

Memory Management: The *zone* ids is a double pointer to memory allocated dinamically. In order to avoid memory leaks, the user will have to free that memory when the data is not to be used any more. The memory can be freed by calling to the CFI function **xd\_free\_zone\_id**.

#### *7.30.5.Warnings and errors*

Next table lists the possible error messages that can be returned by the **xd\_read\_zone\_id** CFI function after translating the returned error vector into the equivalent list of error messages by calling the function of the EO\_DATA\_HANDLING software library **xd\_get\_msg** (see [GEN\_SUM]).

This table also indicates the type of message returned, i.e. either a warning (WARN) or an error (ERR), the cause of such a message and the impact on the performed calculation.

The table is completed by the error code and value. These error codes can be obtained translating the error vector returned by the **xd\_read\_zone\_id** function by calling the function of the EO\_DATA\_HANDLING software library **xd\_get\_code** (see [GEN\_SUM])

| Error<br>type | <b>Error</b> message                  | <b>Cause and impact</b>  | Error code                                 | Error<br>N <sub>0</sub> |
|---------------|---------------------------------------|--------------------------|--------------------------------------------|-------------------------|
| <b>ERR</b>    | Zone File not found.                  | No calculation performed | XD CFI READ ZONE ID I<br>NIT PARSER ERR    | 0                       |
| <b>ERR</b>    | Data Block not found                  | No calculation performed | XD_CFI_READ_ZONE_ID_<br>DATA BLOCK ERR     |                         |
| <b>ERR</b>    | List of Zones not found.              | No calculation performed | XD CFI READ ZONE ID<br>LIST ZONES READ ERR | $\mathcal{P}$           |
| <b>ERR</b>    | List of Zones attribute not<br>lread. | No calculation performed | XD CFI READ ZONE ID<br>LIST ZONES SIZE ERR | 3                       |

*Table 69: Error messages of xd\_read\_zone\_id function*

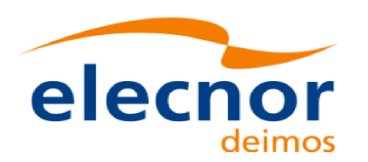

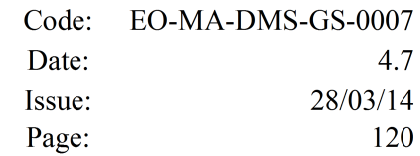

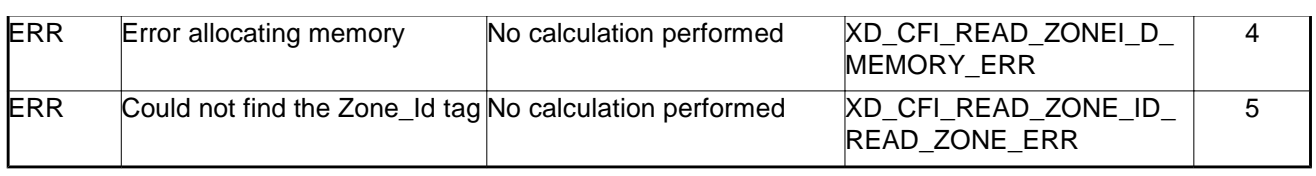

esa

וונע

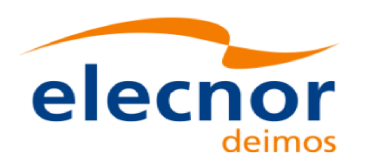

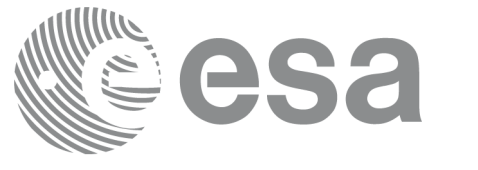

# **7.31. xd\_free\_zone\_id**

### *7.31.1.Overview*

The **xd\_free\_zone\_id** CFI function frees the memory allocated during the reading function xd\_read\_zone\_id.

### *7.31.2.Calling interface*

The calling interface of the **xd\_free\_zone\_id** CFI function is the following (input parameters are underlined):

```
#include <explorer data handling.h>
{
     char** zone_ids;
     xd_free_zone_id (&zone_ids);
}
```
### *7.31.3.Input parameters*

The **xd\_free\_zone\_id** CFI function has the following input parameters:

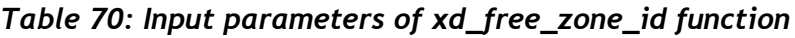

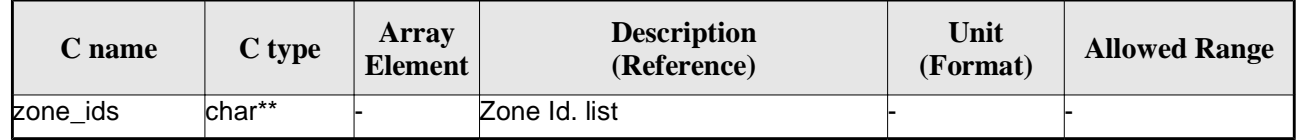

# *7.31.4.Output parameters*

This function does not return any value nor parameters.

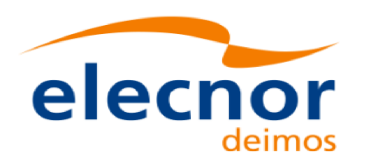

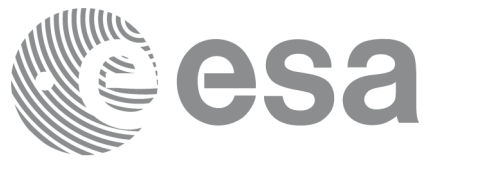

# **7.32.xd\_read\_station**

### *7.32.1.Overview*

The **xd\_read\_station** CFI function reads the data of a station from a station database file.

# *7.32.2.Calling interface*

The calling interface of the **xd\_read\_station** CFI function is the following (input parameters are underlined):

```
#include <explorer_data_handling.h>
{
     long status;
     char *file_name, station_id;
     xd_station_rec station_rec;
     long ierr[XD_NUM_ERR_READ_STATION];
     status = xd_read_station (file_name, station_id,
                                &station rec, ierr);
}
```
### *7.32.3.Input parameters*

The **xd\_read\_station** CFI function has the following input parameters:

*Table 71: Input parameters of xd\_read\_station function*

| C name     | $C$ type | <b>Array</b><br>Element | <b>Description</b><br>(Reference) | Unit<br>(Format) | <b>Allowed Range</b> |
|------------|----------|-------------------------|-----------------------------------|------------------|----------------------|
| file name  | char*    |                         | Station database file name        |                  |                      |
| station id | char*    |                         | Station name (Id)                 |                  |                      |

# *7.32.4.Output parameters*

The output parameters of the **xd\_read\_station** CFI function are:

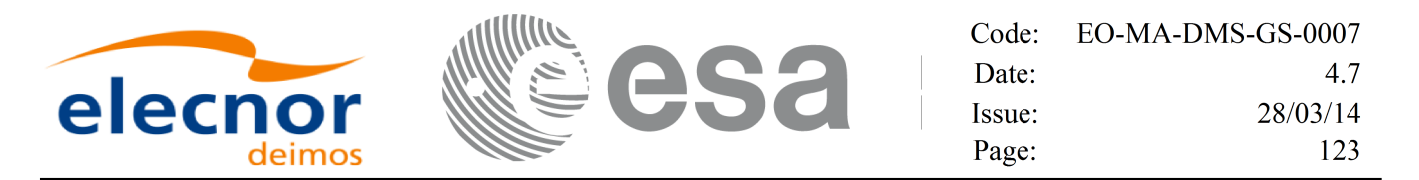

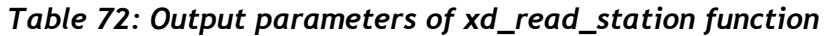

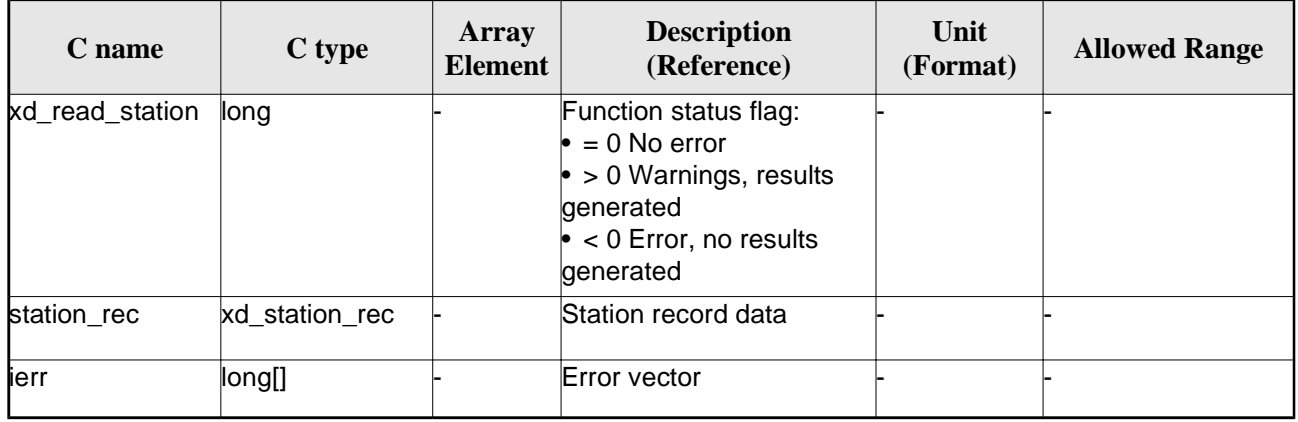

### *7.32.5.Warnings and errors*

Next table lists the possible error messages that can be returned by the **xd\_read\_station** CFI function after translating the returned error vector into the equivalent list of error messages by calling the function of the EO\_DATA\_HANDLING software library **xd\_get\_msg** (see [GEN\_SUM]).

This table also indicates the type of message returned, i.e. either a warning (WARN) or an error (ERR), the cause of such a message and the impact on the performed calculation.

The table is completed by the error code and value. These error codes can be obtained translating the error vector returned by the **xd\_read\_station** function by calling the function of the EO\_DATA\_HANDLING software library **xd\_get\_code** (see [GEN\_SUM])

| <b>Error</b><br>type | <b>Error message</b>                   | <b>Cause and impact</b>  | Error code                                                | <b>Error</b><br>N <sub>0</sub> |
|----------------------|----------------------------------------|--------------------------|-----------------------------------------------------------|--------------------------------|
| <b>ERR</b>           | Ground Station DB File not<br>lfound.  | No calculation performed | XD_CFI_READ_STATION_I<br>NIT_PARSER_ERR                   | $\Omega$                       |
| <b>ERR</b>           | Data Block not found.                  | No calculation performed | XD CFI READ STATION<br>DATA BLOCK ERR                     |                                |
| <b>ERR</b>           | Data Block attribute not read.         | No calculation performed | XD CFI READ STATION<br>DATA BLOCK ATTRIBUTE<br><b>ERR</b> | $\overline{2}$                 |
| <b>ERR</b>           | Data Block not of XML type.            | No calculation performed | XD CFI READ STATION<br>XML_TYPE_ERR                       | 3                              |
| <b>ERR</b>           | List of Ground Stations not<br>found   | No calculation performed | XD CFI READ STATION<br>LIST GS READ ERR                   | 4                              |
| <b>ERR</b>           | Number of ground stations<br>negative. | No calculation performed | XD CFI READ STATION<br>LIST GS SIZE ERR                   | 5                              |
| <b>ERR</b>           | Internal error returned.               | No calculation performed | XD_CFI_READ_STATION_I<br>NTERNAL 1 ERR                    | 6                              |

*Table 73: Error messages of xd\_read\_station function*

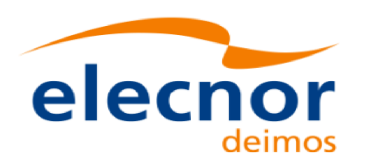

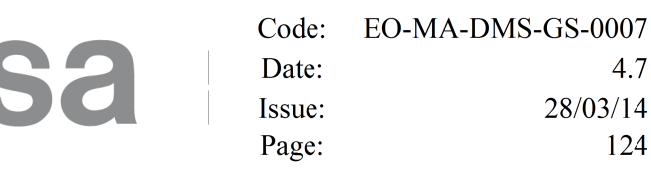

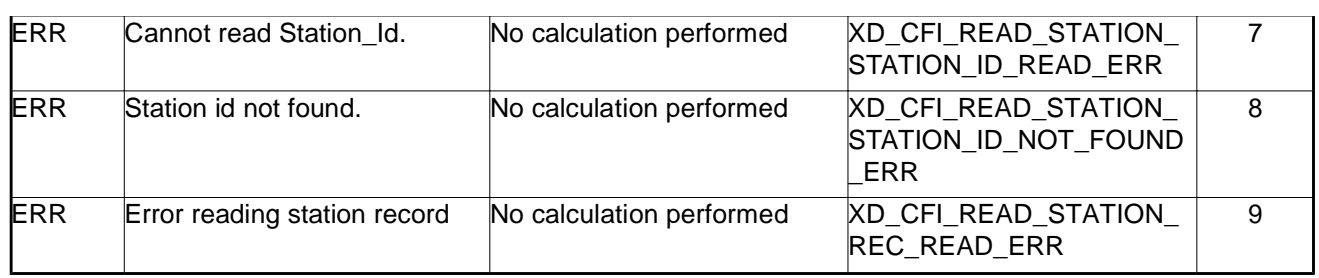

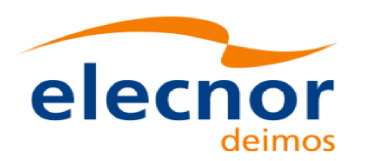

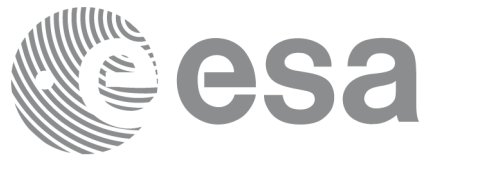

# **7.33.xd\_read\_station\_file**

### *7.33.1.Overview*

The **xd\_read\_station\_file** CFI function reads a whole station file for Earth Observation Missions.

# *7.33.2.Calling interface*

The calling interface of the **xd\_read\_station\_file** CFI function is the following (input parameters are underlined):

```
#include <explorer_data_handling.h>
{
     long status;
     char *file name;
     xd_station_file station_data; 
     long ierr[XD_NUM_ERR_READ_];
     status = xd_read_station_file (file_name,
                                      &station_data, ierr);
}
```
### *7.33.3.Input parameters*

The **xd\_read\_station\_file** CFI function has the following input parameters:

*Table 74: Input parameters of xd\_read\_station\_file function*

| C name    | $C$ type | <b>Array</b><br><b>Element</b> | <b>Description</b><br>(Reference) | Unit<br>(Format) | <b>Allowed Range</b> |
|-----------|----------|--------------------------------|-----------------------------------|------------------|----------------------|
| file name | char*    |                                | Station database file name        |                  |                      |

# *7.33.4.Output parameters*

The output parameters of the **xd\_read\_station\_file** CFI function are:

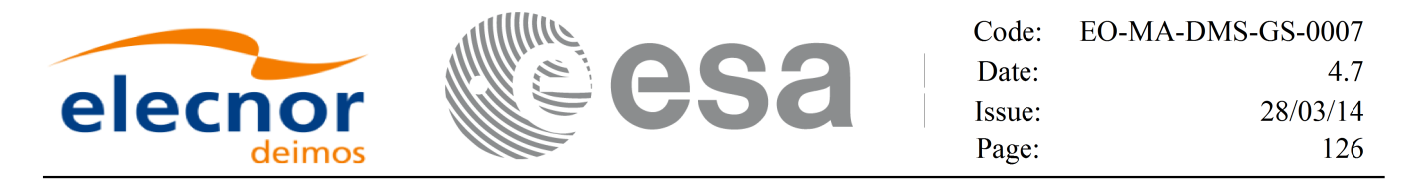

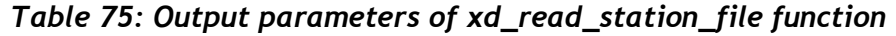

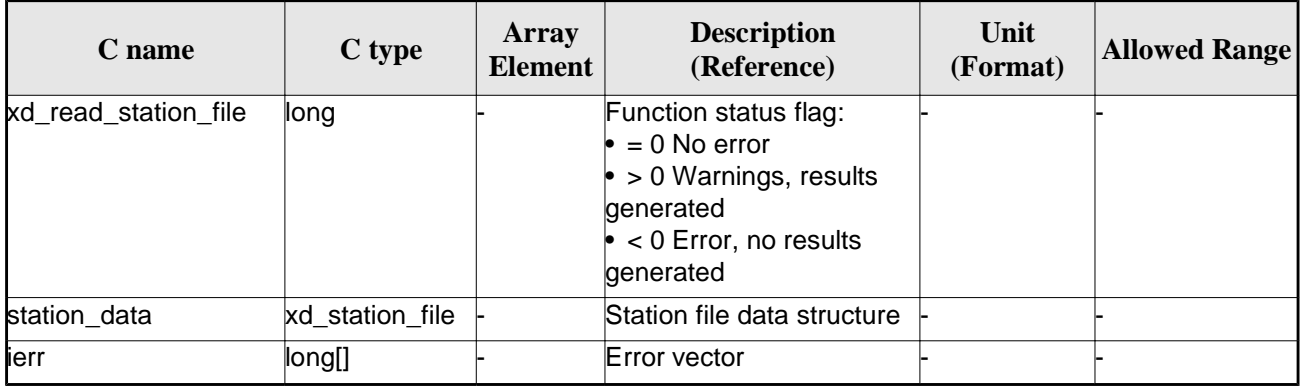

Memory Management: The *station* data structure contains pointers to memory allocated dinamically. In order to avoid memory leaks, the user will have to free that memory when the data structure is not to be used any more. The memory can be freed by calling to the CFI function **xd\_free\_station\_file**.

#### *7.33.5.Warnings and errors*

Next table lists the possible error messages that can be returned by the **xd\_read\_station\_file** CFI function after translating the returned error vector into the equivalent list of error messages by calling the function of the EO\_DATA\_HANDLING software library **xd\_get\_msg** (see [GEN\_SUM]).

This table also indicates the type of message returned, i.e. either a warning (WARN) or an error (ERR), the cause of such a message and the impact on the performed calculation.

The table is completed by the error code and value. These error codes can be obtained translating the error vector returned by the **xd\_read\_station\_file** function by calling the function of the EO\_DATA\_HANDLING software library **xd\_get\_code** (see [GEN\_SUM])

| <b>Error</b><br>type | <b>Error</b> message                   | <b>Cause and impact</b>  |                                                                 | Error<br>N <sub>0</sub> |
|----------------------|----------------------------------------|--------------------------|-----------------------------------------------------------------|-------------------------|
| <b>ERR</b>           | Ground Station DB File not<br>lfound.  | No calculation performed | XD CFI READ STATION<br>FILE INIT PARSER ERR                     | $\Omega$                |
| <b>ERR</b>           | Data Block not found.                  | No calculation performed | XD CFI READ STATION<br>FILE DATA BLOCK ERR                      |                         |
| <b>ERR</b>           | Data Block attribute not read.         | No calculation performed | XD CFI READ STATION<br>FILE_DATA_BLOCK_ATTRI<br><b>BUTE ERR</b> | 2                       |
| <b>ERR</b>           | Data Block not of XML type.            | No calculation performed | XD CFI READ STATION<br>FILE_XML_TYPE_ERR                        | 3                       |
| <b>ERR</b>           | List of Ground Stations not<br>lfound. | No calculation performed | XD_CFI_READ_STATION_<br>FILE LIST_GS_READ_ER R                  | 4                       |

*Table 76: Error messages of xd\_read\_station\_file function*

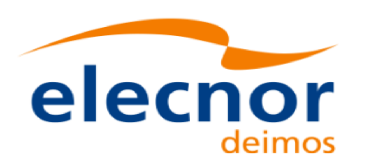

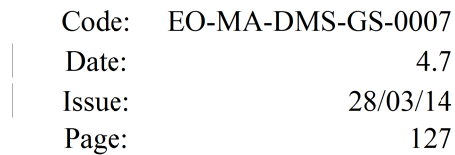

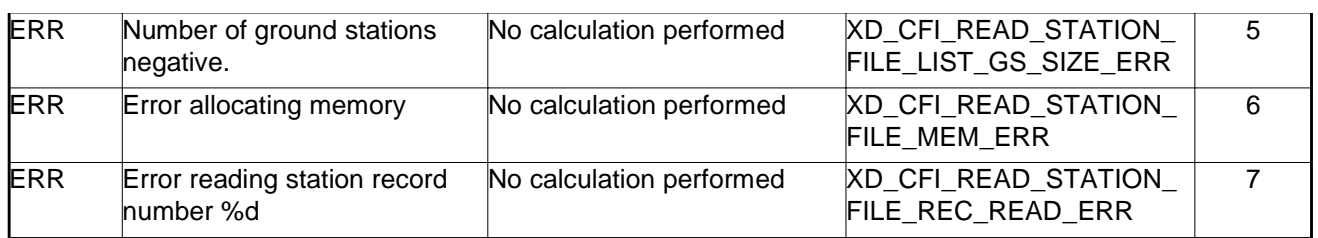

esa

ווני

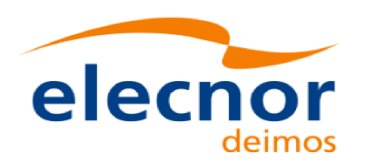

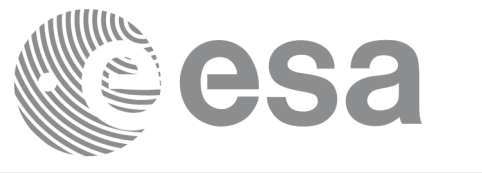

# **7.34.xd\_free\_station\_file**

### *7.34.1.Overview*

The **xd\_free\_station\_file** CFI function frees the memory allocated during the reading function xd\_read\_station\_file.

# *7.34.2.Calling interface*

The calling interface of the **xd\_free\_station\_file** CFI function is the following (input parameters are underlined):

```
#include <explorer_data_handling.h>
{
     xd station file station data;
     xd free station file (&station data);
}
```
### *7.34.3.Input parameters*

The **xd** free station file CFI function has the following input parameters:

| <b>C</b> name | C type                    | Arrav<br><b>Element</b> | <b>Description</b><br>(Reference) | Unit<br>(Format) | <b>Allowed Range</b> |
|---------------|---------------------------|-------------------------|-----------------------------------|------------------|----------------------|
| station data  | $xd$ station $f$ -<br>۱Iе |                         | Station file data structure       |                  |                      |

*Table 77: Input parameters of xd\_free\_station\_file function*

### *7.34.4.Output parameters*

This function does not return any value nor parameters.

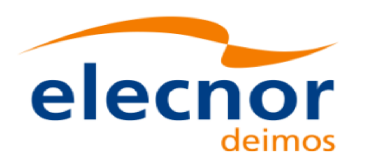

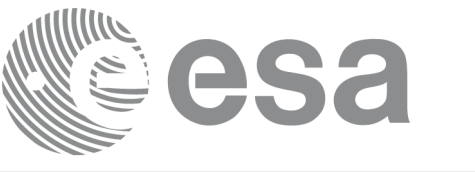

# **7.35. xd\_read\_station\_id**

### *7.35.1.Overview*

The **xd\_read\_station\_id** CFI function reads the list of station names (Id) contained in a station database file.

### *7.35.2.Calling interface*

The calling interface of the **xd\_read\_station\_id** CFI function is the following (input parameters are underlined):

```
#include <explorer data handling.h>
{
     long status, num_stations;
     char *file_name;
     char **station_list;
     long ierr[XD_NUM_ERR_READ_STATION_ID];
     status = xd_read_station_id (file_name, &num_stations,
                                    &station_list, ierr);
}
```
### *7.35.3.Input parameters*

The **xd\_read\_station\_id** CFI function has the following input parameters:

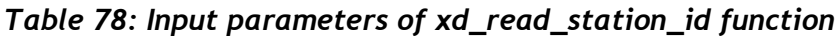

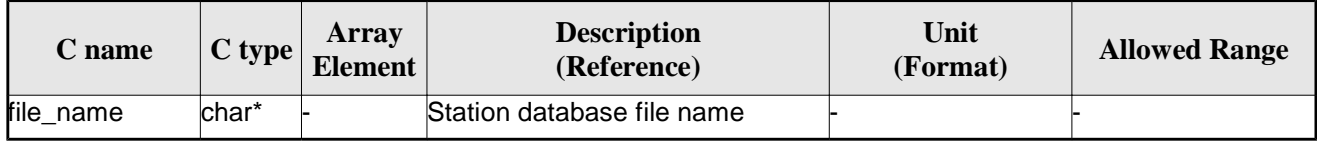

# *7.35.4.Output parameters*

The output parameters of the **xd\_read\_station\_id** CFI function are:

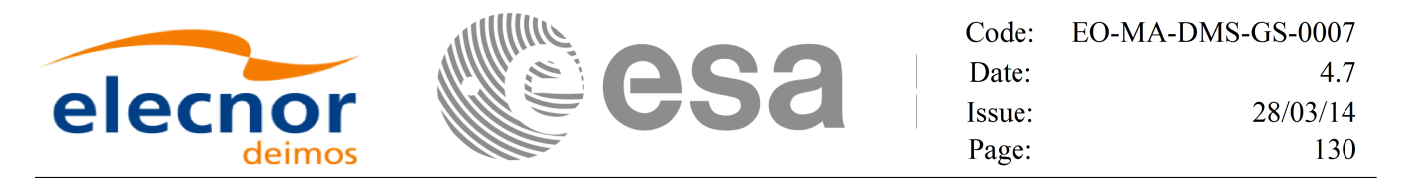

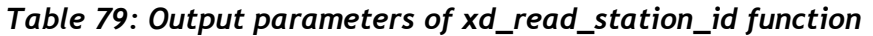

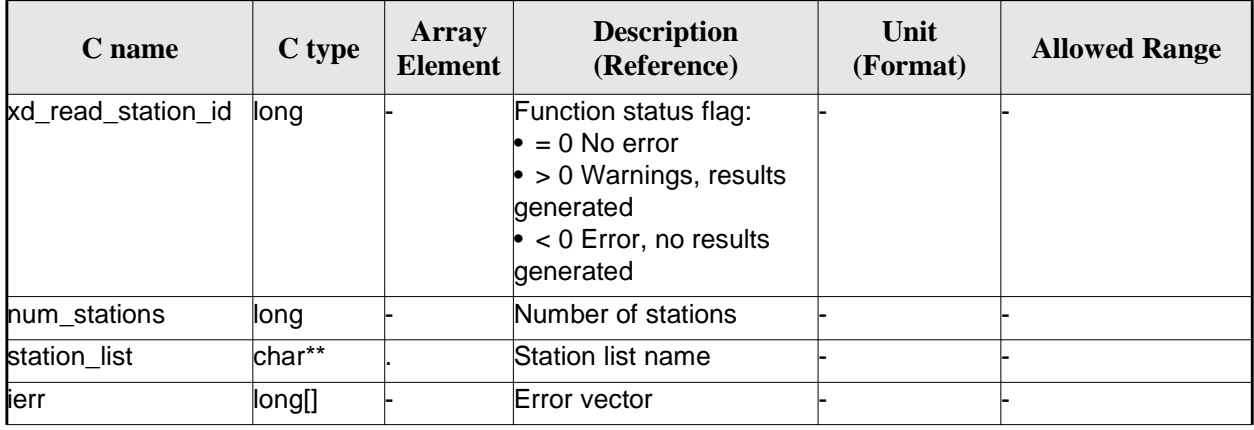

Memory Management: The *station* list is a double pointer to memory allocated dinamically. In order to avoid memory leaks, the user will have to free that memory when the data is not to be used any more. The memory can be freed by calling to the CFI function **xd\_free\_station**\_**id**.

#### *7.35.5.Warnings and errors*

Next table lists the possible error messages that can be returned by the **xd\_read\_station\_id** CFI function after translating the returned error vector into the equivalent list of error messages by calling the function of the EO\_DATA\_HANDLING software library **xd\_get\_msg** (see [GEN\_SUM]).

This table also indicates the type of message returned, i.e. either a warning (WARN) or an error (ERR), the cause of such a message and the impact on the performed calculation.

The table is completed by the error code and value. These error codes can be obtained translating the error vector returned by the **xd\_read\_station\_id** function by calling the function of the EO\_DATA\_HANDLING software library **xd\_get\_code** (see [GEN\_SUM])

| Error<br>type | <b>Error</b> message                   | <b>Cause and impact</b>  | Error code                                        | Error<br>N <sub>0</sub> |
|---------------|----------------------------------------|--------------------------|---------------------------------------------------|-------------------------|
| <b>ERR</b>    | Ground Station DB File not<br>found.   | No calculation performed | <b>XD CFI READ STATION I</b><br>D INIT PARSER ERR | 0                       |
| <b>ERR</b>    | Data Block not found.                  | No calculation performed | XD_CFI_READ_STATION_I<br>D_DATA_BLOCK_ERR         |                         |
| <b>ERR</b>    | List_of_Ground_Stations not<br>found.  | No calculation performed | XD_CFI_READ_STATION_I<br>D_LIST_GS_READ_ERR       | $\mathcal{P}$           |
| <b>ERR</b>    | Number of ground stations<br>negative. | No calculation performed | XD_CFI_READ_STATION_I<br>D_LIST_GS_SIZE_ERR       | 3                       |
| <b>ERR</b>    | Error allocating memory                | No calculation performed | <b>XD CFI READ STATION I</b><br>D MEM ERR         | 4                       |

*Table 80: Error messages of xd\_read\_station\_id function*

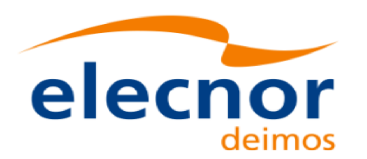

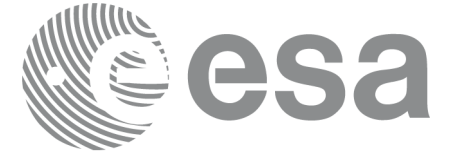

Code: EO-MA-DMS-GS-0007 Date:  $4.7$ Issue: 28/03/14 Page: 131

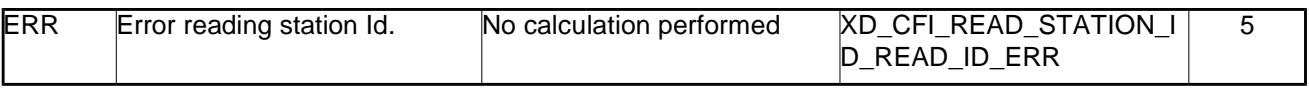

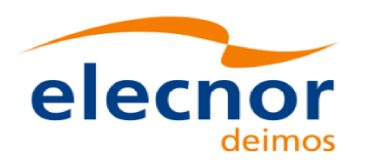

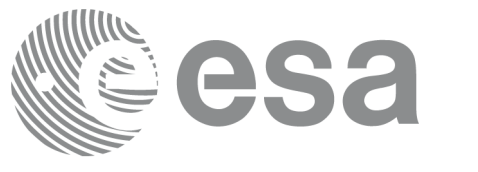

# **7.36.xd\_free\_station\_id**

### *7.36.1.Overview*

The **xd\_free\_station\_id** CFI function frees the memory allocated during the reading function xd\_read\_station\_id.

### *7.36.2.Calling interface*

The calling interface of the **xd\_free\_station\_id** CFI function is the following (input parameters are underlined):

```
#include <explorer data handling.h>
{
     char **station_ids;
     xd_free_station_id (&station_ids);
}
```
### *7.36.3.Input parameters*

The **xd\_free\_station\_id** CFI function has the following input parameters:

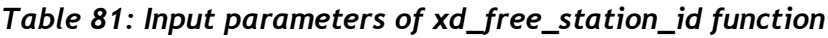

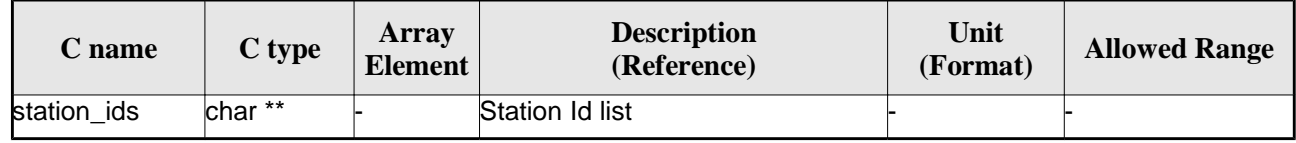

# *7.36.4. Output parameters*

This function does not return any value nor parameters.

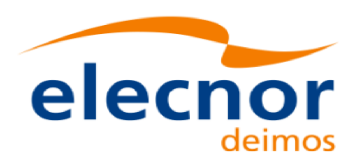

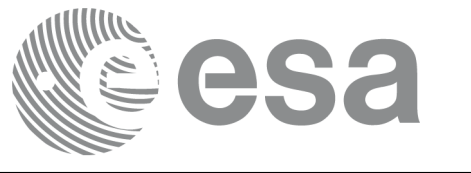

Code: EO-MA-DMS-GS-0007 Date: 4.7 Issue: 28/03/14 Page: 133

# **7.37. xd\_read\_star**

### *7.37.1.Overview*

The **xd\_read\_star** CFI function reads the data for a star from a star database file.

### *7.37.2.Calling interface*

The calling interface of the **xd\_read\_star** CFI function is the following (input parameters are <u>underlined</u>):

```
#include <explorer_data_handling.h>
{
     long status;
     char *file_name, star_id;
     xd_star_rec star_data;
     long ierr[XD_NUM_ERR_READ_STAR];
     status = xd_read_star (file_name, star_id, &star_data, ierr);
}
```
### *7.37.3.Input parameters*

The **xd\_read\_star** CFI function has the following input parameters:

| C name    | $C$ type | Array<br>Element | <b>Description</b><br>(Reference) | Unit<br>(Format) | <b>Allowed Range</b> |
|-----------|----------|------------------|-----------------------------------|------------------|----------------------|
| file name | char*    |                  | Star database file name           |                  |                      |
| star id   | char*    |                  | Star name (Id) to be read         |                  |                      |

*Table 82: Input parameters of xd\_read\_star function*

# *7.37.4.Output parameters*

The output parameters of the **xd\_read\_star** CFI function are:

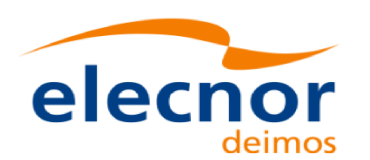

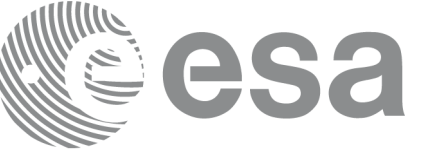

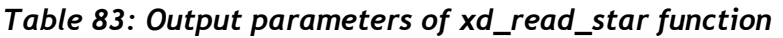

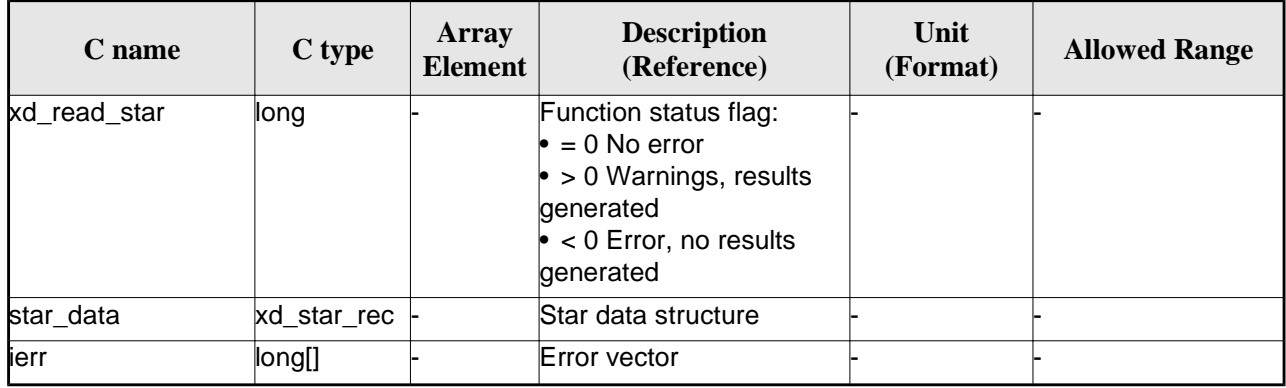

### *7.37.5.Warnings and errors*

Next table lists the possible error messages that can be returned by the **xd\_read\_star** CFI function after translating the returned error vector into the equivalent list of error messages by calling the function of the EO\_DATA\_HANDLING software library **xd\_get\_msg** (see [GEN\_SUM]).

This table also indicates the type of message returned, i.e. either a warning (WARN) or an error (ERR), the cause of such a message and the impact on the performed calculation.

The table is completed by the error code and value. These error codes can be obtained translating the error vector returned by the **xd\_read\_star** function by calling the function of the EO\_DATA\_HANDLING software library **xd\_get\_code** (see [GEN\_SUM])

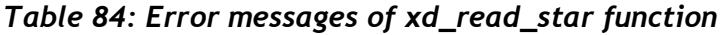

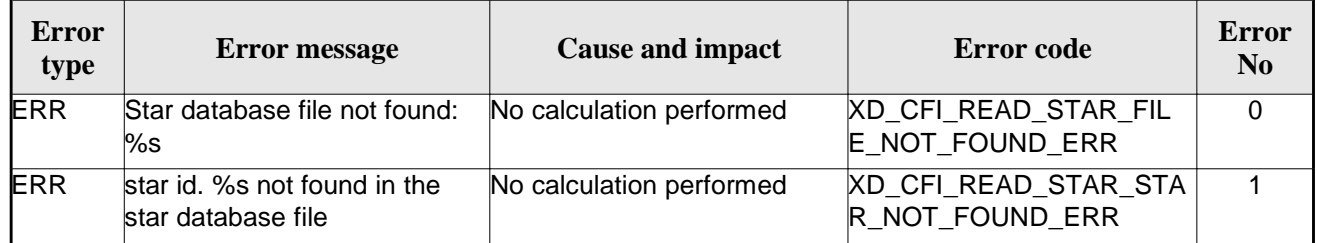

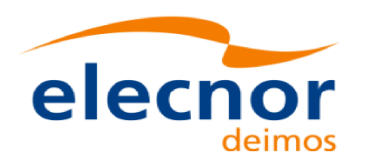

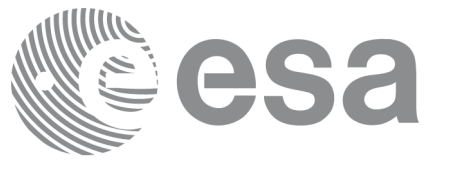

# **7.38. xd\_read\_star\_file**

### *7.38.1.Overview*

The **xd\_read\_star\_file** CFI function reads a star database file for Earth Observation Missions.

# *7.38.2.Calling interface*

The calling interface of the **xd\_read\_star\_file** CFI function is the following (input parameters are underlined):

```
#include <explorer data handling.h>
{
     long status;
     char *file name;
     xd_star_file star_data;
     long ierr[XD_NUM_ERR_READ_STAR_FILE];
     status = xd read_star_file (file_name, &star_data, ierr);
}
```
### *7.38.3.Input parameters*

The **xd** read star file CFI function has the following input parameters:

| <b>C</b> name | C type | Array<br><b>Element</b> | <b>Description</b><br>(Reference)            | Unit<br>(Format) | <b>Allowed Range</b> |
|---------------|--------|-------------------------|----------------------------------------------|------------------|----------------------|
| file name     | char*  |                         | Star database file name (full path) $\vdash$ |                  |                      |

*Table 85: Input parameters of xd\_read\_star\_file function*

# *7.38.4.Output parameters*

The output parameters of the **xd\_read\_star\_file** CFI function are:

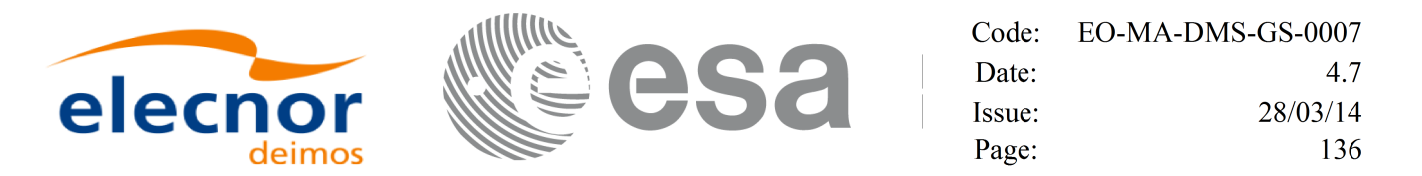

*Table 86: Output parameters of xd\_read\_star\_file function*

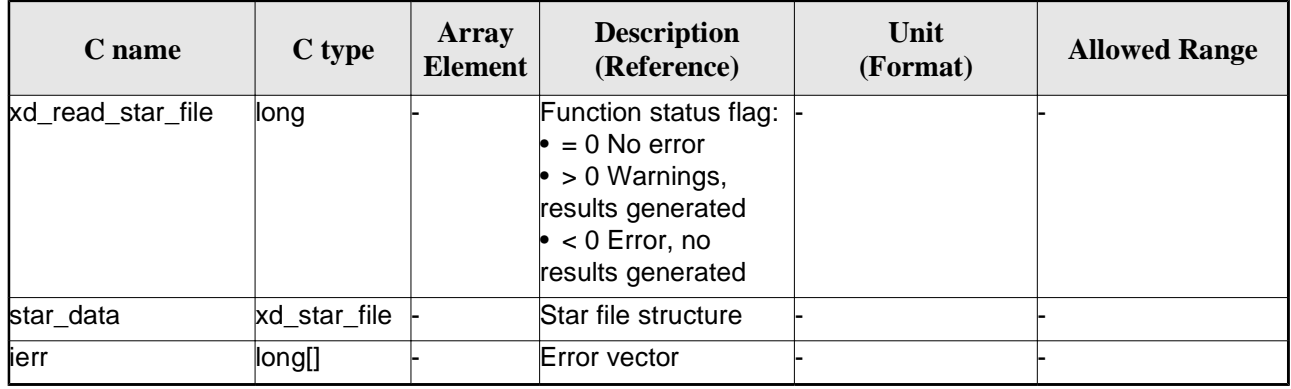

Memory Management: The *star\_data* structure contains pointers to memory allocated dinamically. In order to avoid memory leaks, the user will have to free that memory when the data structure is not to be used any more. The memory can be freed by calling to the CFI function **xd\_free\_star\_file**.

#### *7.38.5.Warnings and errors*

Next table lists the possible error messages that can be returned by the **xd\_read\_star\_file** CFI function after translating the returned error vector into the equivalent list of error messages by calling the function of the EO\_DATA\_HANDLING software library **xd\_get\_msg** (see [GEN\_SUM]).

This table also indicates the type of message returned, i.e. either a warning (WARN) or an error (ERR), the cause of such a message and the impact on the performed calculation.

The table is completed by the error code and value. These error codes can be obtained translating the error vector returned by the **xd\_read\_star\_file** function by calling the function of the EO\_DATA\_HANDLING software library **xd\_get\_code** (see [GEN\_SUM])

| Error<br>type | <b>Error</b> message                                                    | <b>Cause and impact</b>  | Error code                                             | <b>Error</b><br>N <sub>0</sub> |
|---------------|-------------------------------------------------------------------------|--------------------------|--------------------------------------------------------|--------------------------------|
| <b>ERR</b>    | Could not open the Star data- No calculation performed<br>base file: %s |                          | <b>XD CFI READ STAR FIL</b><br>$E$ FILE NOT FOUND ER R | $\Omega$                       |
| <b>ERR</b>    | Error allocating memory                                                 | No calculation performed | XD_CFI_READ_STAR_FIL<br><b>E MEMORY ERR</b>            |                                |
| <b>ERR</b>    | No stars found in file                                                  | No calculation performed | XD_CFI_READ_STAR_FIL<br>E NO STARS ERR                 | $\mathcal{P}$                  |

*Table 87: Error messages of xd\_read\_star\_file function*

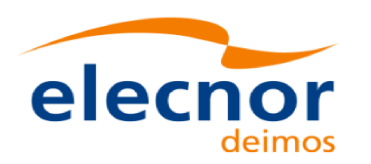

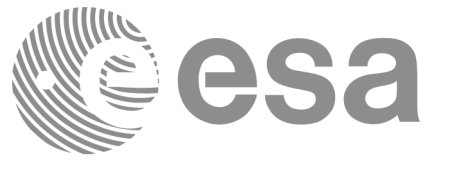

Code: EO-MA-DMS-GS-0007 Date: 4.7 28/03/14 Issue: Page: 137

# **7.39.xd\_read\_star\_id**

### *7.39.1.Overview*

The **xd\_read\_star\_id** CFI function reads the list of star names from star database files.

### *7.39.2.Calling interface*

The calling interface of the **xd\_read\_star\_id** CFI function is the following (input parameters are underlined):

```
#include <explorer_data_handling.h>
{
     long status;
     char *file_name; 
     char **star list;
     long num stars;
     long ierr[XD_NUM_ERR_READ_STAR_ID];
     status = xd_read_star_id (file_name, &num_stars,
                                &star_list, ierr);
}
```
#### *7.39.3.Input parameters*

The **xd\_read\_star\_id** CFI function has the following input parameters:

*Table 88: Input parameters of xd\_read\_star\_id function*

| <b>C</b> name | $C$ type | Array<br><b>Element</b> | <b>Description</b><br>(Reference) | Unit<br>(Format) | <b>Allowed Range</b> |
|---------------|----------|-------------------------|-----------------------------------|------------------|----------------------|
| file name     | lchar*   |                         | Star database file                |                  |                      |

### *7.39.4.Output parameters*

The output parameters of the **xd\_read\_star\_id** CFI function are:

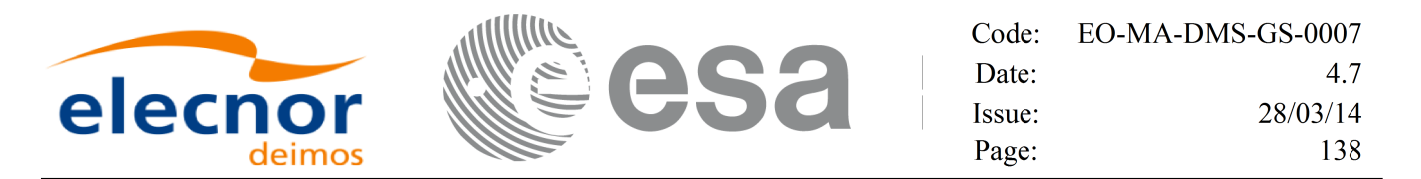

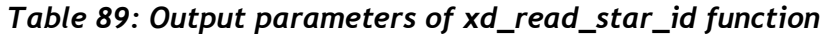

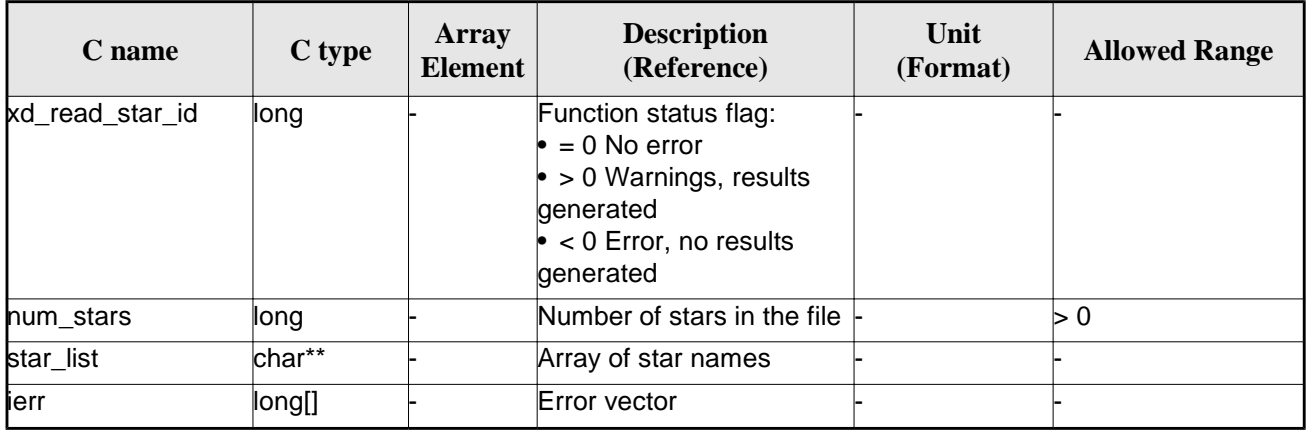

Memory Management: The *star\_list* is a double pointer to memory allocated dinamically. In order to avoid memory leaks, the user will have to free that memory when the data is not to be used any more. The memory can be freed by calling to the CFI function **xd\_free\_star**\_**id**.

#### *7.39.5.Warnings and errors*

Next table lists the possible error messages that can be returned by the **xd\_read\_star\_id** CFI function after translating the returned error vector into the equivalent list of error messages by calling the function of the EO\_DATA\_HANDLING software library **xd\_get\_msg** (see [GEN\_SUM]).

This table also indicates the type of message returned, i.e. either a warning (WARN) or an error (ERR), the cause of such a message and the impact on the performed calculation.

The table is completed by the error code and value. These error codes can be obtained translating the error vector returned by the **xd\_read\_star\_id** function by calling the function of the EO\_DATA\_HANDLING software library **xd\_get\_code** (see [GEN\_SUM])

| Error<br>type | <b>Error</b> message                                                    | <b>Cause and impact</b>  | Error code                                 | <b>Error</b><br>N <sub>o</sub> |
|---------------|-------------------------------------------------------------------------|--------------------------|--------------------------------------------|--------------------------------|
| <b>ERR</b>    | Could not open the Star data- No calculation performed<br>base file: %s |                          | XD_CFI_READ_STAR_ID_<br>FILE_NOT_FOUND_ERR | 0                              |
| <b>ERR</b>    | Error allocating memory                                                 | No calculation performed | XD CFI READ STAR ID<br><b>MEMORY ERR</b>   |                                |
| <b>ERR</b>    | No stars found in file                                                  | No calculation performed | XD_CFI_READ_STAR_ID_<br>NO STARS ERR       | 2                              |

*Table 90: Error messages of xd\_read\_star\_id function*

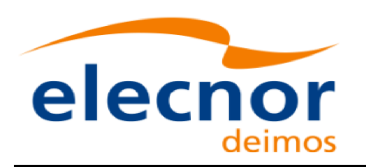

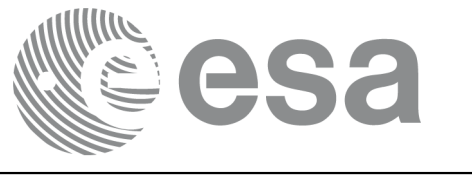

Code: EO-MA-DMS-GS-0007 Date: 4.7 Issue: 28/03/14 Page: 139

# **7.40. xd\_read\_tle**

### *7.40.1.Overview*

The **xd\_read\_tle** CFI function read a TLE file.

### *7.40.2.Calling interface*

The calling interface of the **xd\_read\_tle** CFI function is the following (input parameters are <u>underlined</u>):

```
#include <explorer_data_handling.h>
{
     long status;
     char *file_name, satellite;
     xd_tle_file tle_data;
     long ierr[XD_NUM_ERR_READ_TLE];
     status = xd\_read\_tle(file\_name, satellite, &tle\_data, ierr);}
```
### *7.40.3.Input parameters*

The **xd\_read\_tle** CFI function has the following input parameters:

| C name    | C type | Array<br><b>Element</b> | <b>Description</b><br>(Reference)                                                                                                    | Unit<br>(Format) | <b>Allowed Range</b> |
|-----------|--------|-------------------------|----------------------------------------------------------------------------------------------------|------------------|----------------------|
| file name | char*  |                         | File name for the orbit file.                                                                                                    |                  |                      |
| satellite | char*  |                         | Satellite name as it appears in line 0<br>for a TLE.<br>If it is an empty string ("") or NULL, all<br>the TLE are read, other way only the<br>TLE for this satellite are read. |                  |                      |

*Table 91: Input parameters of xd\_read\_tle function*

# *7.40.4.Output parameters*

The output parameters of the **xd\_read\_tle** CFI function are:

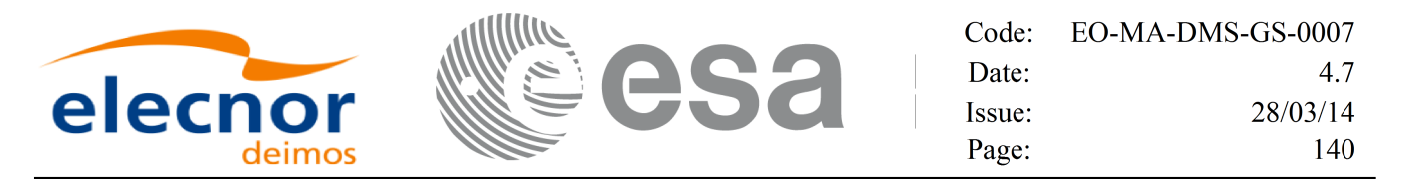

*Table 92: Output parameters of xd\_read\_tle function*

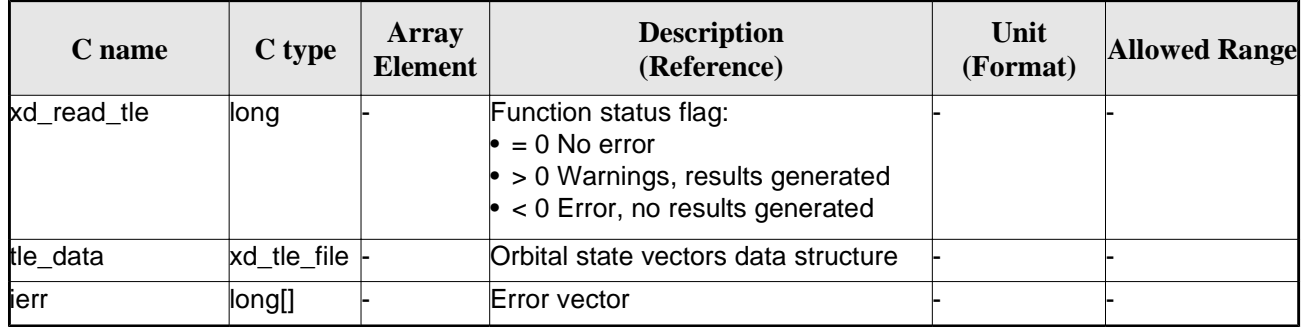

Memory Management: The *tle data* is a pointer to memory allocated dinamically. In order to avoid memory leaks, the user will have to free that memory when the data is not to be used any more. The memory can be freed by calling to the CFI function **xd\_free\_tle**.

### *7.40.5.Warnings and errors*

Next table lists the possible error messages that can be returned by the **xd\_read\_tle** CFI function after translating the returned error vector into the equivalent list of error messages by calling the function of the EO\_DATA\_HANDLING software library **xd\_get\_msg** (see [GEN\_SUM]).

This table also indicates the type of message returned, i.e. either a warning (WARN) or an error (ERR), the cause of such a message and the impact on the performed calculation.

The table is completed by the error code and value. These error codes can be obtained translating the error vector returned by the **xd\_read\_tle** function by callingthe function of the EO\_DATA\_HANDLING software library **xd\_get\_code** (see [GEN\_SUM])

| <b>Error</b><br>type | <b>Error</b> message                                                                       | <b>Cause and impact</b> | Error code                            | <b>Error</b><br>$\mathbf{N}\mathbf{0}$ |
|----------------------|--------------------------------------------------------------------------------------------|-------------------------|---------------------------------------|----------------------------------------|
| <b>ERR</b>           | Could not open the TLE file<br>%s                                                          | File not read           | XD CFI READ TLE FILE<br>NOT FOUND ERR | $\Omega$                               |
| <b>ERR</b>           | Wrong file format %s, line 0                                                               | File not read           | XD_CFI_READ_TLE_WRO<br>NG LINEO ERR   |                                        |
| <b>ERR</b>           | Wrong file format %s, line 1                                                               | File not read           | XD CFI READ TLE WRO<br>NG LINE1 ERR   | $\mathcal{P}$                          |
| <b>ERR</b>           | Wrong file format %s, line 2                                                               | File not read           | XD CFI_READ_TLE_WRO<br>NG LINE2 ERR   | 3                                      |
| <b>ERR</b>           | Error allocating memory                                                                    | File not read           | XD CFI READ TLE MEM<br><b>ERR</b>     | 4                                      |
| <b>ERR</b>           | Wrong file format %s. Satellite File not read<br>humber in line 1 and 2 should<br>be equal |                         | XD CFI READ TLE WRO<br>NG SAT ERR     | 5                                      |

*Table 93: Error messages of xd\_read\_tle function*

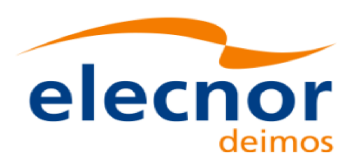

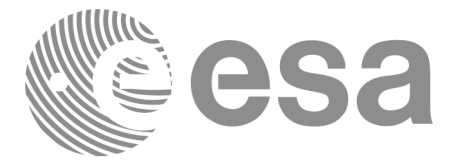

Code: EO-MA-DMS-GS-0007 Date:  $4.7$ Issue: 28/03/14 Page: 141

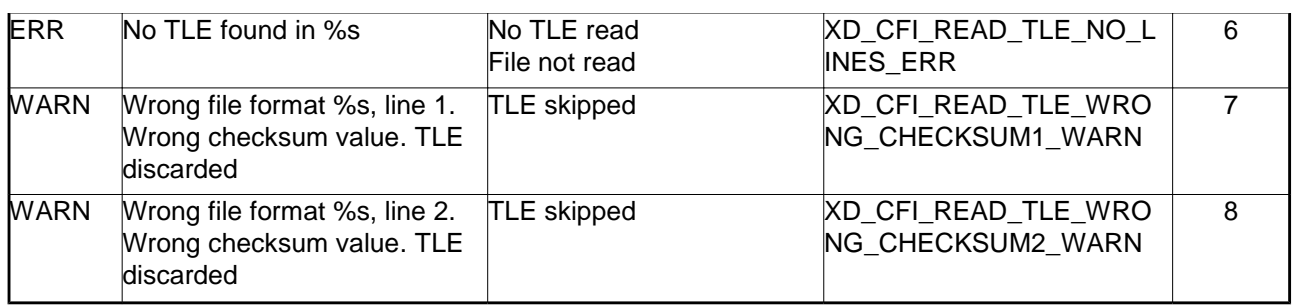

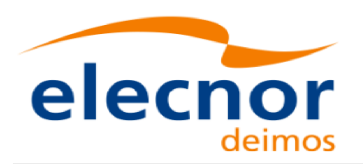

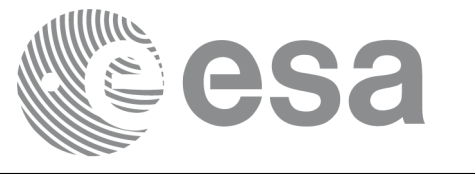

# **7.41. xd\_free\_tle**

### *7.41.1.Overview*

The **xd\_free\_tle** CFI function frees the memory allocated during the reading function **xd\_read\_tle**.

### *7.41.2.Calling interface*

The calling interface of the **xd\_free\_tle** CFI function is the following (input parameters are underlined):

```
#include <explorer_data_handling.h>
{
     xd_tle_file tle_data;
     xd_free_tle (&tle_data);
}
```
### *7.41.3.Input parameters*

The **xd\_free\_tle** CFI function has the following input parameters:

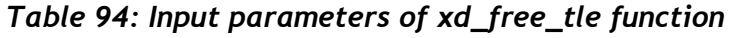

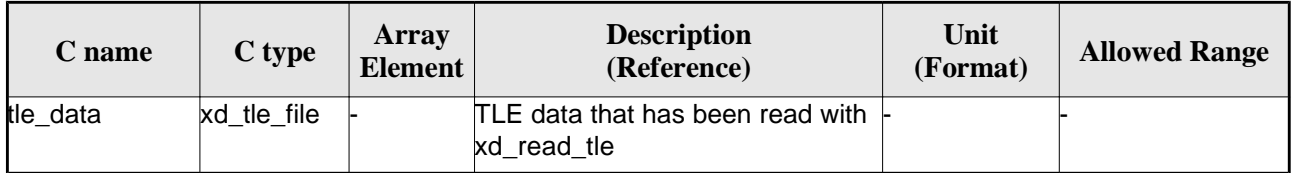

### *7.41.4.Output parameters*

This function does not return any value nor parameters.

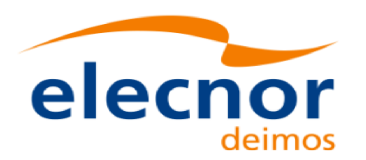

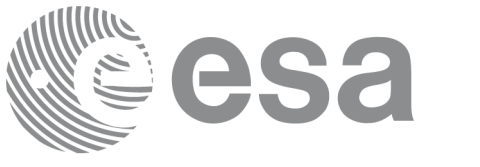

# **7.42.xd\_read\_precise\_propag\_file**

### *7.42.1.Overview*

The **xd\_read\_precise\_propag\_file** CFI function read a configuration file for precise propagation.

# *7.42.2.Calling interface*

The calling interface of the **xd\_read\_precise\_propag\_file** CFI function is the following (input parameters are underlined):

```
#include <explorer_data_handling.h>
{
     long status;
     char *file name;
     xd_propag_precise_config precise_conf;
     long ierr[XD_NUM_ERR_READ_PRECISE_PROPAG];
     status = xd\_read\_precise\_propag\_file(file\_name,&precise_conf, ierr);
}
```
### *7.42.3.Input parameters*

The **xd\_read\_precise\_propag** CFI function has the following input parameters:

*Table 95: Input parameters of xd\_read\_precise\_propag function*

| C name    | C type | Array<br><b>Element</b> | <b>Description</b><br>(Reference) | Unit<br>(Format) | <b>Allowed Range</b> |
|-----------|--------|-------------------------|-----------------------------------|------------------|----------------------|
| file name | char*  |                         | File name for the orbit file.     |                  |                      |

# *7.42.4.Output parameters*

The output parameters of the **xd\_read\_precise\_propag** CFI function are:

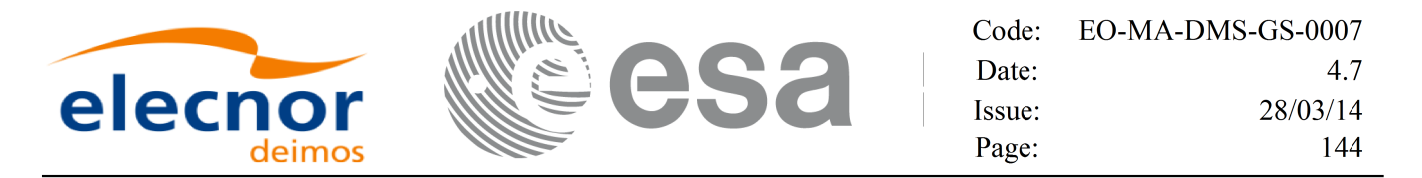

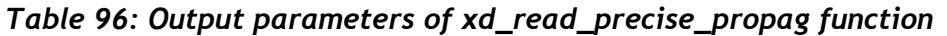

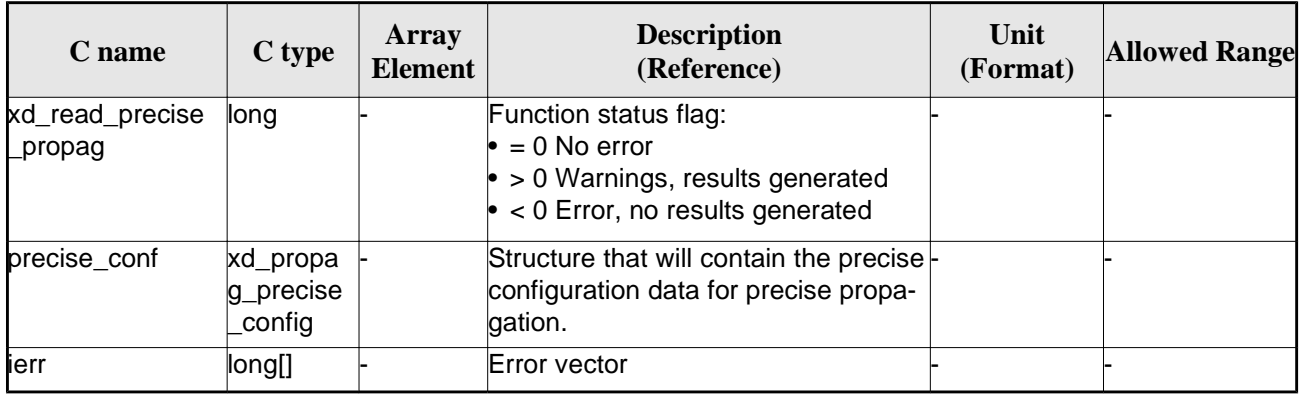

### *7.42.5.Warnings and errors*

Next table lists the possible error messages that can be returned by the **xd\_read\_precise\_propag** CFI function after translating the returned error vector into the equivalent list of error messages by calling the function of the EO\_DATA\_HANDLING software library **xd\_get\_msg** (see [GEN\_SUM]).

This table also indicates the type of message returned, i.e. either a warning (WARN) or an error (ERR), the cause of such a message and the impact on the performed calculation.

The table is completed by the error code and value. These error codes can be obtained translating the error vector returned by the **xd\_read\_precise\_propag** function bycalling the function of the EO\_DATA\_HANDLING software library **xd\_get\_code** (see [GEN\_SUM])

| <b>Error</b><br>type | <b>Error</b> message                          | <b>Cause and impact</b> | Error code                                               | <b>Error</b><br>N <sub>0</sub> |
|----------------------|-----------------------------------------------|-------------------------|----------------------------------------------------------|--------------------------------|
| <b>ERR</b>           | Could not open file                           | File not read           | XD_CFI_READ_PRECISE_<br>PROPAG INIT PARSER E<br>RR.      | $\Omega$                       |
| <b>ERR</b>           | Could not read parameter %s File not read     |                         | XD_CFI_READ_PRECISE_<br>PROPAG READ PARAM<br>ERR         | 1                              |
| ERR                  | Flag nor correct. Its value<br>must be 0 or 1 | File not read           | XD CFI READ PRECISE<br>PROPAG WRONG FLAG<br>ERR          | $\mathfrak{D}$                 |
| <b>ERR</b>           | Could not close the file                      | File not read           | XD CFI READ PRECISE<br>PROPAG CLEANUP PAR<br>SER ERR     | 3                              |
| <b>ERR</b>           | Could not write the fixed<br>header           | File not read           | XD CFI WRITE PRECISE<br>PROPAG WRITE FHR E<br>RR         | 4                              |
| <b>WARN</b>          | Cannot write schema in the file               |                         | XD_CFI_WRITE_PRECISE<br>PROPAG SET SCHEMA<br><b>WARN</b> | 5                              |

*Table 97: Error messages of xd\_read\_precise\_propag function*
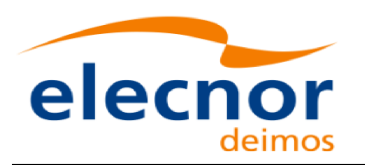

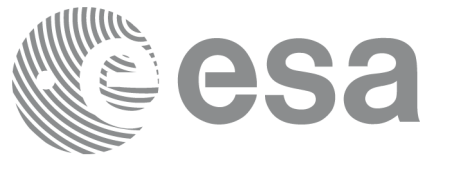

# **7.43.xd\_read\_att\_def**

## *7.43.1.Overview*

The **xd\_read\_att\_def** CFI function reads a whole attitude definition file.

The description of the output struct can be found in table 3.

The detailed description of the Attitude Definition File can be found in section 9.19.

## *7.43.2.Calling interface*

The calling interface of the **xd\_read\_att\_def** CFI function is the following (input parameters are underlined):

```
#include <explorer_data_handling.h>
{
     long status;
     char *file name;
     xd_attitude_definition_data att_data; 
     long ierr[XD_NUM_ERR_READ_ATT_DEF];
     status = xd_read_att_def (file_name,
                                &att_data, ierr);
}
```
### *7.43.3.Input parameters*

The **xd\_read\_att\_def** CFI function has the following input parameters:

*Table 98: Input parameters of xd\_read\_att\_def function*

| <b>C</b> name | $C$ type | Array<br><b>Element</b> | <b>Description</b><br>(Reference) | Unit<br>(Format) | <b>Allowed Range</b> |
|---------------|----------|-------------------------|-----------------------------------|------------------|----------------------|
| file name     | lchar*   |                         | Attitude definition file name     |                  |                      |

## *7.43.4.Output parameters*

The output parameters of the **xd\_read\_att\_def** CFI function are:

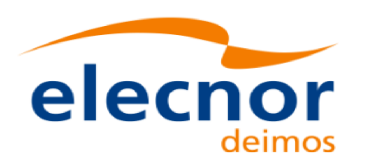

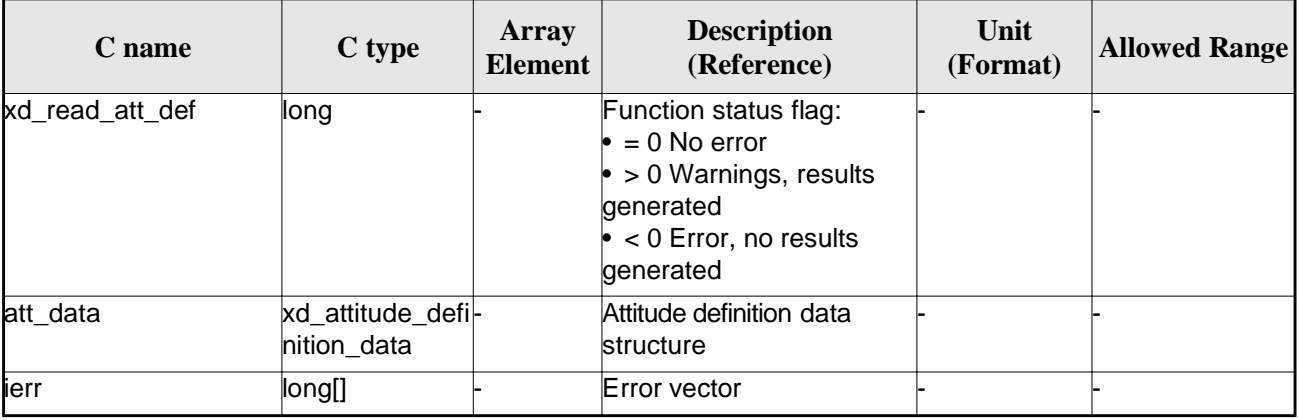

#### *Table 99: Output parameters of xd\_read\_att\_def function*

Memory Management: The *att* data structure contains pointers to memory allocated dinamically. In order to avoid memory leaks, the user will have to free that memory when the data structure is not to be used any more. The memory can be freed by calling to the CFI function **xd\_free\_att\_def**.

#### *7.43.5.Warnings and errors*

Next table lists the possible error messages that can be returned by the **xd\_read\_att\_def** CFI function after translating the returned error vector into the equivalent list of error messages by calling the function of the EO\_DATA\_HANDLING software library **xd\_get\_msg** (see [GEN\_SUM]).

This table also indicates the type of message returned, i.e. either a warning (WARN) or an error (ERR), the cause of such a message and the impact on the performed calculation.

The table is completed by the error code and value. These error codes can be obtained translating the error vector returned by the **xd\_read\_att\_def** function by calling the function of the EO\_DATA\_HANDLING software library **xd\_get\_code** (see [GEN\_SUM])

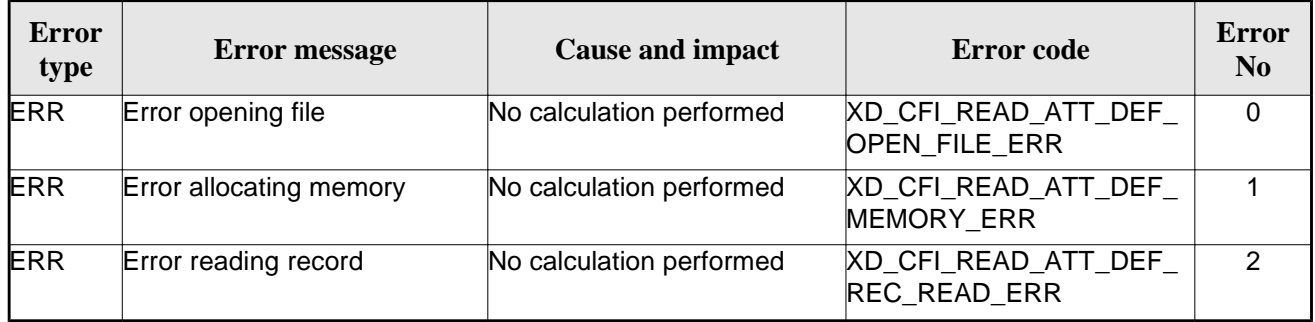

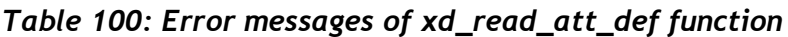

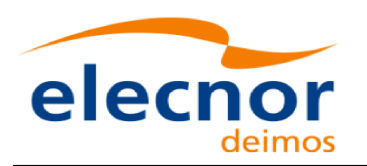

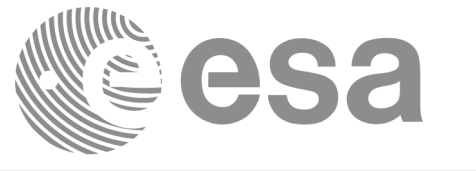

# **7.44.xd\_free\_att\_def**

## *7.44.1.Overview*

The **xd\_free\_att\_def** CFI function frees the memory allocated during the reading function xd\_read\_att\_def.

## *7.44.2.Calling interface*

The calling interface of the **xd\_free\_att\_def** CFI function is the following (input parameters are underlined):

```
#include <explorer_data_handling.h>
{
     xd_attitude_definition_data att_data;
     xd free att def (&att data);
}
```
### *7.44.3.Input parameters*

The **xd\_free\_att\_def** CFI function has the following input parameters:

| C name   | C type                                | <b>Array</b><br><b>Element</b> | <b>Description</b><br>(Reference)        | Unit<br>(Format) | <b>Allowed Range</b> |
|----------|---------------------------------------|--------------------------------|------------------------------------------|------------------|----------------------|
| att data | xd_attitude_-<br>definition d<br>lata |                                | Attitude definition file data structure- |                  |                      |

*Table 101: Input parameters of xd\_free\_att\_def function*

### *7.44.4.Output parameters*

This function does not return any value nor parameters.

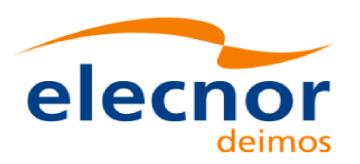

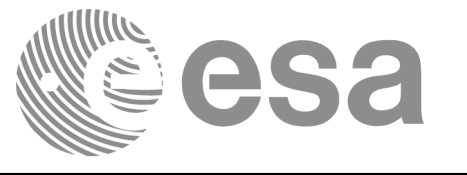

Code: EO-MA-DMS-GS-0007 Date: 4.7 Issue: 28/03/14 Page: 148

# **7.45.xd\_read\_sp3**

## *7.45.1.Overview*

The **xd\_read\_sp3** CFI function reads a Standard Product 3 C (SP3-C) File.

The description of the output struct (xd\_sp3\_file) can be found in table 3.

The detailed description of the SP3 file can be found in section 9.20.

The following items must be considered when reading a SP3 file:

- 1) SP3 file does not provide information about the orbit number.
- 2) The xd\_read\_sp3 function extracts file common information and only Orbit State Vectors for satellites (see output struct xd\_sp3\_file).
- 3) The following time conversions are performed, depending on the SP3 file time system:

- If time system is GPS (identifier GPS), GALILEO (identifier GAL) or QZSS (identifier GZS), the times are converted to TAI, taking into account that TAI time is equal to GPS/GALILEO/QZSS time plus 19 seconds. Since no time correlation is provided, TAI-UTC and UT1-UTC differences are set to zero.

- If time system is GLONASS (identifier GLO), the times are converted to UTC, taking into account that UTC time is equal to GLONASS time minus 3 hours. Since no time correlation is provided, TAI-UTC and UT1-UTC differences are set to zero.

- If time system is TAI (identifier TAI) or UTC (identifier UTC), the times are taken as they are in the corresponding time reference system. Since no time correlation is provided, TAI-UTC and UT1- UTC differences are set to zero.

- 4) The Orbit State Vectors are recorded in output struct following the satellite order found in SP3 file. For example, if the identifiers of the satellites are G01G02G04, the corresponding OSVs information are (taking into account that this information is stored in the field osv\_rec\_sp3 of xd\_sp3\_file):
	- For G01: osv\_rec\_sp3[0]
	- For G02: osv\_rec\_sp3[1]
	- For G04: osv\_rec\_sp3[2]

Note that the position in array corresponds to position in satellite list, not in the satellite identifier number.

## *7.45.2.Calling interface*

The calling interface of the **xd\_read\_sp3** CFI function is the following (input parameters are <u>underlined</u>):

```
#include <explorer data handling.h>
{
     long status;
     char *file name;
```
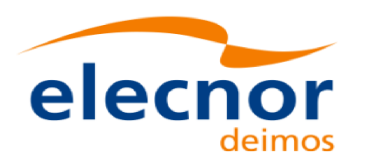

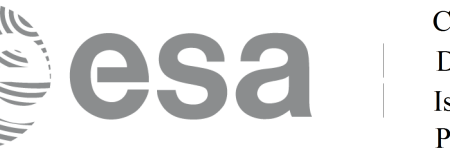

```
xd_sp3_file sp3_data; 
 double time_start, time_stop;
long ierr[XD_NUM_ERR_READ_SP3];
status = xd_read_sp3 (file_name, &time_mode,
                        &time_start, &time_stop,
                        &sp3_data, ierr);
```
## *7.45.3.Input parameters*

}

The **xd\_read\_sp3** CFI function has the following input parameters:

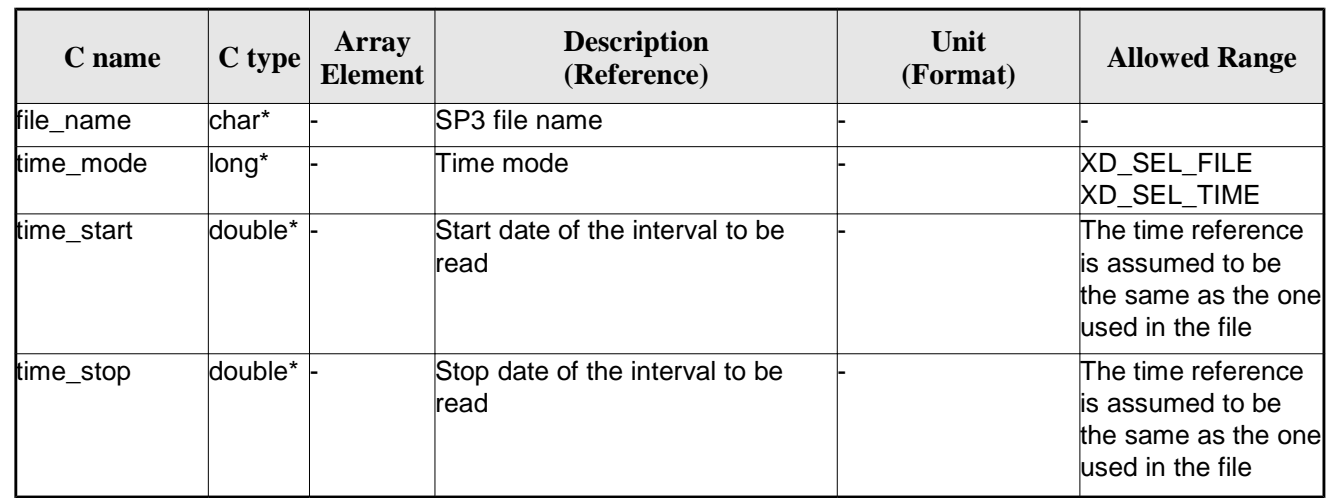

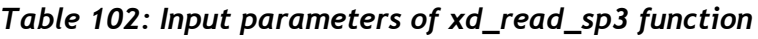

## *7.45.4.Output parameters*

The output parameters of the **xd\_read\_sp3** CFI function are:

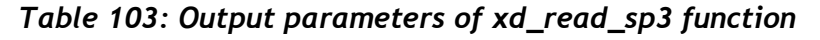

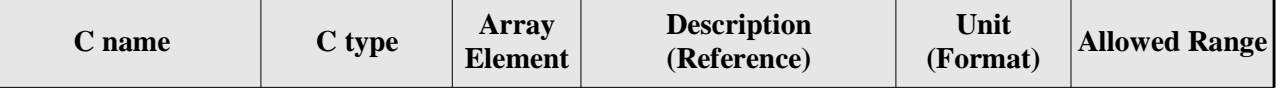

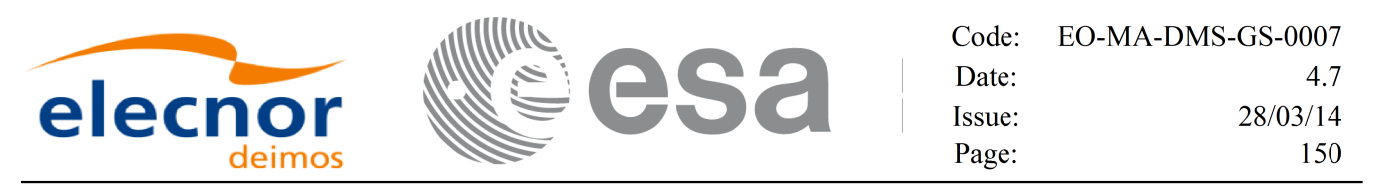

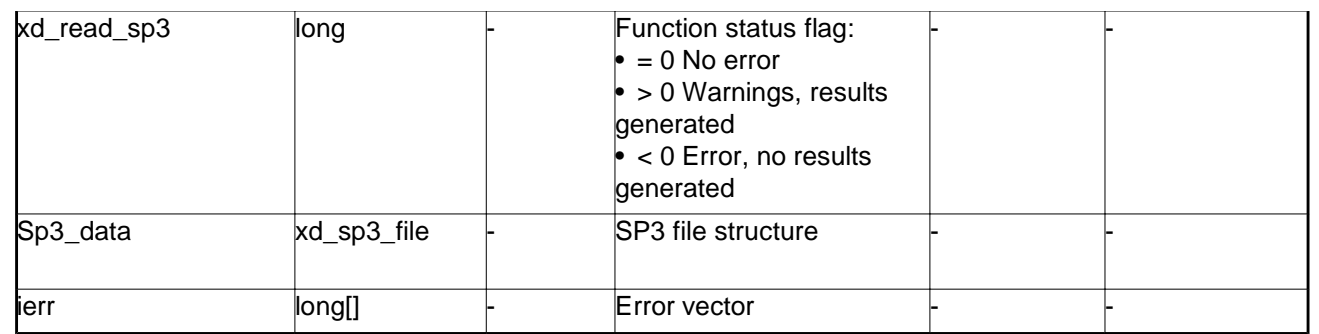

Memory Management: The *sp3\_data* structure contains pointers to memory allocated dinamically. In order to avoid memory leaks, the user will have to free that memory when the data structure is not to be used any more. The memory can be freed by calling to the CFI function **xd\_free\_sp3**.

## *7.45.5.Warnings and errors*

Next table lists the possible error messages that can be returned by the **xd\_read\_sp3** CFI function after translating the returned error vector into the equivalent list of error messages by calling the function of the EO\_DATA\_HANDLING software library **xd\_get\_msg** (see [GEN\_SUM]).

This table also indicates the type of message returned, i.e. either a warning (WARN) or an error (ERR), the cause of such a message and the impact on the performed calculation.

The table is completed by the error code and value. These error codes can be obtained translating the error vector returned by the **xd\_read\_sp3** function by calling the function of the EO\_DATA\_HANDLING software library **xd\_get\_code** (see [GEN\_SUM])

| <b>Error</b><br>type | <b>Error</b> message                                   | <b>Cause and impact</b>  | Error code                                               | <b>Error</b><br>N <sub>0</sub> |
|----------------------|--------------------------------------------------------|--------------------------|----------------------------------------------------------|--------------------------------|
| ERR                  | Error opening file %s                                  | No calculation performed | XD CFI READ SP3 OPEN<br>FILE ERR                         | $\Omega$                       |
| ERR                  | Error reading line number %ld No calculation performed |                          | XD CFI READ SP3 READ<br>LINE ERR                         |                                |
| ERR                  | Wrong file version number:<br>%s                       | No calculation performed | <b>XD CFI READ SP3 WRON</b><br><b>G FILE VERSION ERR</b> | 2                              |
| ERR                  | Wrong file type found: %s                              | No calculation performed | XD_CFI_READ_SP3_WRON<br>G FILE TYPE ERR                  | 3                              |
| ERR                  | Error getting processing time                          | No calculation performed | XD_CFI_READ_SP3_GET_<br><b>PROC TIME ERR</b>             | 4                              |
| ERR                  | Wrong sat identifier in string:<br>%s                  | No calculation performed | XD CFI READ SP3 SAT I<br>D ERR                           | 5                              |
| ERR                  | Error allocating memory                                | No calculation performed | XD_CFI_READ_SP3_MEMO<br>RY ERR                           | 6                              |

*Table 104: Error messages of xd\_read\_sp3 function*

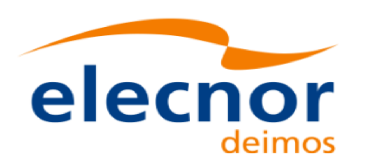

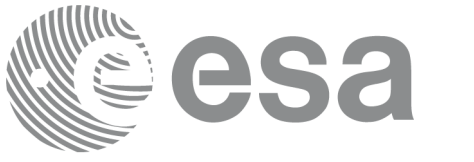

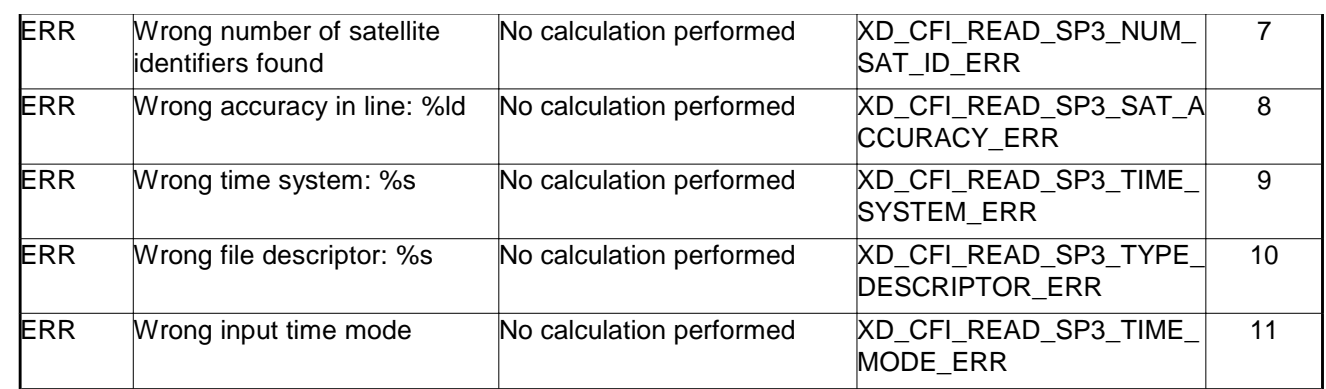

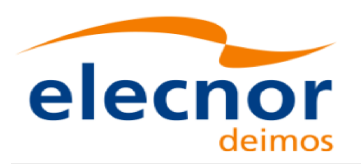

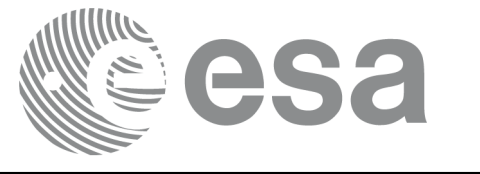

# **7.46.xd\_free\_sp3**

## *7.46.1.Overview*

The **xd\_free\_sp3** CFI function frees the memory allocated during the reading function **xd\_read\_sp3**.

## *7.46.2.Calling interface*

The calling interface of the **xd\_free\_sp3** CFI function is the following (input parameters are <u>underlined</u>):

```
#include <explorer_data_handling.h>
{
     xd_sp3_file sp3_data;
     xd_free_sp3 (&sp3_data);
}
```
## *7.46.3.Input parameters*

The **xd\_free\_sp3** CFI function has the following input parameters:

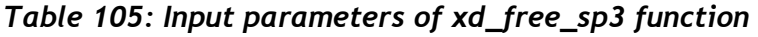

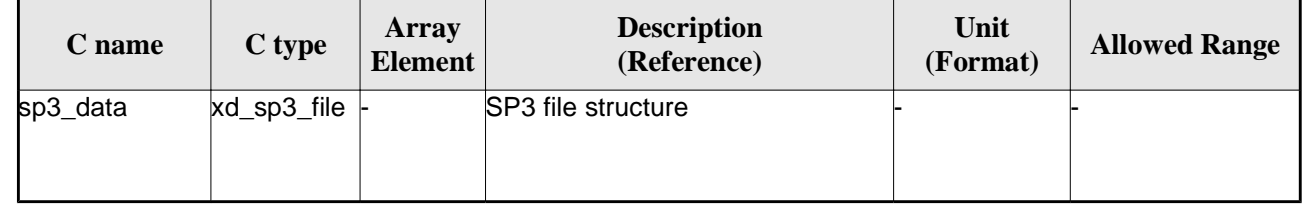

## *7.46.4.Output parameters*

This function does not return any value nor parameters.

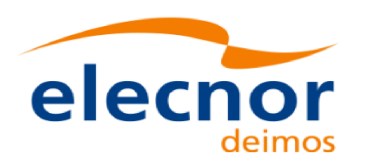

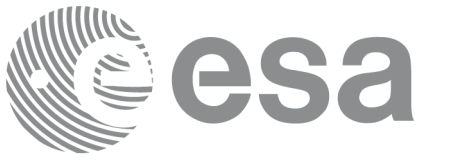

# **7.47. xd\_write\_orbit\_file**

## *7.47.1.Overview*

The **xd\_write\_orbit\_file** CFI function writes an orbit file in XML format using the data structure provided by the user. The orbit file can be either:

- A Predicted orbit file
- A Restituted orbit file
- A DORIS Predicted file
- The Time\_Reference and Ref\_Frame fields in the variable header of the orbit file are filled according to the parameters time\_ref\_of and ref\_frame in the OSV records. Therefore it is required that all OSVs contained in xd\_orbit\_file have the same time reference and reference frame.

## *7.47.2.Calling interface*

The calling interface of the **xd\_write\_orbit\_file** CFI function is the following (input parameters are underlined):

```
#include <explorer_data_handling.h>
{
     long status;
     char *file name;
     xd_fhr fhr;
     xd_orbit_file *osv_data;
     long ierr[XD_NUM_ERR_WRITE_ORBIT_FILE];
     status = xd write_orbit_file(file_name, &fhr, &osv_data, ierr);
}
```
## *7.47.3.Input parameters*

The **xd\_write\_orbit\_file** CFI function has the following input parameters:

| $C$ name  | C type | Array<br><b>Element</b> | <b>Description</b><br>(Reference)                                                                                                    | Unit<br>(Format) | <b>Allowed Range</b> |
|-----------|--------|-------------------------|----------------------------------------------------------------------------------------------------|------------------|----------------------|
| file name | char*  |                         | File name for the orbit file.<br>If empty string (i.e, ""), then the<br>file is written with the name in the<br>fixed_header structure (fhr) |                  |                      |
| fhr       | xd fhr |                         | Fixed header structure                                                                                                    |                  |                      |

*Table 106: Input parameters of xd\_write\_orbit\_file function*

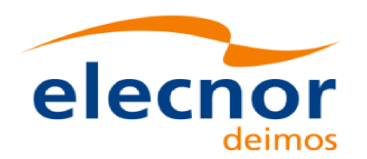

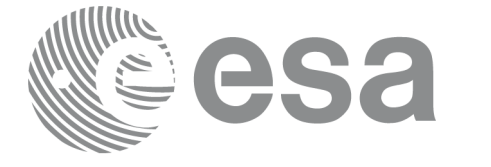

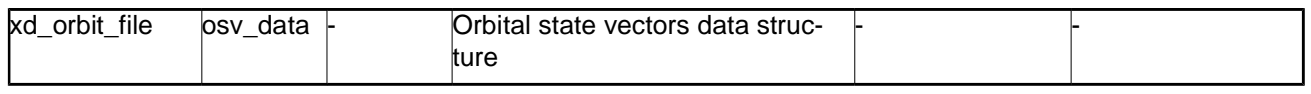

## *7.47.4.Output parameters*

The output parameters of the **xd\_write\_orbit\_file** CFI function are:

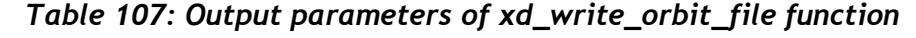

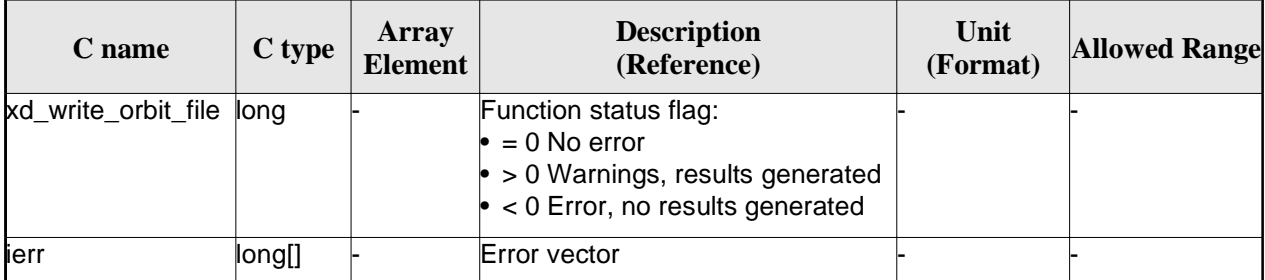

## *7.47.5.Warnings and errors*

Next table lists the possible error messages that can be returned by the **xd\_write\_orbit\_file** CFI function after translating the returned error vector into the equivalent list of error messages by calling the function of the EO\_DATA\_HANDLING software library **xd\_get\_msg** (see [GEN\_SUM]).

This table also indicates the type of message returned, i.e. either a warning (WARN) or an error (ERR), the cause of such a message and the impact on the performed calculation.

The table is completed by the error code and value. These error codes can be obtained translating the error vector returned by the **xd\_write\_orbit\_file** function by calling the function of the EO\_DATA\_HANDLING software library **xd\_get\_code** (see [GEN\_SUM])

| Error<br>type | <b>Error</b> message                                        | <b>Cause and impact</b>  | Error code                                            | <b>Error</b><br>N <sub>0</sub> |
|---------------|-------------------------------------------------------------|--------------------------|-------------------------------------------------------|--------------------------------|
| <b>ERR</b>    | Cannot create root element                                  | No calculation performed | XD_CFI_WRITE_ORBIT_FI<br>LE_CREATE_TREE_ERR           | 0                              |
| <b>ERR</b>    | Cannot create in-memory<br><b>XML</b> tree                  | No calculation performed | XD_CFI_WRITE_ORBIT_FI<br>LE_CREATE_ROOT_ERR           |                                |
| <b>ERR</b>    | Cannot write the fixed header No calculation performed      |                          | <b>XD CFI WRITE ORBIT FI</b><br>LE_WRITE_FHR_ERR      | 2                              |
| <b>ERR</b>    | Cannot add XML node to tree: No calculation performed<br>%s |                          | <b>XD CFI WRITE ORBIT FI</b><br>LE_CREATE_NODE_ERR    | 3                              |
| <b>ERR</b>    | Cannot convert time from<br>processing to external          | No calculation performed | <b>XD CFI WRITE ORBIT FI</b><br>LE_GET_ASCII_TIME_ERR | 4                              |

*Table 108: Error messages of xd\_write\_orbit\_file function*

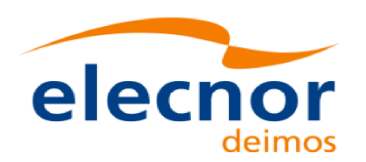

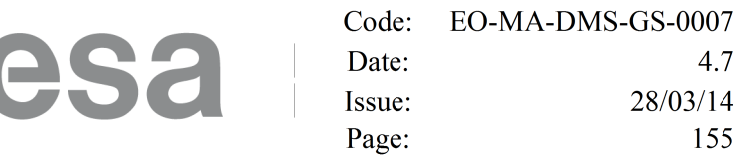

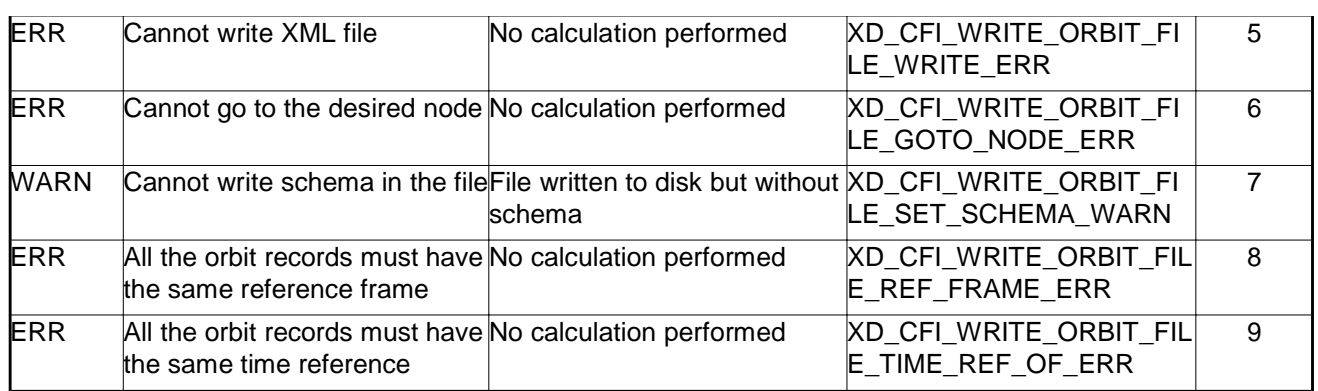

וונע

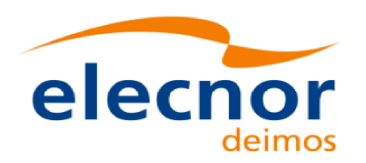

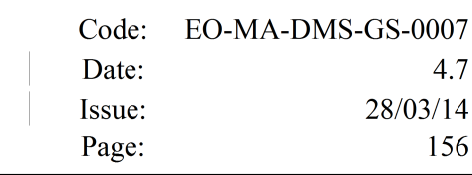

## **7.48. xd\_write\_osf**

## *7.48.1.Overview*

The **xd\_write\_osf** CFI function writes an Orbit Scenario file in XML format using the data provided by the user.

## *7.48.2.Calling interface*

The calling interface of the **xd\_write\_osf** CFI function is the following (input parameters are underlined):

```
#include <explorer_data_handling.h>
{
     long status;
     char *file name;
     xd_fhr fhr; 
     xd_osf_file osf_data;
     long ierr[XD_NUM_ERR_WRITE_OSF];
     status = xd_write_osf (file_name, &fhr, &osf_data, ierr);
}
```
### *7.48.3.Input parameters*

The **xd\_write\_osf** CFI function has the following input parameters:

| C name      | C type   | Array<br><b>Element</b> | <b>Description</b><br>(Reference)                                                                                                    | Unit<br>(Format) | <b>Allowed Range</b> |
|-------------|----------|-------------------------|----------------------------------------------------------------------------------------------------|------------------|----------------------|
| file_name   | char*    |                         | File name for the orbit scenario<br>file.<br>If empty string (i.e, ""), then the<br>file is written with the name in the<br>fixed_header structure (fhr) |                  |                      |
| fhr         | xd fhr   |                         | Fixed header structure                                                                                                    |                  |                      |
| xd osf file | osf data |                         | Orbital changes data structure                                                                                                    |                  |                      |

*Table 109: Input parameters of xd\_write\_osf function*

## *7.48.4.Output parameters*

The output parameters of the **xd\_write\_osf** CFI function are:

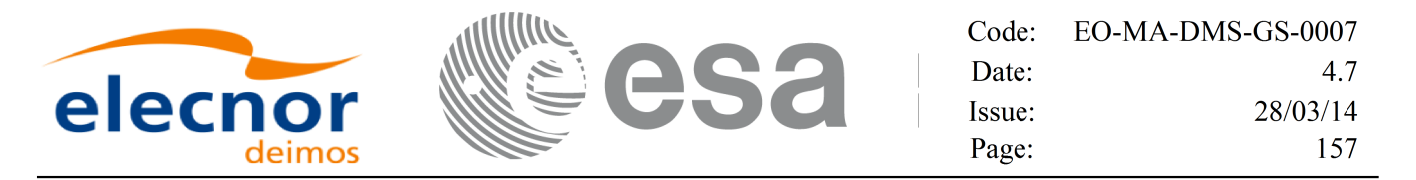

*Table 110: Output parameters of xd\_write\_osf function*

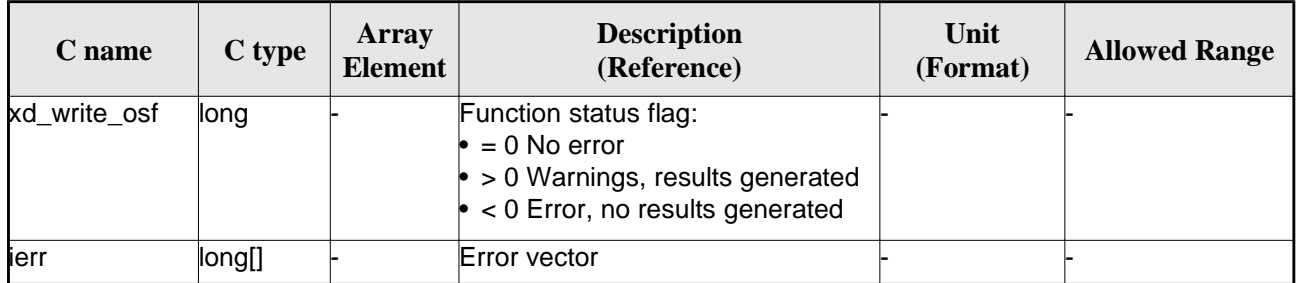

#### *7.48.5.Warnings and errors*

Next table lists the possible error messages that can be returned by the **xd\_write\_osf** CFI function after translating the returned error vector into the equivalent list of error messages by calling the function of the EO\_DATA\_HANDLING software library **xd\_get\_msg** (see [GEN\_SUM]).

This table also indicates the type of message returned, i.e. either a warning (WARN) or an error (ERR), the cause of such a message and the impact on the performed calculation.

The table is completed by the error code and value. These error codes can be obtained translating the error vector returned by the **xd\_write\_osf** function by calling the function of the EO\_DATA\_HANDLING software library **xd\_get\_code** (see [GEN\_SUM])

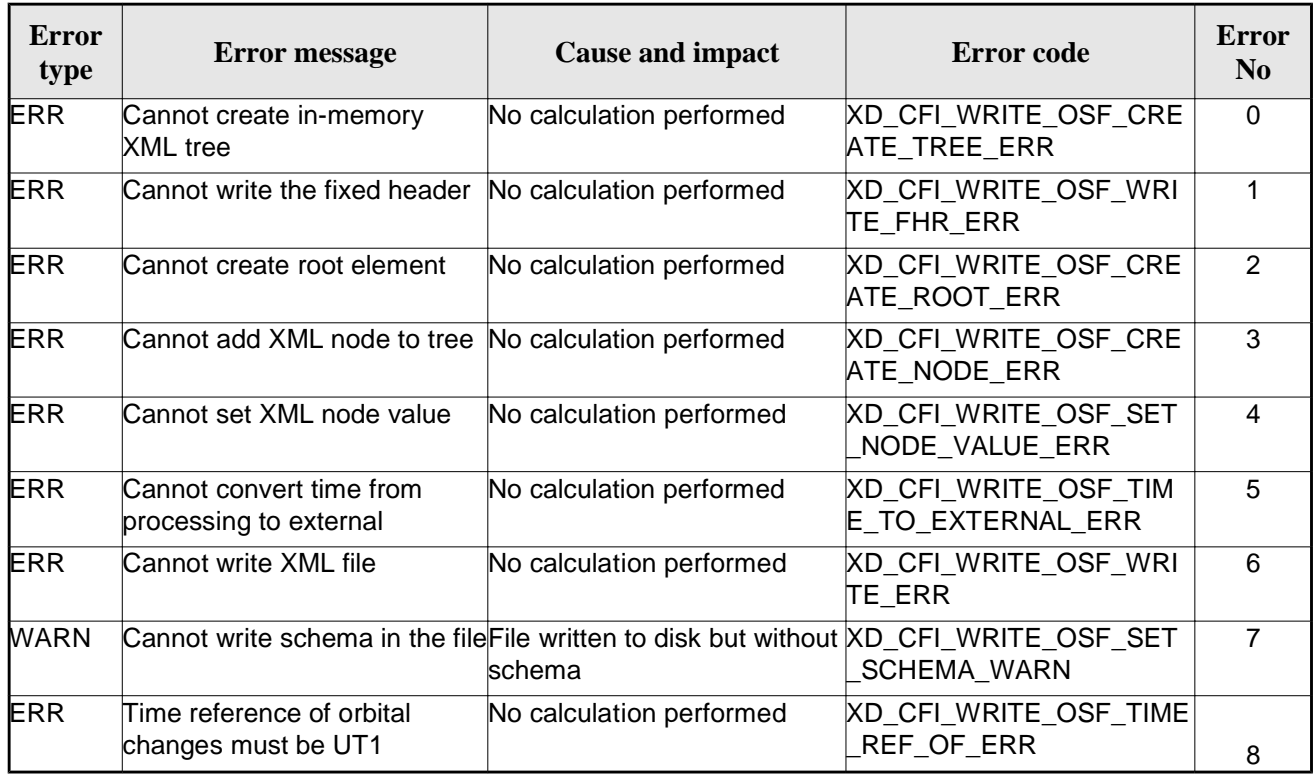

#### *Table 111: Error messages of xd\_write\_osf function*

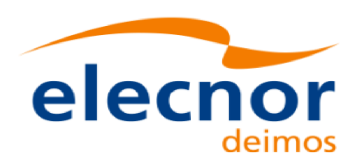

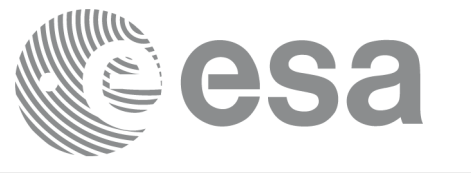

## **7.49.xd\_write\_doris**

## *7.49.1.Overview*

The **xd\_write\_doris** CFI function writes a DORIS NAVIGATOR Product file for CRYOSAT, using the data provided by the user.

## *7.49.2.Calling interface*

The calling interface of the **xd\_write\_doris** CFI function is the following (input parameters are underlined):

```
#include <explorer_data_handling.h>
{
     long status;
     char *file_name; 
     xd_doris_mph_sph fhr; 
     xd doris file doris data;
     long ierr[XD_NUM_ERR_WRITE_DORIS];
     status = xd write doris (file name, &fhr, &doris data, ierr);
}
```
### *7.49.3.Input parameters*

The **xd\_write\_doris** CFI function has the following input parameters:

| <b>C</b> name | C type                   | Array<br><b>Element</b> | <b>Description</b><br>(Reference)      | Unit<br>(Format) | <b>Allowed Range</b> |
|---------------|--------------------------|-------------------------|----------------------------------------|------------------|----------------------|
| file_name     | char*                    |                         | DORIS file name                        |                  |                      |
| fhr           | xd_doris_m<br>ph_sph     |                         | Main and Specific product head-<br>ers |                  |                      |
| doris data    | $xd$ doris file $\vdash$ |                         | DORIS data structure                   |                  |                      |

*Table 112: Input parameters of xd\_write\_doris function*

## *7.49.4.Output parameters*

The output parameters of the **xd\_write\_doris** CFI function are:

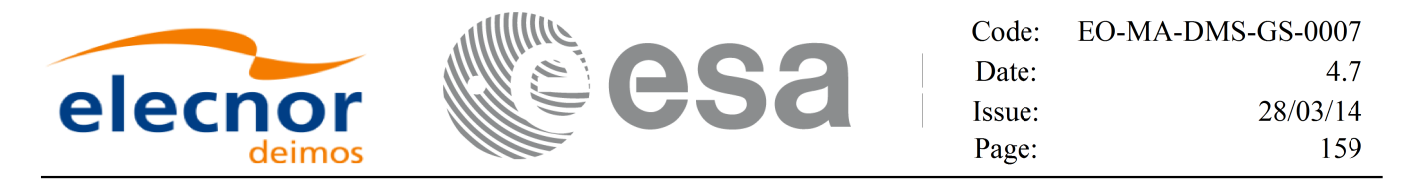

*Table 113: Output parameters of xd\_write\_doris function*

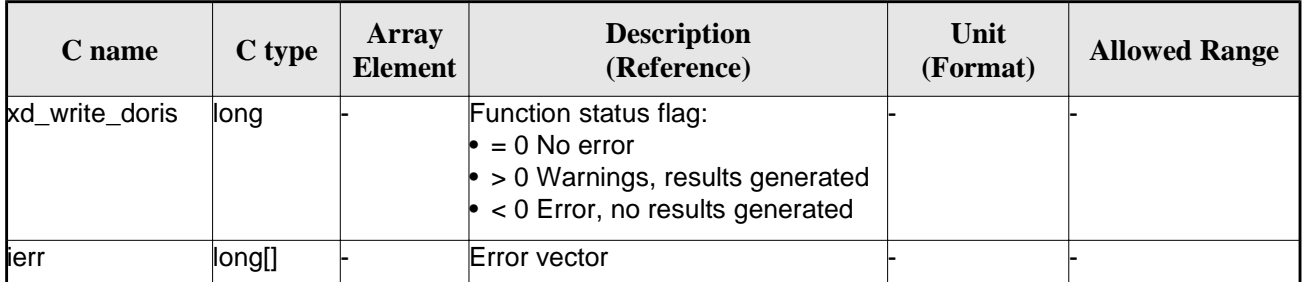

#### *7.49.5.Warnings and errors*

Next table lists the possible error messages that can be returned by the **xd\_write\_doris** CFI function after translating the returned error vector into the equivalent list of error messages by calling the function of the EO\_DATA\_HANDLING software library **xd\_get\_msg** (see [GEN\_SUM]).

This table also indicates the type of message returned, i.e. either a warning (WARN) or an error (ERR), the cause of such a message and the impact on the performed calculation.

The table is completed by the error code and value. These error codes can be obtained translating the error vector returned by the **xd\_write\_doris**function by calling the function of the EO\_DATA\_HANDLING software library **xd\_get\_code** (see [GEN\_SUM])

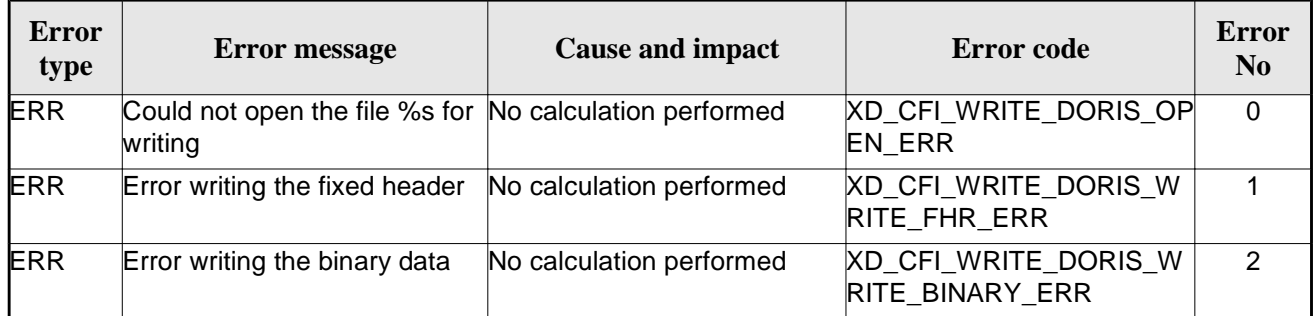

#### *Table 114: Error messages of xd\_write\_doris function*

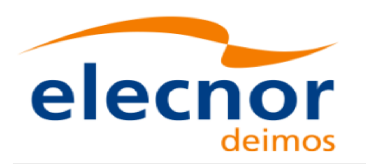

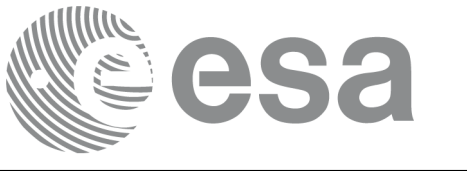

## **7.50.xd\_write\_stf**

## *7.50.1.Overview*

The **xd\_write\_stf** CFI function writes a swath template file XML format using the data provided by the user.

## *7.50.2.Calling interface*

The calling interface of the **xd\_write\_stf** CFI function is the following (input parameters are underlined):

```
#include <explorer_data_handling.h>
{
     long status;
     char *file_name; 
     xd_fhr fhr; 
     xd_stf_file stf_data;
     long ierr[XD_NUM_ERR_WRITE_STF];
     status = xd_write_stf (file_name, &fhr, &stf_data, ierr);
}
```
### *7.50.3.Input parameters*

The **xd\_write\_stf** CFI function has the following input parameters:

| C name      | $C$ type      | Array<br><b>Element</b> | <b>Description</b><br>(Reference)                                                                                                    | Unit<br>(Format) | <b>Allowed Range</b> |
|-------------|---------------|-------------------------|----------------------------------------------------------------------------------------------------|------------------|----------------------|
| file name   | char*         |                         | File name for the swath template<br>file.<br>If empty string (i.e, ""), then the<br>file is written with the name in the<br>fixed_header structure (fhr) |                  |                      |
| ∤fhr        | xd fhr        |                         | Fixed header structure                                                                                                    |                  |                      |
| xd stf file | stf dat<br>la |                         | <b>STF</b> data structure                                                                                                    |                  |                      |

*Table 115: Input parameters of xd\_write\_stf function*

## *7.50.4.Output parameters*

The output parameters of the **xd\_write\_stf** CFI function are:

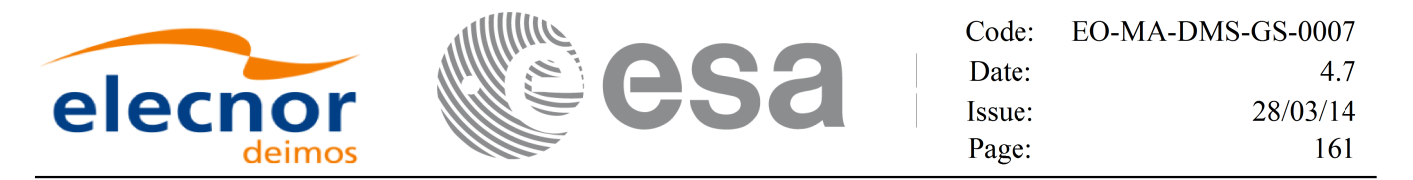

*Table 116: Output parameters of xd\_write\_stf function*

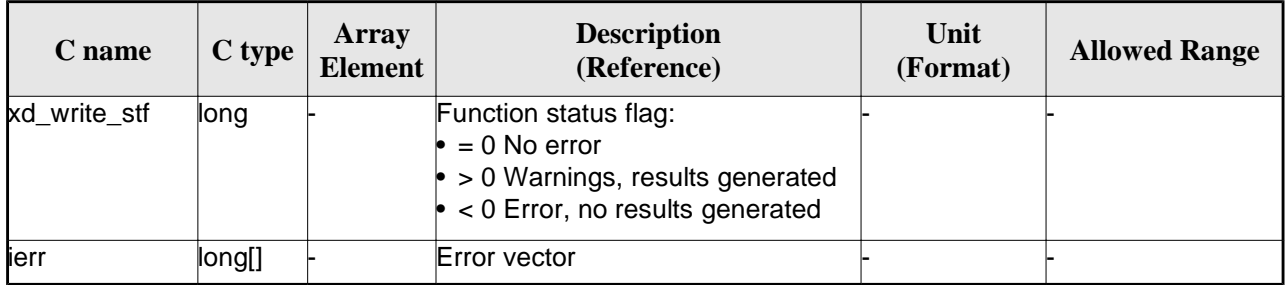

#### *7.50.5.Warnings and errors*

Next table lists the possible error messages that can be returned by the **xd\_write\_stf** CFI function after translating the returned error vector into the equivalent list of error messages by calling the function of the EO\_DATA\_HANDLING software library **xd\_get\_msg** (see [GEN\_SUM]).

This table also indicates the type of message returned, i.e. either a warning (WARN) or an error (ERR), the cause of such a message and the impact on the performed calculation.

The table is completed by the error code and value. These error codes can be obtained translating the error vector returned by the **xd\_write\_stf** function by calling the function of the EO\_DATA\_HANDLING software library **xd\_get\_code** (see [GEN\_SUM])

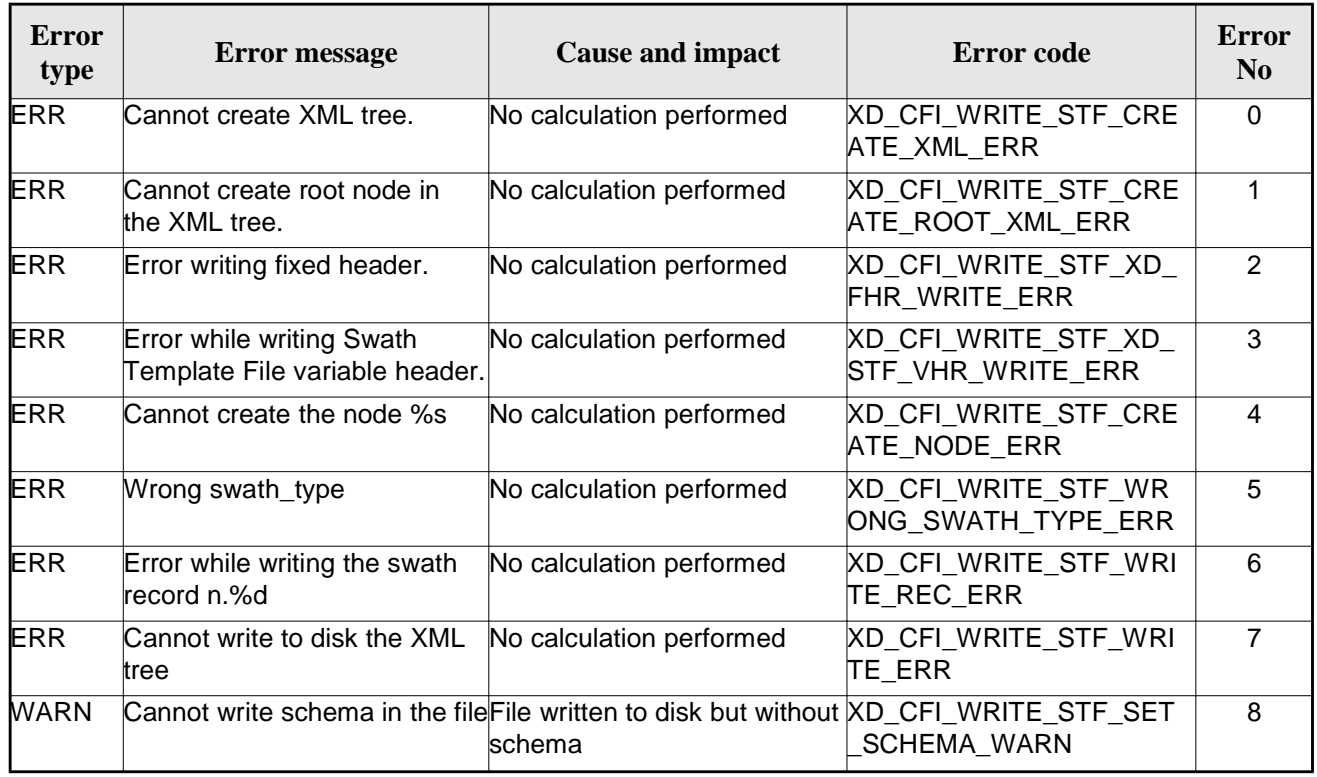

#### *Table 117: Error messages of xd\_write\_stf function*

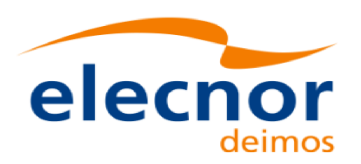

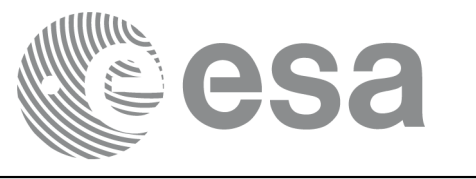

# **7.51.xd\_write\_att**

## *7.51.1.Overview*

The **xd\_write\_att** CFI function writes an attitude generic file in XML format using the data provided by the user.

Note about output format: the number of decimal digits written to file depends on the type of data:

•If angles are used, 6 decimal digits are written.

•If quaternions are used, 9 decimal digits are written.

It is done this way because having 9 decimal digits in quaternions reduces pointing error significantly .

## *7.51.2.Calling interface*

The calling interface of the **xd\_write\_att** CFI function is the following (input parameters are <u>underlined</u>):

```
#include <explorer data handling.h>
{
     long status;
     char *file_name; 
     xd_fhr fhr; 
     xd_att_file att_data;
     long ierr[XD_NUM_ERR_WRITE_ATT];
     status = xd write att (file name, &fhr, &att data, ierr);
}
```
#### *7.51.3.Input parameters*

The **xd\_write\_att** CFI function has the following input parameters:

| C name      | $C$ type | Array<br><b>Element</b> | <b>Description</b><br>(Reference)                                                                                                    | Unit<br>(Format) | <b>Allowed Range</b> |
|-------------|----------|-------------------------|----------------------------------------------------------------------------------------------------|------------------|----------------------|
| file name   | char*    |                         | File name for the attitude file.<br>If empty string (i.e, ""), then the<br>file is written with the name in the<br>fixed_header structure (fhr) |                  |                      |
| fhr         | xd fhr   |                         | Fixed header structure                                                                                                    |                  |                      |
| xd att file | att dat  |                         | Attitude data structure                                                                                                    |                  |                      |

*Table 118: Input parameters of xd\_write\_att function*

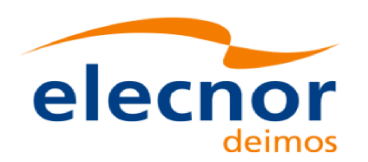

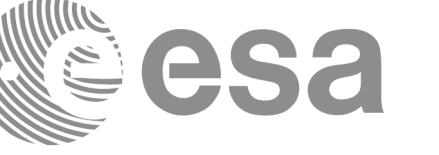

## *7.51.4.Output parameters*

The output parameters of the **xd\_write\_att** CFI function are:

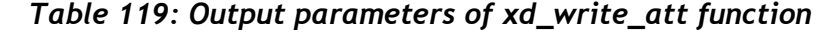

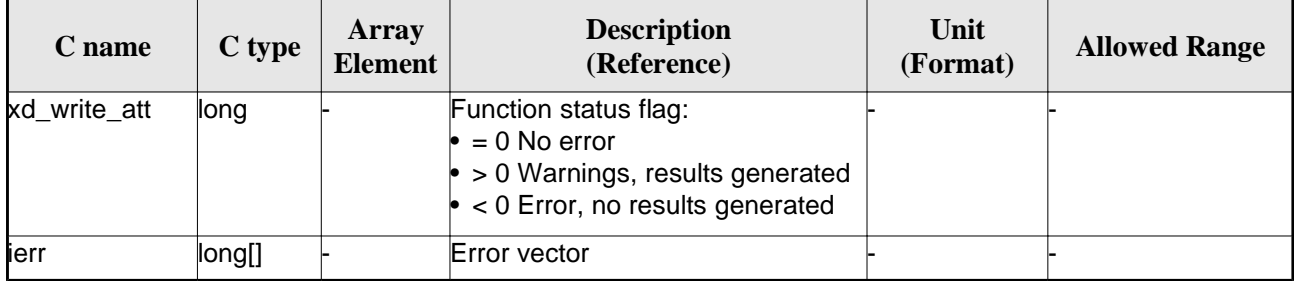

### *7.51.5.Warnings and errors*

Next table lists the possible error messages that can be returned by the **xd\_write\_att** CFI function after translating the returned error vector into the equivalent list of error messages by calling the function of the EO\_DATA\_HANDLING software library **xd\_get\_msg** (see [GEN\_SUM]).

This table also indicates the type of message returned, i.e. either a warning (WARN) or an error (ERR), the cause of such a message and the impact on the performed calculation.

The table is completed by the error code and value. These error codes can be obtained translating the error vector returned by the **xd\_write\_att** function by calling the function of the EO\_DATA\_HANDLING software library **xd\_get\_code** (see [GEN\_SUM])

| <b>Error</b><br>type | <b>Error</b> message                                        | <b>Cause and impact</b>  | Error code                                           | <b>Error</b><br>N <sub>0</sub> |
|----------------------|-------------------------------------------------------------|--------------------------|------------------------------------------------------|--------------------------------|
| <b>ERR</b>           | Cannot create in-memory<br><b>XML</b> tree                  | No calculation performed | <b>XD CFI WRITE ATT CRE</b><br>ATE_TREE_ERR          | $\Omega$                       |
| <b>ERR</b>           | Cannot create root element                                  | No calculation performed | <b>XD CFI WRITE ATT CRE</b><br>ATE ROOT ERR          |                                |
| <b>ERR</b>           | Cannot write the fixed header No calculation performed      |                          | <b>XD CFI WRITE ATT WRI</b><br>te fhr err            | 2                              |
| <b>ERR</b>           | Cannot add XML node to tree: No calculation performed<br>%s |                          | <b>XD CFI WRITE ATT CRE</b><br><b>ATE NODE ERR</b>   | 3                              |
| <b>ERR</b>           | Cannot convert time from<br>processing to external          | No calculation performed | <b>XD CFI WRITE ATT GET</b><br><b>ASCII TIME ERR</b> | 4                              |
| <b>ERR</b>           | Cannot go to the desired node No calculation performed      |                          | XD_CFI_WRITE_ATT_GOT<br>O NODE ERR                   | 5                              |
| <b>ERR</b>           | Cannot write XML file                                       | No calculation performed | <b>XD CFI WRITE ATT WRI</b><br>TE_ERR                | 6                              |

*Table 120: Error messages of xd\_write\_att function*

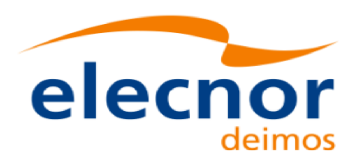

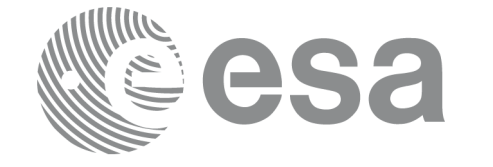

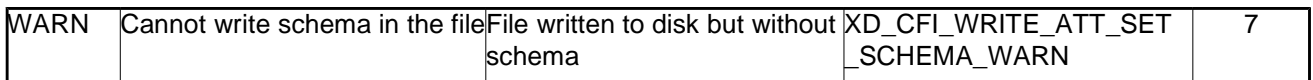

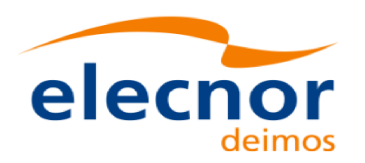

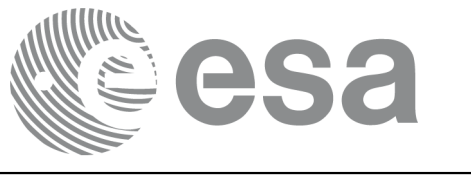

## **7.52.xd\_write\_tle**

## *7.52.1.Overview*

The **xd\_write\_tle** CFI function writes a TLE file. The data to be written are in the input structure except for the checksum, that it is computed for every line.

## *7.52.2.Calling interface*

The calling interface of the **xd\_write\_tle** CFI function is the following (input parameters are underlined):

```
#include <explorer_data_handling.h>
{
     long status;
     char *file_name;
     xd_tle_file tle_data;
     long ierr[XD_NUM_ERR_WRITE_TLE]
     status = xd\_write\_tle (file_name, \&tle\_data, ierr);
}
```
#### *7.52.3.Input parameters*

The **xd\_write\_tle** CFI function has the following input parameters:

| $C$ name    | $C$ type | Array<br>Element | <b>Description</b><br>(Reference) | Unit<br>(Format) | <b>Allowed Range</b> |
|-------------|----------|------------------|-----------------------------------|------------------|----------------------|
| file name   | char*    |                  | File name for the TLE file.       |                  |                      |
| xd tle file | tle_dat  |                  | TLE data structure                |                  |                      |

*Table 121: Input parameters of xd\_write\_tle function*

### *7.52.4.Output parameters*

The output parameters of the **xd\_write\_tle** CFI function are:

*Table 122: Output parameters of xd\_write\_tle function*

| $\mathcal{L}% _{0}=\mathcal{L}_{\mathcal{L}}\left( \mathcal{L}_{0}\right)$ ame | Array<br>C type<br><b>Element</b> | <b>Description</b><br>(Reference) | Unit<br>(Format) | <b>Allowed Range</b> |
|--------------------------------------------------------------------------------|-----------------------------------|-----------------------------------|------------------|----------------------|
|--------------------------------------------------------------------------------|-----------------------------------|-----------------------------------|------------------|----------------------|

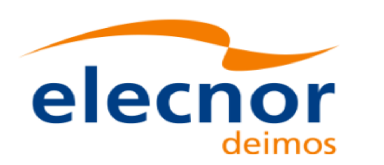

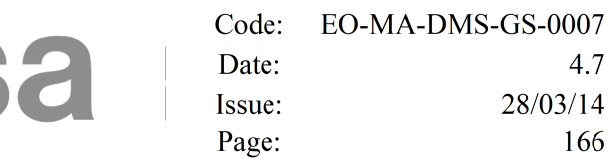

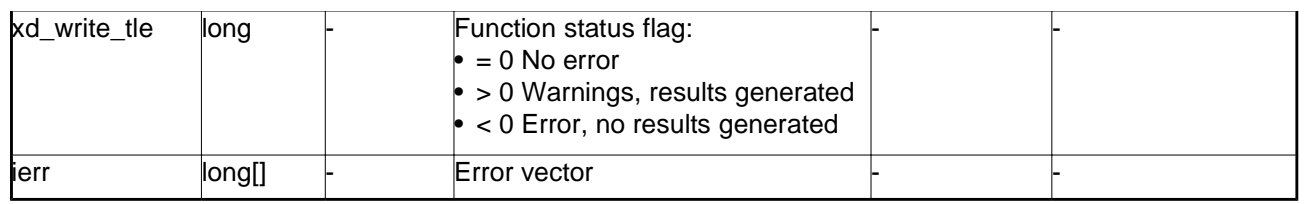

### *7.52.5.Warnings and errors*

Next table lists the possible error messages that can be returned by the **xd\_write\_tle** CFI function after translating the returned error vector into the equivalent list of error messages by calling the function of the EO\_DATA\_HANDLING software library **xd\_get\_msg** (see [GEN\_SUM]).

This table also indicates the type of message returned, i.e. either a warning (WARN) or an error (ERR), the cause of such a message and the impact on the performed calculation.

The table is completed by the error code and value. These error codes can be obtained translating the error vector returned by the **xd\_write\_tle** function by calling the function of the EO\_DATA\_HANDLING software library **xd\_get\_code** (see [GEN\_SUM])

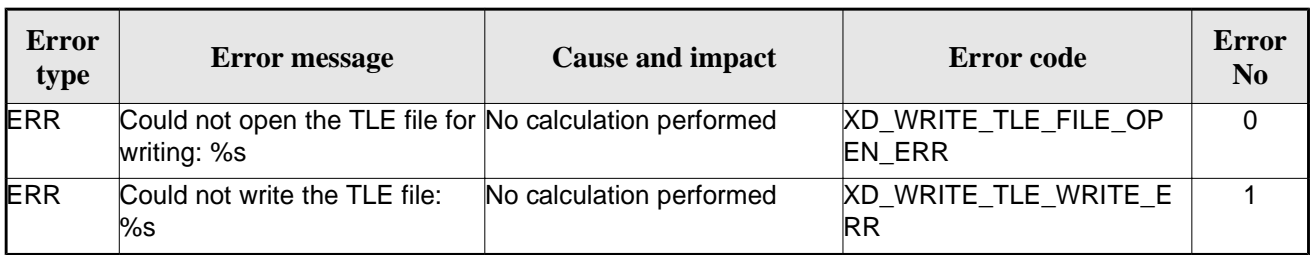

#### *Table 123: Error messages of xd\_write\_tle function*

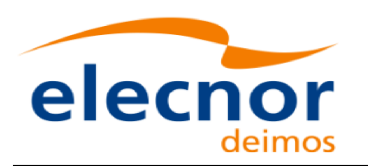

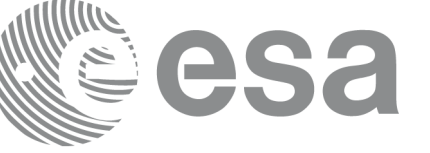

# **7.53.xd\_write\_att\_def**

## *7.53.1.Overview*

The **xd\_write\_att\_def** CFI function writes a Attitude Definition File.

The description of the input struct can be found in table 3.

The detailed description of the Attitude Definition File can be found in section 9.19.

## *7.53.2.Calling interface*

The calling interface of the **xd\_write\_att\_def** CFI function is the following (input parameters are underlined):

```
#include <explorer_data_handling.h>
{
     long status;
     char *file name;
     xd_attitude_definition_data att_data;
     long ierr[XD_NUM_ERR_WRITE_ATT_DEF];
     status = xd_write_att_def (file_name, &fhr, &att_data, ierr);}
```
## *7.53.3.Input parameters*

The **xd\_write\_att\_def** CFI function has the following input parameters:

| C name    | $C$ type                                    | Array<br><b>Element</b> | <b>Description</b><br>(Reference)  | Unit<br>(Format) | <b>Allowed Range</b> |  |  |
|-----------|---------------------------------------------|-------------------------|------------------------------------|------------------|----------------------|--|--|
| file name | char*                                       |                         | File name.                         |                  |                      |  |  |
| fhr       | xd_fhr                                      |                         | <b>Fixed header</b>                |                  |                      |  |  |
| att_data  | xd_attitu-<br>de_defi<br>$nition_d$<br>lata |                         | Attitude definition data structure |                  |                      |  |  |

*Table 124: Input parameters of xd\_write\_att\_def function*

## *7.53.4.Output parameters*

The output parameters of the **xd\_write\_att\_def** CFI function are:

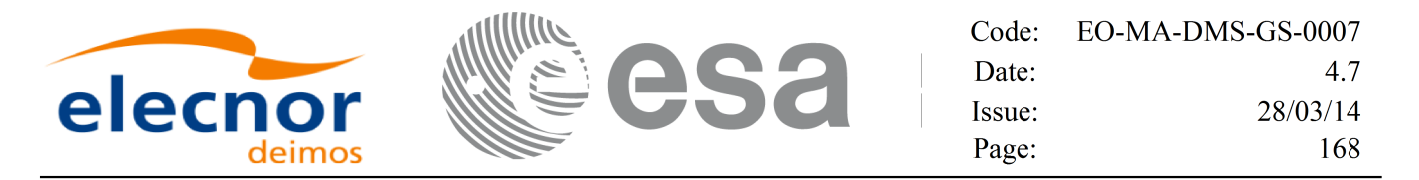

*Table 125: Output parameters of xd\_write\_att\_def function*

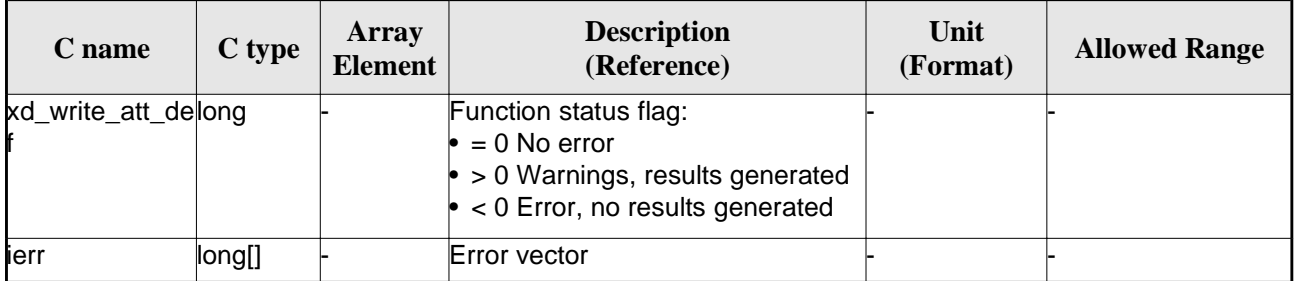

#### *7.53.5.Warnings and errors*

Next table lists the possible error messages that can be returned by the **xd\_write\_att\_def** CFI function after translating the returned error vector into the equivalent list of error messages by calling the function of the EO\_DATA\_HANDLING software library **xd\_get\_msg** (see [GEN\_SUM]).

This table also indicates the type of message returned, i.e. either a warning (WARN) or an error (ERR), the cause of such a message and the impact on the performed calculation.

The table is completed by the error code and value. These error codes can be obtained translating the error vector returned by the **xd\_write\_att\_def** function by calling the function of the EO\_DATA\_HANDLING software library **xd\_get\_code** (see [GEN\_SUM])

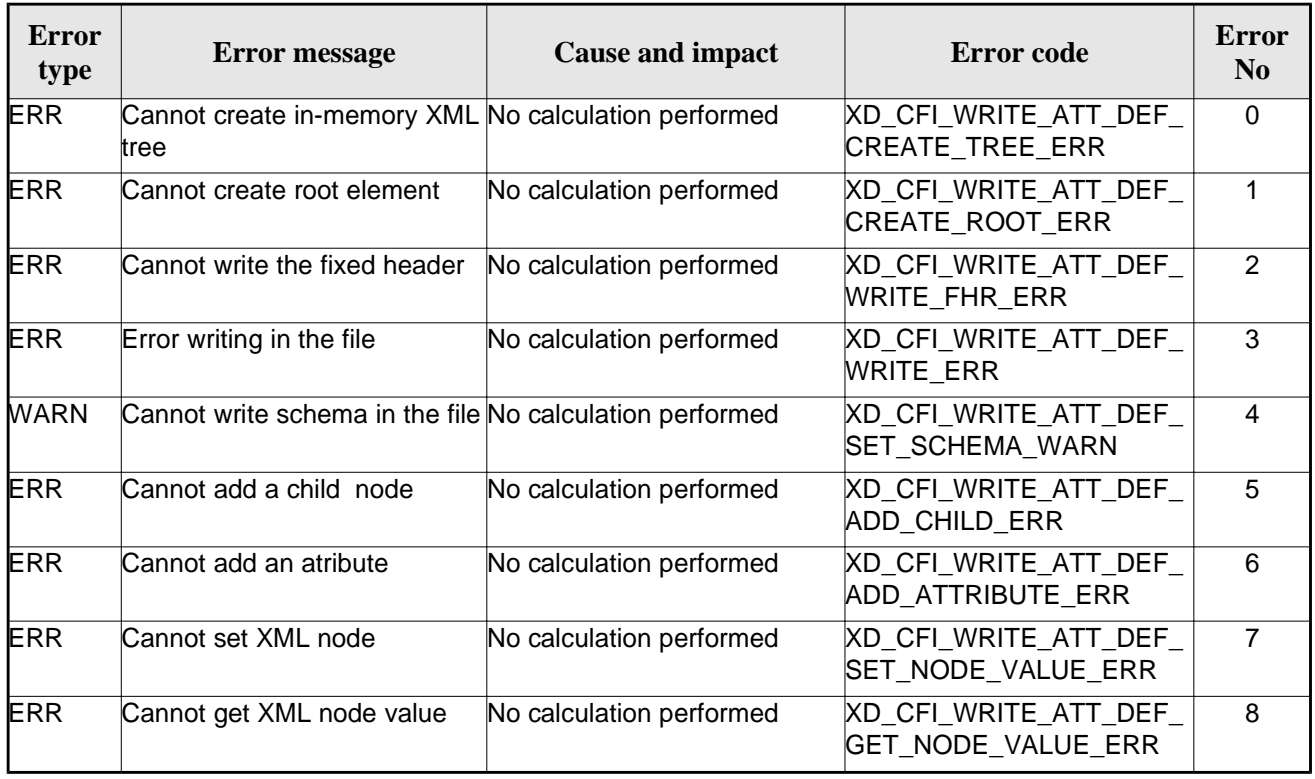

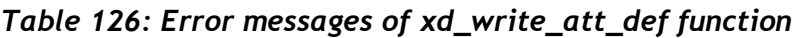

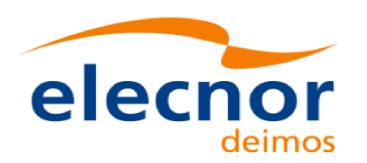

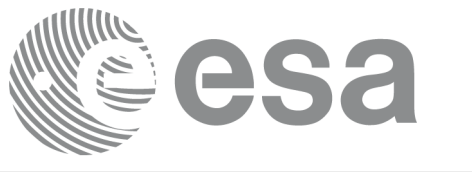

# **7.54.xd\_xml\_validate**

## *7.54.1.Overview*

The **xd\_xml\_validate** CFI function validates an XML file using its XML schema and checks the XML schema versioning.

## *7.54.2.Calling interface*

The calling interface of the CFI function is the following (input parameters are underlined):

```
#include <explorer_data_handling.h>
{
     long status, valid_status;
     char *filename, *schema, *logfile;
     long mode;
     long ierr[XD_NUM_ERR_XML_VALIDATE];
     status = xd_xml_validate (filename, &mode, schema, logfile,
                                &valid_status, ierr);
}
```
## *7.54.3.Input parameters*

The **xd\_xml\_validate** CFI function has the following input parameters:

| C name       | C type | Array<br><b>Element</b> | <b>Description</b><br>(Reference)                                                                                                    | Unit<br>(Format) | <b>Allowed</b><br>Range |
|--------------|--------|-------------------------|----------------------------------------------------------------------------------------------------|------------------|-------------------------|
| filename     | char*  |                         | File name to validate                                                                                                    |                  |                         |
| <b>Imode</b> | long   |                         | Flag to select the schema to be used to validate the-<br>file. It can be either:<br>• XD DEFAULT SCHEMA: use the schema that is<br>in the root element of the XML file.<br>lor<br>• XD USER SCHEMA: use the schema given in<br>the schema parameter in the interface. |                  |                         |
| schema       | char*  |                         | Schema file.<br>The schema can be given as an absolute path or<br>as a relative path from the file's directory (No the<br>current directory)                                                                                                    |                  |                         |

*Table 127: Input parameters of xd\_xml\_validate function*

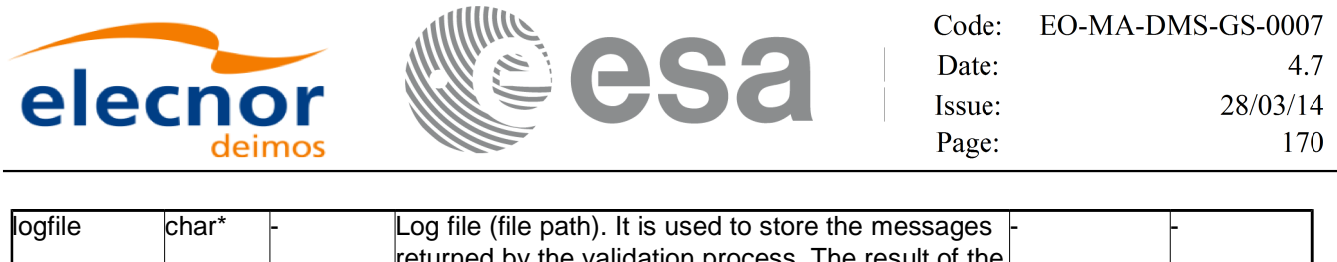

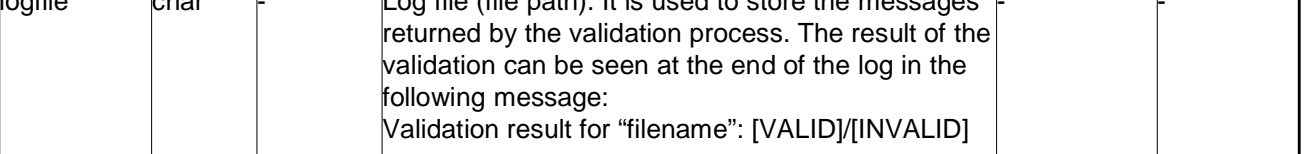

## *7.54.4.Output parameters*

The output parameters of the **xd\_xml\_validate** CFI function are:

| C name               | C type | Array<br><b>Element</b> | <b>Description</b><br>(Reference)                                                                                                 | Unit<br>(Format) | <b>Allowed Range</b> |
|----------------------|--------|-------------------------|----------------------------------------------------------------------------------------------------|------------------|----------------------|
| xd_xml_validate long |        |                         | Function status flag:<br>$= 0$ No error<br>$\bullet$ > 0 Warnings, results generated<br>$\bullet$ < 0 Error, no results generated |                  |                      |
| valid_status         | long   |                         | The result of the validation:<br>$XD$ XML_INVALID (= -1)<br>$XD$ XML VALID $(= 0)$                                                |                  |                      |
| <b>l</b> ierr        | long[] |                         | Error vector                                                                                                    |                  |                      |

*Table 128: Output parameters of xd\_xml\_validate function*

## *7.54.5.Warnings and errors*

Next table lists the possible error messages that can be returned by the **xd\_xml\_validate** CFI function after translating the returned error vector into the equivalent list of error messages by calling the function of the EO\_DATA\_HANDLING software library **xd\_get\_msg** (see [GEN\_SUM]).

This table also indicates the type of message returned, i.e. either a warning (WARN) or an error (ERR), the cause of such a message and the impact on the performed calculation.

The table is completed by the error code and value. These error codes can be obtained translating the error vector returned by the **xd\_xml\_validate** function by calling the function of the EO\_DATA\_HANDLING software library **xd\_get\_code** (see [GEN\_SUM])

| <b>Error</b><br>type | <b>Error</b> message                                                             | <b>Cause and impact</b>                                                                                                    | Error code | <b>Error</b><br>N <sub>o</sub> |
|----------------------|----------------------------------------------------------------------------------|----------------------------------------------------------------------------------------------------|------------|--------------------------------|
| <b>ERR</b>           | Could not set schema within<br>the XML file Severe errors in<br>the file format. | The file is not well formed and XD CFI XML VALIDATE S<br>cannot be opened because of ET_SCHEMA_ERR<br>severe errors. No calculation<br>berformed |            |                                |

*Table 129: Error messages of xd\_xml\_validate function*

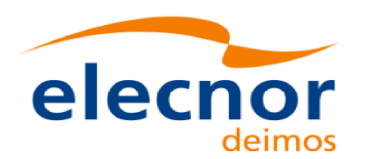

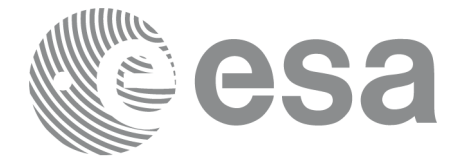

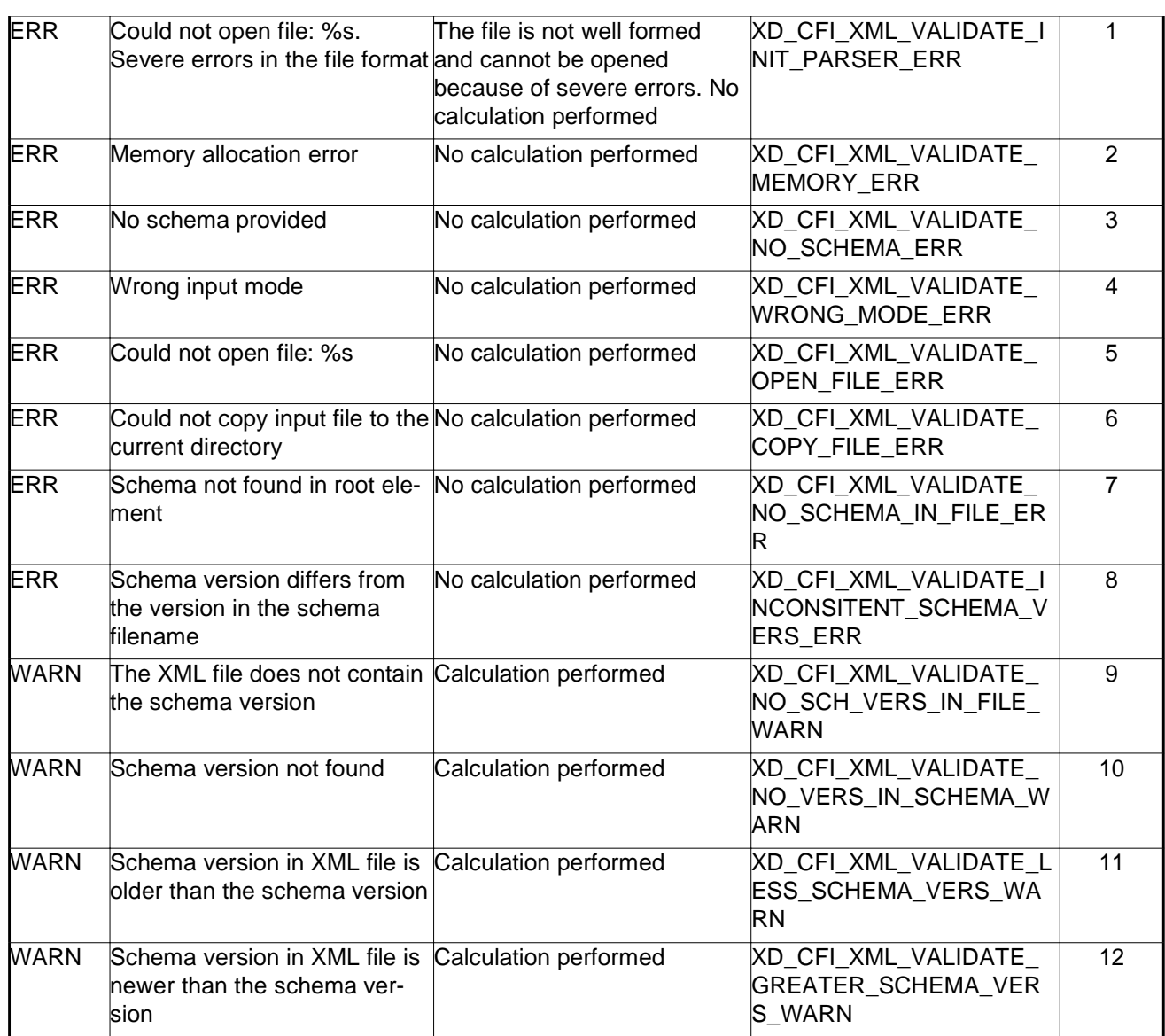

## *7.54.6.Executable program*

An XML file can also be validated using the executable program **xml\_validate.** It can be called from a Unix shell as:

xml\_validate -file filename

[**-sch** schema\_filename] [**-log** log\_filename]

 $[ -help ] [ -v ]$ 

[ -show ]

Note that:

- Order of parameters does not matter.
- Bracketed parameters are not mandatory.

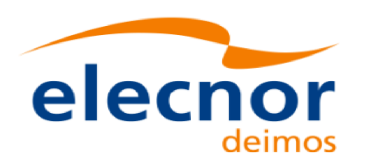

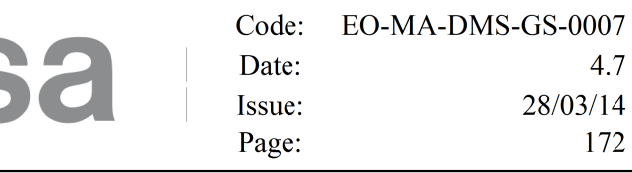

- [ -v ] option for Verbose mode (default is Silent).
- [ -show ] displays the inputs of the function and the results.
- The filename is validated using the schema\_filename if it is provided. If not, the default schema is used (the one in the root element of the file).
- The validation log is stored in the log\_filename. By default the standard output is used.

#### Example:

xml\_validate **-file** ../../data/CRYOSAT\_XML\_OSF

**-sch** ../../../../schemas/public/CS\_OPER\_MPL\_ORBSCT\_01.00.XSD

**-log** log\_file\_exe **-show**

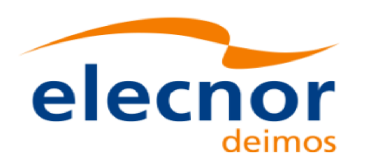

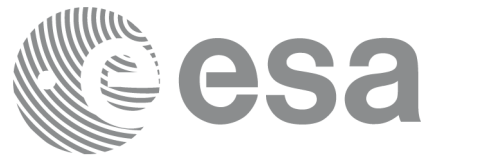

# **7.55.xd\_select\_schema**

## *7.55.1.Overview*

The **xd\_select\_schema** returns the most recent schema file name applicable for a given file type and mission.

## *7.55.2.Calling interface*

The calling interface of the CFI function is the following (input parameters are underlined):

```
#include <explorer_data_handling.h>
{
    xd_fileinfo info; 
    char schema[XD_MAX_STR];
    long ierr[XD_NUM_ERR_SELECT_SCHEMA];
     status = xd_select_schema(&info, schema,
                               ierr);
}
```
## *7.55.3.Input parameters*

The **xd** select schema CFI function has the following input parameters:

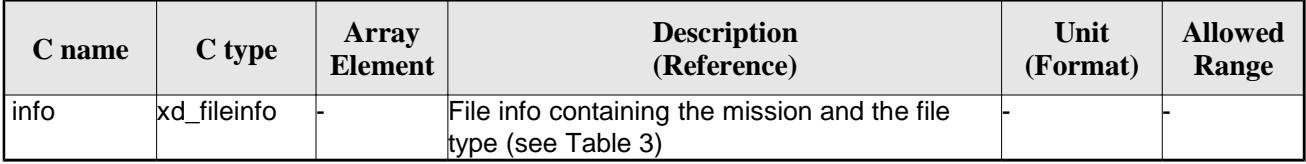

#### *Table 130: Input parameters of xd\_select\_schema function*

#### *7.55.4.Output parameters*

The output parameters of the **xd\_select\_schema** CFI function are:

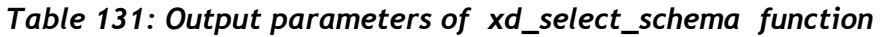

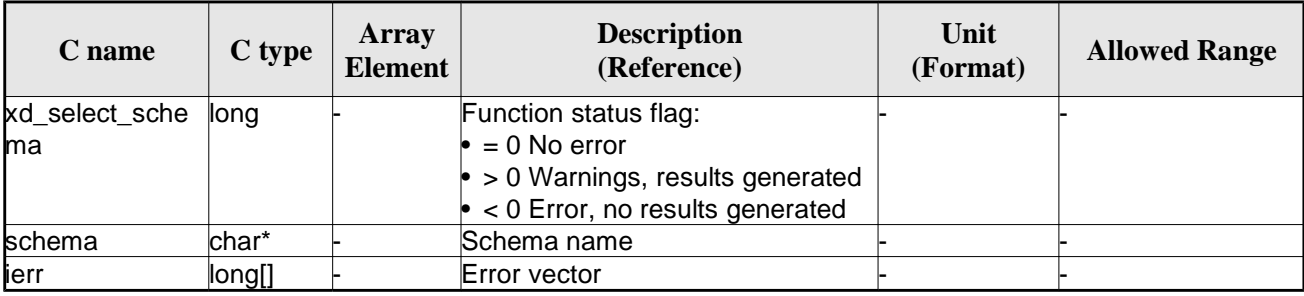

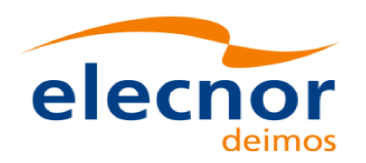

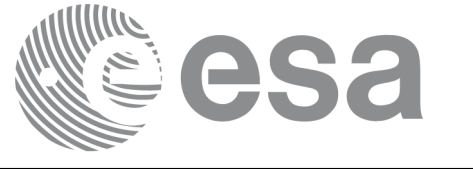

Code: EO-MA-DMS-GS-0007 Date:  $4.7$ Issue: 28/03/14 Page: 174

## *7.55.5.Warnings and errors*

The current version of the **xd\_select\_schema** does not return any errors nor warnings.

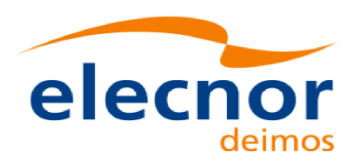

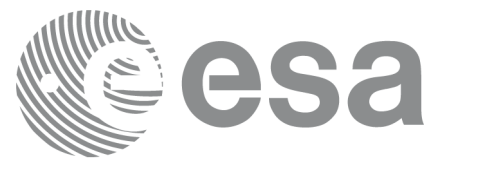

# **7.56.xd\_orbit\_file\_decimate**

## *7.56.1.Overview*

The **xd\_orbit\_file \_decimate** adds capability to configure position interpolator according to user need (decimation).

The decimation is performed in the orbit file structure. This way user has two options using the output of this function:

1.to write a new orbit file and use this file to initialize the orbit id.

2.To initialize directly the orbit id with the new structure.

The fucntion works as follows:

•First and last state vectors in input list are copied to output list.

•Using the input decimation delta (D), and being t0 the time of the first state vector of the input list, the state vectors whose time is closer to time  $t=t0+k*D$  ( $k = 1, 2...n$ ,  $t0 < t < n$ ) are copied to output list.

## *7.56.2.Calling interface*

The calling interface of the **xd\_orbit\_file\_decimate** CFI function is the following (input parameters are underlined):

```
#include <explorer_data_handling.h>
{
     xd_fhr fhr_in, fhr_out;
     xd_orbit_file osv_in, osv_out;
     double decimation delta time;
     long ierr[XD_NUM_ERR_ORBIT_FILE_DECIMATE];
     status = xd_orbit_file_decimate(&fhr_in, &osv_in ,
                                       decimation delta time,
                                        &fhr_out, &osv_out,
                                        ierr);
}
```
#### *7.56.3.Input parameters*

The **xd\_orbit\_file\_decimate** CFI function has the following input parameters:

*Table 132: Input parameters of xd\_orbit\_file\_decimate function*

| $\mathcal L$ name | C type | Array<br><b>Element</b> | <b>Description</b><br>(Reference) | Unit<br>(Format) | <b>Allowed Range</b> |
|-------------------|--------|-------------------------|-----------------------------------|------------------|----------------------|
|-------------------|--------|-------------------------|-----------------------------------|------------------|----------------------|

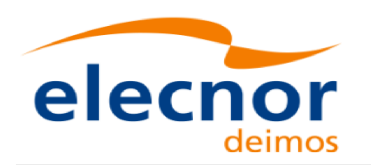

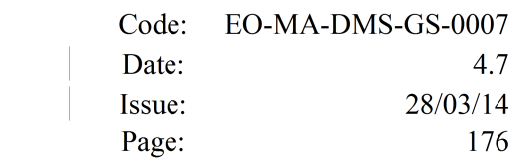

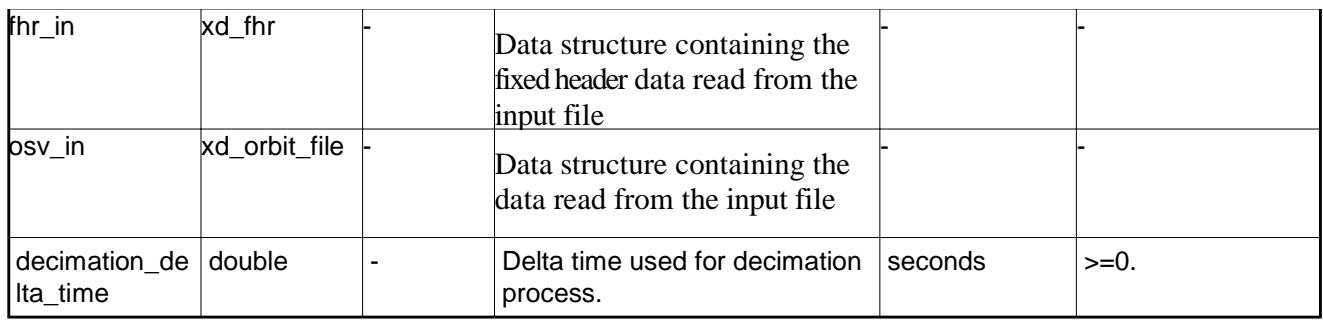

### *7.56.4.Output parameters*

The output parameters of the **xd\_orbit\_file\_decimate** CFI function are:

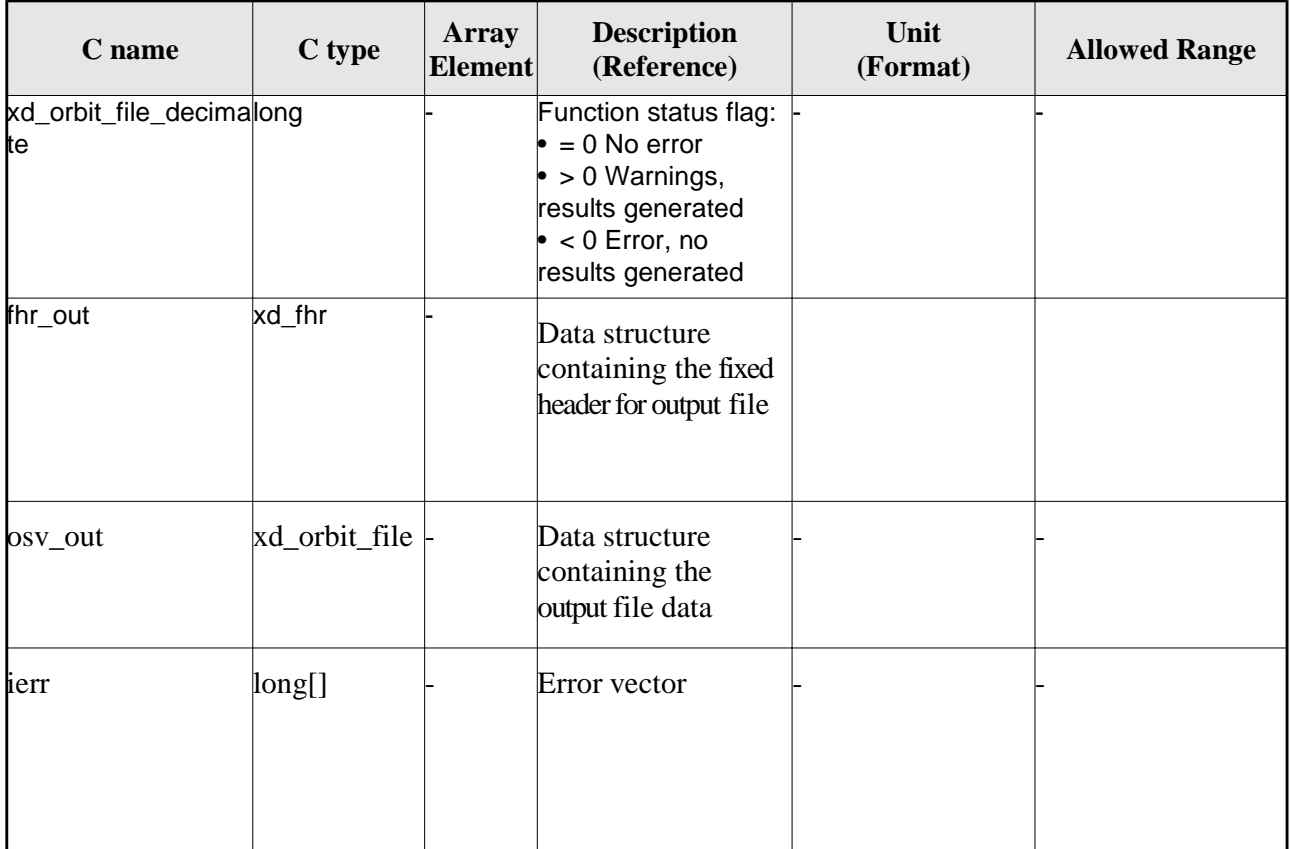

*Table 133: Output parameters of xd\_orbit\_file\_decimate function*

**Memory Management:** The  $osv_out$  structure contains pointers to memory allocated dinamically. In order to avoid memory leaks, the user will have to free that memory when the data structure is not to be used any more. The memory can be freed by calling to the CFI function **xd\_free\_orbit\_file**

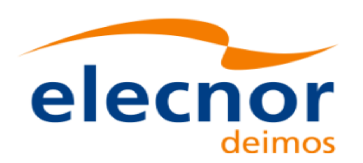

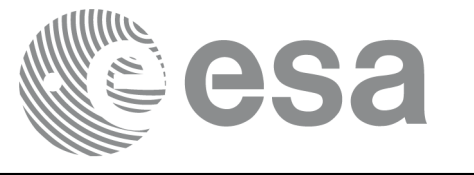

## *7.56.5.Warnings and errors*

Next table lists the possible error messages that can be returned by the **xd\_orbit\_file\_decimate** CFI function after translating the returned error vector into the equivalent list of error messages by calling the function of the EO\_DATA\_HANDLING software library **xd\_get\_msg** (see [GEN\_SUM]).

This table also indicates the type of message returned, i.e. either a warning (WARN) or an error (ERR), the cause of such a message and the impact on the performed calculation.

The table is completed by the error code and value. These error codes can be obtained translating the error vector returned by the **xd\_orbit\_file\_decimate** function by calling the function of the EO\_DATA\_HANDLING software library **xd\_get\_code** (see [GEN\_SUM])

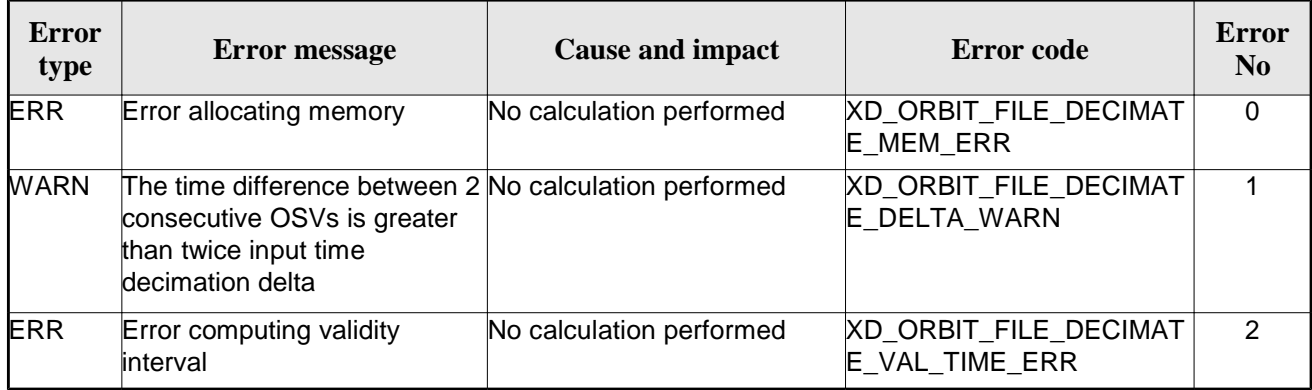

#### *Table 134: Error messages of xd\_orbit\_file\_decimate function*

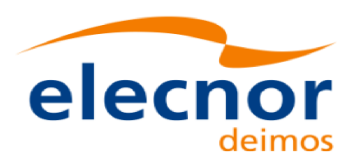

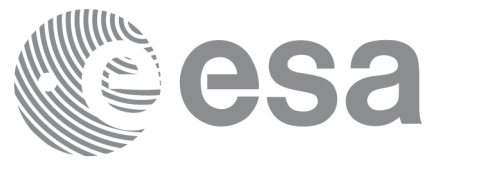

# **7.57.xd\_attitude\_file\_decimate**

## *7.57.1.Overview*

The **xd\_attitude\_file \_decimate** adds capability to configure attitude interpolator according to user need (decimation).

The decimation is performed in the attitude file structure. This way user has two options using the output of this function:

1.to write a new attitude file and use this file to initialize the attitude id.

2.To initialize directly the attitude id with the new structure.

The fucntion works as follows:

•First and last attitude records in input list are copied to output list.

•Using the input decimation delta (D), and being t0 the time of the first attitude record of the input list, the attitude records whose time is closer to time t=t0+k\*D (k = 1, 2...n, t0<t<tn) are copied to output list.

## *7.57.2.Calling interface*

The calling interface of the **xd\_attitude\_file\_decimate** CFI function is the following (input parameters are underlined):

```
#include <explorer_data_handling.h>
{
     xd_fhr fhr_in, fhr_out;
     xd_att_file att_in, att_out;
     double decimation delta time;
     long ierr[XD_NUM_ERR_ATTITUDE_FILE_DECIMATE];
     status = xd_attitude_file_decimate(&fhr_in, &att_in ,
                                          decimation delta time,
                                           &fhr_out, &att_out,
                                           ierr);
}
```
*7.57.3.Input parameters*

The **xd\_attitude\_file\_decimate** CFI function has the following input parameters:

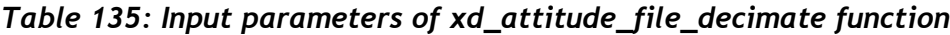

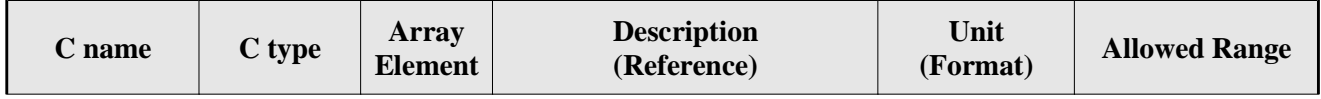

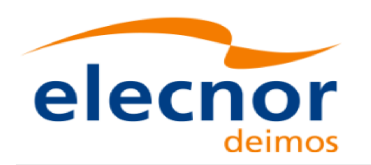

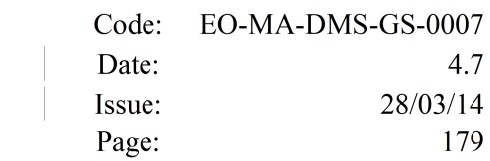

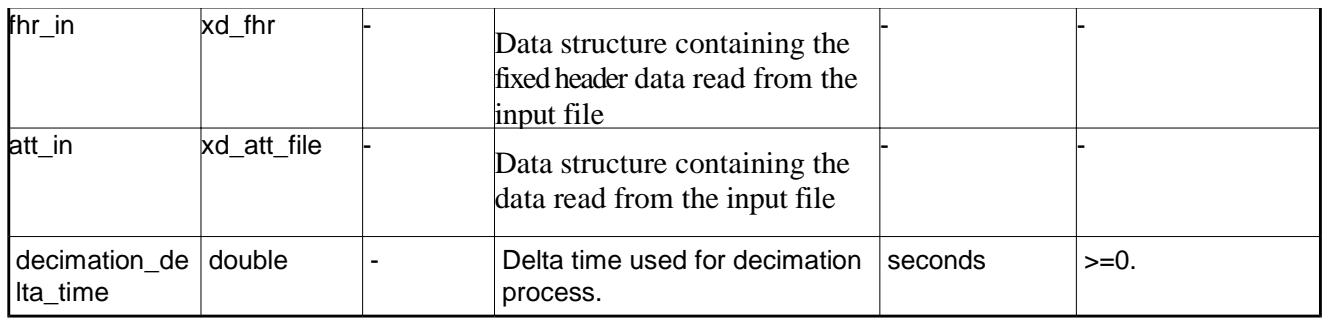

## *7.57.4.Output parameters*

The output parameters of the **xd\_attitude\_file\_decimate** CFI function are:

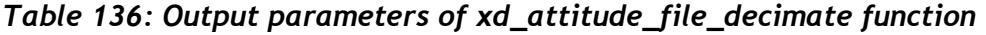

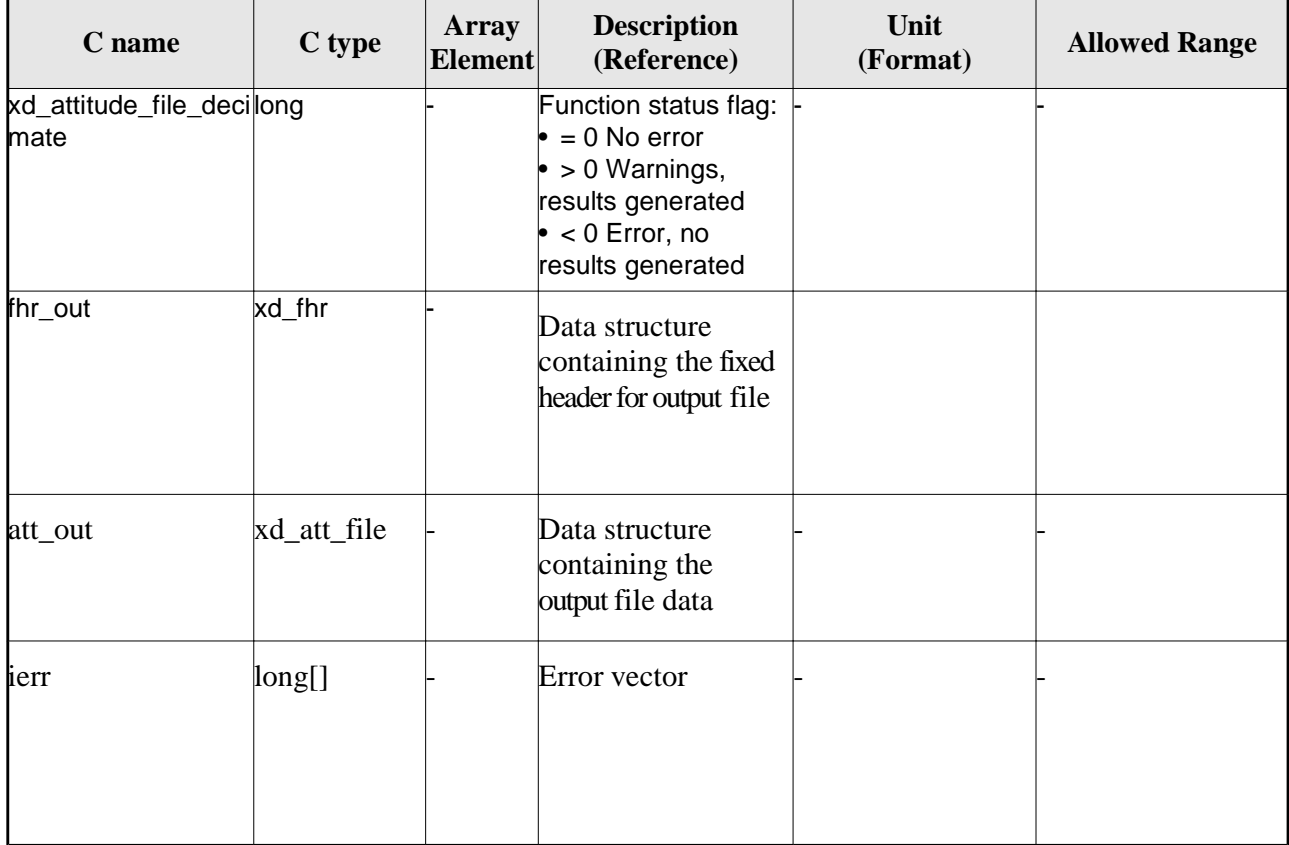

**Memory Management:** The  $osv_out$  structure contains pointers to memory allocated dinamically. In order to avoid memory leaks, the user will have to free that memory when the data structure is not to be used any more. The memory can be freed by calling to the CFI function **xd\_free\_att.**

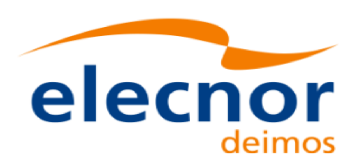

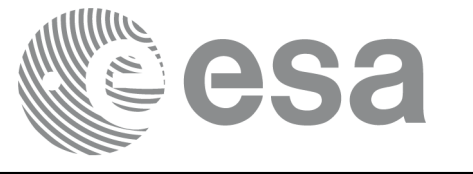

## *7.57.5.Warnings and errors*

Next table lists the possible error messages that can be returned by the **xd\_attitude\_file\_decimate** CFI function after translating the returned error vector into the equivalent list of error messages by calling the function of the EO\_DATA\_HANDLING software library **xd\_get\_msg** (see [GEN\_SUM]).

This table also indicates the type of message returned, i.e. either a warning (WARN) or an error (ERR), the cause of such a message and the impact on the performed calculation.

The table is completed by the error code and value. These error codes can be obtained translating the error vector returned by the **xd\_attitude\_file\_decimate** function by calling the function of the EO\_DATA\_HANDLING software library **xd\_get\_code** (see [GEN\_SUM])

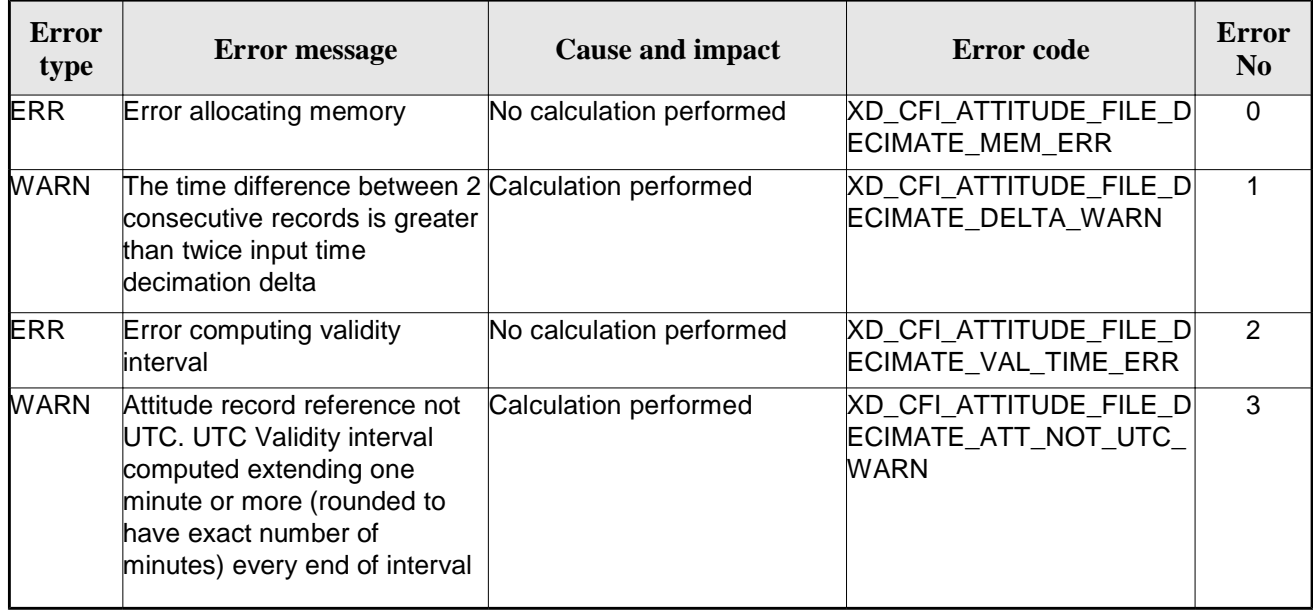

#### *Table 137: Error messages of xd\_attitude\_file\_decimate function*
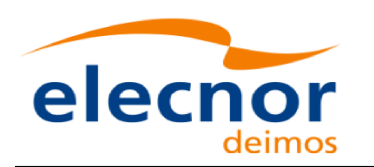

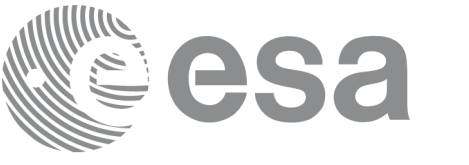

# **8. LIST OF SCHEMA'S VERSIONS**

Next table shows the list of last version (default version) for the schema of the XML files that are handled by the CFI. The default schema depends on the mission, so different versions appear depending on the Mission Columt. For the sake of simplicity, in this column could appear:

- Sat\_1: All satellites except SENTINEL missions and EarthCARE mission.
- Sat\_2: SENTINEL missions and EarthCARE mission.

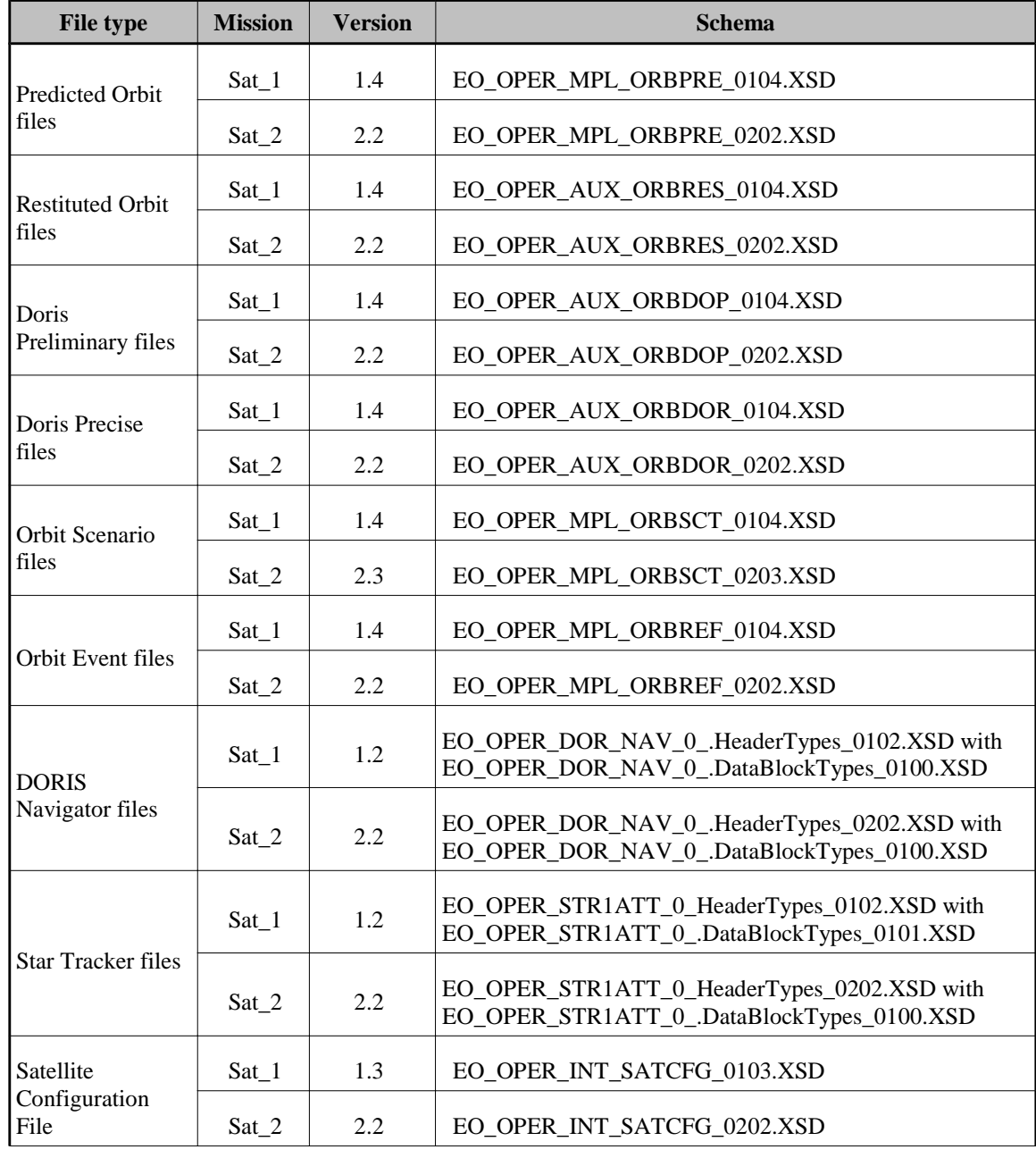

#### *Table 138: Default schema's versions*

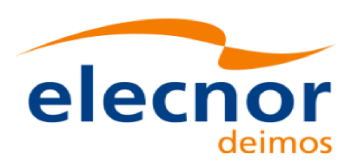

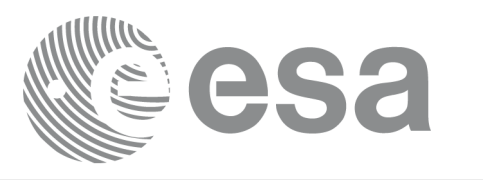

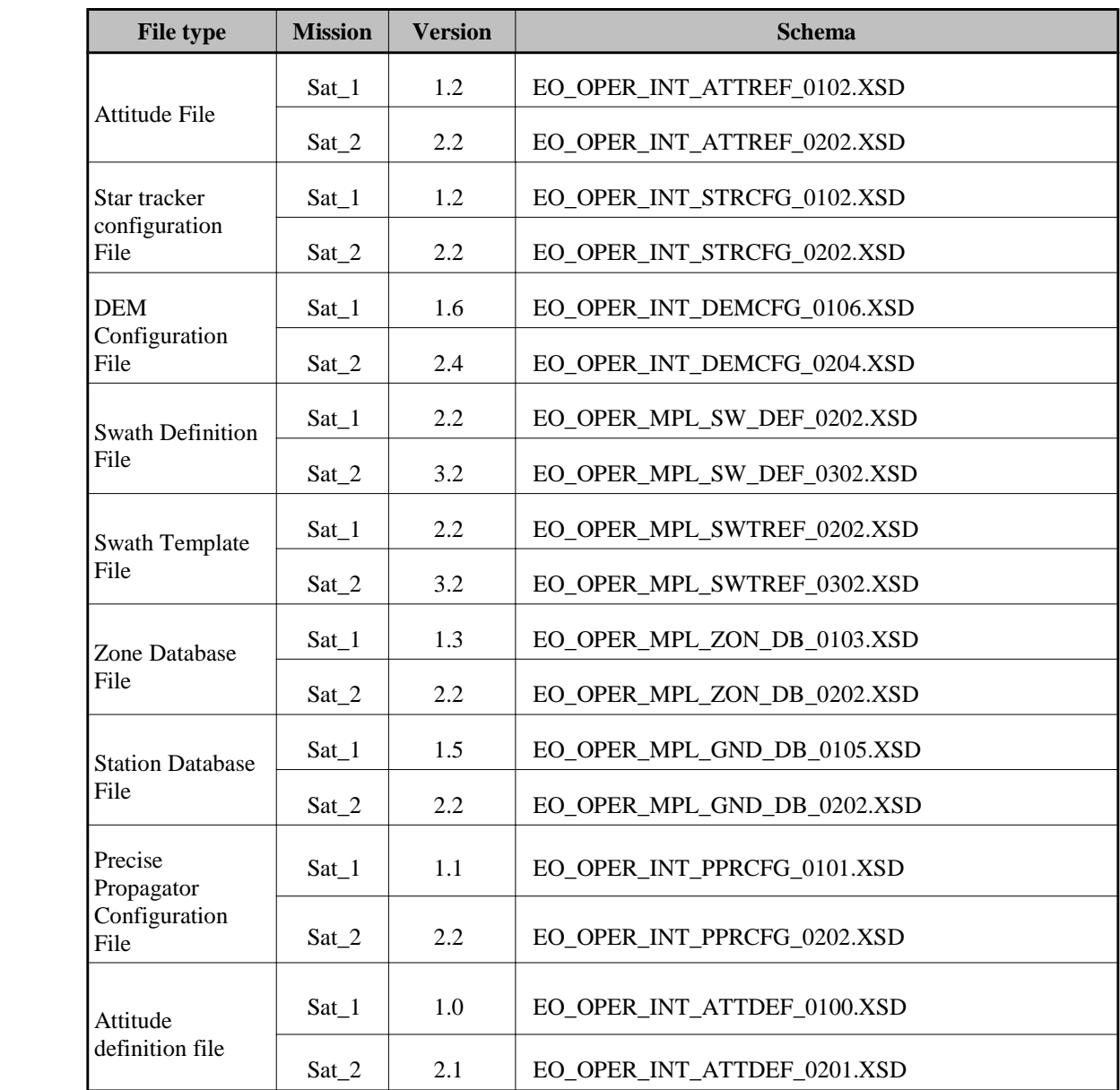

However the current CFI libraries are able to use older XML file versions. Next table shows all the available schema's versions for the Earth Observation Missions files at the time of the CFI's package delivery, and which of them are supported by the current CFI's implementation.

The meaning of the column "Supp. CFI's" is:

 $\overline{\phantom{a}}$ 

- N: Version not supported for reading/writing.
- Y: Supported version for reading and writing.
- R: Supported only for reading.

Note that the writing functions create files with the version labeled with "Y".

Note also that for those files that can be written by the CFI, the written version depend on the satellite mission (For reading, the files can be read independently of the mission).

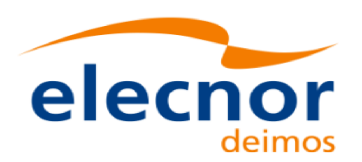

 $\overline{\phantom{a}}$ 

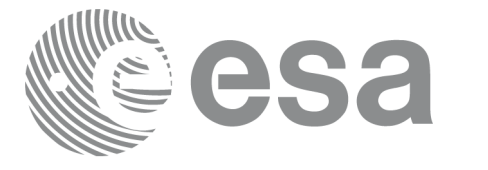

Code: EO-MA-DMS-GS-0007 Date:  $4.7$ Issue: 28/03/14 Page: 183

### *Table 139: List of schema's versions*

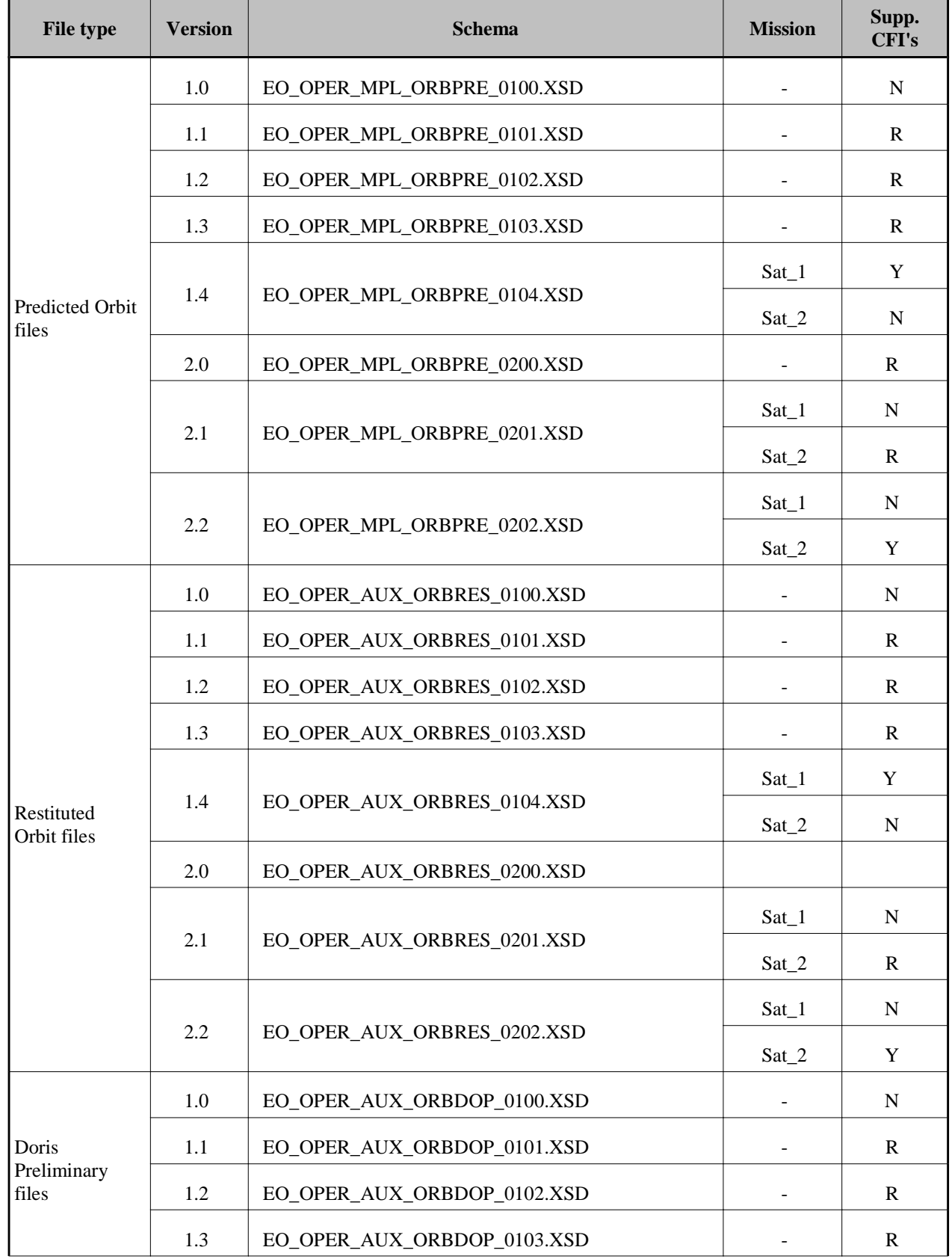

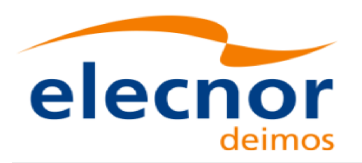

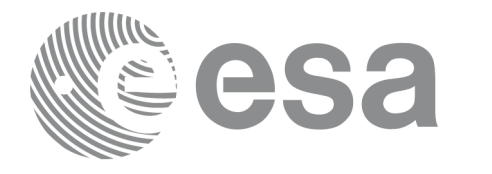

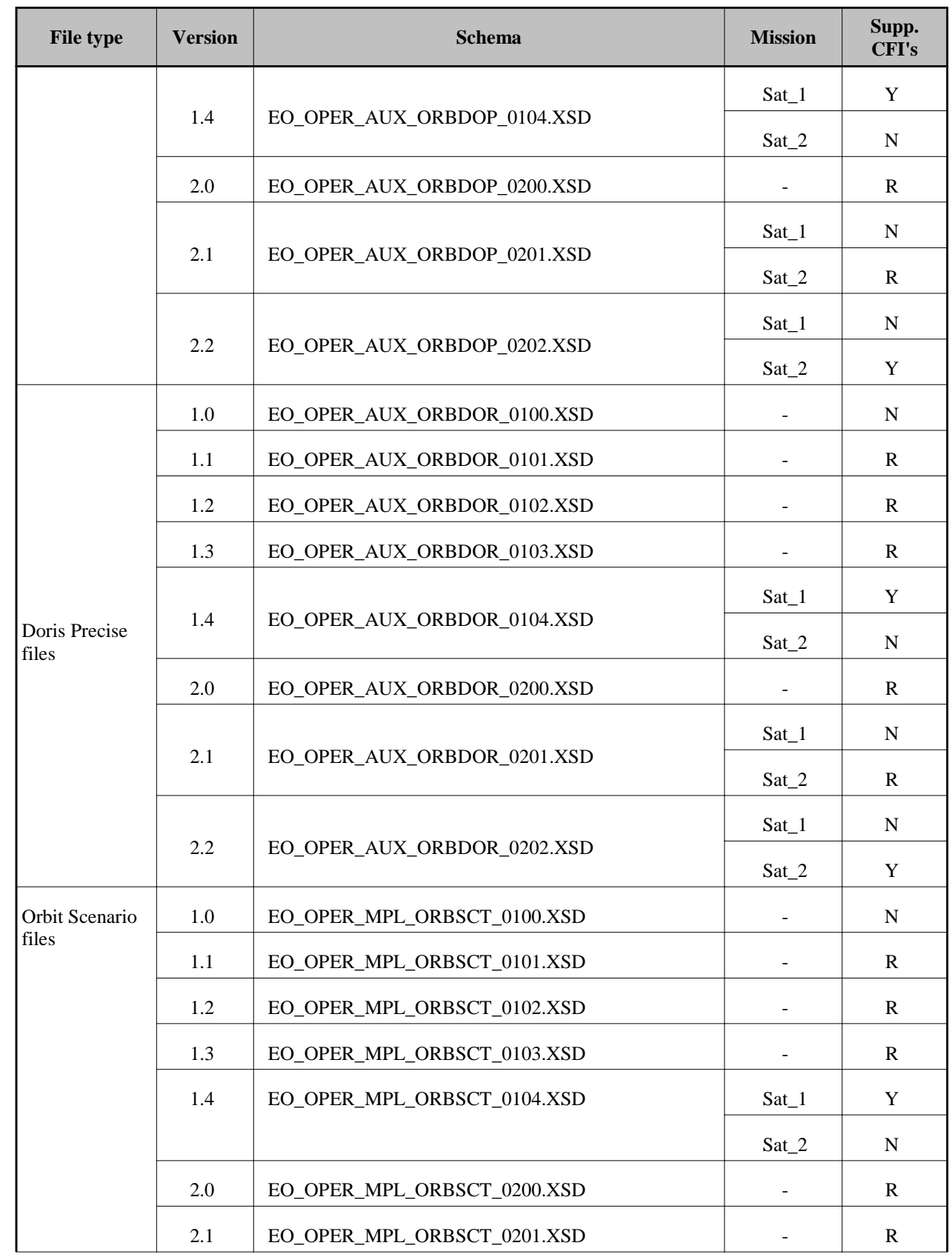

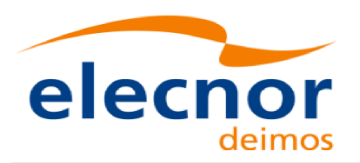

 $\overline{\phantom{a}}$ 

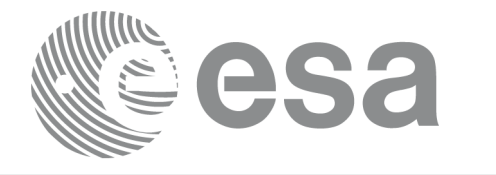

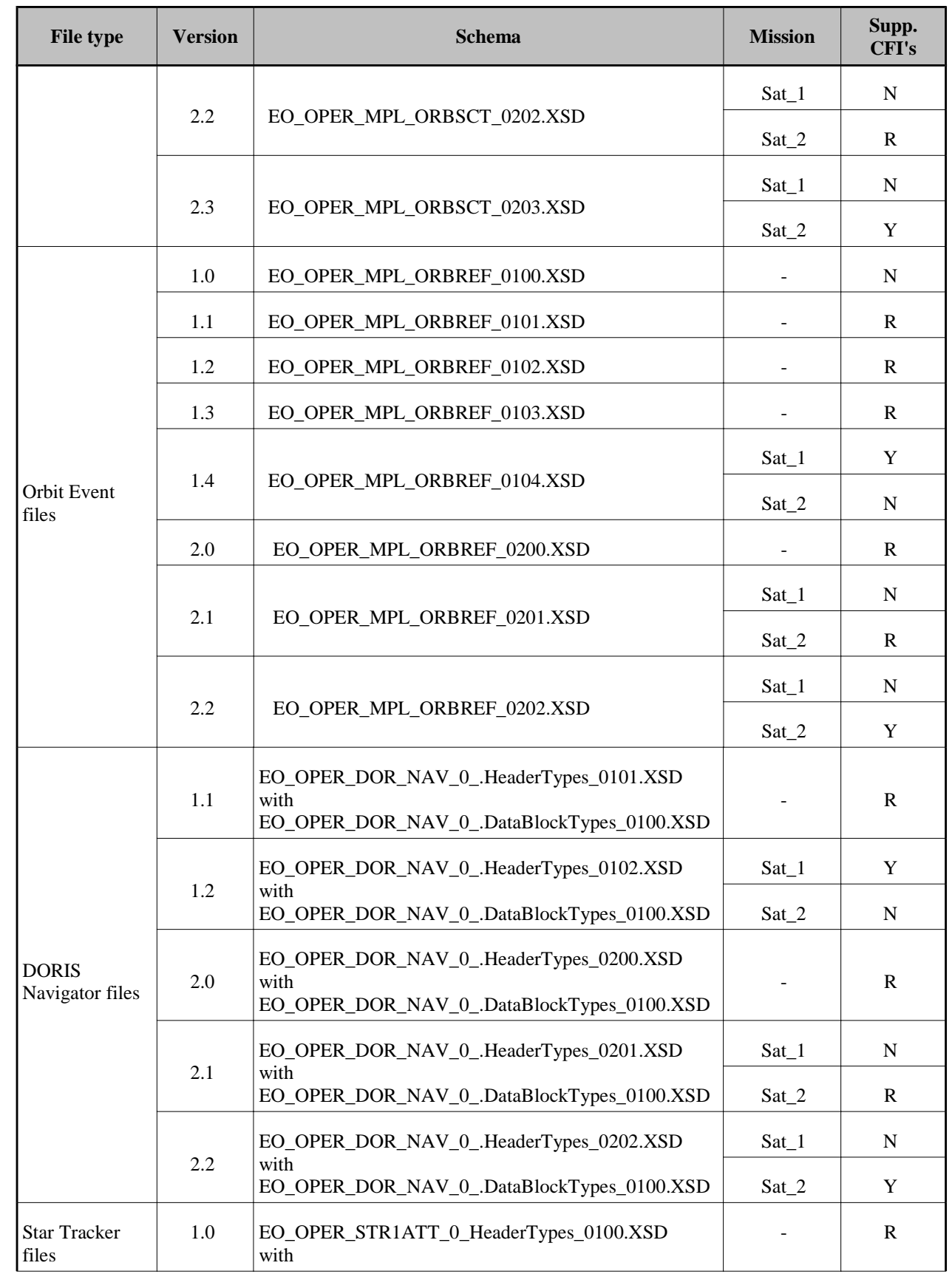

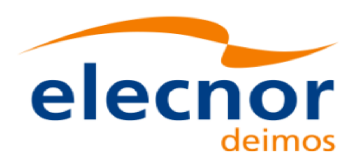

 $\begin{array}{c} \hline \end{array}$ 

 $\overline{\phantom{a}}$ 

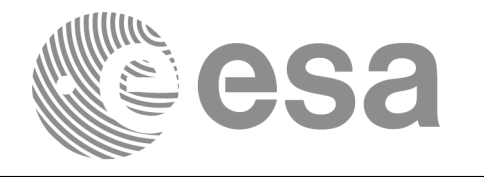

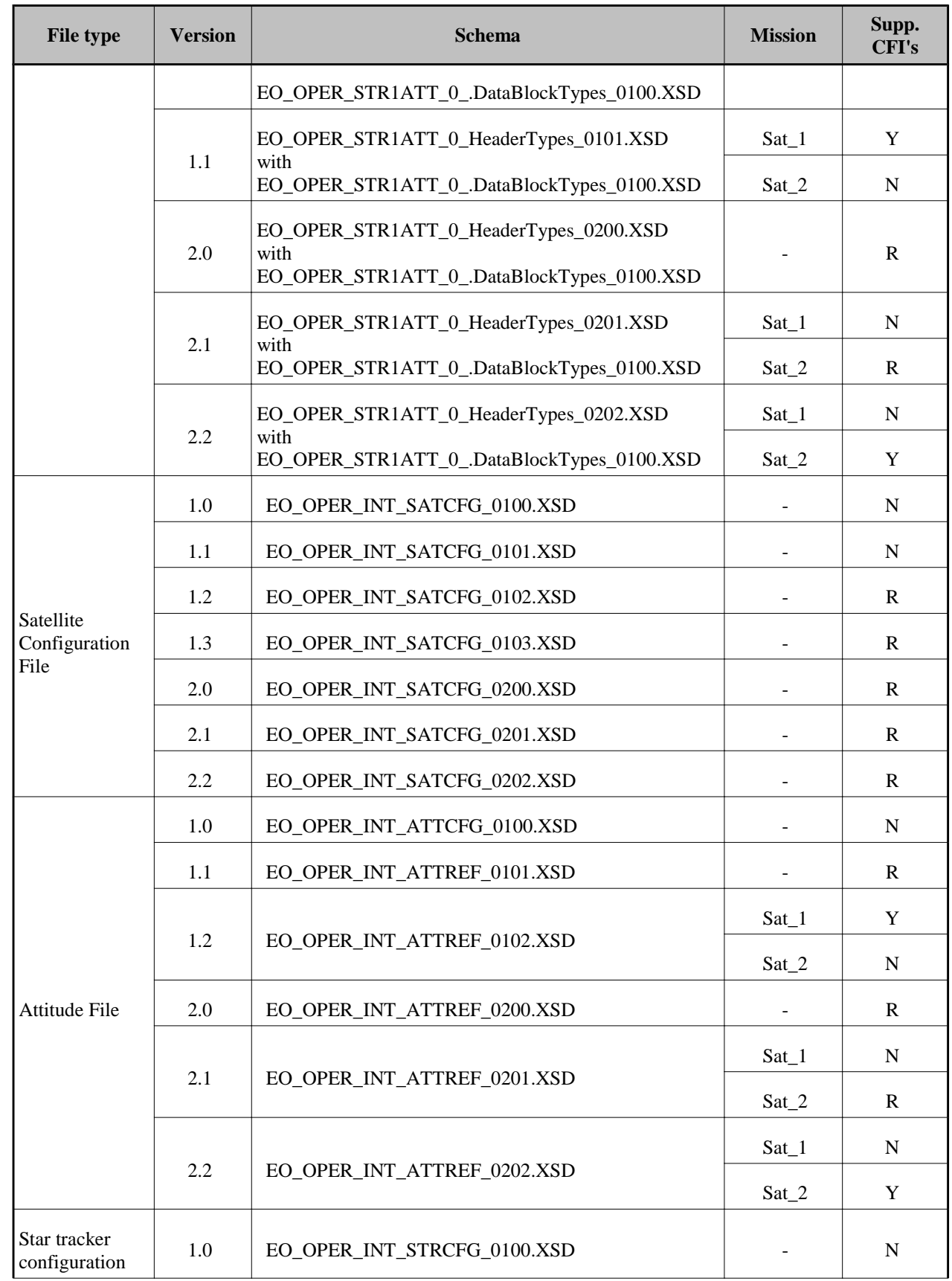

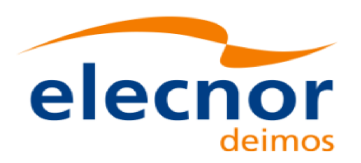

 $\overline{\phantom{a}}$ 

 $\begin{array}{c} \hline \end{array}$ 

 $\overline{\phantom{a}}$ 

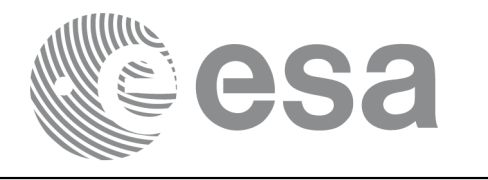

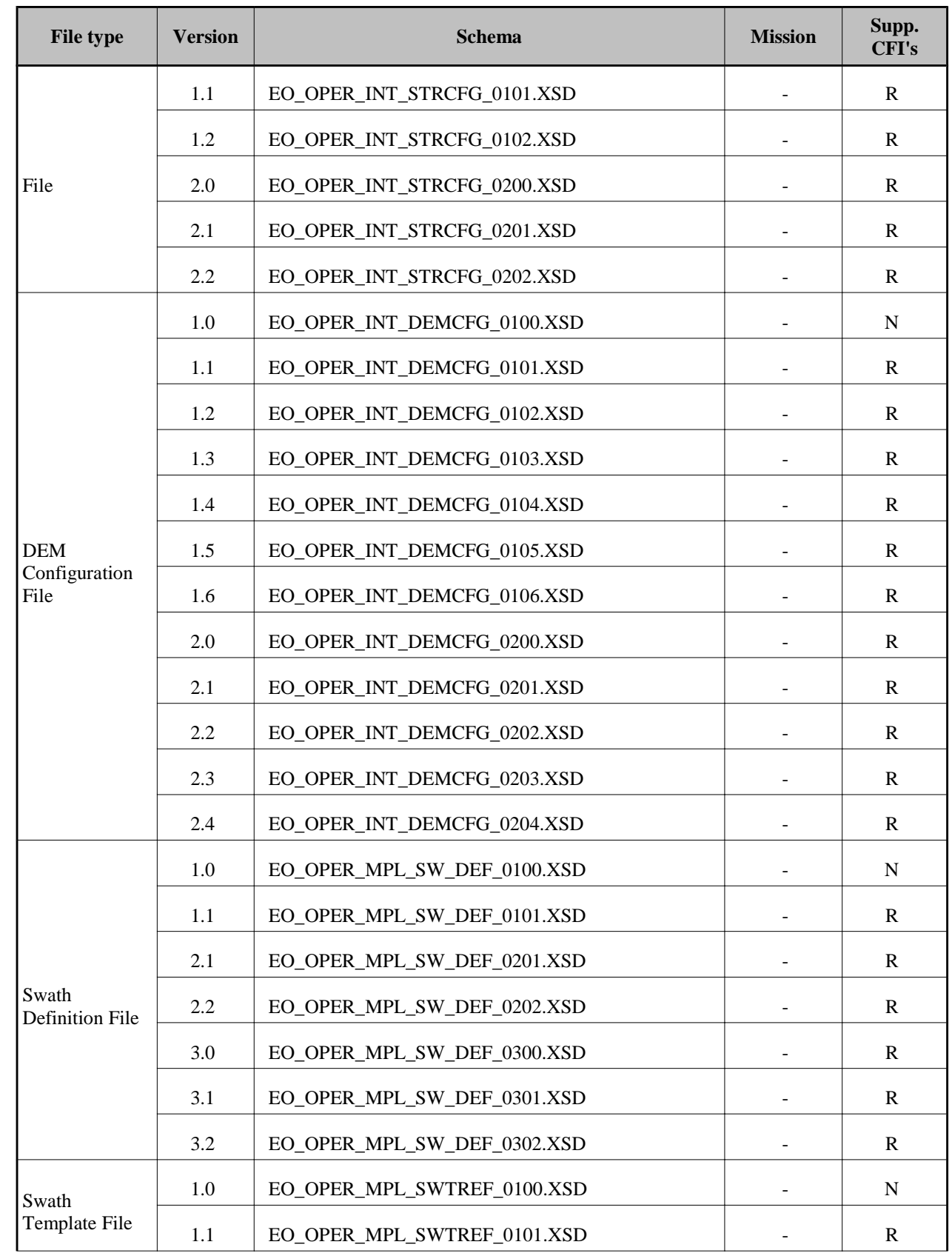

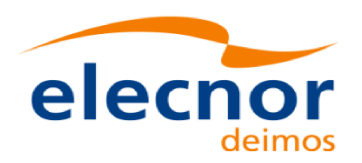

 $\begin{array}{c} \hline \end{array}$ 

 $\begin{array}{c} \hline \end{array}$ 

 $\overline{\phantom{a}}$ 

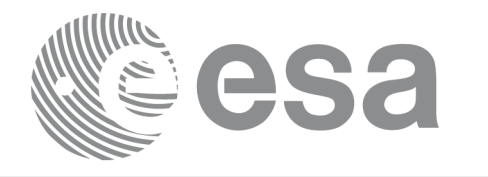

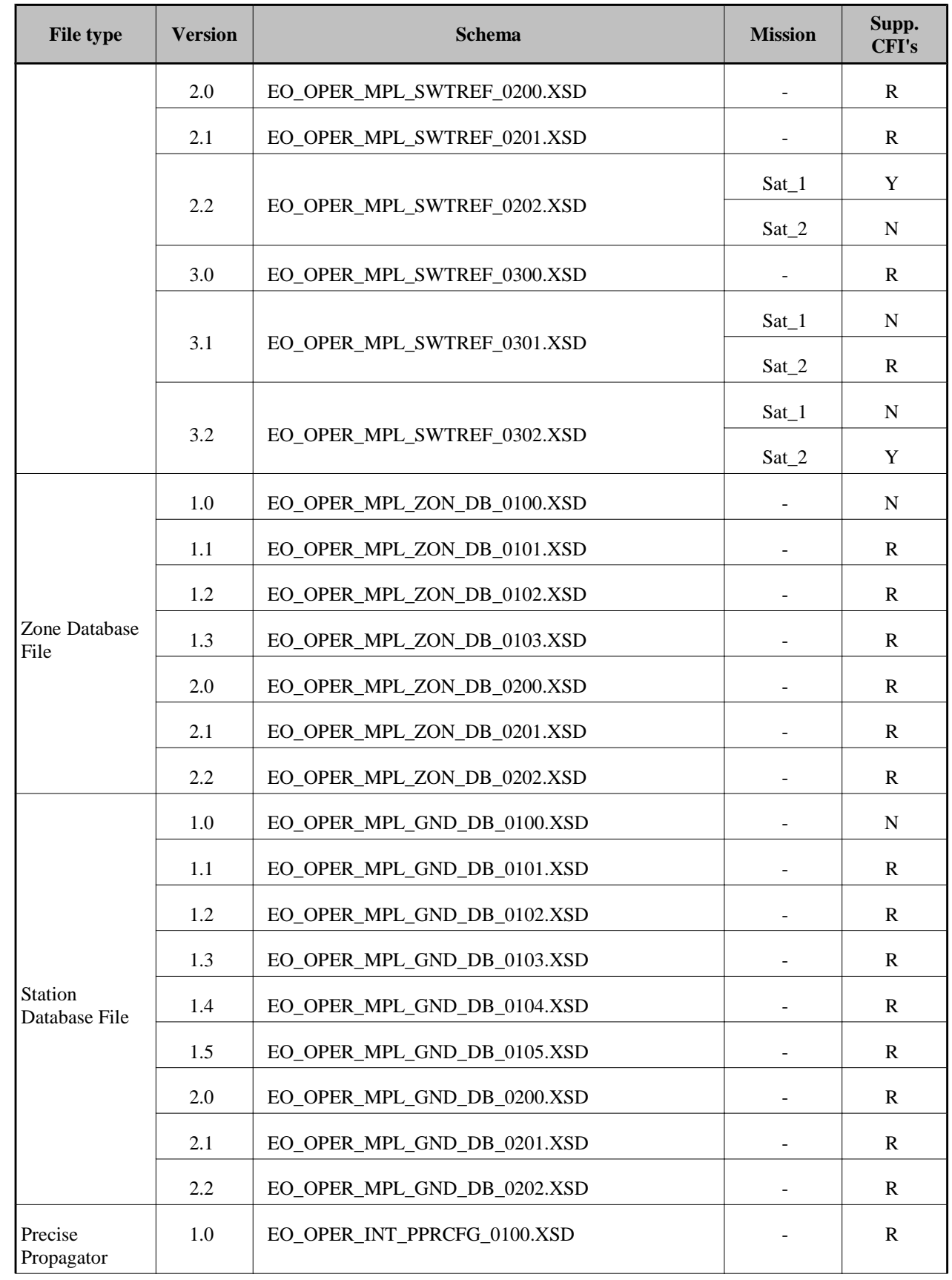

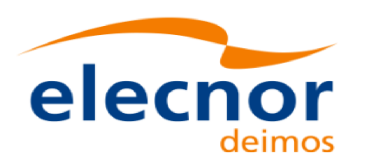

 $\overline{\phantom{a}}$ 

 $\overline{\phantom{a}}$ 

 $\overline{\phantom{a}}$ 

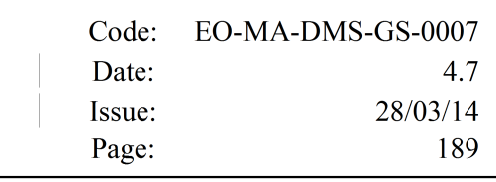

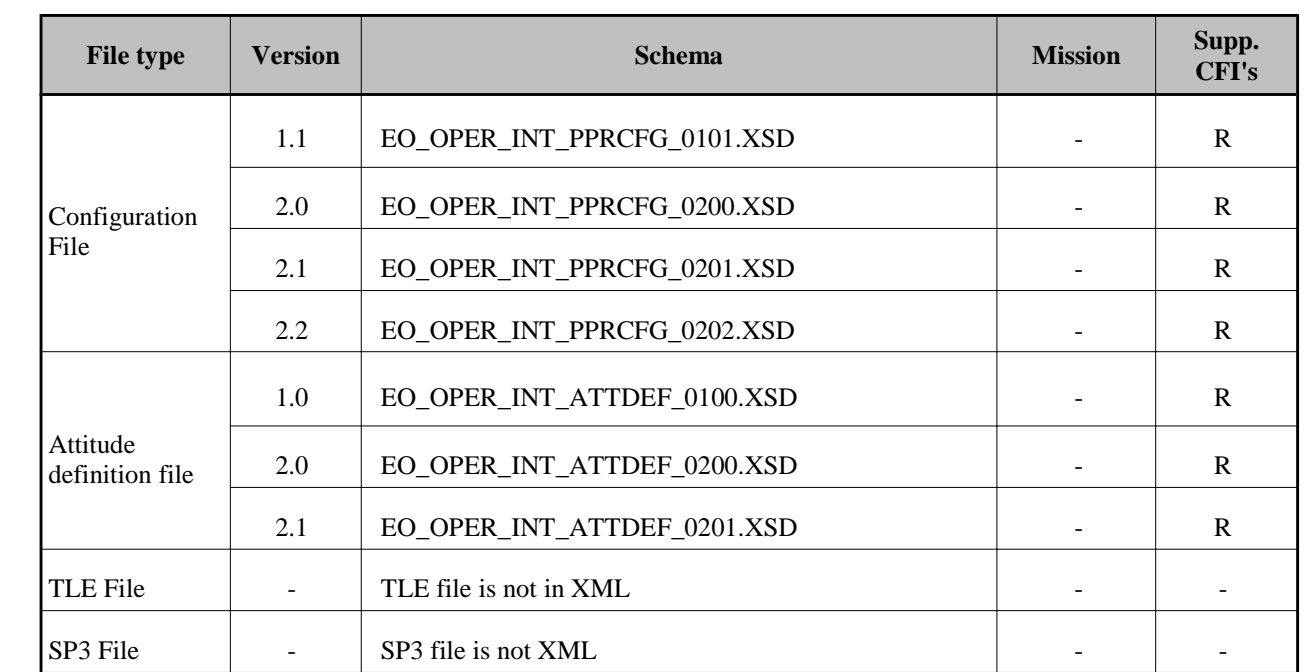

For consulting the format of these files in their last version see section 9. For older versions, the format can be consulted through the schema.

In the CFI's installation packages schemas and example files are included (under *files* directory, see [GEN\_SUM]).

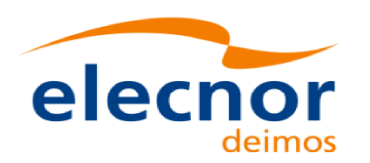

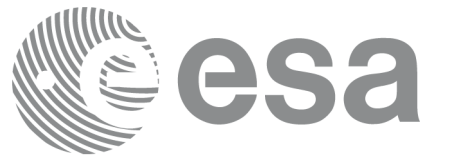

# **9. FILES FORMAT SPECIFICATION**

This section presents the formats for all the files used by the Earth Observation CFI software. These formats correspond to the last schema versions indicated in section 8.

The files used by the CFI can be:

- External: Files generated and/or used for the CFI software and other external facilities.
- Internal: Files used only in the CFI for configuration purposes.

All internal files are written in ASCII, with XML syntax. Following the usual format for the Earth Observation Files, the file contains both:

- A header: It is divided in a fixed header and optionally a variable header. The format for the fixed header is common to all Earth Observation Files and can be seen in [EE\_FMT].
- A data block containing the input/output data of the functions.
- The general structure for a file will be:

```
<?xml version = "1.0" encoding = "UTF-8"?>
<Earth_Explorer_File>
   <Earth_Explorer_Header>
      <Fixed_Header>
      ...
      </Fixed_Header>
      <Variable_Header>
      ...
      </Variable_Header>
   </Earth_Explorer_Header>
   <Data_Block type="xml">
   ...
   </Data_Block type>
</Earth_Explorer_File>
```
# **9.1.Fixed Header**

### *9.1.1.Format*

The Fixed Header is an XML structure. Many of its fields are redundant with the File Name elements, but are present in more readable form in the Fixed Header, whereas in File Name they are more compact for obvious reasons. Its format is described in the followig tables:

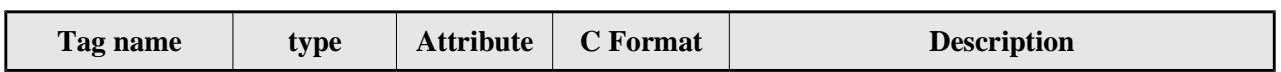

#### *Table 140: Fixed Header Structure*

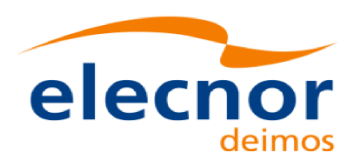

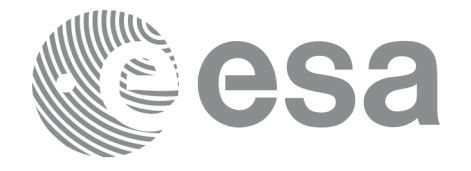

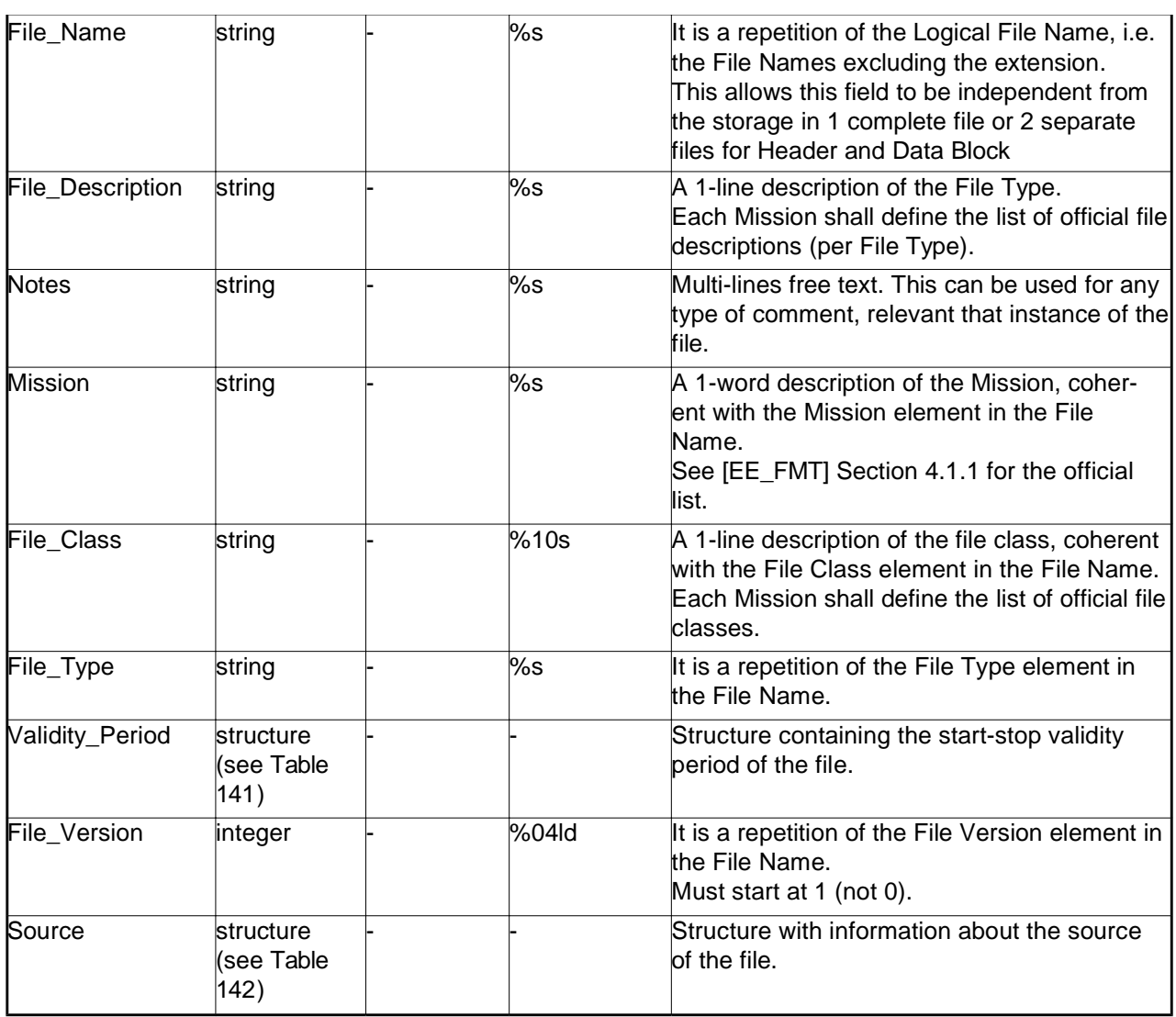

### *Table 141: Fixed Header. Validity Period*

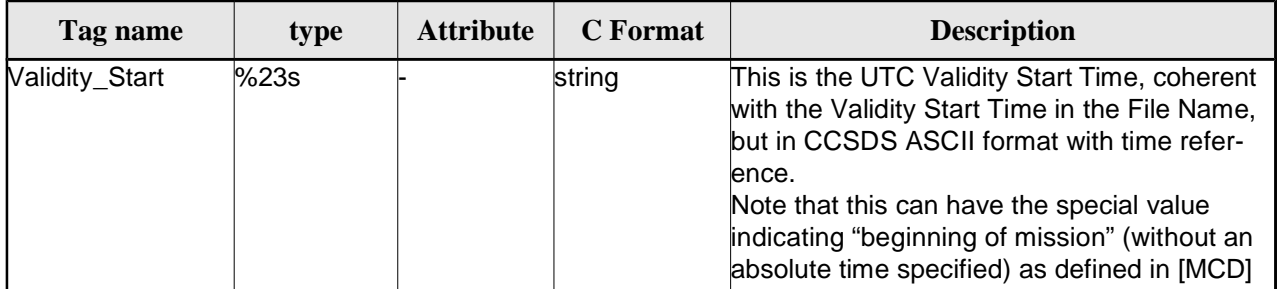

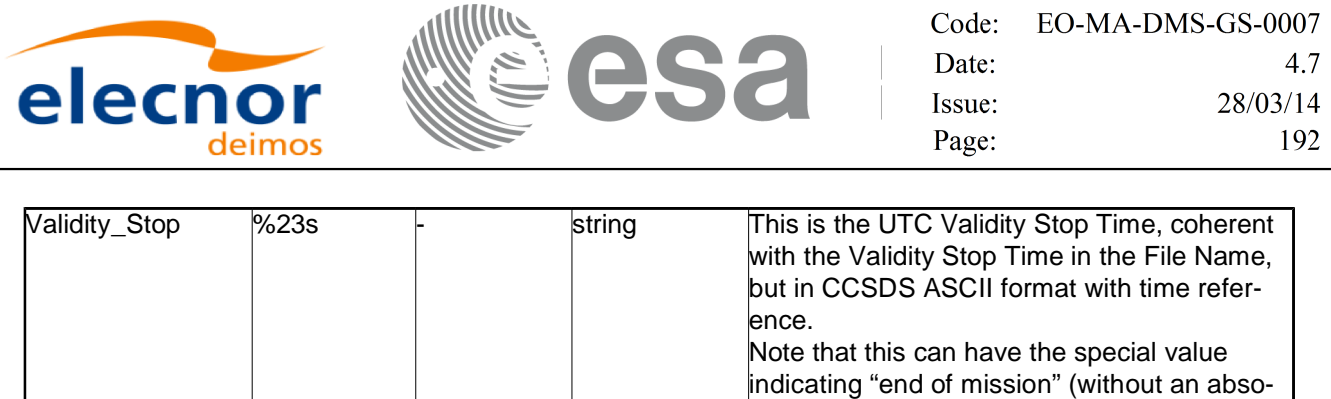

#### *Table 142: Fixed Header. Source*

lute time specified) as defined in [MCD].

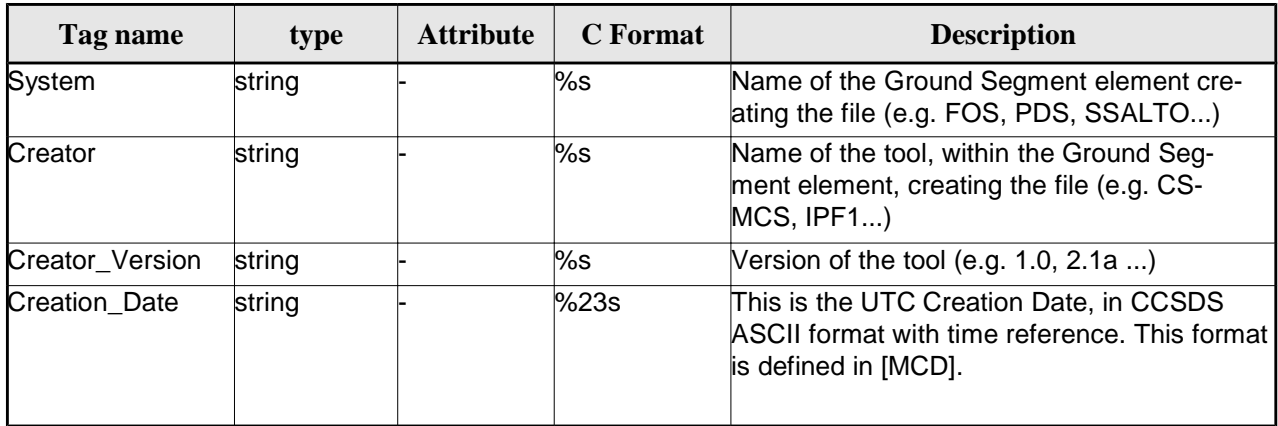

## *9.1.2.Example*

```
<Fixed_Header>
        <File_Name>logical file name</File_Name>
        <File_Description>1-line file description</File_Description>
        <Notes>
             free text, free format 
             several lines if needed
        </Notes>
        <Mission>mission name</Mission> (e.g. Cryosat)
        <File_Class>1-line file class description</File_Class>
        <File_Type>TTTTTTTTTT</File_Type>
        <Validity_Period>
              <Validity_Start>UTC=yyyy-mm-ddThh:mm:ss</Validity_Start>
              <Validity_Stop>UTC=yyyy-mm-ddThh:mm:ss</Validity_Stop>
        </Validity_Period>
        <File_Version>vvvv</File_Version>
        <Source>
             <System>name of system creating the file</System>
             <Creator>name of tool creating the file</Creator>
             <Creator_Version>version of tool</Creator_Version>
             <Creation_Date>UTC=yyyy-mm-ddThh:mm:ss</Creation_Date>
        </Source>
</Fixed_Header>
```
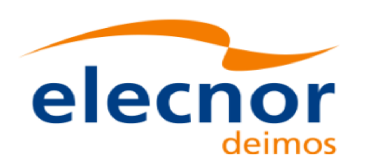

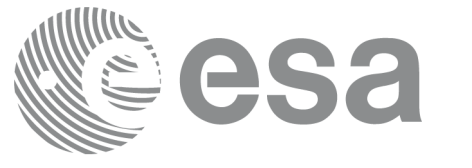

# **9.2.Predicted Orbit files**

## *9.2.1.Format*

1. Fixed Header: For the fixed header format, refer to [EE\_FMT]

2. Variable Header: It contains the information for of the reference frame of the state vectors in the file and the reference time for time recomputations. The format is in Table 143.

3. Data Block: It consists in a set of structures described in the tables below:

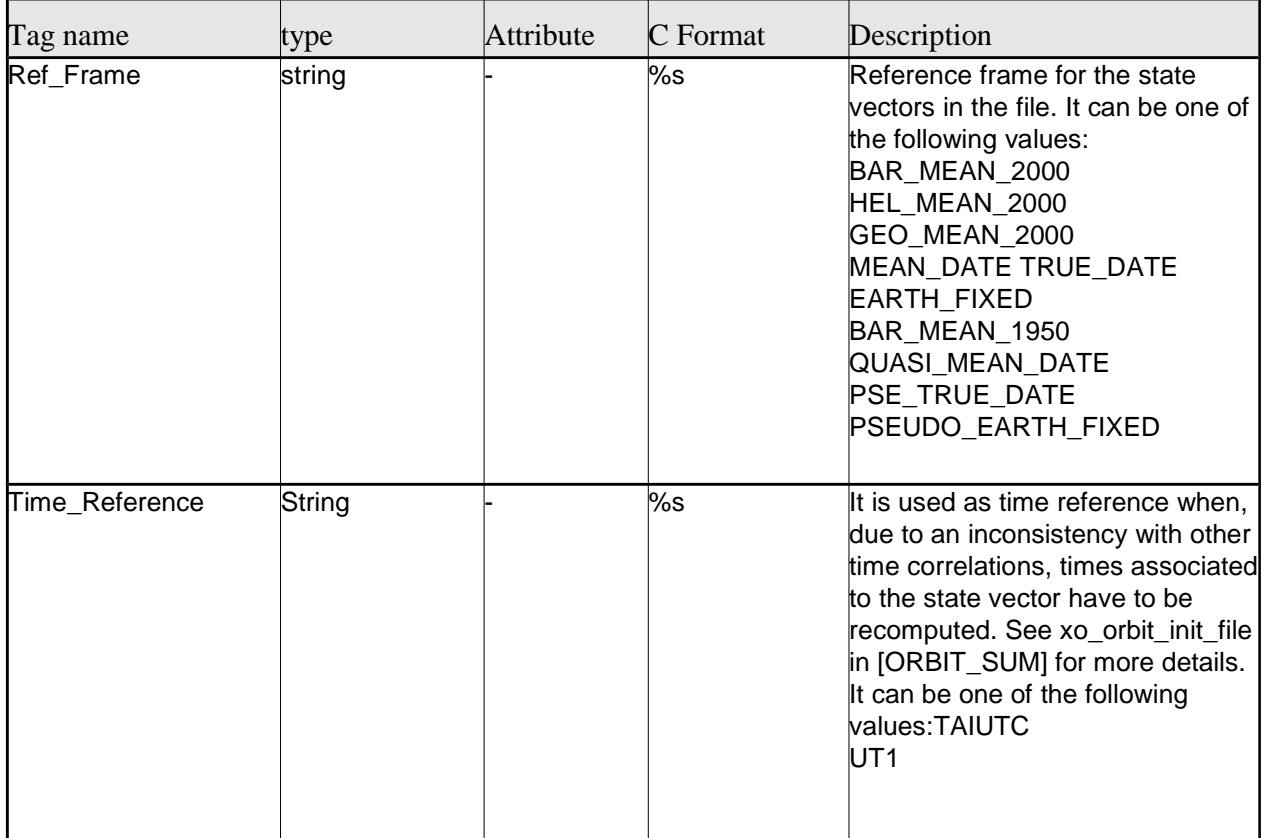

### *Table 143: Predicted Orbit File. Variable\_Header*

Note to Reference Frame: the main usage of the Orbit Library is to support geo-location. As a consequence an Earth-Fixed frame is the natural reference frame to use, end-to-end. On the other hand, accurate conversion between inertial and earth-fixed frames happens only when polar motion data is available, more precisely when the time\_id has been previously initialized with a IERS Bulletin.

Therefore, when polar motion data is not available, the user is recommended to initialize the orbit id by providing Orbit files with Earth-Fixed frame data (orbit state vectors), and to compute geo-location information in Earth-Fixed. This provides accurate computations. For any other usage the user shall be aware of the consequences and accept small inaccuracies, In particular:

•initializing the orbit id with inertial orbit data, and computing inertial parameters, is also supported and is accurate;

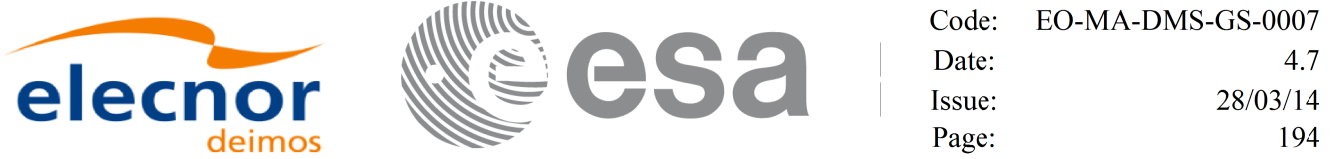

•initializing the orbit id with earth-fixed orbit data, and computing inertial parameters (or vice-cersa), leads to slightly inaccurate computations and should be avoided unless ignoring polar motion is acceptable.

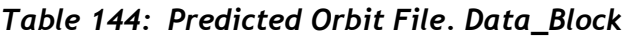

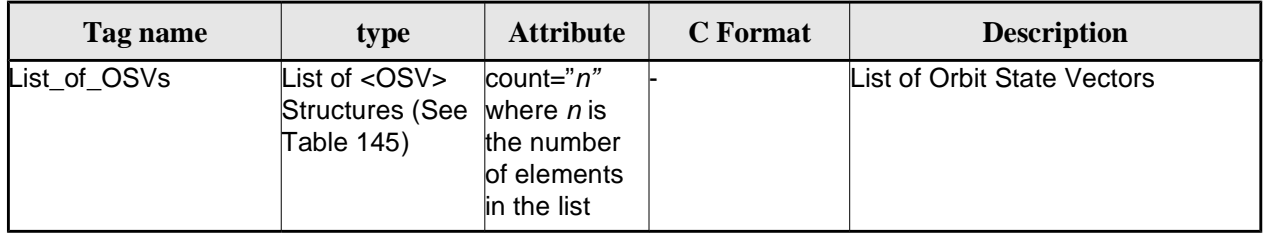

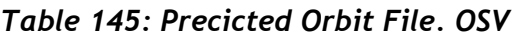

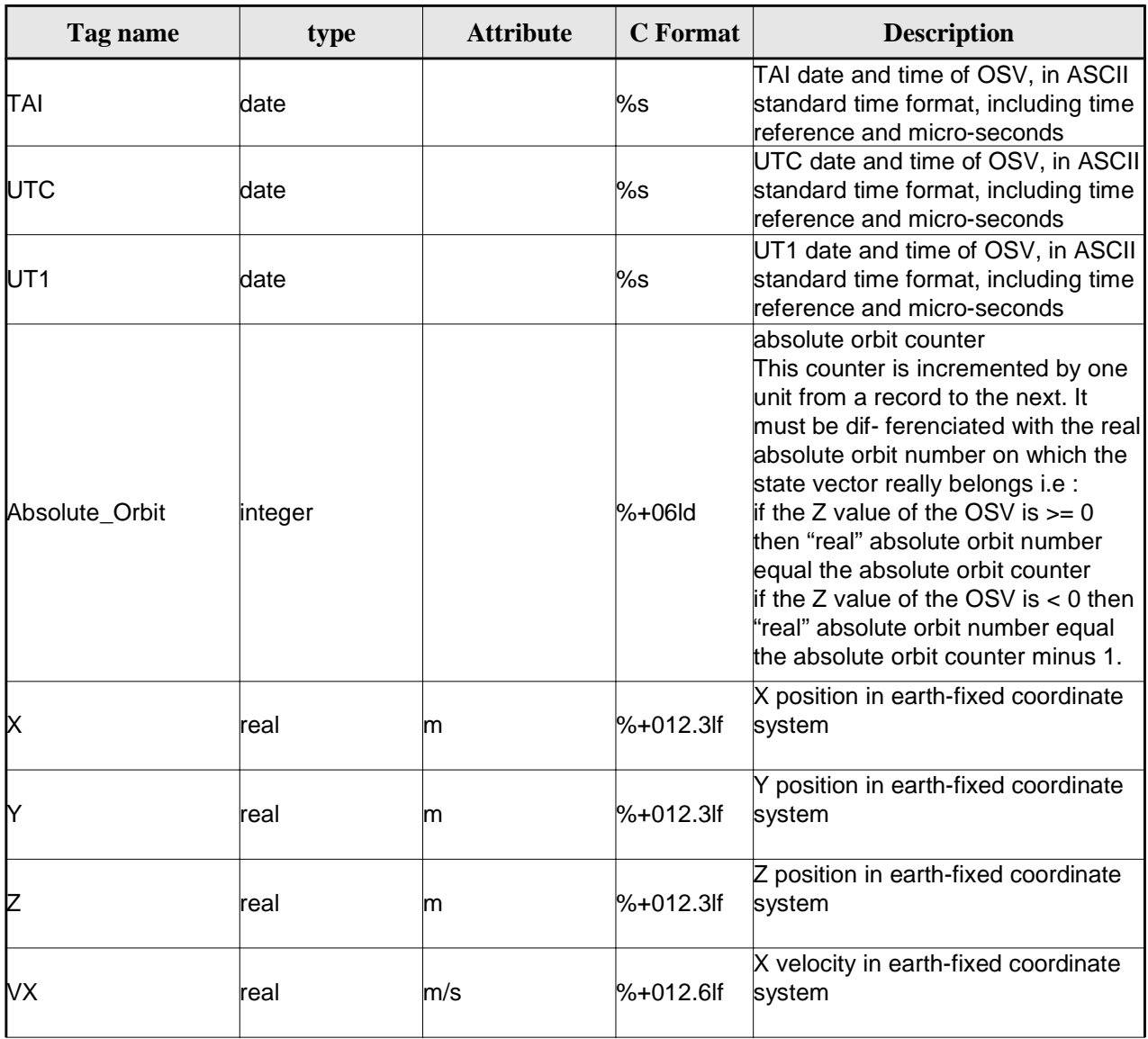

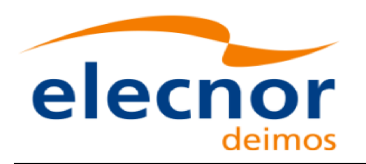

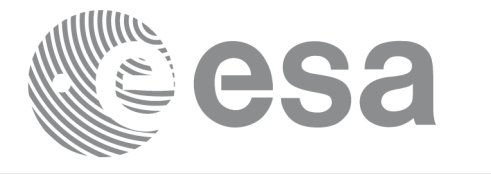

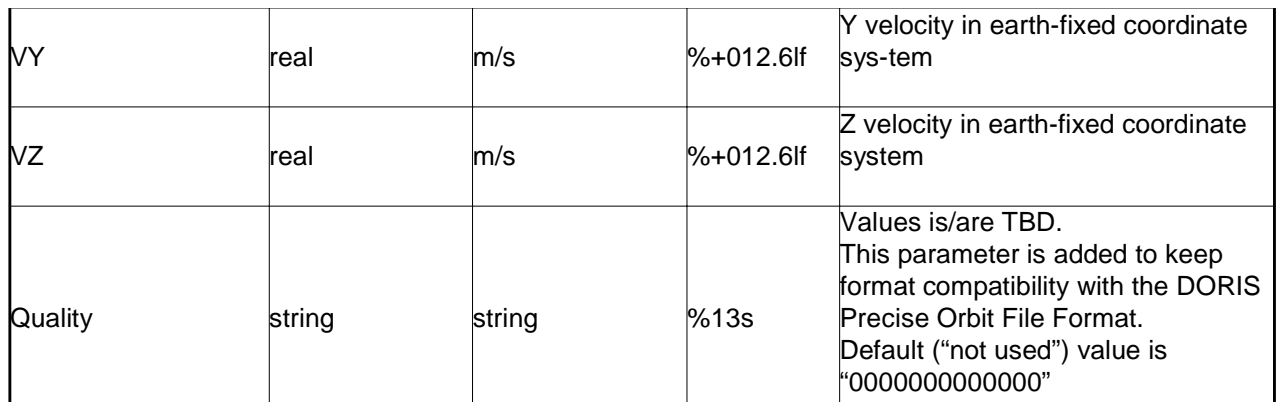

## *9.2.2.Example*

<?xml version ="1.0"?>

```
<Earth_Explorer_File
```

```
xmlns:xsi="http://www.w3.org/2001/XMLSchema-instance"
```

```
xsi:schemaLocation="http://eop-cfi.esa.int/CFI http://eop-cfi.esa.int/CFI/EE_CFI_SCHEMAS/ 
EO_OPER_MPL_ORBPRE_01032.XSD"
```

```
xmlns="http://eop-cfi.esa.int/CFI"
```

```
schemaVersion="1.32">
```

```
<Earth_Explorer_Header>
```

```
<Fixed_Header>
     <File_Name>CS_OPER_MPL_ORBPRE_20020315T205400_20020321T205500_00032</File_Name>
     <File_Description>FOS Predicted Orbit File</File_Description>
     <Notes></Notes>
     <Mission>CryoSat</Mission>
     <File_Class>Routine Operations</File_Class>
     <File_Type>MPL_ORBPRE</File_Type>
     <Validity_Period>
           <Validity_Start>UTC=2002-03-15T20:54:44</Validity_Start>
           <Validity_Stop>UTC=2002-03-21T20:54:44</Validity_Stop>
     </Validity_Period>
     <File_Version>0001</File_Version>
     <Source>
           <System>FOS</System>
           <Creator>name of tool creating the file</Creator>
           <Creator_Version>1.0</Creator_Version>
           <Creation_Date>UTC=2002-03-14T14:00:00</Creation_Date>
     </Source>
     </Fixed_Header>
     <Variable_Header>
           <Ref_Frame>EARTH_FIXED</Ref_Frame>
           <Time_Reference>UTC</Time_Reference>
      </Variable_Header>
</Earth_Explorer_Header>
<Data_Block type="xml">
     <List_of_OSVs count="n">
           \langle OSV>
                 <TAI>TAI=2002-03-15T20:54:44.069916</TAI>
                 <UTC>UTC=2002-03-15T20:54:04.069916</UTC>
                 <UT1>UT1=2002-03-15T20:54:04.049916</UT1>
                 <Absolute_Orbit>+00212</Absolute_Orbit>
                 <X unit="m">+6874869.308</X>
```
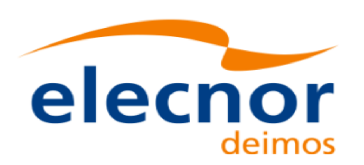

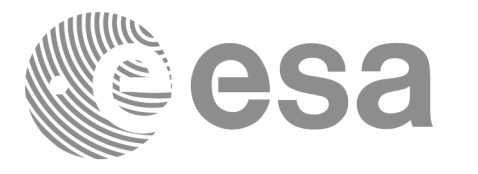

```
<Y unit="m">+2033241.443</Y>
                          <Z unit="m">-0000995.334</Z>
                          <VX unit="m/s">+0453.224305</VX>
                          <VY unit="m/s">-1567.965124</VY>
                          <VZ unit="m/s">+7374.880929</VZ>
                          <Quality>0000000000000</Quality>
                    \leq/\capSVs
                    <OSV>
                          <TAI>TAI=2002-03-15T22:35:24.246686</TAI>
                          <UTC>UTC=2002-03-15T22:34:44.246686</UTC>
                         <UT1>UT1=2002-03-15T22:34:44.046686</UT1>
                          <Absolute_Orbit>+00213</Absolute_Orbit>
                          <X unit="m">+7086938.577</X>
                          <Y unit="m">-1083333.239</Y>
                          <Z unit="m">-0001004.069</Z>
                          <VX unit="m/s">-0256.608063</VX>
                          <VY unit="m/s">-1611.943172</VY>
                          <VZ unit="m/s">+7374.846086</VZ>
                          <Quality>0000000000000</Quality>
                    </0SV>...
               </List_of_OSVs>
          </Data_Block>
</Earth_Explorer_File>
```
# **9.3.Restituted Orbit files**

Format is equal to the Predicted Orbit File, see section 9.2.

# **9.4.Doris Preliminary/Precise files**

Format is equal to the Predicted Orbit File, see section 9.2.

# **9.5.Orbit Scenario files**

## *9.5.1.Format*

1. Fixed Header: For the fixed header format, refer to [EE\_FMT]

2. Variable Header: EmptyIt contains the information of the reference time for time recomputations. The format is in Table 146.

3. Data Block: It consists in a set of structures described in the tables below:

*Table 146: Orbit Scenario File. Variable\_Header*

| name<br><sub>r</sub> pe<br>1 ag<br>tv<br>$\cdot$ $\cdot$ |  |  | tion |
|----------------------------------------------------------|--|--|------|
|----------------------------------------------------------|--|--|------|

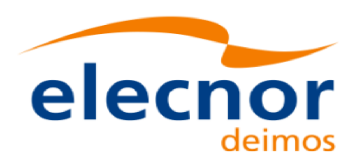

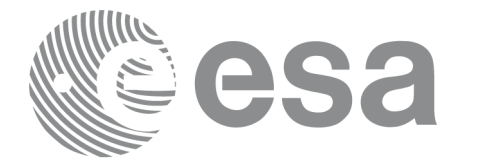

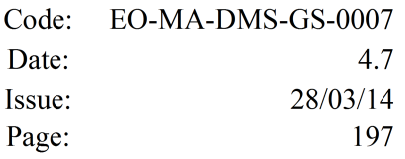

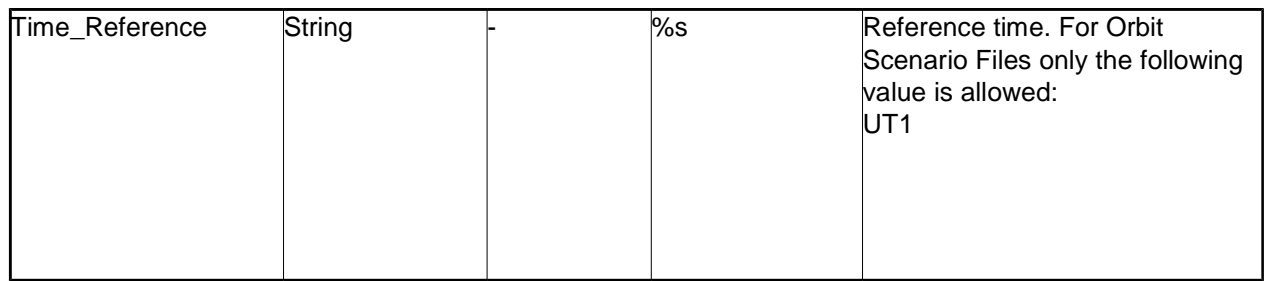

### *Table 147: Orbit Scenario File. Data\_Block*

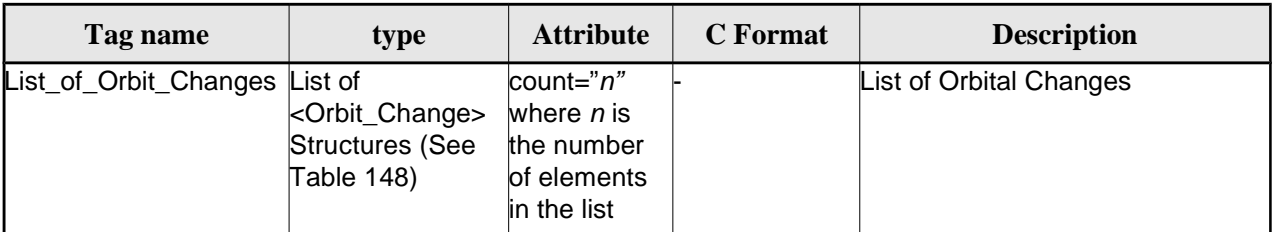

### *Table 148: Orbit Scenario File. Orbit\_Change*

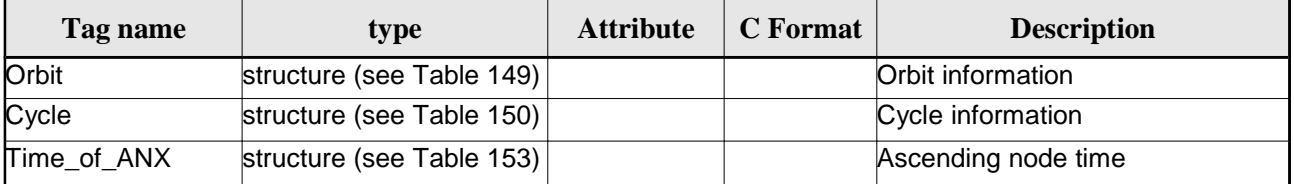

### *Table 149: Orbit Scenario File. Orbit*

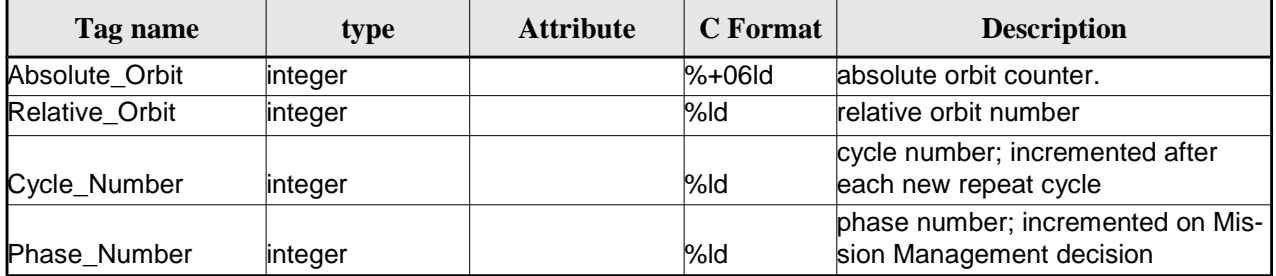

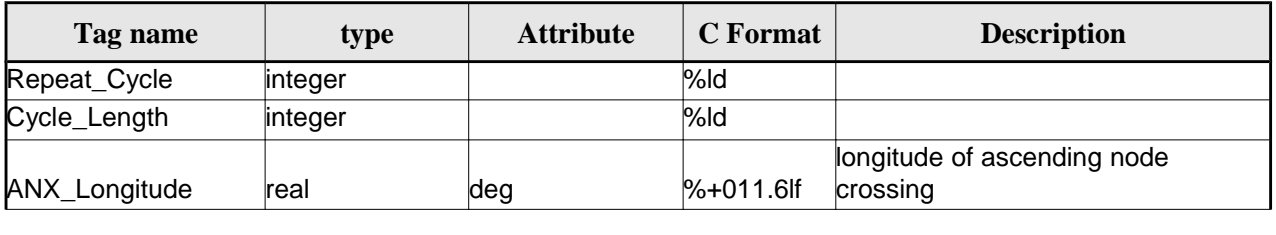

### *Table 150: Orbit Scenario File. Cycle*

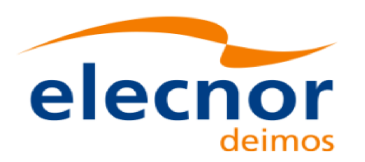

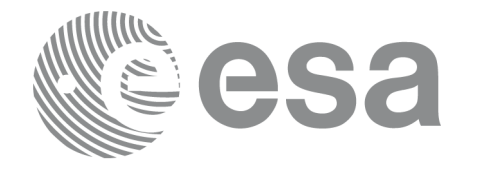

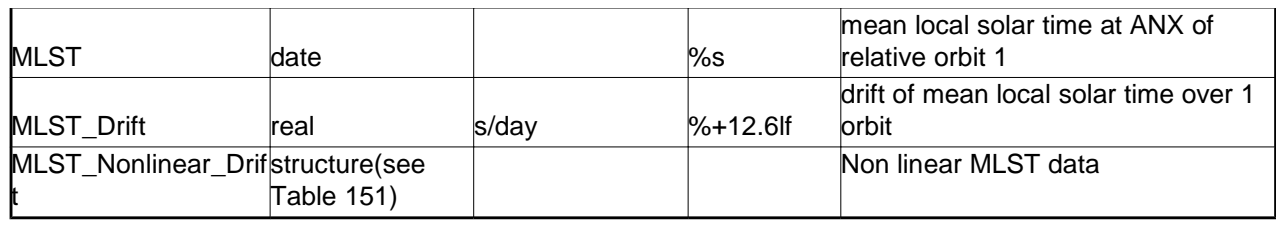

### *Table 151: MLST non linear terms*

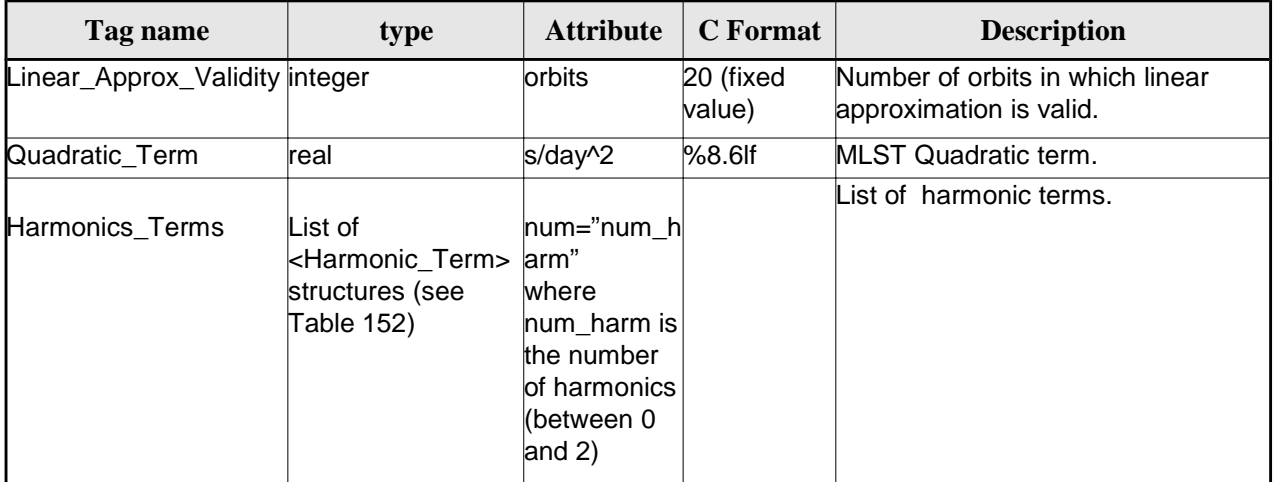

### *Table 152: MLST Harmonic term*

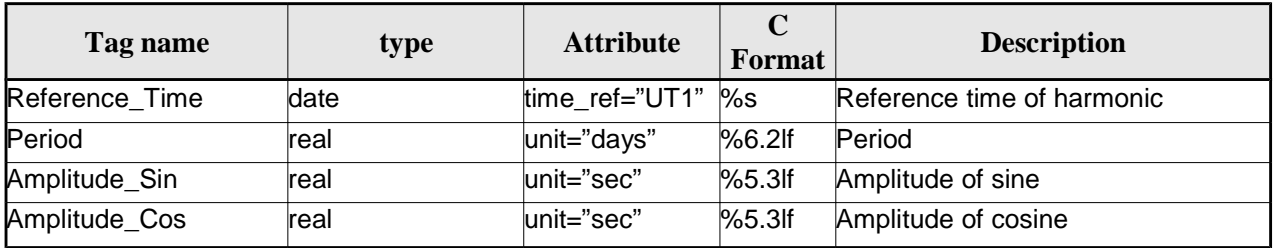

### *Table 153 Orbit Scenario File. Time\_of\_ANX*

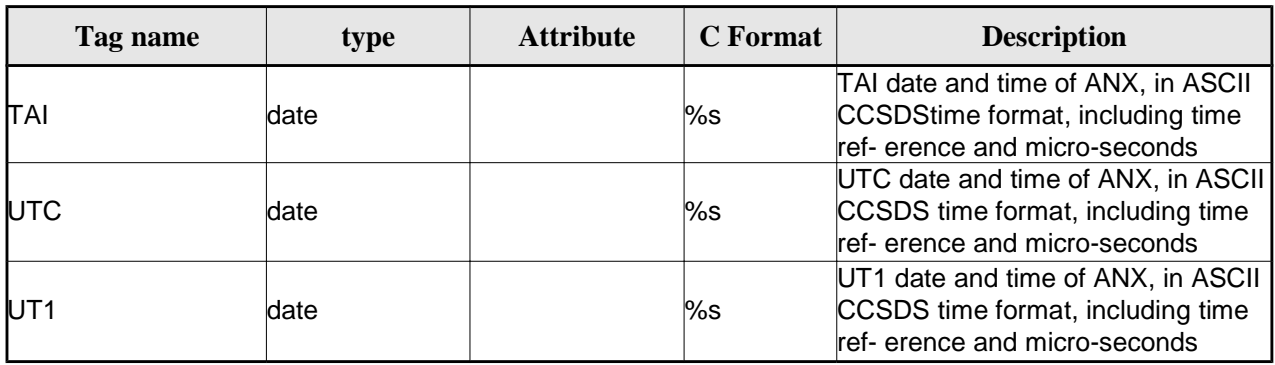

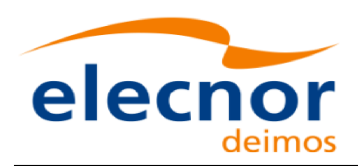

$$
\mathbb{R}^2 \text{ ess}
$$

### *9.5.2.Example*

```
<?xml version ="1.0"?>
<Earth_Explorer_File
xmlns:xsi="http://www.w3.org/2001/XMLSchema-instance"
xsi:schemaLocation="http://eop-cfi.esa.int/CFI http://eop-cfi.esa.int/CFI/EE_CFI_SCHEMAS/ 
EO_OPER_MPL_ORBSCT_01021.XSD"
xmlns="http://eop-cfi.esa.int/CFI"
schemaVersion="1.12">
        <Earth_Explorer_Header>
              <Fixed_Header>
              <File_Name>CS_OPER_MPL_ORBSCT_20020312T140002_99999999T999999_00021</File_Name>
              <File_Description>Orbit Scenario File</File_Description>
              <Notes></Notes>
              <Mission>CryoSat</Mission>
              <File_Class>Routine Operations</File_Class>
              <File_Type>MPL_ORBSCT</File_Type>
              <Validity_Period>
                    <Validity_Start>UTC=2002-03-12T14:00:02</Validity_Start>
                    <Validity_Stop>UTC=9999-99-99T99:99:99</Validity_Stop>
              </Validity_Period>
              <File_Version>0001</File_Version>
              <Source>
                    <System>RPF</System>
                    <Creator>name of tool creating the file</Creator>
                    <Creator_Version>1.0</Creator_Version>
                    <Creation_Date>UTC=2002-03-10T14:00:00</Creation_Date>
              </Source>
              </Fixed_Header>
              <Variable_Header>
                    <Time_Reference>UT1</Time_Reference>
              </Variable_Header>
         </Earth_Explorer_Header>
          <Data_Block type="xml">
              <List_of_Orbit_Changes count="2">
                    <Orbit_Change>
                           <Orbit>
                                <Absolute_Orbit>+00001</Absolute_Orbit>
                               <Relative_Orbit>1</Relative_Orbit>
                               <Cycle_Number>1</Cycle_Number>
                               <Phase_Number>1</Phase_Number>
                          </Orbit>
                           <Cycle>
                               <Repeat_Cycle unit="day">369</Repeat_Cycle>
                               <Cycle_Length unit="orbit">5344</Cycle_Length>
                               <ANX_Longitude unit="deg">+023.600000</ANX_Longitude>
                               <MLST>22:17:19.999999</MLST>
                               <MLST_Drift unit="s/day">+9.000000</MLST_Drift>
                               <MLST_NonlinearDrift>
                                 <Linear_Approx_Validity unit="orbits">20</Linear_Approx_Validity>
                                 <Quadratic_Term unit="s/day^2">2.345678</Quadratic_Term>
                                 <Harmonics_Terms num="2">
                                  <Harmonic_Term seq="1">
                                   <Reference_Time time_ref="UT1">2001-03-13T00:00:00.000000
                                   </Reference_Time>
                                   <Period unit="days">100.00</Period>
                                   <Amplitude_Sin unit="sec">2.222</Amplitude_Sin>
                                   <Amplitude_Cos unit="sec">1.111</Amplitude_Cos>
                                  </Harmonic_Term>
                                  <Harmonic_Term seq="2">
```
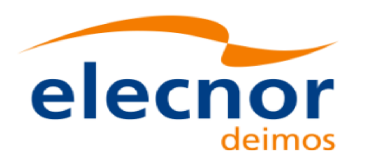

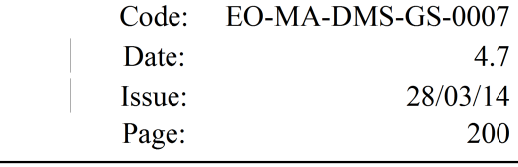

```
 <Reference_Time time_ref="UT1">2001-03-14T00:00:00.000000
                                   </Reference_Time>
                                   <Period unit="days">100.00</Period>
                                   <Amplitude_Sin unit="sec">3.333</Amplitude_Sin>
                                   <Amplitude_Cos unit="sec">4.444</Amplitude_Cos>
                                  </Harmonic_Term>
                                 </Harmonics_Terms>
                               </MLST_NonlinearDrift>
                          </Cycle>
                          <Time_of_ANX>
                               <TAI>TAI=2001-03-12T14:00:34.999999</TAI>
                               <UTC>UTC=2001-03-12T14:00:02.999999</UTC>
                               <UT1>UT1=2001-03-12T14:00:02.777777</UT1>
                         </Time_of_ANX>
                    </Orbit_Change>
                    <Orbit_Change>
                          <Orbit>
                                <Absolute_Orbit>+00050</Absolute_Orbit>
                               <Relative_Orbit>1</Relative_Orbit>
                               <Cycle_Number>10</Cycle_Number>
                               <Phase_Number>1</Phase_Number>
                          </Orbit>
                          <Cycle>
                               <Repeat_Cycle unit="day">2</Repeat_Cycle>
                               <Cycle_Length unit="orbit">29</Cycle_Length>
                               <ANX_Longitude unit="deg">+023.600000</ANX_Longitude>
                               <MLST>22:17:19.999999</MLST>
                               <MLST_Drift unit="s/day">+9.000000</MLST_Drift>
                               <MLST_NonlinearDrift>
                                 <Linear_Approx_Validity unit="orbits">20</Linear_Approx_Validity>
                                 <Quadratic_Term unit="s/day^2">2.345678</Quadratic_Term>
                                 <Harmonics_Terms num="2">
                                  <Harmonic_Term seq="1">
                                   <Reference_Time time_ref="UT1">2001-03-13T00:00:00.000000
                                   </Reference_Time>
                                   <Period unit="days">100.00</Period>
                                   <Amplitude_Sin unit="sec">2.222</Amplitude_Sin>
                                   <Amplitude_Cos unit="sec">1.111</Amplitude_Cos>
                                  </Harmonic_Term>
                                  <Harmonic_Term seq="2">
                                   <Reference_Time time_ref="UT1">2001-03-14T00:00:00.000000
                                   </Reference_Time>
                                   <Period unit="days">100.00</Period>
                                   <Amplitude_Sin unit="sec">3.333</Amplitude_Sin>
                                   <Amplitude_Cos unit="sec">4.444</Amplitude_Cos>
                                  </Harmonic_Term>
                                 </Harmonics_Terms>
                               </MLST_NonlinearDrift>
                          </Cycle>
                          <Time_of_ANX>
                               <TAI>TAI=2001-04-01T14:00:34.999999</TAI>
                               <UTC>UTC=2001-04-01T14:00:02.999999</UTC>
                               <UT1>UT1=2001-04-01T14:00:02.777777</UT1>
                          </Time_of_ANX>
                    </Orbit_Change>
              </List_of_Orbit_Changes>
         </Data_Block>
</Earth_Explorer_File>
```
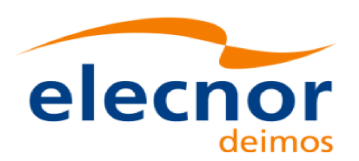

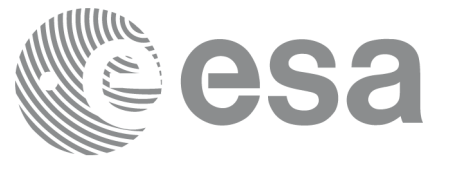

# **9.6.Orbit Event files**

**Orbit Event File is deprecated and is supported only for Cryosat mission.**

## *9.6.1.Format*

1. Fixed Header: For the fixed header format, refer to [EE\_FMT].

2. Variable Header: It contains the information for of the reference frame of the state vectors in the file and the reference time for time recomputations. The format is in Table 143.

3. Data Block: It consists in a set of structures described in the tables below:

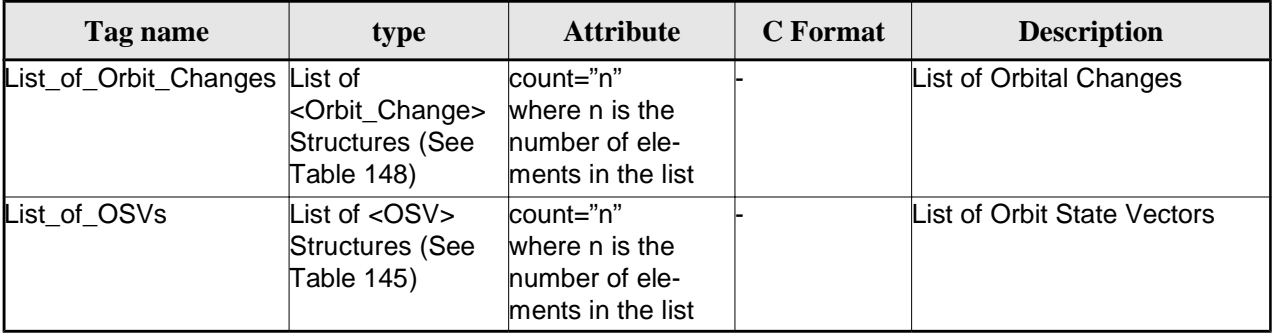

### *Table 154: Orbit Scenario File. Data\_Block*

## *9.6.2.Example*

```
<?xml version="1.0"?>
<Earth_Explorer_File
xmlns:xsi="http://www.w3.org/2001/XMLSchema-instance"
xsi:schemaLocation="http://eop-cfi.esa.int/CFI http://eop-cfi.esa.int/CFI/EE_CFI_SCHEMAS/
EO_OPER_MPL_ORBREF_01032.XSD"
xmlns="http://eop-cfi.esa.int/CFI"
schemaVersion="1.32">
   <Earth_Explorer_Header>
     <Fixed_Header>
     <File_Name>CS_TEST_MPL_ORBREF_20020303T080916_20020303T094823_00031</File_Name>
      <File_Description>Orbit Event File</File_Description>
      \epsilonNotes/>
      <Mission>CryoSat</Mission>
      <File_Class>TEST</File_Class>
      <File_Type>MPL_ORBREF</File_Type>
      <Validity_Period>
        <Validity_Start>UTC=2002-03-03T08:09:16</Validity_Start>
        <Validity_Stop>UTC=2002-03-03T09:48:23</Validity_Stop>
      </Validity_Period>
      <File_Version>0101</File_Version>
      <Source>
        <System>CFI Acceptance</System>
        <Creator>EO_ORBIT: xo_gen_oef</Creator>
        <Creator_Version>3.5</Creator_Version>
```
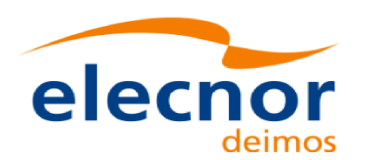

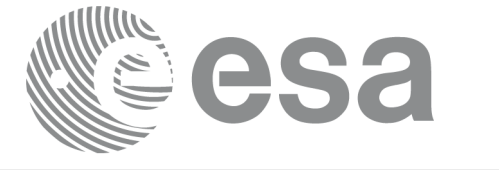

```
<Creation_Date>UTC=2006-09-18T13:21:11</Creation_Date>
  </Source>
  </Fixed_Header>
  <Variable_Header>
  <Ref_Frame>EARTH_FIXED</Ref_Frame>
  <Time_Reference>UTC</Time_Reference>
  </Variable_Header>
</Earth_Explorer_Header>
<Data_Block type="xml">
  <List_of_Orbit_Changes count="2">
  <Orbit_Change>
    <Orbit>
      <Absolute_Orbit>1</Absolute_Orbit>
      <Relative_Orbit>25</Relative_Orbit>
      <Cycle_Number>1</Cycle_Number>
      <Phase_Number>1</Phase_Number>
    </Orbit>
    <Cycle>
      <Repeat_Cycle unit="day">2</Repeat_Cycle>
      <Cycle_Length unit="orbit">29</Cycle_Length>
      <ANX_Longitude unit="deg">130.000000</ANX_Longitude>
      <MLST>21:00:00.000000</MLST>
      <MLST_Drift unit="s/day">-179.045927</MLST_Drift>
    </Cycle>
    <Time_of_ANX>
       <TAI>TAI=2002-03-01T21:00:52.365827</TAI>
       <UTC>UTC=2002-03-01T21:01:27.365827</UTC>
       <UT1>UT1=2002-03-01T21:01:27.665827</UT1>
    </Time_of_ANX>
  </Orbit_Change>
  <Orbit_Change>
    <Orbit>
      <Absolute_Orbit>30</Absolute_Orbit>
      <Relative_Orbit>1864</Relative_Orbit>
      <Cycle_Number>2</Cycle_Number>
      <Phase_Number>1</Phase_Number>
    </Orbit>
    <Cycle>
      <Repeat_Cycle unit="day">369</Repeat_Cycle>
      <Cycle_Length unit="orbit">5344</Cycle_Length>
      <ANX_Longitude unit="deg">129.998600</ANX_Longitude>
      <MLST>20:54:02.999999</MLST>
       <MLST_Drift unit="s/day">-179.208551</MLST_Drift>
    </Cycle>
    <Time_of_ANX>
       <TAI>TAI=2002-03-03T20:46:50.497469</TAI>
       <UTC>UTC=2002-03-03T20:47:25.497469</UTC>
       <UT1>UT1=2002-03-03T20:47:25.797469</UT1>
    </Time_of_ANX>
  </Orbit_Change>
</List_of_Orbit_Changes>
<List_of_OSVs count="2">
  \leq OSVS
    <TAI>TAI=2002-03-03T08:08:41.244734</TAI>
    <UTC>UTC=2002-03-03T08:09:16.244734</UTC>
    <UT1>UT1=2002-03-03T08:09:16.544734</UT1>
```
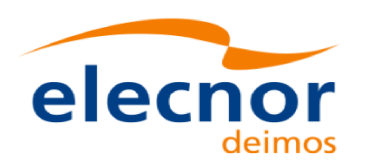

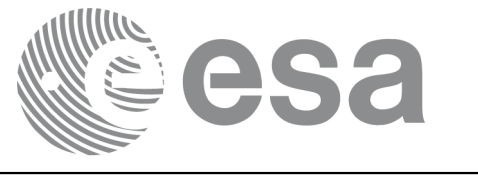

```
<Absolute_Orbit>+00013</Absolute_Orbit>
      <X unit="m">-6937171.769</X>
      <Y unit="m">-1483270.979</Y>
      <Z unit="m">+0000000.000</Z>
      <VX unit="m/s">-0152.952889</VX>
      <VY unit="m/s">+0761.962112</VY>
      <VZ unit="m/s">+7493.050200</VZ>
      <Quality>000000.000000</Quality>
    </0SV><OSV>
      <TAI>TAI=2002-03-03T09:47:47.517429</TAI>
      <UTC>UTC=2002-03-03T09:48:22.517429</UTC>
      <UT1>UT1=2002-03-03T09:48:22.817429</UT1>
      <Absolute_Orbit>+00014</Absolute_Orbit>
      <X unit="m">-6918815.899</X>
      <Y unit="m">+1566662.540</Y>
      <Z unit="m">+0000000.000</Z>
      <VX unit="m/s">+0181.123304</VX>
      <VY unit="m/s">+0755.761334</VY>
      <VZ unit="m/s">+7493.050200</VZ>
      <Quality>000000.000000</Quality>
    \langle / \cap SV ></List_of_OSVs>
 </Data_Block>
</Earth_Explorer_File>
```
# **9.7.DORIS Navigator files**

A DORIS Navigator file consist in two files, the header file and the data block file. They are compliant with [PDS\_FMT]

# **9.8.Star Tracker files**

A Star tracker file consists in a couple of files: the CryoSat standard header file and the data block file. They are compliant with [PDS\_FMT]

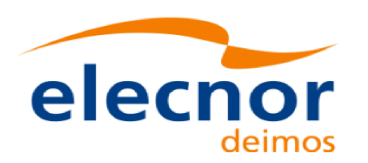

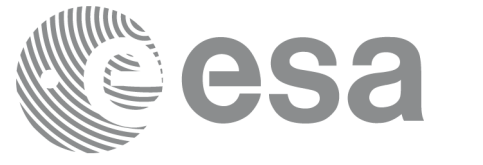

# **9.9.Satellite Configuration File**

## *9.9.1.Format*

- 1. Fixed Header: For the fixed header format, refer to [EE\_FMT].
- 2. Variable Header: Empty
- 3. Data Block: It consists in a set of structures described in the tables below:

#### *Table 155: Satellite Configuration File. Data Block*

| Tag name       | type                       | <b>Attribute</b> | <b>C</b> Format | <b>Description</b>                                 |
|----------------|----------------------------|------------------|-----------------|----------------------------------------------------|
| Satellite_Name | string                     |                  | %s              | Satellite Name                                     |
| NORAD Data     | structure (see Table 157)  |                  |                 | NORAD Satellite data                               |
| Lib Init       | structure (see Table 157)- |                  |                 | Low and tight tolerances for<br>orbital parameters |
| Orbit Init     | structure (see Error:      |                  |                 | Default Orbital parameters                         |

*Table 156: Satellite Configuration File. NORAD\_Data Structure*

| Tag name         | type    | <b>Attribute</b> | <b>C</b> Format | <b>Description</b>                  |
|------------------|---------|------------------|-----------------|-------------------------------------|
| Satellite_Number | integer |                  | %ld             | NORAD Satellite number              |
| NORAD_Sat_Name   | string  |                  | %s              | NORAD Satellite name                |
| Int Designator   | string  |                  | %s              | NORAD international designa-<br>tor |

*Table 157: Satellite Configuration File. Lib\_Init Structure*

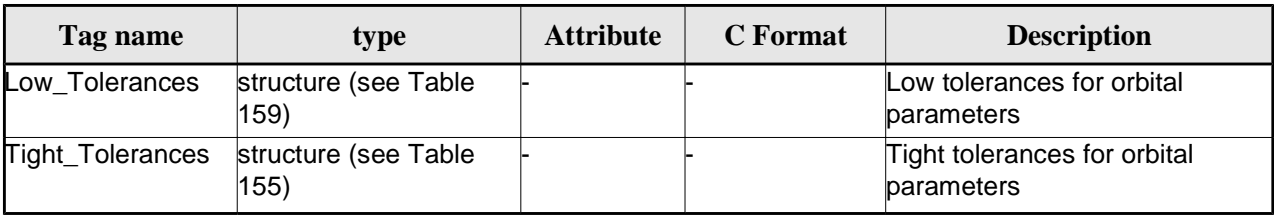

### *Table 158: Satellite Configuration File. Orbit\_InitStructure*

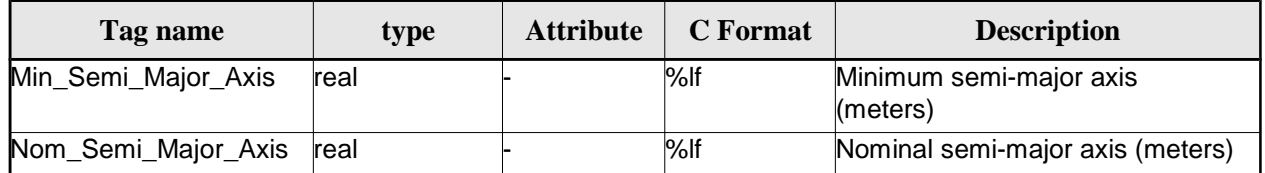

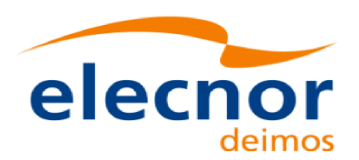

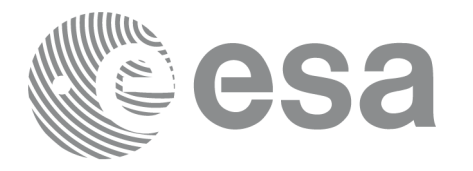

| Max_Semi_Major_Axis | real | %    | Maximum semi-major axis<br>(meters)      |
|---------------------|------|------|------------------------------------------|
| Min Inclination     | real | %    | Minimum inclination (degrees)            |
| Nom Inclination     | real | %    | Nominal inclination (degrees)            |
| Max_Inclination     | real | %    | Maximum inclination (degrees)            |
| Nom Eccentricity    | real | $\%$ | Nominal Eccentricity                     |
| Nom_Arg_Perigee     | real | %    | Nominal Argument of perigee<br>(degrees) |

*Table 159: Satellite Configuration File. Low and Tight Tolerances Structure*

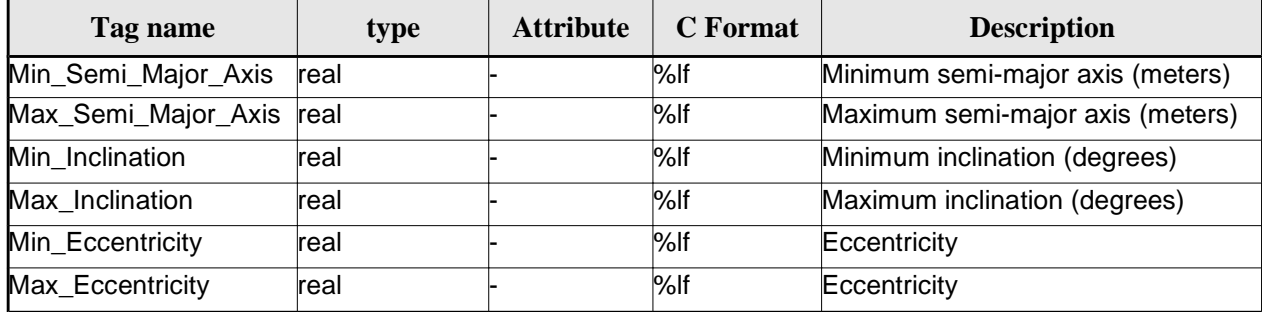

## *9.9.2.File Example*

```
<?xml version = "1.0" encoding = "UTF-8"?>
<Earth_Explorer_File
xmlns:xsi="http://www.w3.org/2001/XMLSchema-instance"
xsi:schemaLocation="http://eop-cfi.esa.int/CFI http://eop-cfi.esa.int/CFI/EE_CFI_SCHEMAS/
EO_OPER_INT_SATCFG_0102.XSD"
xmlns="http://eop-cfi.esa.int/CFI"
schemaVersion="1.2">
    <Earth_Explorer_Header>
      <Fixed_Header>
       <File_Name>Cryosat_configuration_file.xml</File_Name>
       <File_Description>Satellite Configurantion File</File_Description>
       <Notes/>
       <Mission>Cryosat</Mission>
       <File_Class>TEST</File_Class>
       <File_Type></File_Type>
       <Validity_Period>
           <Validity_Start>UTC=0000-00-00T00:00:00.000000</Validity_Start>
           <Validity_Stop>UTC=9999-99-99T99:99:99.5999999</Validity_Stop>
      </Validity_Period>
      <File_Version>1</File_Version>
      <Source>
       <System></System>
       <Creator></Creator>
       <Creator_Version></Creator_Version>
       <Creation_Date>UTC=2003-11-28T17:25:44</Creation_Date>
      </Source>
      </Fixed_Header>
```
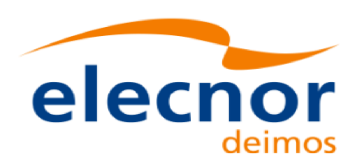

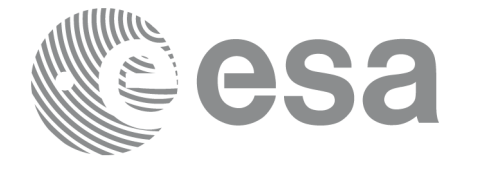

```
<Variable_Header\>
    </Earth_Explorer_Header>
    <Data_Block type="xml">
        <Satellite_Name>CryoSat</Satellite_Name>
        <NORAD_Data>
               <Satellite_Number>00000</Satellite_Number>
              <NORAD_Sat_Name>CRYOSAT</NORAD_Sat_Name>
              <Int_Designator>00000</Int_Designator>
        </NORAD_Data>
        <Lib_Init>
              <Low_Tolerances>
                   <Min_Semi_Major_Axis>1000000.0</Min_Semi_Major_Axis>
                   <Max_Semi_Major_Axis>10000000.0</Max_Semi_Major_Axis>
                   <Min_Inclination>60.0</Min_Inclination>
                   <Max_Inclination>120.0</Max_Inclination>
                   <Min_Eccentricity>0.0</Min_Eccentricity>
                   <Max_Eccentricity>0.5</Max_Eccentricity>
              </Low_Tolerances>
              <Tight_Tolerances>
                   <Min_Semi_Major_Axis>1000000.0</Min_Semi_Major_Axis>
                   <Max_Semi_Major_Axis>10000000.0</Max_Semi_Major_Axis>
                   <Min_Inclination>60.0000</Min_Inclination>
                   <Max_Inclination>120.0000</Max_Inclination>
                   <Min_Eccentricity>0.000</Min_Eccentricity>
                   <Max_Eccentricity>0.500</Max_Eccentricity>
              </Tight_Tolerances>
        </Lib_Init>
        <Orbit_Init>
              <Min_Semi_Major_Axis>7055200.0</Min_Semi_Major_Axis>
              <Nom_Semi_Major_Axis>7096643.0</Nom_Semi_Major_Axis>
              <Max_Semi_Major_Axis>7131206.0</Max_Semi_Major_Axis>
              <Min_Inclination>91.8981</Min_Inclination>
              <Nom_Inclination>92.0000</Nom_Inclination>
              <Max_Inclination>92.0732</Max_Inclination>
              <Nom_Eccentricity>0.0013</Nom_Eccentricity>
              <Nom_Arg_Perigee>90.0</Nom_Arg_Perigee>
        </Orbit_Init>
</Data_Block>
</Earth_Explorer_File>
```
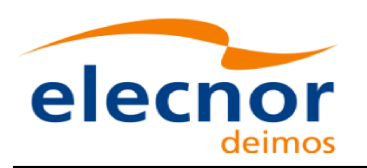

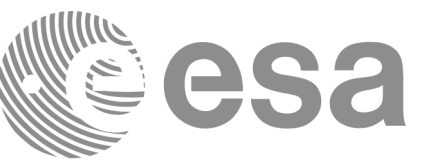

# **9.10.Attitude File**

## *9.10.1.Format*

- 1. Fixed Header: For the fixed header format, refer to [EE\_FMT].
- 2. Variable Header: Empty
- 3. Data Block: It consists in a set of structures described in the tables below:

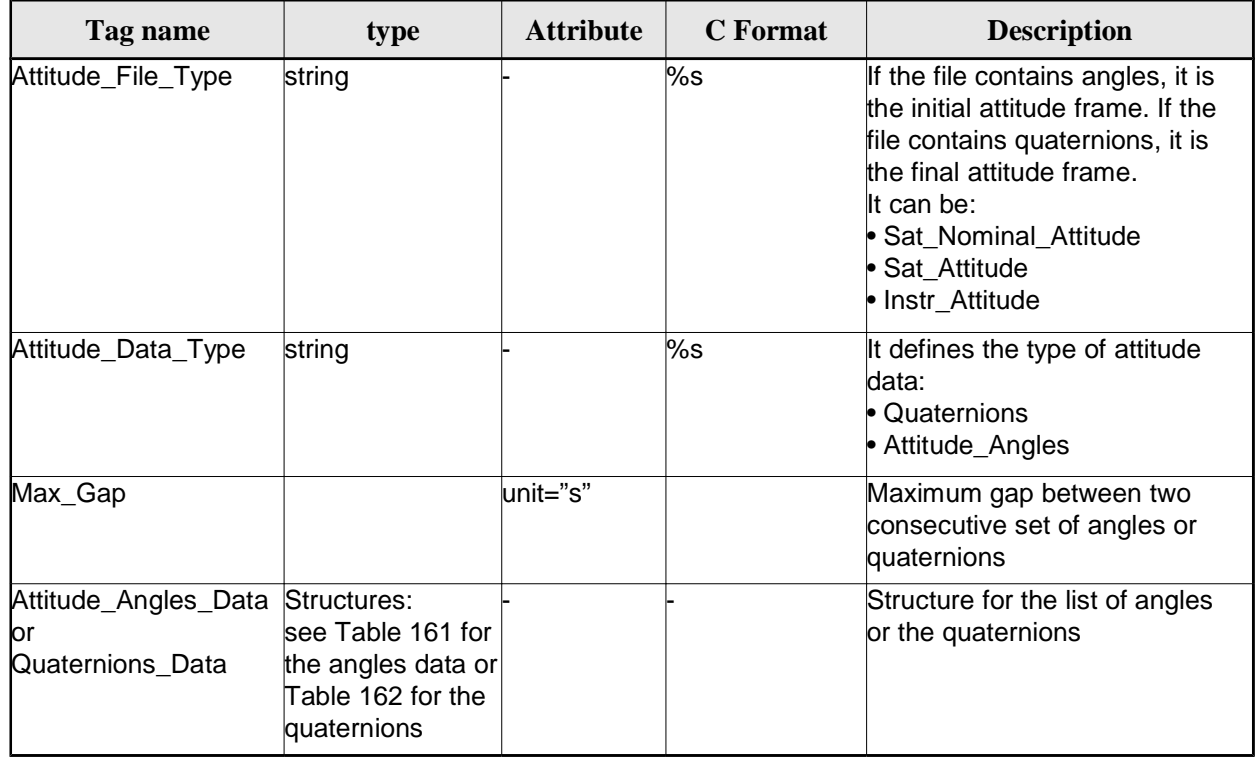

### *Table 160: Attitude File. Data Block*

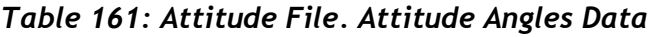

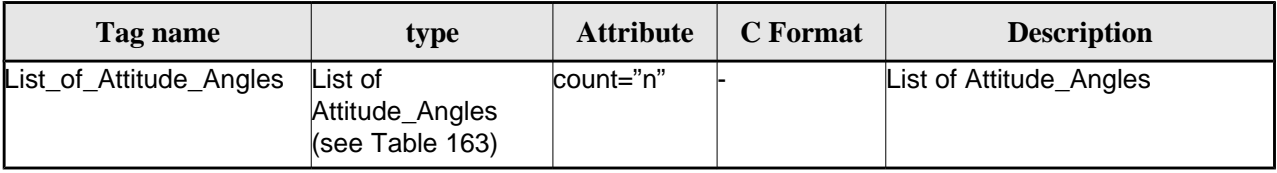

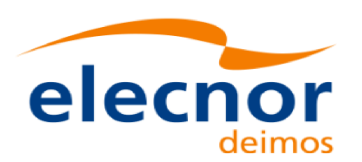

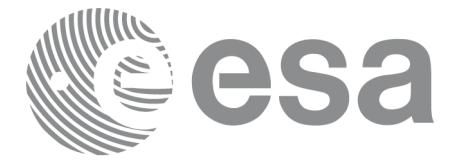

### *Table 162: Attitude File. Quaternions Data*

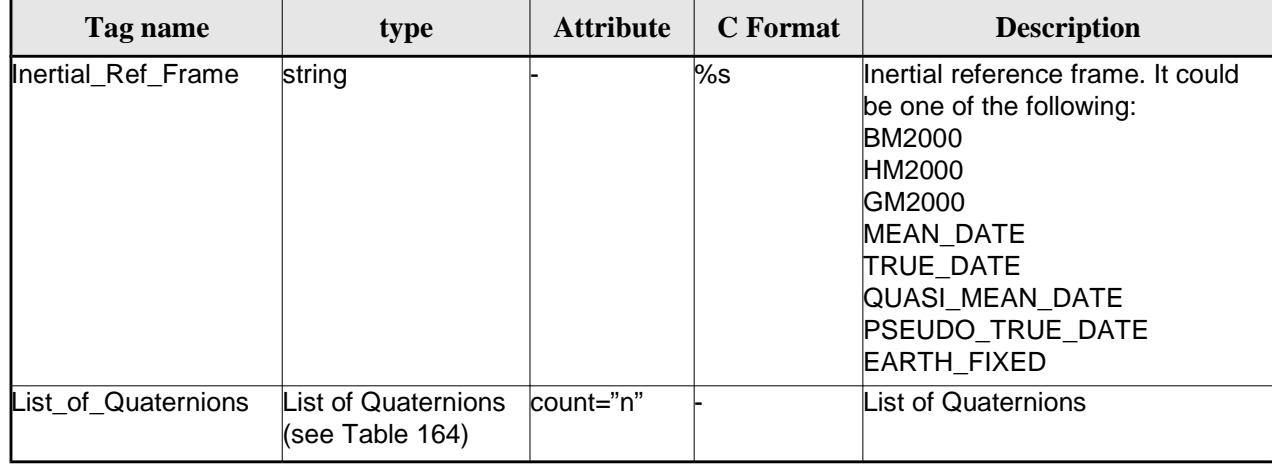

### *Table 163: Attitude File. List of Attitude Angles*

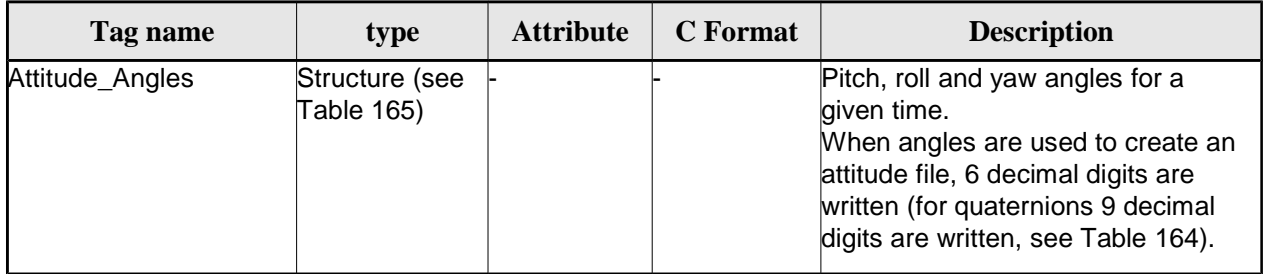

### *Table 164: Attitude File. List of Quaternions Data*

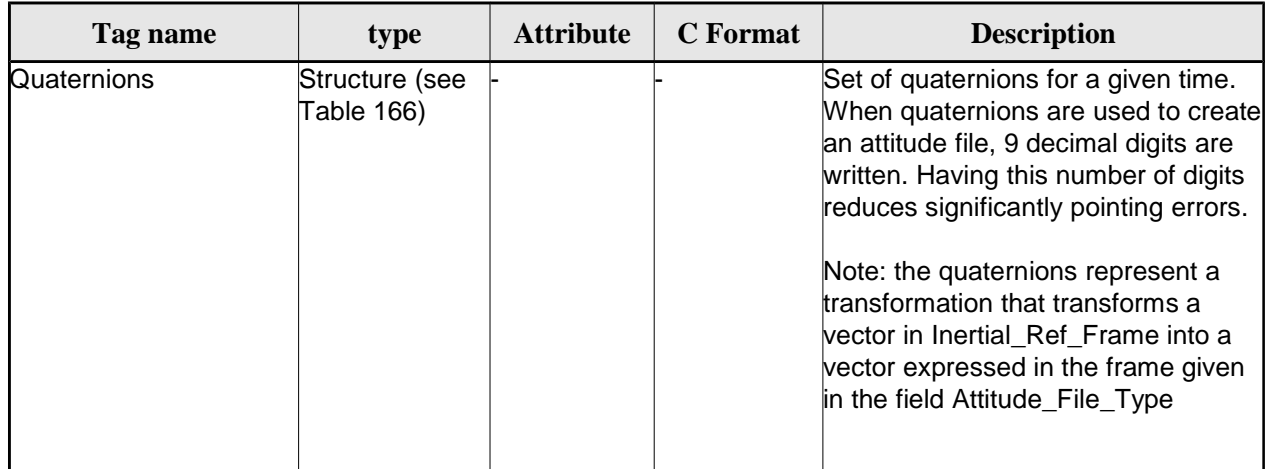

#### *Table 165: Attitude File. Attitude\_Angles*

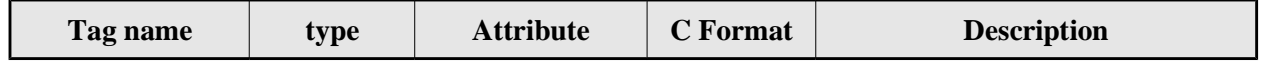

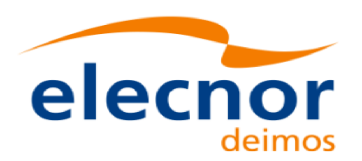

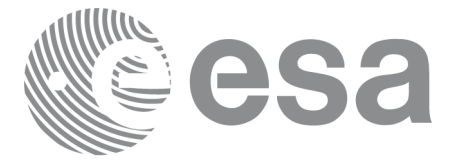

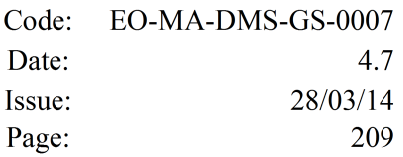

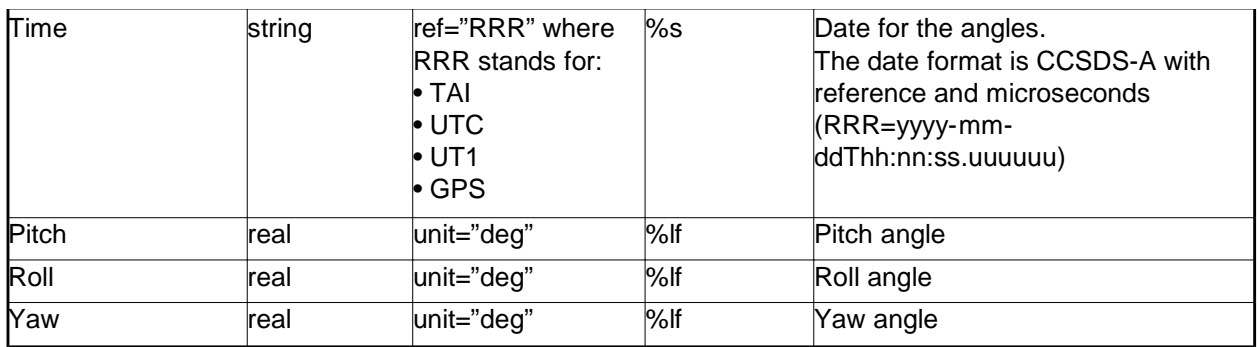

#### *Table 166: Attitude File. Quaternions*

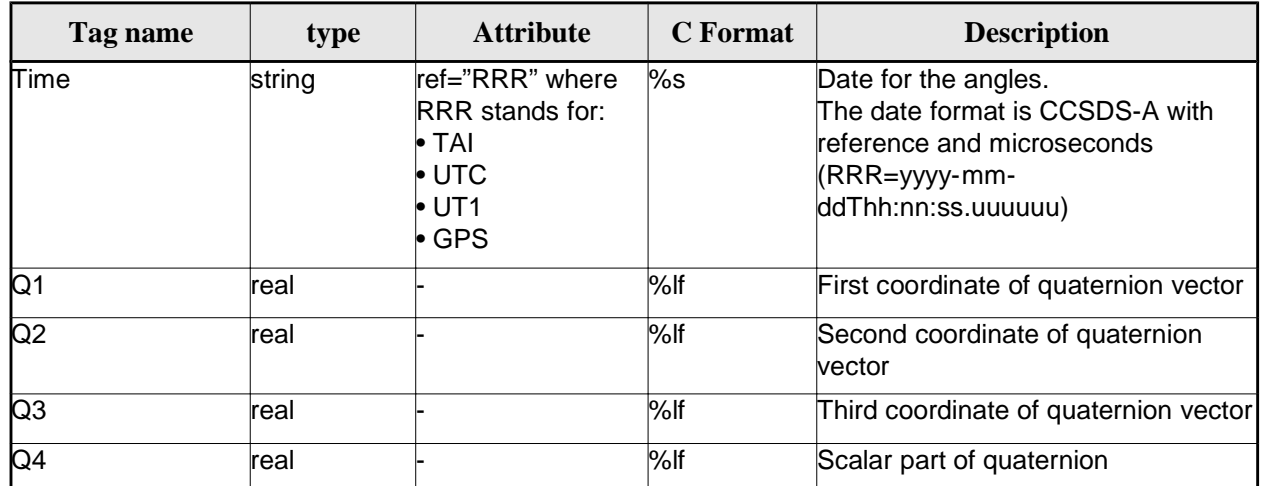

## *9.10.2.File Example with angles*

```
<?xml version="1.0"?>
```

```
<Earth_Explorer_File
```

```
xmlns:xsi="http://www.w3.org/2001/XMLSchema-instance"
```

```
xsi:schemaLocation="http://eop-cfi.esa.int/CFI http://eop-cfi.esa.int/CFI/EE_CFI_SCHEMAS/
EO_OPER_INT_ATTREF_0101.XSD"
```
### xmlns="http://eop-cfi.esa.int/CFI"

```
schemaVersion="1.1">
```

```
 <Earth_Explorer_Header>
  <Fixed_Header>
     <File_Name>ATT_TEST_FILE</File_Name>
     <File_Description>Attitude File</File_Description>
     <Notes/>
     <Mission>XXXXX</Mission>
     <File_Class>TEST</File_Class>
     <File_Type></File_Type>
     <Validity_Period>
        <Validity_Start>UTC=2002-03-03T08:09:17.232850</Validity_Start>
        <Validity_Stop>UTC=2002-03-03T09:48:23.505544</Validity_Stop>
     </Validity_Period>
     <File_Version>0101</File_Version>
     <Source>
```
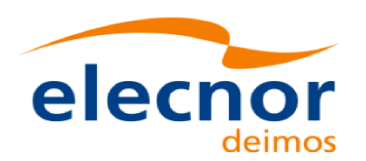

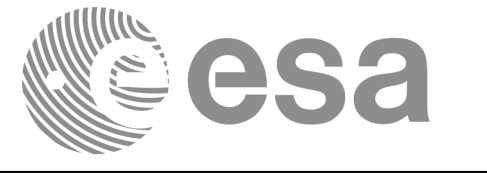

```
<System>CFI Acceptance</System>
            <Creator></Creator>
            <Creator_Version></Creator_Version>
            <Creation_Date>UTC=2003-11-28T17:25:44</Creation_Date>
         </Source>
      </Fixed_Header>
      <Variable_Header/>
    </Earth_Explorer_Header>
    <Data_Block type="xml">
      <Attitude_File_Type>Sat_Attitude</Attitude_File_Type>
      <Attitude_Data_Type>Attitude_Angles</Attitude_Data_Type>
      <Max_Gap unit="s">200</Max_Gap>
      <Attitude_Angles_Data>
         <List_of_Attitude_Angles count="5">
            <Attitude_Angles>
               <Time ref="TAI">TAI=2004-07-04T18:26:30.000000</Time>
               <Pitch unit="deg">0.05</Pitch>
               <Roll unit="deg">0.15</Roll>
               <Yaw unit="deg">-0.25</Yaw>
            </Attitude_Angles>
            <Attitude_Angles>
               <Time ref="TAI">TAI=2004-07-04T18:26:32.000000</Time>
               <Pitch unit="deg">0.07</Pitch>
               <Roll unit="deg">0.17</Roll>
               <Yaw unit="deg">-0.27</Yaw>
            </Attitude_Angles>
            <Attitude_Angles>
               <Time ref="TAI">TAI=2004-07-04T18:26:34.000000</Time>
               <Pitch unit="deg">0.09</Pitch>
               <Roll unit="deg">0.19</Roll>
               <Yaw unit="deg">-0.29</Yaw>
            </Attitude_Angles>
            <Attitude_Angles>
               <Time ref="TAI">TAI=2004-07-04T18:26:36.000000</Time>
               <Pitch unit="deg">0.11</Pitch>
               <Roll unit="deg">0.21</Roll>
               <Yaw unit="deg">-0.31</Yaw>
            </Attitude_Angles>
            <Attitude_Angles>
               <Time ref="TAI">TAI=2004-07-04T18:26:38.000000</Time>
               <Pitch unit="deg">0.13</Pitch>
               <Roll unit="deg">0.23</Roll>
               <Yaw unit="deg">-0.33</Yaw>
            </Attitude_Angles>
            <Attitude_Angles>
               <Time ref="TAI">TAI=2004-07-04T18:26:40.000000</Time>
               <Pitch unit="deg">0.15</Pitch>
               <Roll unit="deg">0.25</Roll>
               <Yaw unit="deg">-0.35</Yaw>
            </Attitude_Angles>
         </List_of_Attitude_Angles>
      </Attitude_Angles_Data>
   </Data_Block>
</Earth_Explorer_File>
```
### *9.10.3.File Example with quaternions*

```
<?xml version="1.0"?>
<Earth_Explorer_File 
xmlns:xsi="http://www.w3.org/2001/XMLSchema-instance" 
 xsi:schemaLocation="http://eop-cfi.esa.int/CFI
```
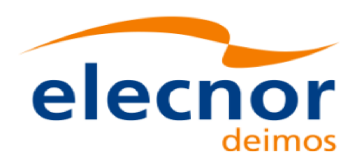

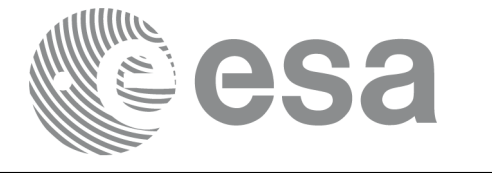

```
http://eop-
cfi.esa.int/CFI/EE_CFI_SCHEMAS/EO_OPER_INT_ATTREF_0102.
XSD" 
 xmlns="http://eop-cfi.esa.int/CFI" schemaVersion="1.2">
   <Earth_Explorer_Header>
     <Fixed_Header>
      <File_Name>CS_TEST_INT_ATTREF_20020303T080917_20020303T094823_0003</File_Name>
      <File_Description>Attitude File</File_Description>
      <Notes/>
      <Mission>CryoSat</Mission>
      <File_Class>TEST</File_Class>
      <File_Type>INT_ATTCFG</File_Type>
      <Validity_Period>
        <Validity_Start>UTC=2002-03-03T08:09:17</Validity_Start>
        <Validity_Stop>UTC=2002-03-03T09:48:23</Validity_Stop>
      </Validity_Period>
      <File_Version>0102</File_Version>
      <Source>
        <System>CFI Acceptance</System>
        <Creator/>
        <Creator_Version/>
        <Creation_Date>UTC=2003-11-28T17:25:44</Creation_Date>
      </Source>
     </Fixed_Header>
     <Variable_Header/>
   </Earth_Explorer_Header>
   <Data_Block type="xml">
     <Attitude_File_Type>Sat_Attitude</Attitude_File_Type>
     <Attitude_Data_Type>Quaternions</Attitude_Data_Type>
     <Max_Gap unit="s">200</Max_Gap>
     <Quaternion_Data>
       <Inertial_Ref_Frame>TRUE_DATE</Inertial_Ref_Frame>
       <List_of_Quaternions count="5">
         <Quaternions>
           <Time ref="TAI">TAI=2004-07-04T18:26:33.000000</Time>
           <Q1>0.205523</Q1>
           <Q2>0.694593</Q2>
          <Q3>-0.029401</Q3>
           <Q4>0.688793</Q4>
         </Quaternions>
         <Quaternions>
           <Time ref="TAI">TAI=2004-07-04T18:26:33.600000</Time>
           <Q1>0.205315</Q1>
           <Q2>0.694556</Q2>
           <Q3>-0.029188</Q3>
          <Q4>0.688902</Q4>
         </Quaternions>
         <Quaternions>
           <Time ref="TAI">TAI=2004-07-04T18:26:34.200000</Time>
           <Q1>0.205107</Q1>
           <Q2>0.694518</Q2>
           <Q3>-0.028975</Q3>
          <04>0.689011</04>
         </Quaternions>
         <Quaternions>
```
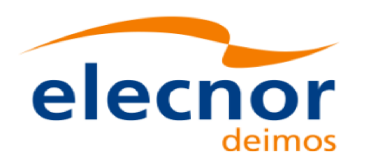

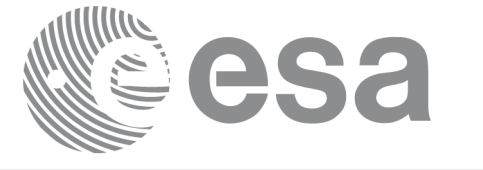

Code: EO-MA-DMS-GS-0007 Date: 4.7 28/03/14 Issue: Page: 212

```
 <Time ref="TAI">TAI=2004-07-04T18:26:34.800000</Time>
            <Q1>0.204899</Q1>
            <Q2>0.694481</Q2>
           <Q3>-0.028762</Q3>
            <Q4>0.689119</Q4>
          </Quaternions>
          <Quaternions>
            <Time ref="TAI">TAI=2004-07-04T18:26:35.400000</Time>
           <Q1>0.204691</Q1>
            <Q2>0.694443</Q2>
            <Q3>-0.028549</Q3>
            <Q4>0.689228</Q4>
          </Quaternions>
        </List_of_Quaternions>
      </Quaternion_Data>
    </Data_Block>
</Earth_Explorer_File>
```
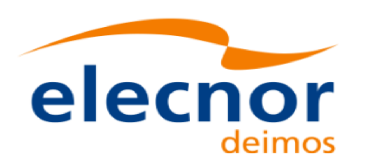

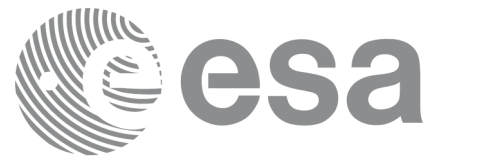

# **9.11.Star tracker configuration File**

## *9.11.1.Format*

- 1. Fixed Header: For the fixed header format, refer to [EE\_FMT].
- 2. Variable Header: Empty
- 3. Data Block: It consists in a set of structures described in the tables below. As it is a quite long

file, only the relevant part to the CFIs are described.

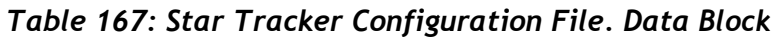

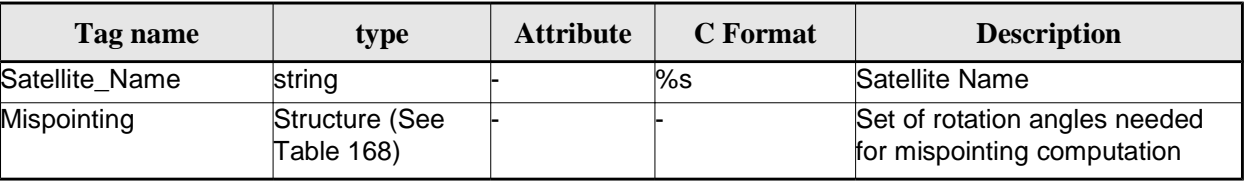

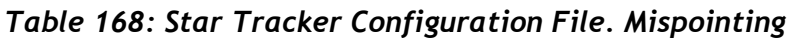

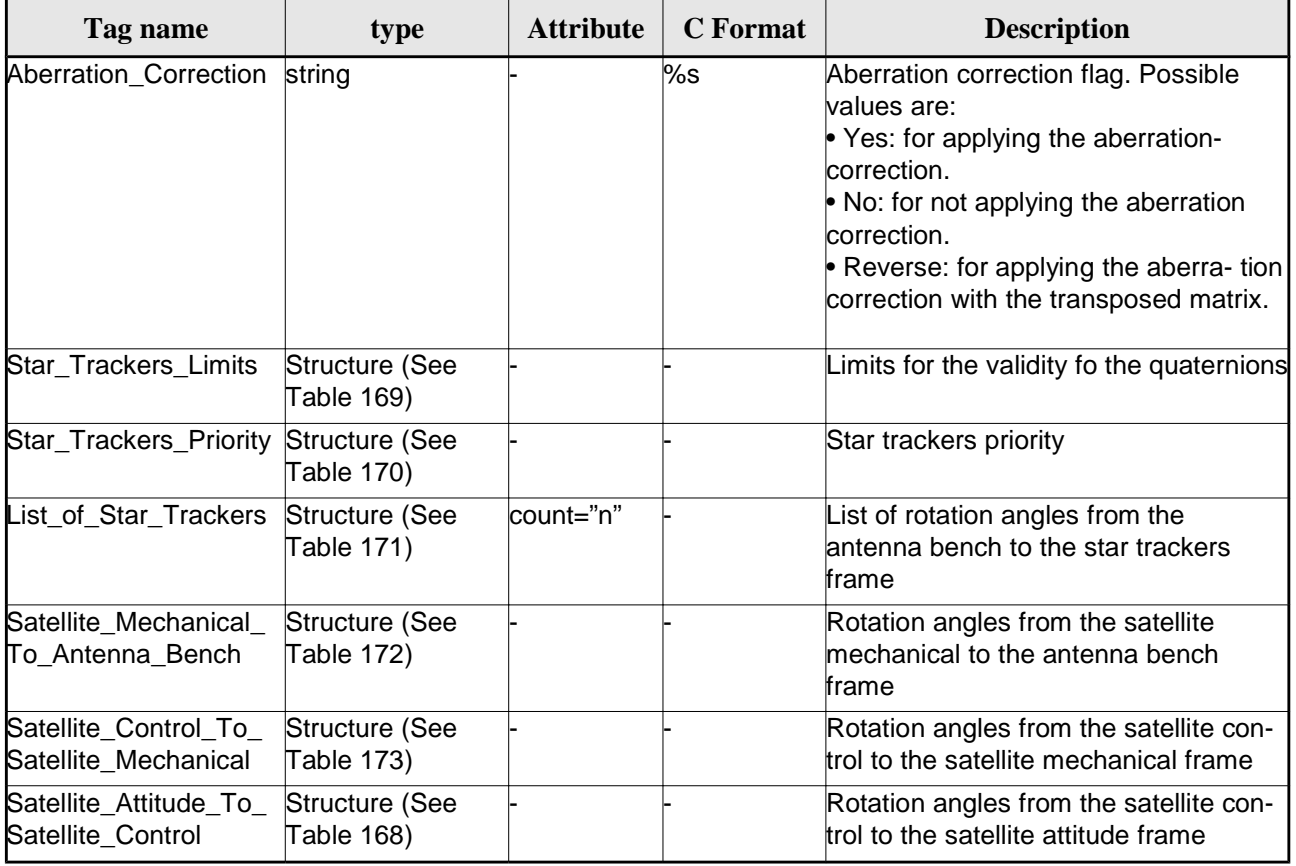

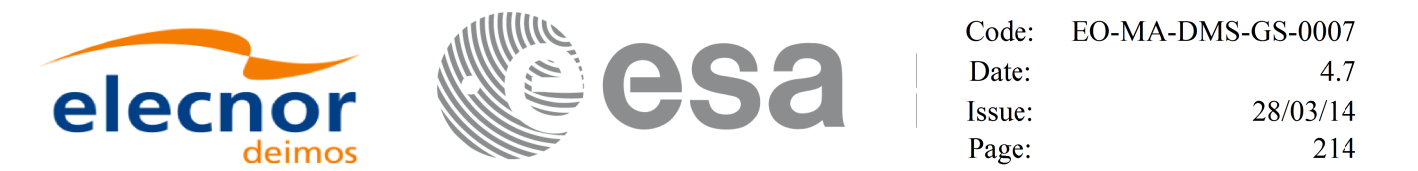

#### *Table 169: Star Tracker Configuration File. Star tracker limits*

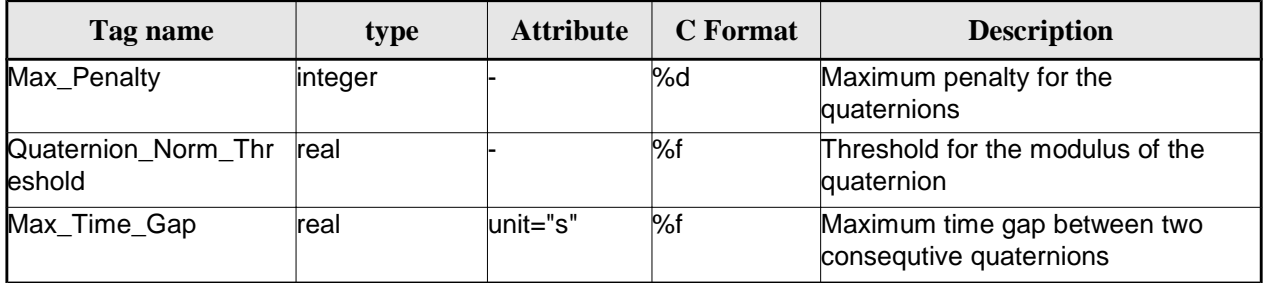

### *Table 170: Star Tracker Configuration File. Star\_Trackers\_Priority*

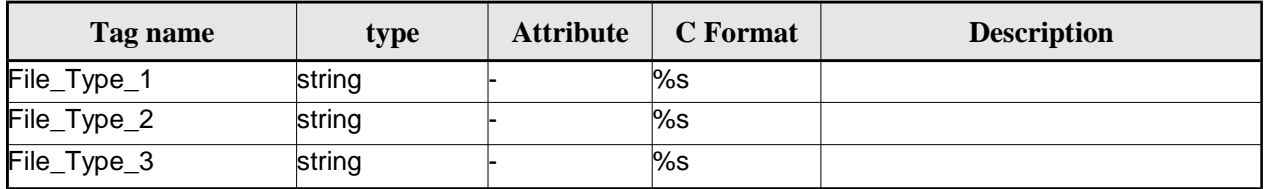

### *Table 171: Star Tracker Configuration File. List\_of\_Star\_Trackers*

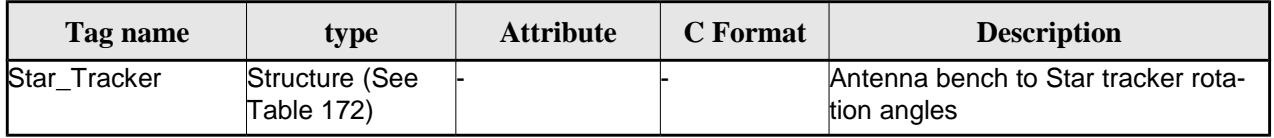

#### *Table 172: Star Tracker Configuration File. Pre and Post Launch angles*

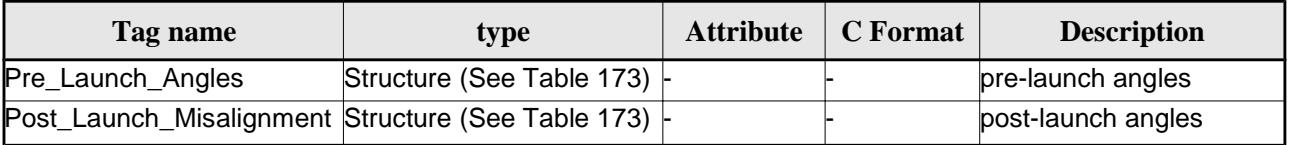

#### *Table 173: Star Tracker Configuration File. Rotation\_Angles*

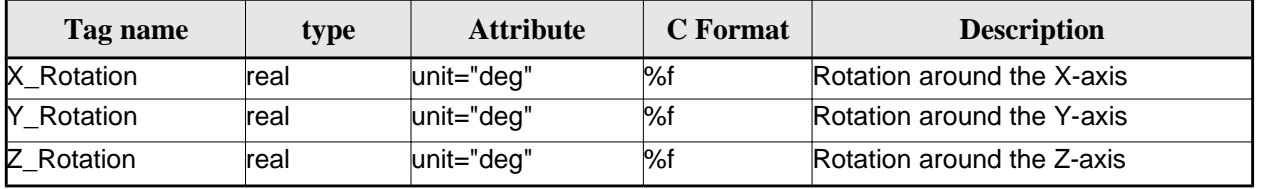

## *9.11.2.File Example*

<?xml version="1.0"?>

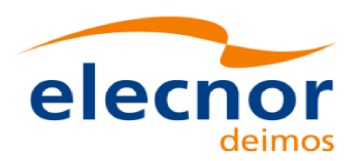

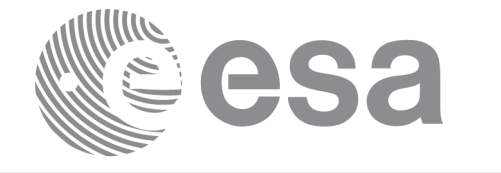

```
<Earth_Explorer_File
xmlns:xsi="http://www.w3.org/2001/XMLSchema-instance"
xsi:schemaLocation="http://eop-cfi.esa.int/CFI http://eop-cfi.esa.int/CFI/EE_CFI_SCHEMAS/ 
EO_OPER_INT_STRCFG_0101.XSD"
xmlns="http://eop-cfi.esa.int/CFI"
schemaVersion="1.1">
<Earth_Explorer_Header>
   </Earth_Explorer_Header>
    <Data_Block type="xml">
         <Satellite_Name>CryoSat</Satellite_Name>
         <Mispointing>
            <Aberration_Correction>Yes</Aberration_Correction>
            <Star_Trackers_Limits>
                <Max_Penalty>5</Max_Penalty>
               <Quaternion_Norm_Threshold>0.000001</Quaternion_Norm_Threshold>
               <Max_Time_Gap unit="s">600</Max_Time_Gap>
            </Star_Trackers_Limits>
            <Star_Trackers_Priority>
               <File_Type_1>STR1ATT_0_</File_Type_1>
               <File_Type_2>STR2ATT_0_</File_Type_2>
               <File_Type_3>STR3ATT_0_</File_Type_3>
            </Star_Trackers_Priority>
            <!-- Antenna Bench To Star Tracker rotation angles -->
            <List_of_Star_Trackers count="3">
               <Star_Tracker>
                  <Pre_Launch_Angles>
                     <X_Rotation unit="deg">0.000</X_Rotation>
                     <Y_Rotation unit="deg">0.000</Y_Rotation>
                     <Z_Rotation unit="deg">0.000</Z_Rotation>
                  </Pre_Launch_Angles>
                  <Post_Launch_Misalignment>
                     <X_Rotation unit="deg">0.000</X_Rotation>
                     <Y_Rotation unit="deg">0.000</Y_Rotation>
                     <Z_Rotation unit="deg">0.000</Z_Rotation>
                  </Post_Launch_Misalignment>
               </Star_Tracker>
               <Star_Tracker>
                  <Pre_Launch_Angles>
                     <X_Rotation unit="deg">65.000</X_Rotation>
                     <Y_Rotation unit="deg">0.000</Y_Rotation>
                     <Z_Rotation unit="deg">0.000</Z_Rotation>
                  </Pre_Launch_Angles>
                  <Post_Launch_Misalignment>
                     <X_Rotation unit="deg">0.000</X_Rotation>
                     <Y_Rotation unit="deg">0.000</Y_Rotation>
                     <Z_Rotation unit="deg">0.000</Z_Rotation>
                  </Post_Launch_Misalignment>
               </Star_Tracker>
               <Star_Tracker>
                  <Pre_Launch_Angles>
                     <X_Rotation unit="deg">295.000</X_Rotation>
                     <Y_Rotation unit="deg">0.000</Y_Rotation>
                     <Z_Rotation unit="deg">0.000</Z_Rotation>
                  </Pre_Launch_Angles>
                  <Post_Launch_Misalignment>
                     <X_Rotation unit="deg">0.000</X_Rotation>
                     <Y_Rotation unit="deg">0.000</Y_Rotation>
                     <Z_Rotation unit="deg">0.000</Z_Rotation>
                  </Post_Launch_Misalignment>
               </Star_Tracker>
             </List_of_Star_Trackers>
```
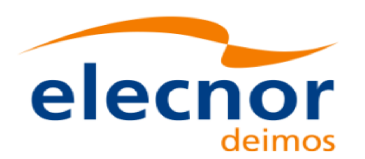

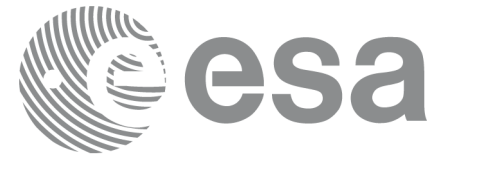

```
<!-- End Antenna Bench To Star Tracker rotation angles -->
         <Satellite_Mechanical_To_Antenna_Bench>
         <Pre_Launch_Angles>
            <X_Rotation unit="deg">0.000</X_Rotation>
            <Y_Rotation unit="deg">354.000</Y_Rotation>
            <Z_Rotation unit="deg">0.000</Z_Rotation>
         </Pre_Launch_Angles>
         <Post_Launch_Misalignment>
            <X_Rotation unit="deg">0.000</X_Rotation>
            <Y_Rotation unit="deg">0.000</Y_Rotation>
            <Z_Rotation unit="deg">0.000</Z_Rotation>
         </Post_Launch_Misalignment>
         </Satellite_Mechanical_To_Antenna_Bench>
         <Satellite_Control_To_Satellite_Mechanical>
            <X_Rotation unit="deg">0.000</X_Rotation>
            <Y_Rotation unit="deg">6.000</Y_Rotation>
            <Z_Rotation unit="deg">0.000</Z_Rotation>
         </Satellite_Control_To_Satellite_Mechanical>
         <Satellite_Attitude_To_Satellite_Control>
            <X_Rotation unit="deg">0.000</X_Rotation>
            <Y_Rotation unit="deg">0.000</Y_Rotation>
            <Z_Rotation unit="deg">270.000</Z_Rotation>
         </Satellite_Attitude_To_Satellite_Control>
      </Mispointing> 
      [...]
 </Data_Block>
         </Earth_Explorer_File>
```
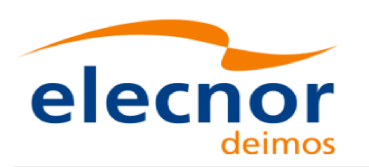

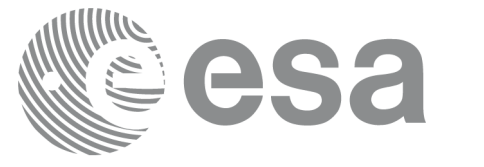

# **9.12.DEM Configuration File**

# *9.12.1.Format*

- 1. Fixed Header: For the fixed header format, refer to [EE\_FMT].
- 2. Variable Header: Empty
- 3. Data Block: It consists in a set of structures described in the tables below:

### *Table 174: DEM Configuration File. Data Block*

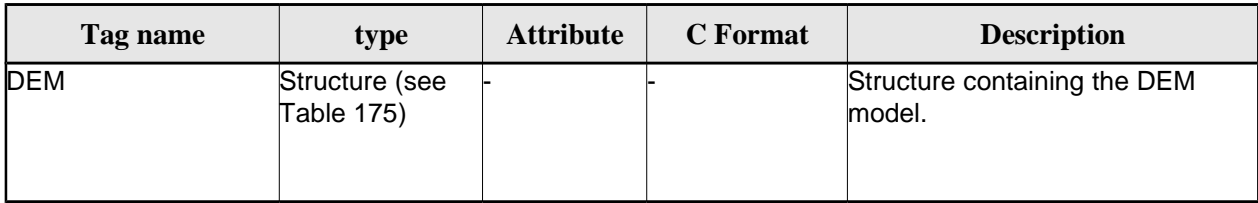

# *Table 175: DEM Configuration File. DEM Structure*

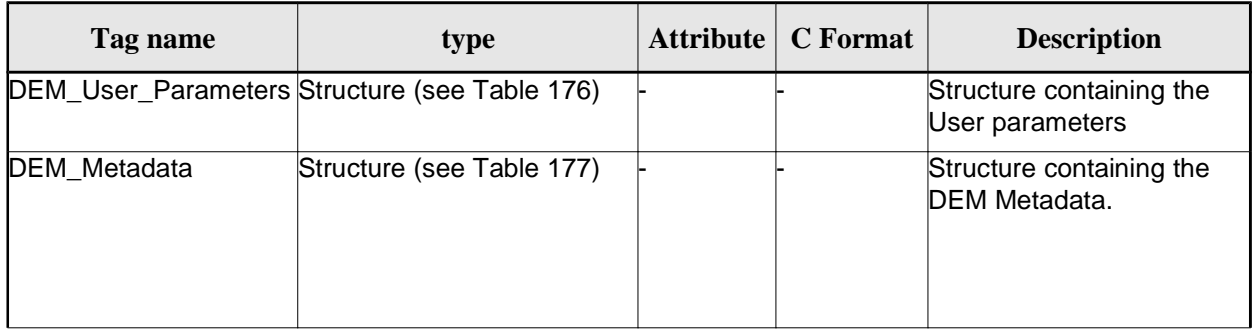

### *Table 176: DEM Configuration File. DEM\_User\_Parameters Structure*

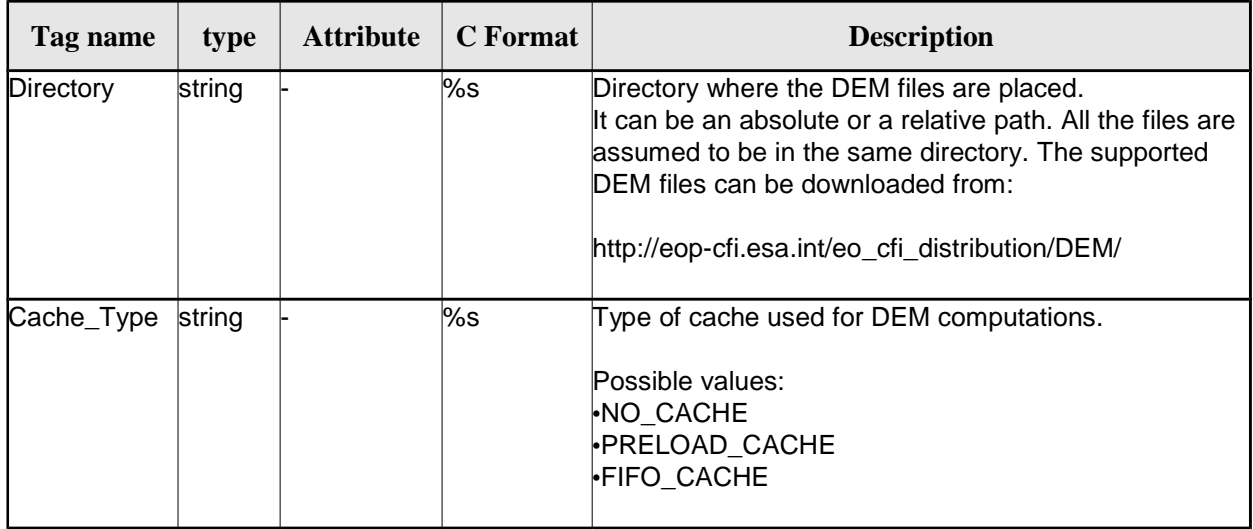

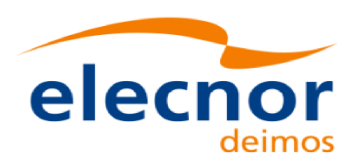

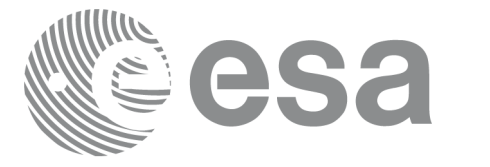

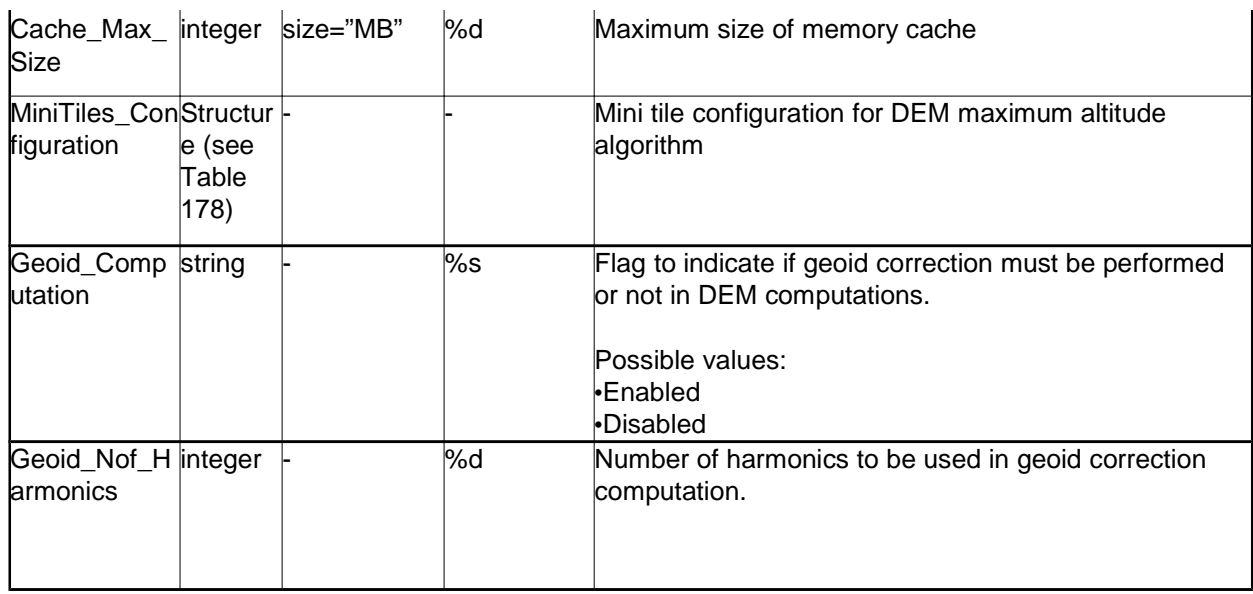

# *Table 177: DEM Configuration File. DEM\_Metadata Structure*

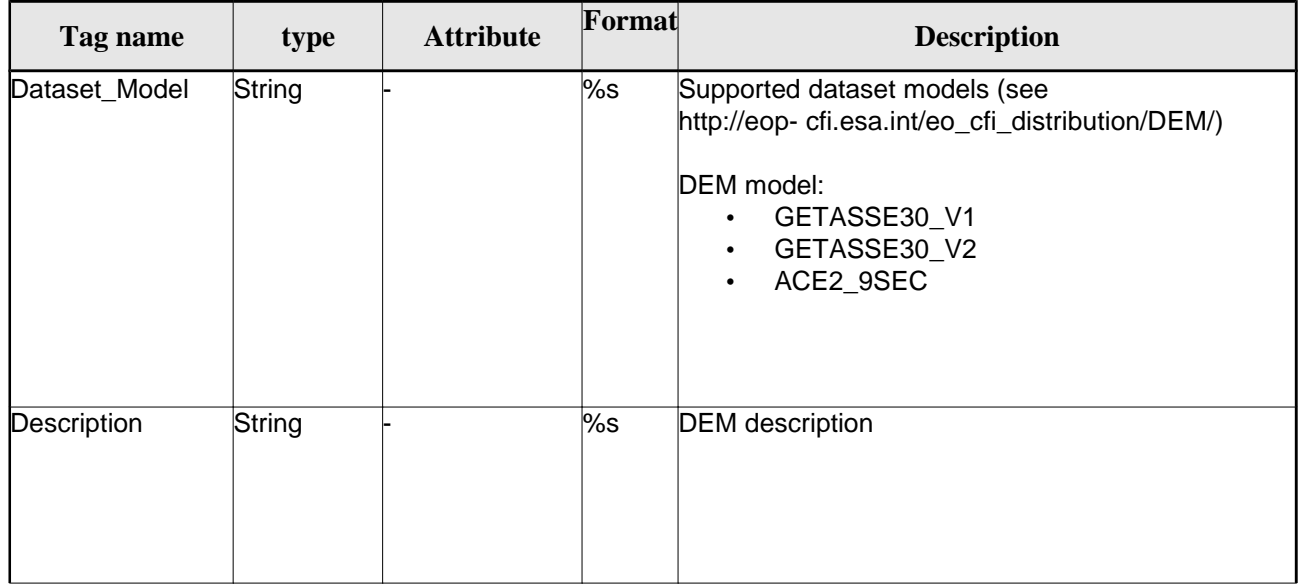

# *Table 178: DEM Mini tile configuration. DEM\_User\_Parameters Structure*

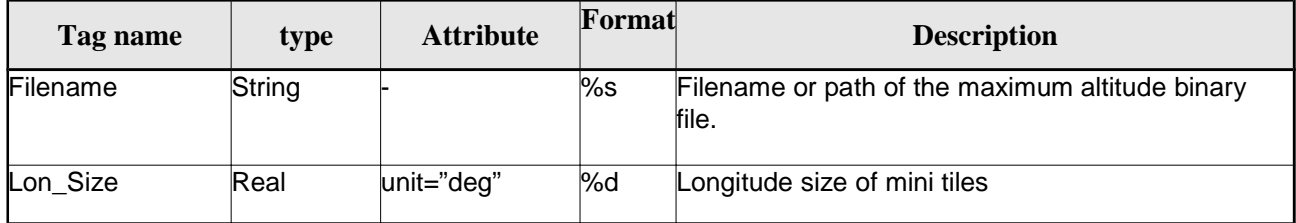

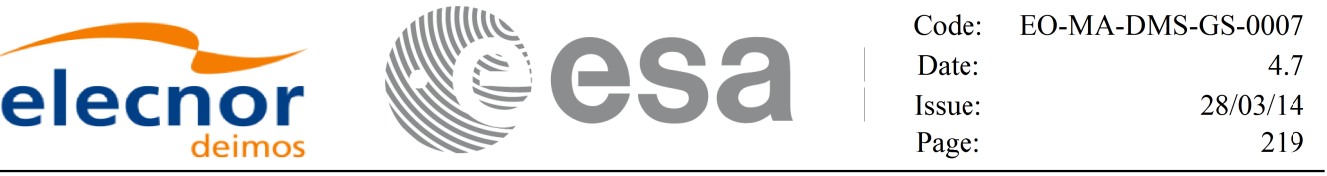

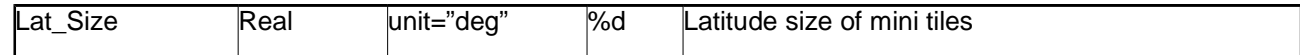

# *9.12.2.File Example*

```
<?xml version = "1.0" encoding = "UTF-8"?>
<Earth_Explorer_File xmlns:xsi="http://www.w3.org/2001/XMLSchema-instance" 
xsi:schemaLocation="http://eop-cfi.esa.int/CFI http://eop-
cfi.esa.int/CFI/EE_CFI_SCHEMAS/EO_OPER_INT_DEMCFG_0103.XSD" xmlns="http://eop-cfi.esa.int/CFI" 
schemaVersion="1.3">
    <Earth_Explorer_Header>
      <Fixed_Header>
        <File_Name>CS_TEST_INT_DEMCFG_00000000T000000_99999999T999999_0003</File_Name>
        <File_Description>DEM Configuration File</File_Description>
        <Notes></Notes>
        <Mission>CryoSat</Mission>
        <File_Class>TEST</File_Class>
        <File_Type>INT_DEMCFG</File_Type>
        <Validity_Period>
          <Validity_Start>UTC=0000-00-00T00:00:00</Validity_Start>
          <Validity_Stop>UTC=9999-99-99T99:99:99</Validity_Stop>
        </Validity_Period>
        <File_Version>0001</File_Version>
        <Source>
          <System>What system?</System>
          <Creator>Earth Explorer CFI</Creator>
          <Creator_Version>1.1</Creator_Version>
          <Creation_Date>UTC=2006-07-01T18:11:45</Creation_Date>
        </Source>
      </Fixed_Header>
      <Variable_Header></Variable_Header>
    </Earth_Explorer_Header>
    <Data_Block type="xml">
      <DEM>
        <DEM_User_Parameters>
          <Directory>../../data/ACE2_9SEC</Directory>
          <Cache_Type>FIFO_CACHE</Cache_Type>
          <Cache_Max_Size size="MB">2048</Cache_Max_Size>
        </DEM_User_Parameters>
        <DEM_Metadata>
          <Dataset_Model>ACE2_9SEC</Dataset_Model>
          <Description></Description>
        </DEM_Metadata>
     </DEM>
    </Data_Block>
 </Earth_Explorer_File>
```
# **9.13.Swath Definition File**

# *9.13.1.Format*

- 1. Fixed Header: For the fixed header format, refer to [EE\_FMT].
- 2. Variable Header: Empty.
- 3. Data Block: It consists in a set of structures described in the tables below.

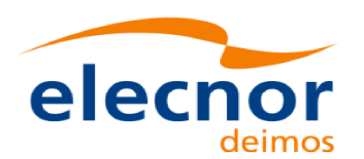

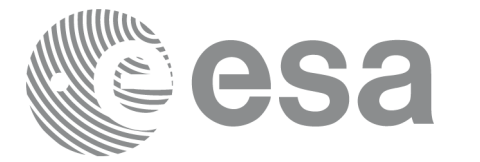

*Table 179: Swath Definition File. Data Block*

| Tag name | type                         | <b>Attribute</b> | C Format | <b>Description</b> |
|----------|------------------------------|------------------|----------|--------------------|
| Swath    | Structure (see<br>Table 180) |                  |          | Swath structure    |

### *Table 180: Swath Definition File. Swath*

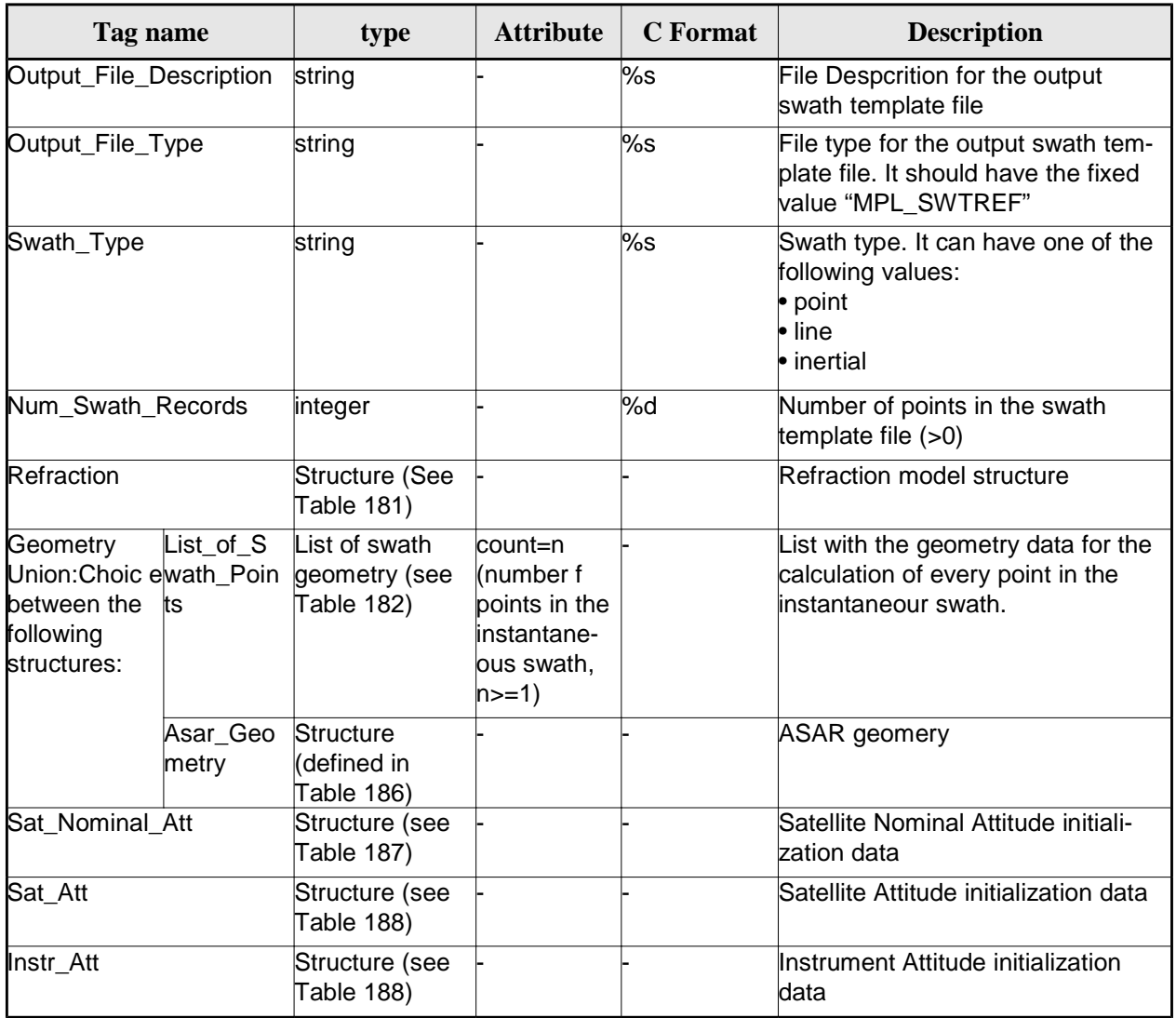

## *Table 181: Swath Definition File. Refraction*

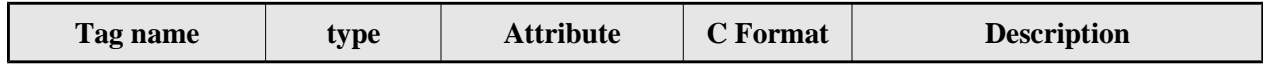

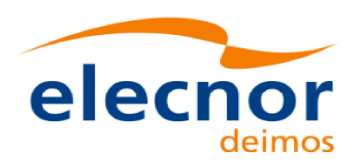

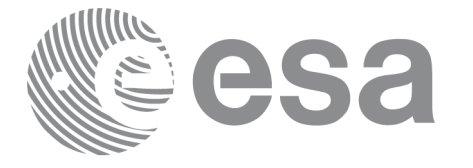

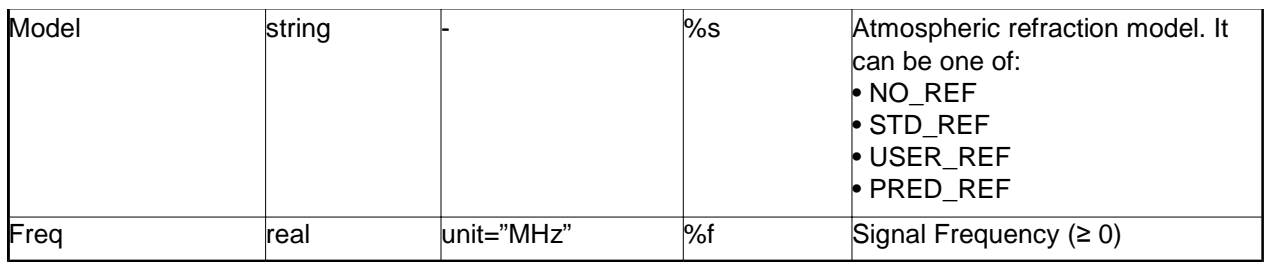

# *Table 182: Swath Definition File. Swath Point*

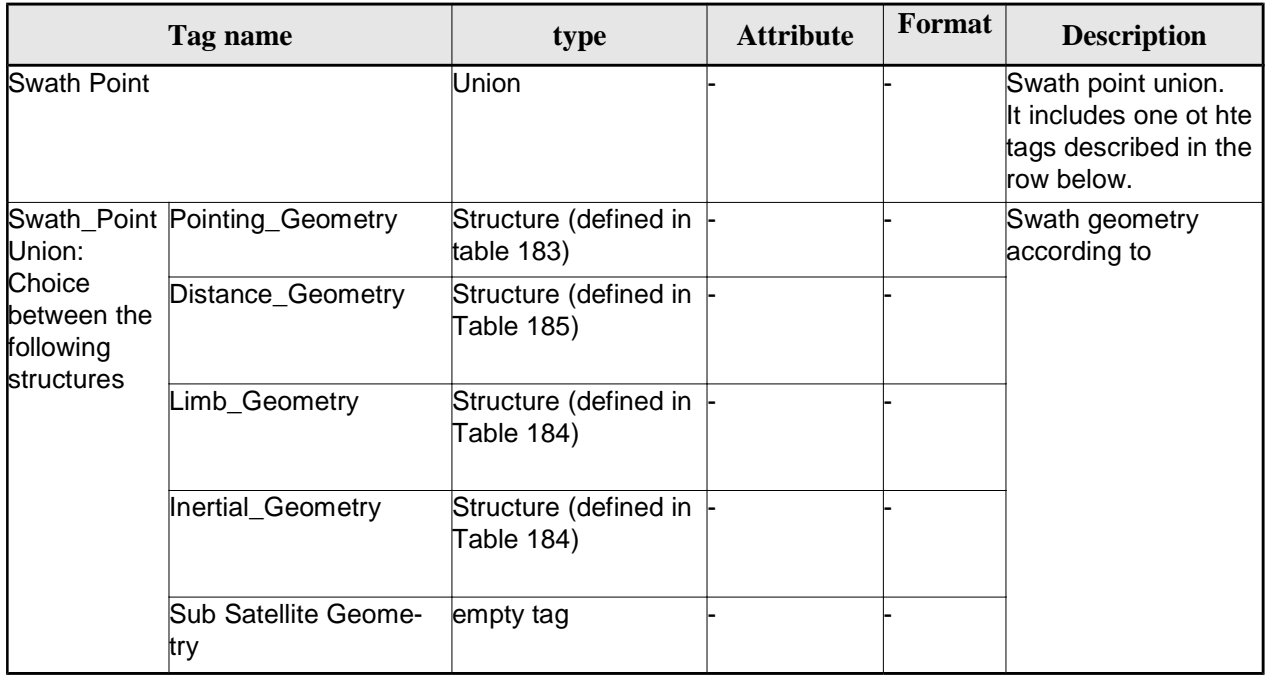

### *Table 183 Swath Definition File. Point Geometry*

![](_page_220_Picture_173.jpeg)

# *Table 184 Swath Definition File. Limb and Inertial Geometry*

![](_page_220_Picture_174.jpeg)

![](_page_221_Picture_0.jpeg)

## *Table 185: Swath Definition File. Distance Point Geometry*

![](_page_221_Picture_164.jpeg)

### *Table 186: Swath Definition File. ASAR Geometry*

![](_page_221_Picture_165.jpeg)

### *Table 187: Swath Definition File. Satellite Nominal Attitude*

![](_page_221_Picture_166.jpeg)

### *Table 188: Swath Definition File. Satellite and Instrument Attitude*

![](_page_221_Picture_167.jpeg)

![](_page_222_Picture_0.jpeg)

![](_page_222_Picture_1.jpeg)

![](_page_222_Picture_273.jpeg)

# *Table 189: Swath Definition File. Parameter Model*

![](_page_222_Picture_274.jpeg)

# *Table 190: Swath Definition File. Harmonic Model*

![](_page_222_Picture_275.jpeg)

# *Table 191: Swath Definition File. File Model*

![](_page_222_Picture_276.jpeg)

![](_page_223_Picture_0.jpeg)

![](_page_223_Picture_1.jpeg)

![](_page_223_Picture_169.jpeg)

### *Table 192: Swath Definition File. Angle Model*

![](_page_223_Picture_170.jpeg)

### *Table 193: Swath Definition File. Matrix Model*

![](_page_223_Picture_171.jpeg)

# *Table 194: Swath Definition File. List\_of\_Parameters*

![](_page_223_Picture_172.jpeg)

### *Table 195: Swath Definition File. List\_of\_Harmonics\_Pitch/Roll/Yaw*

![](_page_223_Picture_173.jpeg)

![](_page_224_Picture_0.jpeg)

![](_page_224_Picture_120.jpeg)

### *Table 196: Swath Definition File. Harmonic*

![](_page_224_Picture_121.jpeg)

### *Table 197: Swath Definition File. Offsets*

![](_page_224_Picture_122.jpeg)

### *Table 198: Swath Definition File. File*

![](_page_224_Picture_123.jpeg)

### *Table 199: Swath Definition File. Time Selection*

![](_page_224_Picture_124.jpeg)

### *Table 200: Swath Definition File. Time\_Window*

![](_page_224_Picture_125.jpeg)

#### *Table 201 Swath Definition File. Row*

![](_page_224_Picture_126.jpeg)

![](_page_225_Picture_0.jpeg)

![](_page_225_Picture_1.jpeg)

![](_page_225_Picture_154.jpeg)

#### *Table 202: Swath Definition File. Narrow Asar*

![](_page_225_Picture_155.jpeg)

### *Table 203: Swath Definition File. Wide Asar*

![](_page_225_Picture_156.jpeg)

# *9.13.2.File Example*

```
<?xml version="1.0"?>
<Earth_Explorer_File
xmlns:xsi="http://www.w3.org/2001/XMLSchema-instance"
xsi:schemaLocation="http://eop-cfi.esa.int/CFI http://eop-cfi.esa.int/CFI/EE_CFI_SCHEMAS/
EO_OPER_MPL_SW_DEF_0201.XSD"
xmlns="http://eop-cfi.esa.int/CFI"
schemaVersion="2.1">
    <Earth_Explorer_Header>
       <Fixed_Header>
         <File_Name>SWATH_DEF_FILE.XML</File_Name>
        <File_Description>Swath Definition File</File_Description>
        <Notes/>
        <Mission>XXXXX</Mission>
        <File_Class>TEST</File_Class>
         <File_Type>MPL_SW_DEF</File_Type>
         <Validity_Period>
            <Validity_Start>UTC=0000-00-00T00:00:00.000000</Validity_Start>
            <Validity_Stop>UTC=9999-99-99T99:99:99.999999</Validity_Stop>
         </Validity_Period>
         <File_Version>1</File_Version>
         <Source>
            <System>CFI Acceptance</System>
            <Creator></Creator>
            <Creator_Version></Creator_Version>
            <Creation_Date>UTC=2003-11-28T17:25:44</Creation_Date>
         </Source>
```
![](_page_226_Picture_0.jpeg)

![](_page_226_Picture_1.jpeg)

Code: EO-MA-DMS-GS-0007 Date: 4.7 Issue: 28/03/14 Page: 227

```
</Fixed_Header>
 <Variable_Header/>
</Earth_Explorer_Header>
<Data_Block type="xml">
 <Swath>
   <Output_File_Description>Area swath</Output_File_Description>
   <Output_File_Type>MPL_SWTREF</Output_File_Type>
   <Swath_Type>closed</Swath_Type>
   <Num_Swath_Records>1200</Num_Swath_Records>
     <Refraction>
       <Model>NO_REF</Model>
     <Freq unit="MHz">000440000000</Freq>
   </Refraction>
   <List_Of_Swath_Points count="4">
     <Swath_Point>
         <Pointing_Geometry>
          <Azimuth unit="deg">+270.000000</Azimuth>
          <Elevation unit="deg">+055.750000</Elevation>
          <Altitude unit="m">+000000.000</Altitude>
         </Pointing_Geometry>
     </Swath_Point>
     <Swath_Point>
         <Distance_Geometry>
          <Azimuth unit="deg">+090.000000</Azimuth>
          <Elevation unit="deg">+055.750000</Elevation>
          <Altitude unit="m">+000000.000</Altitude>
          <Distance unit="m">+000001.000</Altitude>
         </Distance_Geometry>
     </Swath_Point>
     <Swath_Point>
         <Pointing_Geometry>
          <Azimuth unit="deg">+180.000000</Azimuth>
          <Elevation unit="deg">+055.750000</Elevation>
          <Altitude unit="m">+000000.000</Altitude>
         </Pointing_Geometry>
     </Swath_Point>
     <Swath_Point>
         <Sub_Satellite_Geometry>
         </Sub_Satellite_Geometry>
     </Swath_Point>
   </List_Of_Swath_Points>
     <Sat_Nominal_Att> 
       <Parameter_Model>
       <Model>1</Model>
       <List_of_Parameters count="3">
         <Parameter>-000.167200</Parameter>
         <Parameter>+000.050100</Parameter>
         <Parameter>+003.928400</Parameter>
       </List_of_Parameters>
      </Parameter_Model>
     </Sat_Nominal_Att>
   <Sat_Att>
```
![](_page_227_Picture_0.jpeg)

![](_page_227_Picture_1.jpeg)

Code: EO-MA-DMS-GS-0007 Date: 4.7 28/03/14 Issue: 228 Page:

<Angle\_Model> <Angle\_1 unit="deg">0</Angle\_1> <Angle\_2 unit="deg">0</Angle\_2> <Angle\_3 unit="deg">0</Angle\_3> </Angle\_Model> </Sat\_Att> <Instr\_Att> <None></None> </Instr\_Att> </Swath> </Data\_Block> </Earth\_Explorer\_File>

![](_page_228_Picture_0.jpeg)

![](_page_228_Picture_197.jpeg)

# **9.14.Swath Template File**

# *9.14.1.Format*

- 1. Fixed Header: For the fixed header format, refer to [EE\_FMT].
- 2. Variable Header: It consists in a set of structures described in the tables below.

![](_page_228_Picture_198.jpeg)

*Table 204: Swath Template File. Variable\_Header*

![](_page_229_Picture_0.jpeg)

![](_page_229_Picture_1.jpeg)

*Table 205: Swath Template File. STF\_Altitude*

| Tag name            | type | <b>Attribute</b> | C Format | <b>Description</b>         |
|---------------------|------|------------------|----------|----------------------------|
| <b>STF Altitude</b> | real | lunit="m"        | l%f      | Altitude for a swath point |

### *Table 206: Swath Template File. Orbit\_Geometry*

![](_page_229_Picture_127.jpeg)

# *Table 207: Swath Template File. Orbit\_State\_Vector*

![](_page_229_Picture_128.jpeg)

### *Table 208: Swath Template File. Line\_Altitude*

![](_page_229_Picture_129.jpeg)

# *Table 209: Swath Template File. Refraction*

![](_page_229_Picture_130.jpeg)

![](_page_230_Picture_151.jpeg)

![](_page_230_Picture_152.jpeg)

3. Data Block: It consists in a set of structures described in the tables below.

*Table 210: Swath Template File. Data\_Block*

| Tag name        | type                                                                       | <b>Attribute</b>                    | C Format | <b>Description</b>             |
|-----------------|----------------------------------------------------------------------------|-------------------------------------|----------|--------------------------------|
| List of STF Pts | List of $\leq$ STF_Pt $\geq$ count="n"<br>(See Table 211) where $n$ is the | number of ele-<br>ments in the list |          | List of points in the<br>swath |

# *Table 211: Swath Template File. STF\_Pt*

![](_page_230_Picture_153.jpeg)

### *Table 212: Swath Template File. Geodetic\_Pt*

![](_page_230_Picture_154.jpeg)

![](_page_230_Picture_155.jpeg)

![](_page_230_Picture_156.jpeg)

# *9.14.2.File Example*

<?xml version = "1.0" encoding = "UTF-8"?>

<Earth\_Explorer\_File

xmlns:xsi="http://www.w3.org/2001/XMLSchema-instance"

```
xsi:schemaLocation="http://eop-cfi.esa.int/CFI http://eop-cfi.esa.int/CFI/EE_CFI_SCHEMAS/
EO_OPER_MPL_SWTREF_0200.XSD"
```
![](_page_231_Picture_0.jpeg)

$$
\mathbb{R}^2 \text{ ess}
$$

Code: EO-MA-DMS-GS-0007 Date: 4.7 Issue: 28/03/14 Page: 232

#### xmlns="http://eop-cfi.esa.int/CFI"

```
schemaVersion="02.00">
  <Earth_Explorer_Header>
   <Fixed_Header>
        <File_Name>LINE_SWATH_FILE.XML</File_Name>
        <File_Description>Swath Template File</File_Description>
        <Notes/>
        <Mission>XXXXX</Mission>
        <File_Class>TEST</File_Class>
        <File_Type>MPL_SWTDEF</File_Type>
        <Validity_Period>
           <Validity_Start>UTC=0000-00-00T00:00:00.000000</Validity_Start>
           <Validity_Stop>UTC=9999-99-99T99:99:99.999999</Validity_Stop>
        </Validity_Period>
        <File_Version>1</File_Version>
        <Source>
           <System>CFI Acceptance</System>
           <Creator></Creator>
           <Creator_Version></Creator_Version>
           <Creation_Date>UTC=2005-07-09T09:25:44</Creation_Date>
        </Source>
   </Fixed_Header>
    <Variable_Header>
     <Reference_OSF>N/A</Reference_OSF>
     <Reference_SDF>N/A</Reference_SDF>
     <Absolute_Orbit>2000</Absolute_Orbit>
     <Start_Validity_Orbit>1990</Start_Validity_Orbit>
     <Stop_Validity_Orbit>2010</Stop_Validity_Orbit>
     <Swath_Type>open</Swath_Type>
       <Swath_Point_Type>geodetic</Swath_Point_Type>
      <Orbit_Geometry>
       <Repeat_Cycle unit="day">35</Repeat_Cycle>
       <Cycle_Length unit="orbit">501</Cycle_Length>
       <MLST_Drift unit="s/day">+000.000000</MLST_Drift>
     </Orbit_Geometry>
     <Time_Step unit="s">5.029940120</Time_Step>
     <List_of_STF_Altitudes count="4">
       <STF_Altitude unit="m">+000000.000</STF_Altitude>
       <STF_Altitude unit="m">+000000.000</STF_Altitude>
       <STF_Altitude unit="m">+000000.000</STF_Altitude>
       <STF_Altitude unit="m">+000000.000</STF_Altitude>
     </List_of_STF_Altitudes>
     <Refraction>
       <Model>NO_REF</Model>
       <Freq unit="MHz">0440000000</Freq>
    </Refraction>
    </Variable_Header>
  </Earth_Explorer_Header>
  <Data_Block type="xml">
   <List_of_STF_Pts count="1200">
      <STF_Pt>
       <List_of_Geodetic_Pts count="4">
        <Geodetic_Pt>
         <Long unit="deg">-000.000000</Long>
         <Lat unit="deg">-000.000000</Lat>
        </Geodetic_Pt>
        <Geodetic_Pt>
         <Long unit="deg">-000.000000</Long>
         <Lat unit="deg">-010.000000</Lat>
        </Geodetic_Pt>
        <Geodetic_Pt>
```
![](_page_232_Picture_0.jpeg)

![](_page_232_Picture_1.jpeg)

Code: EO-MA-DMS-GS-0007 Date: 4.7 Issue: 28/03/14 Page: 233

```
<Long unit="deg">-010.000000</Long>
 <Lat unit="deg">-010.000000</Lat>
 </Geodetic_Pt>
 <Geodetic_Pt>
 <Long unit="deg">-010.000000</Long>
 <Lat unit="deg">-000.000000</Lat>
 </Geodetic_Pt>
</List_of_Geodetic_Pts count="4">
</STF_Pt>
```

```
[...]
```

```
<STF_Pt>
       <List_of_Geodetic_Pts count="4">
         <Geodetic_Pt>
         <Long unit="deg">010.000000</Long>
         <Lat unit="deg">350.000000</Lat>
         </Geodetic_Pt>
         <Geodetic_Pt>
         <Long unit="deg">010.000000</Long>
         <Lat unit="deg">000.000000</Lat>
         </Geodetic_Pt>
         <Geodetic_Pt>
         <Long unit="deg">020.000000</Long>
         <Lat unit="deg">-010.000000</Lat>
         </Geodetic_Pt>
         <Geodetic_Pt>
         <Long unit="deg">020.000000</Long>
         <Lat unit="deg">350.000000</Lat>
         </Geodetic_Pt>
        </List_of_Geodetic_Pts>
        </STF_Pt>
        </List_of_STF_Pts>
 </Data_Block>
</Earth_Explorer_File>
```
# **9.15.Zone Database File**

# *9.15.1.Format*

- 1. Fixed Header: For the fixed header format, refer to [EE\_FMT].
- 2. Variable Header: Empty
- 3. Data Block: It consists in a set of structures described in the tables below:

![](_page_232_Picture_181.jpeg)

### *Table 214: Zone Database File. Data\_Block*

![](_page_233_Picture_0.jpeg)

![](_page_233_Picture_1.jpeg)

#### *Table 215: Zone Database File. Zone*

![](_page_233_Picture_159.jpeg)

#### *Table 216: Zone Database File. Polygon\_Pt*

![](_page_233_Picture_160.jpeg)

# *9.15.2.File Example*

```
<?xml version="1.0"?>
<Earth_Explorer_File
xmlns:xsi="http://www.w3.org/2001/XMLSchema-instance"
xsi:schemaLocation="http://eop-cfi.esa.int/CFI http://eop-cfi.esa.int/CFI/EE_CFI_SCHEMAS/ 
EO_OPER_MPL_ZON_DB_0101.XSD"
xmlns="http://eop-cfi.esa.int/CFI"
 schemaVersion="1.1">
   <Earth_Explorer_Header>
      <Fixed_Header>
         <File_Name>ZONE_FILE.XML</File_Name>
         <File_Description>Zone Database File</File_Description>
         <Notes/>
         <Mission>XXXXX</Mission>
         <File_Class>TEST</File_Class>
         <File_Type></File_Type>
         <Validity_Period>
            <Validity_Start>UTC=0000-00-00T00:00:00.000000</Validity_Start>
            <Validity_Stop>UTC=9999-99-99T99:99:99.999999</Validity_Stop>
         </Validity_Period>
         <File_Version>1</File_Version>
         <Source>
            <System>CFI Acceptance</System>
            <Creator></Creator>
```
![](_page_234_Picture_0.jpeg)

![](_page_234_Picture_1.jpeg)

Code: EO-MA-DMS-GS-0007 Date: 4.7 Issue: 28/03/14 Page: 235

```
<Creator_Version></Creator_Version>
       <Creation_Date>UTC=2003-11-28T17:25:44</Creation_Date>
    </Source>
 </Fixed_Header>
 <Variable_Header/>
</Earth_Explorer_Header>
<Data_Block type="xml">
 <List_of_Zones count="5">
 <Zone>
   <Zone_Id>ZMIK </Zone_Id>
   <Zone_Description></Zone_Description>
   <Surface></Surface>
   <Projection>ANY</Projection>
   <Creator>TEST DATA</Creator>
   <List_of_Polygon_Pts count="003">
     <Polygon_Pt>
       <Long unit="deg">+000.000000</Long>
       <Lat unit="deg">+000.000000</Lat>
     </Polygon_Pt>
     <Polygon_Pt>
       <Long unit="deg">+000.000000</Long>
       <Lat unit="deg">+000.000000</Lat>
     </Polygon_Pt>
     <Polygon_Pt>
       <Long unit="deg">+000.000000</Long>
       <Lat unit="deg">+000.000000</Lat>
     </Polygon_Pt>
   </List_of_Polygon_Pts>
   <Diameter unit="m">+0000000.000</Diameter>
 </Zone>
 <Zone>
   <Zone_Id>SEGMENT_</Zone_Id>
   <Zone_Description></Zone_Description>
   <Surface></Surface>
   <Projection>ANY</Projection>
   <Creator>TEST DATA</Creator>
   <List_of_Polygon_Pts count="002">
     <Polygon_Pt>
       <Long unit="deg">+000.000000</Long>
       <Lat unit="deg">+030.000000</Lat>
     </Polygon_Pt>
     <Polygon_Pt>
       <Long unit="deg">+150.000000</Long>
       <Lat unit="deg">+020.000000</Lat>
     </Polygon_Pt>
   </List_of_Polygon_Pts>
   <Diameter unit="m">+0000000.000</Diameter>
 </Zone>
  <Zone>
   <Zone_Id>POINT_DI</Zone_Id>
   <Zone_Description></Zone_Description>
   <Surface></Surface>
   <Projection>ANY</Projection>
   <Creator>TEST DATA</Creator>
   <List_of_Polygon_Pts count="001">
     <Polygon_Pt>
         <Long unit="deg">+000.000000</Long>
         <Lat unit="deg">+030.000000</Lat>
```
![](_page_235_Picture_0.jpeg)

![](_page_235_Picture_1.jpeg)

Code: EO-MA-DMS-GS-0007 Date: 4.7 28/03/14 Issue: Page: 236

```
</Polygon_Pt>
 </List_of_Polygon_Pts>
 <Diameter unit="m">+0100000.000</Diameter>
</Zone>
```

```
<Zone>
```

```
<Zone_Id>POINT </Zone_Id>
 <Zone_Description></Zone_Description>
 <Surface></Surface>
 <Projection>ANY</Projection>
 <Creator>TEST DATA</Creator>
 <List_of_Polygon_Pts count="001">
    <Polygon_Pt>
       <Long unit="deg">+002.278785</Long>
       <Lat unit="deg">-067.992416</Lat>
   </Polygon_Pt>
 </List_of_Polygon_Pts>
 <Diameter unit="m">+0000000.000</Diameter>
</Zone>
```

```
<Zone>
```

```
<Zone_Id>Z_WORLD_</Zone_Id>
        <Zone_Description></Zone_Description>
        <Surface></Surface>
        <Projection>ANY</Projection>
        <Creator>TEST DATA</Creator>
        <List_of_Polygon_Pts count="000">
        </List_of_Polygon_Pts>
        <Diameter unit="m">+0000000.000</Diameter>
     </Zone>
      </List_of_Zones>
   </Data_Block>
</Earth_Explorer_File>
```
![](_page_236_Picture_0.jpeg)

![](_page_236_Picture_163.jpeg)

Code: EO-MA-DMS-GS-0007 Date: 4.7 28/03/14 Issue: Page: 237

# **9.16.Station Database File**

# *9.16.1.Format*

- 1. Fixed Header: For the fixed header format, refer to [EE\_FMT].
- 2. Variable Header: Empty
- 3. Data Block: It consists in a set of structures described in the tables below:

![](_page_236_Picture_164.jpeg)

![](_page_236_Picture_165.jpeg)

*Table 218: Station Database File. Location*

| Tag name | type  | <b>Attribute</b> | C Format | <b>Description</b> |
|----------|-------|------------------|----------|--------------------|
| Long     | real  | unit="deg"       | l%f      | longitude          |
| Lat      | lreal | unit="deg"       | %f       | Latitude           |
| Alt      | lreal | unit="deg"       | %f       | Altitude           |

![](_page_237_Picture_0.jpeg)

![](_page_237_Picture_1.jpeg)

### *Table 219: Station Database File. Spacecraft*

![](_page_237_Picture_151.jpeg)

### *Table 220: Station Database File. Mask\_Point*

![](_page_237_Picture_152.jpeg)

# *9.16.2.File Example*

```
<?xml version="1.0"?>
<Earth_Explorer_File
```
xmlns:xsi="http://www.w3.org/2001/XMLSchema-instance"

xsi:schemaLocation="http://eop-cfi.esa.int/CFI http://eop-cfi.esa.int/CFI/EE\_CFI\_SCHEMAS/

```
EO_OPER_MPL_GND_DB_0101.XSD"
xmlns="http://eop-cfi.esa.int/CFI" 
 schemaVersion="1.1">
    <Earth_Explorer_Header>
       <Fixed_Header>
         <File_Name>STATION_FILE.XML</File_Name>
         <File_Description>Station Database File</File_Description>
         <Notes/>
         <Mission>XXXXX</Mission>
         <File_Class>TEST</File_Class>
         <File_Type></File_Type>
         <Validity_Period>
            <Validity_Start>UTC=0000-00-00T00:00:00.000000</Validity_Start>
            <Validity_Stop>UTC=9999-99-99T99:99:99.999999</Validity_Stop>
         </Validity_Period>
         <File_Version>1</File_Version>
         <Source>
            <System>CFI Acceptance</System>
            <Creator></Creator>
            <Creator_Version></Creator_Version>
            <Creation_Date>UTC=2003-11-28T17:25:44</Creation_Date>
         </Source>
       </Fixed_Header>
      <Variable_Header/>
```
![](_page_238_Picture_0.jpeg)

![](_page_238_Picture_1.jpeg)

Code: EO-MA-DMS-GS-0007 Date: 4.7 Issue: 28/03/14 Page: 239

```
</Earth_Explorer_Header>
<Data_Block type="xml">
<List_of_Ground_Stations count="n">
   <Ground_Station>
   <Station_id>GKIRUNBX</Station_id>
     <Descriptor>Kiruna (SWEDEN)</Descriptor>
   <Antenna>X-BAND</Antenna>
   <Purpose>GLOBAL + REGIONAL</Purpose>
   <Type></Type>
   <Location>
     <Long unit="deg">+020.964100</Long>
     <Lat unit="deg">+067.857000</Lat>
     <Alt unit="m">+0362.000</Alt>
   </Location>
   <List_of_Spacecrafts count="1">
      <Spacecraft>
        <Name>SMOS</Name> 
        <Aos_El unit="deg">+10.0</Aos_El> 
        <Los_El unit="deg">+10.0</Los_El> 
        <Mask>AOS_LOS_WITH_MASK</Mask> 
      </Spacecraft>
   </List_of_Spacecrafts>
   <Default_El unit="deg">+000.000000</Default_El>
   <List_of_Mask_Points count="073">
     <Mask_Point>
       <Az unit="deg">+000.000000</Az>
       <El unit="deg">+001.250000</El>
     </Mask_Point>
     <Mask_Point>
       <Az unit="deg">+004.000000</Az>
       <El unit="deg">+001.150000</El>
     </Mask_Point>
     <Mask_Point>
       <Az unit="deg">+010.000000</Az>
       <El unit="deg">+001.270000</El>
     </Mask_Point> 
     [...]
     <Mask_Point>
       <Az unit="deg">+360.000000</Az>
       <El unit="deg">+001.250000</El>
     </Mask_Point>
   </List_of_Mask_Points>
   </Ground_Station>
   <Ground_Station>
   <Station_id>GAREA D</Station_id>
   <Descriptor>AREQUIPA (PEROU)</Descriptor>
   <Antenna>DORIS </Antenna>
   <Purpose></Purpose>
   <Type></Type>
   <Location>
     <Long unit="deg">-071.500000</Long>
     <Lat unit="deg">-016.470000</Lat>
     <Alt unit="m">+2494.000</Alt>
   </Location>
   <List_of_Spacecrafts count="2">
      <Spacecraft>
        <Name>SMOS</Name> 
        <Aos_El unit="deg">+10.0</Aos_El> 
        <Los_El unit="deg">+10.0</Los_El> 
        <Mask>AOS_LOS_WITH_MASK</Mask> 
      </Spacecraft>
```
![](_page_239_Picture_0.jpeg)

![](_page_239_Picture_1.jpeg)

Code: EO-MA-DMS-GS-0007 Date: 4.7 28/03/14 Issue: Page: 240

 <Spacecraft> <Name>CryoSat</Name> <Aos\_El unit="deg">+5.0</Aos\_El> <Los\_El unit="deg">+0.0</Los\_El> <Mask>AOS\_LOS</Mask> </Spacecraft> </List\_of\_Spacecrafts> <Default\_El unit="deg">+012.000000</Default\_El> <List\_of\_Mask\_Points count="000"> </List\_of\_Mask\_Points> </Ground\_Station> [...] </List\_of\_Ground\_Stations> </Data\_Block> </Earth\_Explorer\_File>

![](_page_240_Picture_0.jpeg)

![](_page_240_Picture_32.jpeg)

Code: EO-MA-DMS-GS-0007 Date:  $4.7$ Issue: 28/03/14 Page: 241

# **9.17.TLE File**

The format of the TLE files are described in: http://celestrak.com

![](_page_241_Picture_0.jpeg)

![](_page_241_Picture_1.jpeg)

# **9.18.Precise Propagator Configuration File**

# *9.18.1.Format*

- 1. Fixed Header: For the fixed header format, refer to [EE\_FMT].
- 2. Variable Header: Empty
- 3. Data Block: It consists in a set of structures described in the tables below:

![](_page_241_Picture_147.jpeg)

![](_page_241_Picture_148.jpeg)

![](_page_242_Picture_0.jpeg)

![](_page_242_Picture_1.jpeg)

![](_page_242_Picture_185.jpeg)

# *9.18.2.File Example*

```
<?xml version="1.0"?>
<Earth_Explorer_File xmlns:xsi="http://www.w3.org/2001/XML<u>Schem</u>a-instance" xsi:schemaLoca-<br>tion="http://eop-cfi.esa.int/CFI http://eop-cfi.esa.int/CFI/EE_CFI_SCHEMAS/<br>EO_OPER_INT_PPRCFG_0100.XSD" schemaVersion="1.0" xm
    <Earth_Explorer_Header>
      <Fixed_Header>
       <File_Name>CS_TEST_INT_PPRCFG_00000000T000000_99999999T999999_0001</File_Name>
      <File_Description>Precise propagation configuration file</File_Description>
      <Notes/>
      <Mission>Cryosat</Mission>
      <File_Class>TEST</File_Class>
      <File_Type>INT_PPRCFG</File_Type>
      <Validity_Period>
        <Validity_Start>UTC=0000-00-00T00:00:00</Validity_Start>
        <Validity_Stop>UTC=9999-99-99T99:99:99</Validity_Stop>
      </Validity_Period>
      <File_Version>0001</File_Version>
      <Source>
        <System>System</System>
        <Creator>Creator</Creator>
        <Creator_Version>3.7.2</Creator_Version>
        <Creation_Date>UTC=2008-10-28T13:00:00</Creation_Date>
      </Source>
    </Fixed_Header>
    <Variable_Header/>
   </Earth_Explorer_Header>
   <Data_Block type="xml">
    <Models_Path>/models_full_path/models</Models_Path>
    <Gravity_Flag>1</Gravity_Flag>
    <Thirdbody_Flag>1</Thirdbody_Flag>
    <Atmosphere_Flag>1</Atmosphere_Flag>
    <Srp_Flag>1</Srp_Flag>
    <Time_Step unit="s">100.000000</Time_Step>
    <Gravity_File>gravity_file.grv</Gravity_File>
    <Gravity_Degree>9</Gravity_Degree>
    <Gravity_Order>8</Gravity_Order>
    <Sga_Flag>1</Sga_Flag>
    <Sga_Ap_File>ap_file.sga</Sga_Ap_File>
    <Sga_F107_File>f107_file.sga</Sga_F107_File>
    <AP>100.000000</AP>
    <F107>30.000000</F107>
    <F107A>29.000000</F107A>
    <SC_Mass unit="kg">2000.000000</SC_Mass>
    <SC_Drag_Area unit="m2">4.000000</SC_Drag_Area>
    <SC_Drag_Coef>2.000000</SC_Drag_Coef>
    <SC_Srp_Area unit="m2">3.000000</SC_Srp_Area>
    <SC_Srp_Coef>1.000000</SC_Srp_Coef>
  </Data_Block>
</Earth_Explorer_File>
```
![](_page_243_Picture_0.jpeg)

![](_page_243_Picture_1.jpeg)

# **9.19.Attitude Definition File**

# *9.19.1.Format*

- 1. Fixed Header: For the fixed header format, refer to [EE\_FMT].
- 2. Variable Header: Empty.
- 3. Data Block: It consists in a set of structures described in the tables below.

# *Table 222: Attitude Definition File. Data Block*

![](_page_243_Picture_101.jpeg)

### *Table 223: Attitude Definition File. Swath*

![](_page_243_Picture_102.jpeg)

![](_page_244_Picture_0.jpeg)

![](_page_244_Picture_1.jpeg)

# *Table 224: Attitude Definition File. Satellite Nominal Attitude*

![](_page_244_Picture_273.jpeg)

# *Table 225: Attitude Definition File. Satellite Attitude*

![](_page_244_Picture_274.jpeg)

![](_page_245_Picture_0.jpeg)

![](_page_245_Picture_1.jpeg)

### *Table 226: Attitude Definition File. Instrument Attitude*

![](_page_245_Picture_196.jpeg)

### *Table 227: Attitude Definition File. Parameter Model*

![](_page_245_Picture_197.jpeg)

# *Table 228: Attitude Definition File. Harmonic Model*

![](_page_245_Picture_198.jpeg)

![](_page_246_Picture_0.jpeg)

![](_page_246_Picture_1.jpeg)

| Angle_Type                              | String                                                                                        |                                                          | %s | Angle type. It can contain the<br>name of the angle type or the<br>corresponding number, both are<br>allowed. The allowed values are<br>the following (the equivalent<br>number is shown between<br>parenthesis):<br>TRUE_LAT_TOD(0)<br>MEAN_LAT_TOD(1) |
|-----------------------------------------|-----------------------------------------------------------------------------------------------|----------------------------------------------------------|----|----------------------------------------------------------------------------------------------------|
| List_of_Harmonic<br>s_Pitch             | List of<br><harmonic pitch=""><br/>structures (see Table number of<br/>235)</harmonic>        | count="n"<br>where n is the<br>lelements in the<br>llist |    | List of harmonic pitch coefficients                                                                                                    |
| List_of_Harmonic<br>Roll                | List of<br><harmonic_roll><br/>structures (see Table elements in the<br/>235)</harmonic_roll> | count="n" where n⊦<br>is the number of<br>list           |    | List of harmonic roll coefficients                                                                                                    |
| List_of_Harmonic<br>Yaw                 | List of<br><harmonic_yaw><br/>structures (seeTable number of<br/>235)</harmonic_yaw>          | count="n"<br>where n is the<br>lelements in the<br>llist |    | List of harmonic yaw coefficients                                                                                                    |
| Offsets (only for<br>Instr_Att element) | Structure (see Table<br>237)                                                                  |                                                          |    | <b>Offsets</b>                                                                                                    |

*Table 229: Attitude Definition File. File Model*

![](_page_246_Picture_226.jpeg)

![](_page_247_Picture_0.jpeg)

![](_page_247_Picture_1.jpeg)

### *<sup>1</sup>Table 230: Attitude Definition File. Angle Model*

![](_page_247_Picture_176.jpeg)

# *Table 231: Attitude Definition File. Matrix Model*

| Tag name                                | type                                  | <b>Attribute</b> | C Format | <b>Description</b>            |
|-----------------------------------------|---------------------------------------|------------------|----------|-------------------------------|
| Row 1                                   | Structure (see Table<br>$ 241\rangle$ |                  |          | Mispointing matrix first row  |
| $Row_2$                                 | Structure (see Table<br>$ 241\rangle$ |                  |          | Mispointing matrix second row |
| Row 3                                   | Structure (see Table<br>$ 241\rangle$ |                  |          | Mispointing matrix third row  |
| Offsets (only for<br>Instr_Att element) | Structure (see Table<br>$ 237\rangle$ |                  |          | <b>Offsets</b>                |

*Table 232: Attitude Definition File. Quaternions plus Angles Model*

![](_page_247_Picture_177.jpeg)

### *Table 233: Attitude Definition File. Quaternions plus Matrix Model*

![](_page_247_Picture_178.jpeg)

1 File name shall be expressed in Unix style (e.g. /abs/path/to/file.xml).

It can be either:

1 - an absolute path

2 - a relative path

3 - a file name

For case 2, attitude initialization functions search for the file in the path relative to the directory where the Attitude Definition file is located. If not found, in the path relative to current working directory. For case 3, attitude initialization functions search for the file in the directory where the Attitude Definition file is located. If not found, in the current working directory.

![](_page_248_Picture_93.jpeg)

![](_page_248_Picture_94.jpeg)

# *Table 234: Attitude Definition File. List\_of\_Parameters*

![](_page_248_Picture_95.jpeg)

# *Table 235: Attitude Definition File. List\_of\_Harmonics\_Pitch/Roll/Yaw*

![](_page_248_Picture_96.jpeg)

### *Table 236: Attitude Definition File. Harmonic*

![](_page_248_Picture_97.jpeg)

# *Table 237: Attitude Definition File. Offsets*

![](_page_248_Picture_98.jpeg)

## *Table 238: Attitude Definition File. File*

![](_page_248_Picture_99.jpeg)

![](_page_249_Picture_0.jpeg)

![](_page_249_Picture_1.jpeg)

# *Table 239: Attitude Definition File. Time Selection*

![](_page_249_Picture_167.jpeg)

## *Table 240: Attitude Definition File. Time\_Window*

![](_page_249_Picture_168.jpeg)

### *Table 241 Attitude Definition File. Matrix Row*

![](_page_249_Picture_169.jpeg)

# *Table 242 Attitude Definition File. Quaternion data*

![](_page_249_Picture_170.jpeg)

### *Table 243 Attitude Definition File. List of quaternions*

![](_page_249_Picture_171.jpeg)

![](_page_250_Picture_0.jpeg)

![](_page_250_Picture_1.jpeg)

*Table 244 Attitude Definition File. Quaternion*

![](_page_250_Picture_155.jpeg)

# *9.19.2.File Example*

<?xml version="1.0" encoding="UTF-8"?>

```
<Earth_Explorer_File
```
xmlns:xsi="http://www.w3.org/2001/XMLSchema-instance"

 xsi:schemaLocation="http://eop-cfi.esa.int/CFI http://eopcfi.esa.int/CFI/EE\_CFI\_SCHEMAS/EO\_OPER\_INT\_ATTDEF\_0100.XSD" schemaVersion="1.0" xmlns="http://eop-cfi.esa.int/CFI">

<Earth\_Explorer\_Header>

<Fixed\_Header>

<File\_Name>CS\_OPER\_MPL\_SW\_DEF\_00000000T000000\_99999999T999999\_0001</File\_Name>

```
<File_Description>Attitude Definition File</File_Description>
```
<Notes/>

<Mission>CryoSat</Mission>

<File\_Class>TEST</File\_Class>

<File\_Type>INT\_ATTDEF</File\_Type>

<Validity\_Period>

<Validity\_Start>UTC=0000-00-00T00:00:00</Validity\_Start>

<Validity\_Stop>UTC=9999-99-99T99:99:99</Validity\_Stop>

```
</Validity_Period>
```
<File\_Version>0001</File\_Version>

<Source>

<System>What system?</System>

<Creator>Earth Explorer CFI</Creator>

<Creator\_Version>1.1</Creator\_Version>

<Creation\_Date>UTC=2006-07-01T18:11:45</Creation\_Date>

```
</Source>
```

```
</Fixed_Header>
```

```
<Variable_Header/>
```

```
</Earth_Explorer_Header>
```

```
<Data_Block type="xml">
```
![](_page_251_Picture_0.jpeg)

<Attitude\_Definition>

<Sat\_Nominal\_Att>

![](_page_251_Picture_1.jpeg)

Code: EO-MA-DMS-GS-0007 Date: 4.7 28/03/14 Issue: Page: 252

```
<Parameter_Model>
                     <Model>1</Model>
                     <List_of_Parameters count="3">
                             <Parameter>-000.167200</Parameter>
                            <Parameter>+000.050100</Parameter>
                            <Parameter>+003.928400</Parameter>
                     </List_of_Parameters>
              </Parameter_Model>
       </Sat_Nominal_Att>
       <Sat_Att>
              <Angle_Model>
                     <Angle_1 unit="deg">0</Angle_1>
                     <Angle_2 unit="deg">0</Angle_2>
                     <Angle_3 unit="deg">0</Angle_3>
              </Angle_Model>
       </Sat_Att>
       <Instr_Att>
              <None/>
       </Instr_Att>
</Attitude_Definition>
```
</Data\_Block>

</Earth\_Explorer\_File>
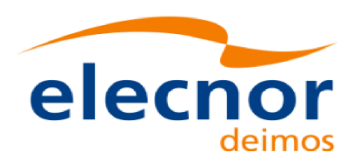

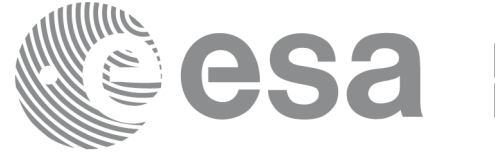

Code: EO-MA-DMS-GS-0007 Date: 4.7 Issue: 28/03/14 Page: 253

# **9.20. The Extended Standard Product 3 Orbit Format (SP3-c)**

The format of the SP3 file is described in: http://igscb.jpl.nasa.gov/igscb/data/format/sp3c.txt

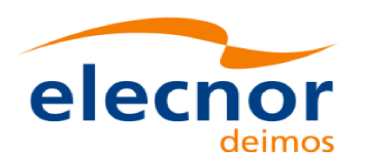

 $\overline{\phantom{a}}$ 

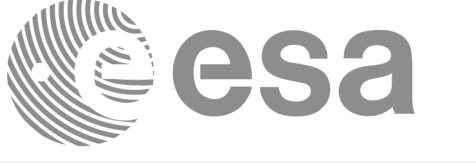

Code: EO-MA-DMS-GS-0007 Date: 4.7 Issue: 28/03/14 Page: 254

## **10.RUNTIME PERFORMANCES**

The library performance has been measured by dedicated test procedures run in 5 different platforms under the below specified machines:

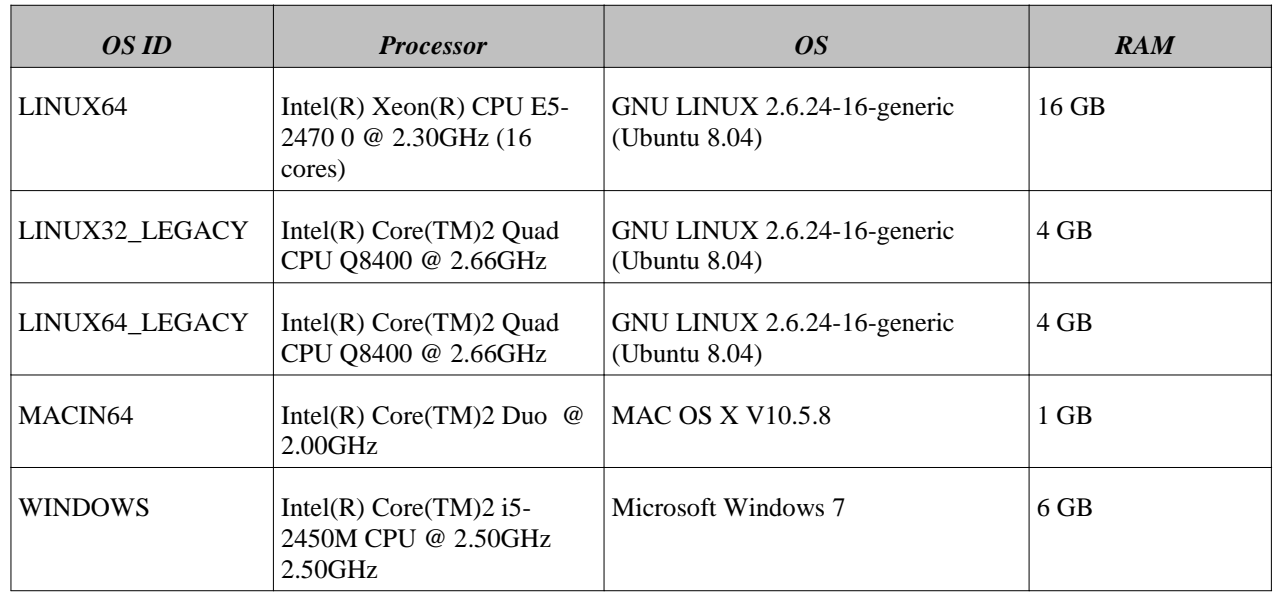

The table below shows the time (in miliseconds - ms) each function takes to be run under each platform:

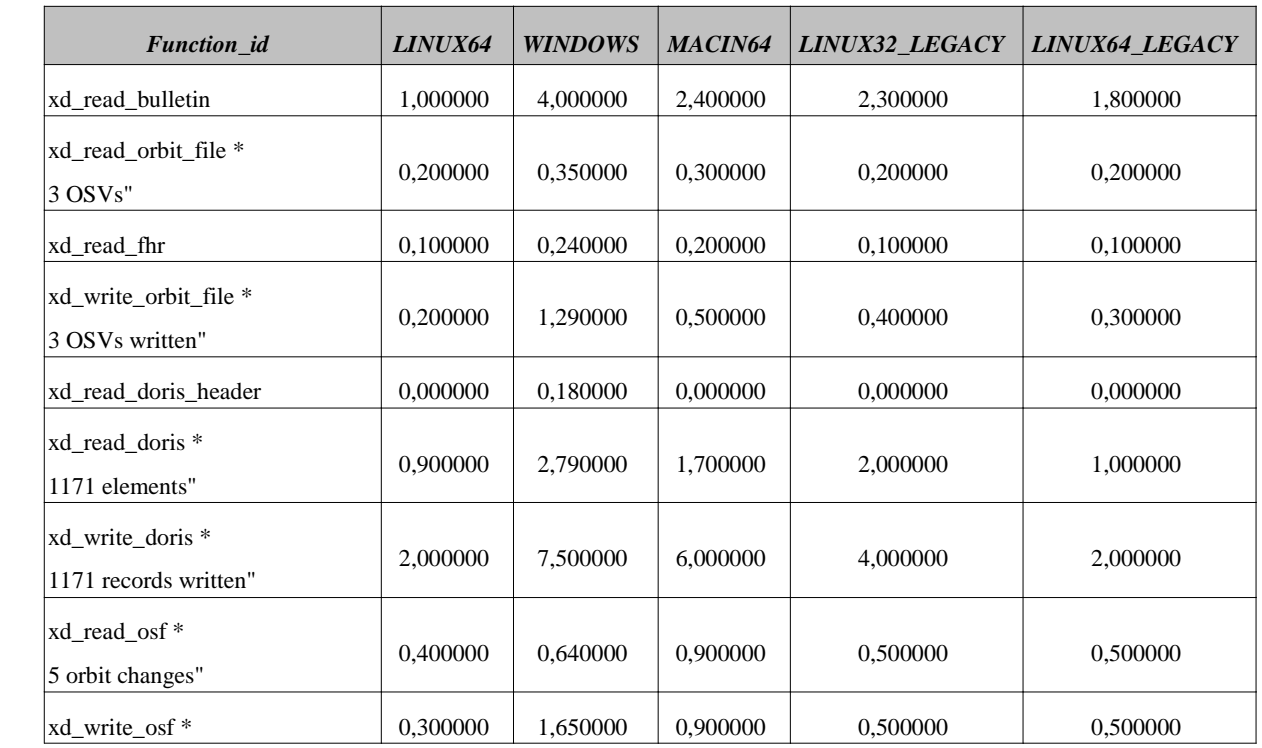

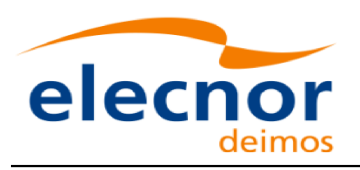

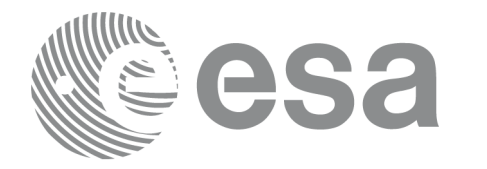

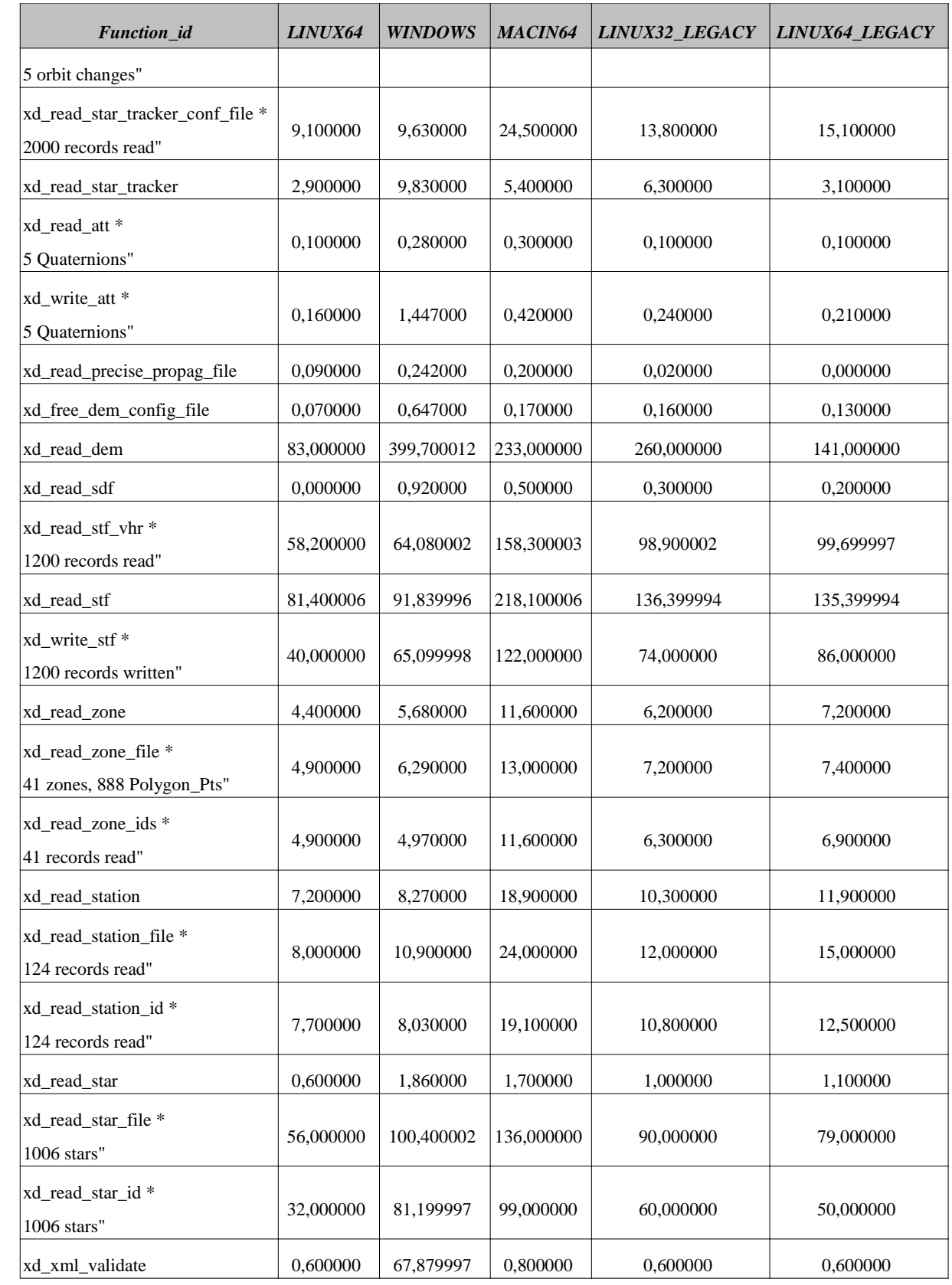

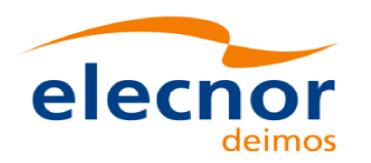

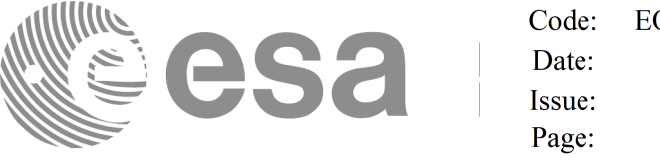

EO-MA-DMS-GS-0007 4.7 28/03/14 256

Note that when the value "0.000000" is defined for a function in a certain platform, it means that its running time is lower than 1 nano-second and so it can be considered as "0".

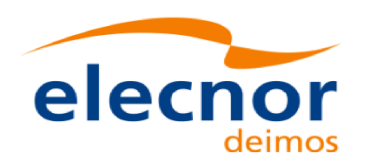

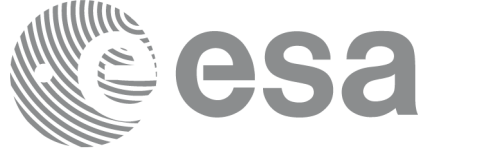

Code: EO-MA-DMS-GS-0007 Date:  $4.7$ Issue: 28/03/14 Page: 257

## **11.LIBRARY PRECAUTIONS**

The following precaution shall be taking into account when using EO\_DATA\_HANDLING library:

• None

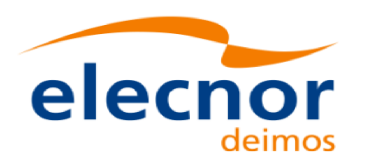

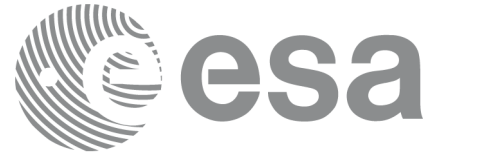

## **12.KNOWN PROBLEMS**

The following precautions shall be taken into account when using the CFI software libraries:

#### *Table 245: Known problems*

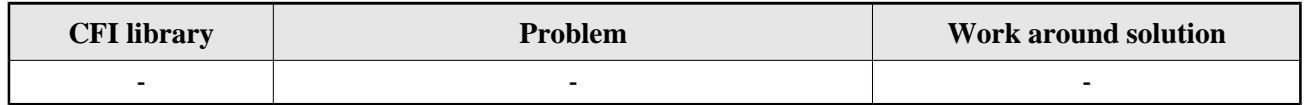